Universidade de São Paulo Instituto de Astronomia, Geofísica e Ciências Atmosféricas Departamento de Astronomia

Rodrigo Alvares de Souza

# Existência de matéria de quarks fria na Natureza: Modelos e Observações

S˜ao Paulo

2016

Rodrigo Alvares de Souza

# Existência de matéria de quarks fria na Natureza: Modelos e Observações

Tese apresentada ao Departamento de Astronomia do Instituto de Astronomia, Geofísica e Ciências Atmosféricas da Universidade de São Paulo como requisito parcial para a obtenção do título de Doutor em Ciências.

Vers˜ao Corrigida. O original encontra-se disponível na Unidade.

Área de Concentração: Astronomia Orientador: Prof. Dr. Jorge Ernesto Horvath

São Paulo 2016

Dedico este trabalho à minha mãe Rosângela Juanes Sevilla, guerreira incansável, e aos meus avós Angel Juanes Sevilla (in memorian) e Rosa Chiquetto Sevilla.

## Agradecimentos

Desafio tão grande quanto escrever esta tese é utilizar apenas duas páginas para agradecer as pessoas que fizeram parte desta trajetória em todos estes anos.

Inicio então agradecendo à luz da minha vida, minha filha Manuella, simplesmente por fazer parte de tudo isso iluminando o meu caminho e enchendo meu coração de alegria.

À minha mãe Rosângela Juanes Sevilla, por todo amor e carinho que nunca me faltaram.

Aos meus avós Angel Juanes Sevilla (in memorian) e Rosa Chiquetto Sevilla, pois devo a eles tudo o que sou hoje.

Ao orientador que considero um grande amigo, Prof. Dr. Jorge Ernesto Horvath, por ter dedicado de maneira brilhante seu conhecimento nos mais diversos assuntos n˜ao apenas em meu trabalho de graduação e doutorado, mas em minha formação acadêmica como um todo. Sou muito grato pelas discussões acaloradas e trocas de experiência, pela atenção, pelas diretrizes e orientações que me permitiram a execução do trabalho. Se um dia conseguir contribuir da mesma maneira tanto cientificamente como na formação de outras pessoas, saberei estar trilhando o caminho certo. Meu sincero obrigado.

À minha relatora Prof.Dra. Elizabete M.G. Dal Pino pelas sugestões e trocas de experiências.

Ao grande e querido amigo Márcio G.B. de Avellar pelas conversas (científicas e não científicas), por aturar minhas reclamações e me aconselhar em momentos em que eu queria jogar a toalha. Agradeço também toda a boa vontade na valiosa ajuda que sempre me deu para resolver os problemas que pareciam insolúveis.

Aos amigos do IAG, em especial ao Felipe Oliveira, Andrés e Camille.

Ao pessoal do Grupo de Hádrons e Física Teórica (GRHAFITE) do IFUSP, e em especial ao Dr. David Augaitis Fogaça por toda a força e ajuda para resolver os problemas

de QCD, mas principalmente a boa vontade, algo mais raro que um monopolo magn´etico nos dias de hoje.

Ao Prof. Dr. Bruno Mintz do Depto. de Física Teórica da UERJ, pela colaboração e ajuda na resolução de vários problemas, e à Dra. Rosana de Oliveira Gomes da UFRGS pela ajuda vital nos cálculos efetuados nesta tese.

Ao pessoal do T80-Sul, destacando a Prof. Dra. Claudia Mendes de Oliveira, pela oportunidade de trabalhar no projeto.

Aos funcionários do IAG, por toda a assistência prestada.

Aos grandes professores que tive, em especial: Prof. Mazé Bechara, Prof. Adilson José da Silva, Prof. Fernando Silveira Navarra, Prof. Fernando Mori, Prof. Venâncio Barbieri e Prof. P´eter Almay, e aos professores com quem tive oportunidade de ter aulas no IAG.

Aos grandes gênios que sempre me inspiraram, em especial Ken Thompson, Brian Kernighan e Dennis Ritchie e a toda a comunidade de código livre do Brasil e do mundo pela criação e manutenção dos programas que tornaram este trabalho possível, em particular à GNU Software Foundation.

Ao Departamento de Astronomia (IAG-USP), por propiciar um ótimo ambiente de trabalho e pesquisa.

A todos aqueles que, de certa forma, me apoiaram neste trabalho.

E principalmente aos que n˜ao acreditaram em mim ou dificultaram as coisas (que foram muitos em todos estes anos) – estes sempre me deram força para progredir.

Agradecimento especial: Meu agradecimento mais profundo só poderia ser dedicado a uma pessoa: minha esposa. O tempo todo ao meu lado, incondicionalmente, aguentando meu mau humor ultra-relativístico e minha paciência próxima ao zero absoluto. Nos momentos mais difíceis, que não foram raros nestes anos, sempre me fazendo acreditar que chegaria ao final desta difícil, e aparentemente impossível etapa. Este período nos mostrou a verdade sobre nosso relacionamento: somos uma fam´ılia! Sou grato por cada gesto carinhoso, cada sorriso, e ansioso por estar ao seu lado, com nossa gatinha, o resto da minha vida. Obrigado Ana Paula, meu amor infinito.

Esta tese foi escrita em LATEX com a classe IAGTESE, para teses e dissertações do IAG.

"Toda sentença proferida por mim deve ser entendida não como uma afirmação, mas como um questionamento."

Niels Bohr (1885 - 1962)

"Existem duas maneiras de viver: você pode viver como se nada fosse um milagre, e pode viver como se tudo fosse um milagre."

Albert Einstein (1879-1955)

"Mais do que amor, do que dinheiro, do que fé, do que fama, do que justiça, dêem-me a verdade."

Henry David Thoreau (1817 - 1862)

### Resumo

O objetivo deste trabalho é o estudo da matéria de quarks fria em estrelas de nêutrons, a partir de transições de fase da matéria hadrônica para matéria de quarks.

Neste trabalho, após serem apresentados aspectos importantes de evolução estelar e teoria das estrelas de nêutrons, foi feita uma revisão dos modelos para cálculo da estrutura das estrelas em regime relativístico: o modelo canônico das equações de Tolman–Oppenheimer–Volkoff e o 'novo paradigma' do modelo de Einstein-Maxwell-Fermi, onde conclui-se que o modelo de Einstein-Maxwell-Fermi possui algumas inconsistências, entre elas a inadequação do modelo para o tratamento de estrelas com equação de estado híbrida e o fato de usar como ponto de partida o modelo atômico, que já apresenta intrinsecamente a propriedade de não-neutralidade local.

Para descrever a fase hadrônica neste trabalho foi estudado o modelo SWRDP, que considera a presença de híperons e os efeitos de forças de muitos corpos simuladas pelo auto-acoplamento não linear e as contribuições méson-méson. A matéria de quarks foi descrita através de duas abordagems: a *Teoria de Campo Médio da QCD* (MFTQCD) e a Extensão Infravermelha da QCD (QCDIRE).

A abordagem utilizada para fazer a ligação entre a matéria hadrônica e a matéria de quarks fria foi uma transição de fase de primeira ordem utilizando a construção de Maxwell. Para a combinação SWRDP+MFTQCD, a transição de fase foi possível, pois para algumas combinações de parâmetros ajustáveis de ambas as equações as condições para a transformação de Maxwell foram satisfeitas. Para a combinação SWRDP+QCDIRE, não foi possível obter a equação de estado híbrida.

Em seguida as equações de estado híbridas foram integradas utilizando as equações de Tolman–Oppenheimer–Volkoff, e obtidas massas m´aximas para alguns conjuntos de parâmetros que estão em acordo com observações dos pulsares PSR J1614–2230 ( $M =$  $1.97 \pm 0.04 \ M_{\odot}$ ) e PSR J0348+0432 ( $M = 2.01 \pm 0.04 \ M_{\odot}$ ). Pela análise dos parâmetros, conclui-se que, nas equações de estado híbridas utilizadas, as que apresentaram matéria hadrônica mais dura e caroço de quarks menos duros (dentro do espaço de parâmetros) foram que as que alcançaram massas maiores.

Com relação ao modelo QCDIRE, a equação de estado não permite nenhuma transição de estado como o modelo hadrônico utilizado e não permite massas maiores que  $0.66 M_{\odot}$ . Isso pode se dever ao fato de não haver nenhuma interação introduzida *ad hoc* no modelo, mas também indica que levar em conta o confinamento não garante equações de estado aplicáveis para situações realistas.

Neste trabalho também são apresentados alguns resultados com relação à entropia das estrelas de nêutrons, e em seguida utilizou-se a teoria da informação para avaliar a preferência das diferentes equações de estado pela Natureza. Concluiu-se que modelos com núcleos de quark onde a matéria de quarks fria é caracterizada pela baixa interação entre os glúons com maior momento e os quarks, combinados com equações de estado hadrônicas mais duras são mais prováveis de ocorrerem na Natureza pela ótica da teoria da informação.

E por fim, s˜ao apresentados os estudos referentes ao estudo do modelo de unparticles e os resultados obtidos do modelo com relação às estrelas *Procyon B* e Stein 2051B. Também ´e apresentado o procedimento utilizado para obter a massa do propagador do modelo utilizando o limite de Chandrasekhar para an˜as brancas.

### Abstract

The main goal of this work is the study of cold quark matter in neutron stars from phase transitions of hadronic matter to quark matter. In this work, after presenting important aspects of stellar evolution and the theory of neutron stars, we review two frameworks designed to calculate the structure of the stars in the relativistic regime: the canonical Tolman-Oppenheimer-Volkoff equations and the so called 'new paradigm' Einstein-Maxwell-Fermi, where we conclude that the Einstein-Maxwell-Fermi model has some inconsistencies, being inadequate for the treatment of stars with hybrid equation of state, and the fact that using the atomic model as a starting point already has the property of the local non-neutrality as a built-in feature.

To describe the hadronic phase in this work we studied the SWRDP model, which considers hyperons and the effects of many-body forces simulated by the nonlinear selfcoupling and the meson-meson contributions. The matter of quarks was described by two approaches: the QCD Mean Field Theory (MFTQCD) and QCD Infrared Extension (QCDIRE). The approach used to make the connection between hadronic matter and the cold quark matter was a first order phase transition using the Maxwell construction. For the SWRDP+MFTQCD combination, the phase transition is possible, since both conditions for the Maxwell construction were met for a set of parameters. For the SWRDP+QCDIRE combination, it was not possible to obtain a hybrid equation of state. Next, the hybrid state equations were integrated using the Tolman-Oppenheimer-Volkoff equations and obtained maximum masses for some sets of parameters that are in agreement with observations of pulsars PSR J1614-2230 ( $M = 1.97 \pm 0.04$   $M_{\odot}$ ) and PSR J0348+0432  $(M = 2.01 \pm 0.04 \, M_{\odot})$ . Regarding the parameters, we conclude that only the equations of state which present stiff hadronic matter and soft quark cores (within the parameter

space) are able to generate maximum masses high enough to agree with observations. Regarding the QCDIRE model, the equation of state does not allow phase transitions given the hadronic model used, and also does not allow masses larger than  $0.66M_{\odot}$ .

This may be due to the fact that there is no *ad hoc* interactions in the model, but also indicates that accounting for confinement does not guarantee applicable equations of state in realistic situations.

In this work we present some results regarding the entropy of the neutron stars, followed by a introduction to information theory, which we used to evaluate the preference of different equations of state by Nature. We concluded that models with quark cores where the cold quark matter is characterized by low interaction between hard gluons and quarks, combined with stiffer hadronic state equations are more likely to occur in Nature from the perspective of information theory.

Finally, we show the studies about the unparticles model and the results with respect to the stars Procyon B and Stein 2051B, along with the procedure we used to obtain the mass of the propagator of the theory using the Chandrasekhar limit for white dwarfs.

## Lista de Abreviaturas e Siglas

- BPS : Baym-Pethick-Sutherland
- CQM : Cold Quark Matter
- EMF : Einstein-Maxwell-Fermi
- HDQ : Hadrodinâmica Quântica
- MFTQCD : Mean Field Theory of QCD
- MIT : Massachusetts Institute of Technology
- QCD : Quantum Chromodynamics
- QCDIRE : QCD Infrared Extension
- QGP : Quark Gluon Plasma
- SWRDP : Sigma-Omega-Rho-Delta-Phi
- TF : Thomas-Fermi
- TOV : Tolman–Oppenheimer–Volkoff
- ZM : Zimanyi e Moszkowski

## Lista de Figuras

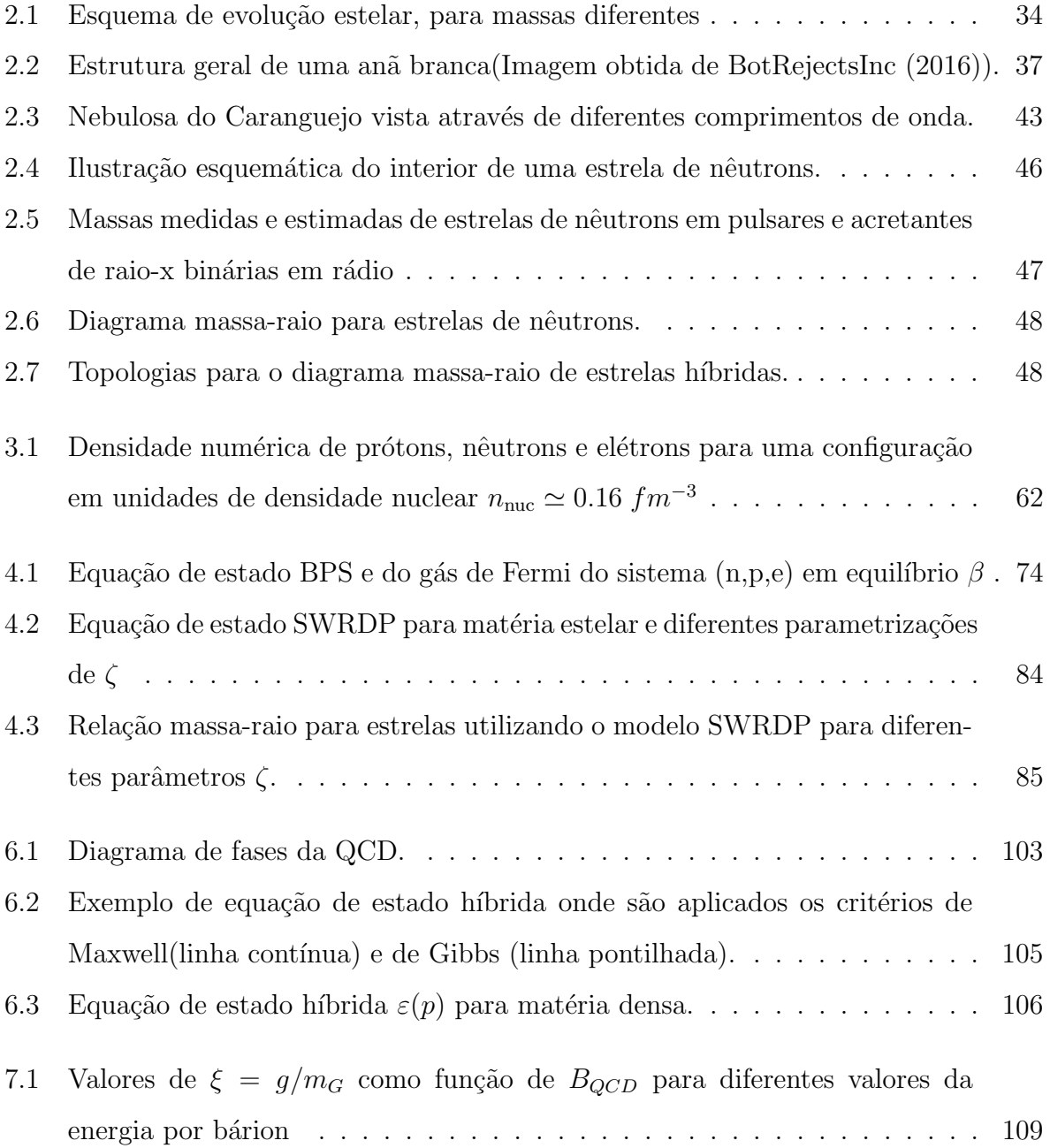

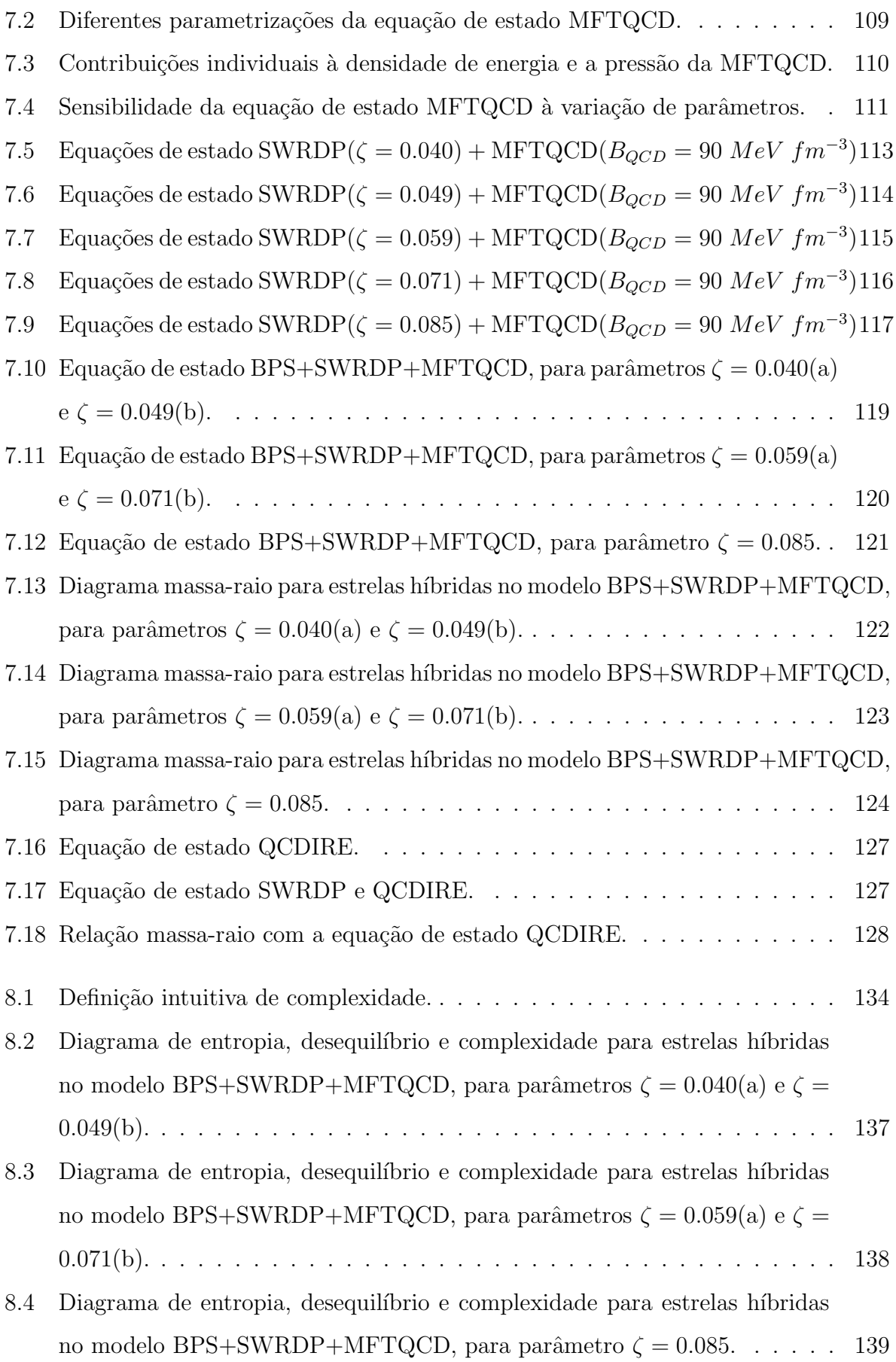

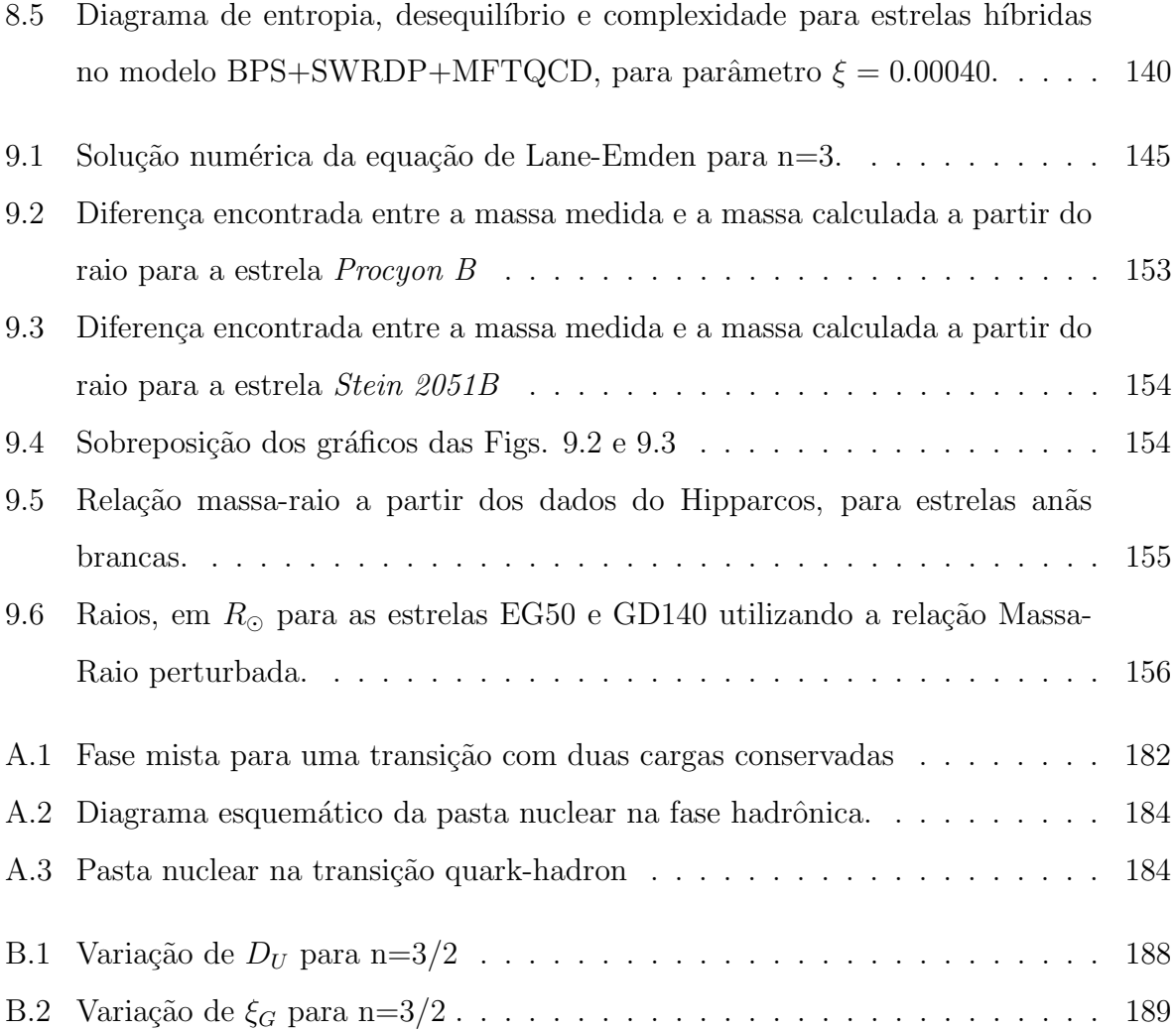

## Lista de Tabelas

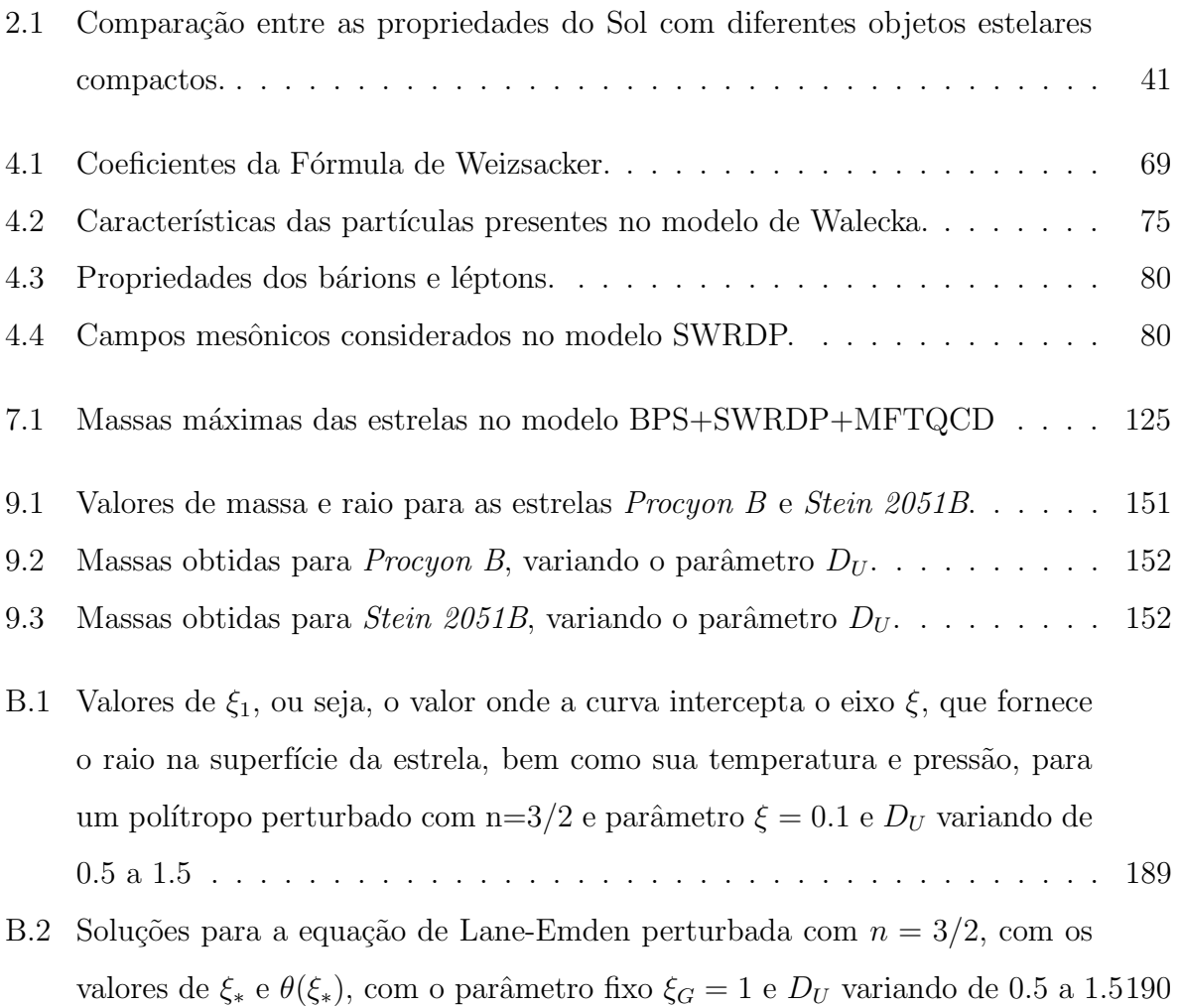

## Sumário

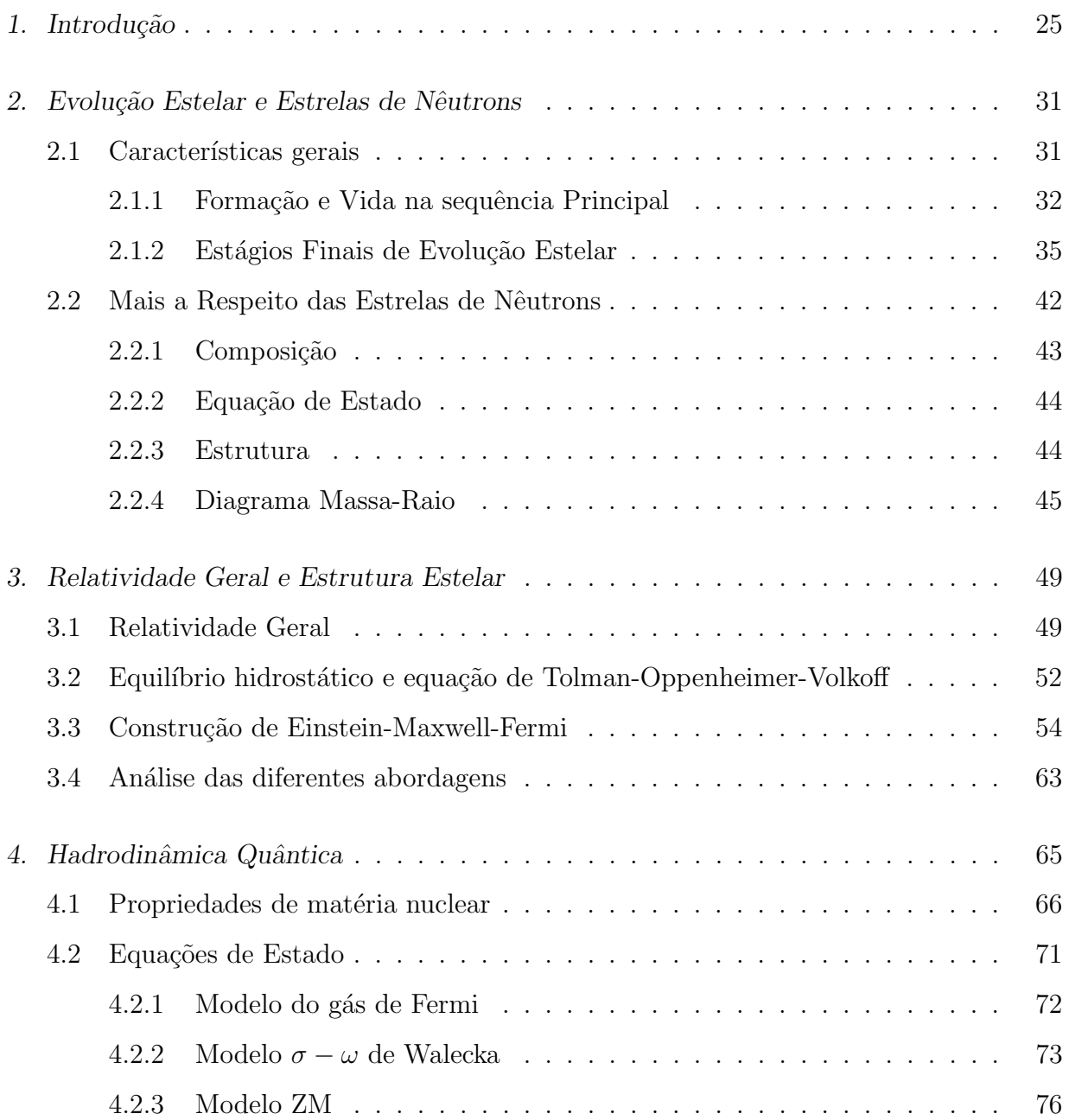

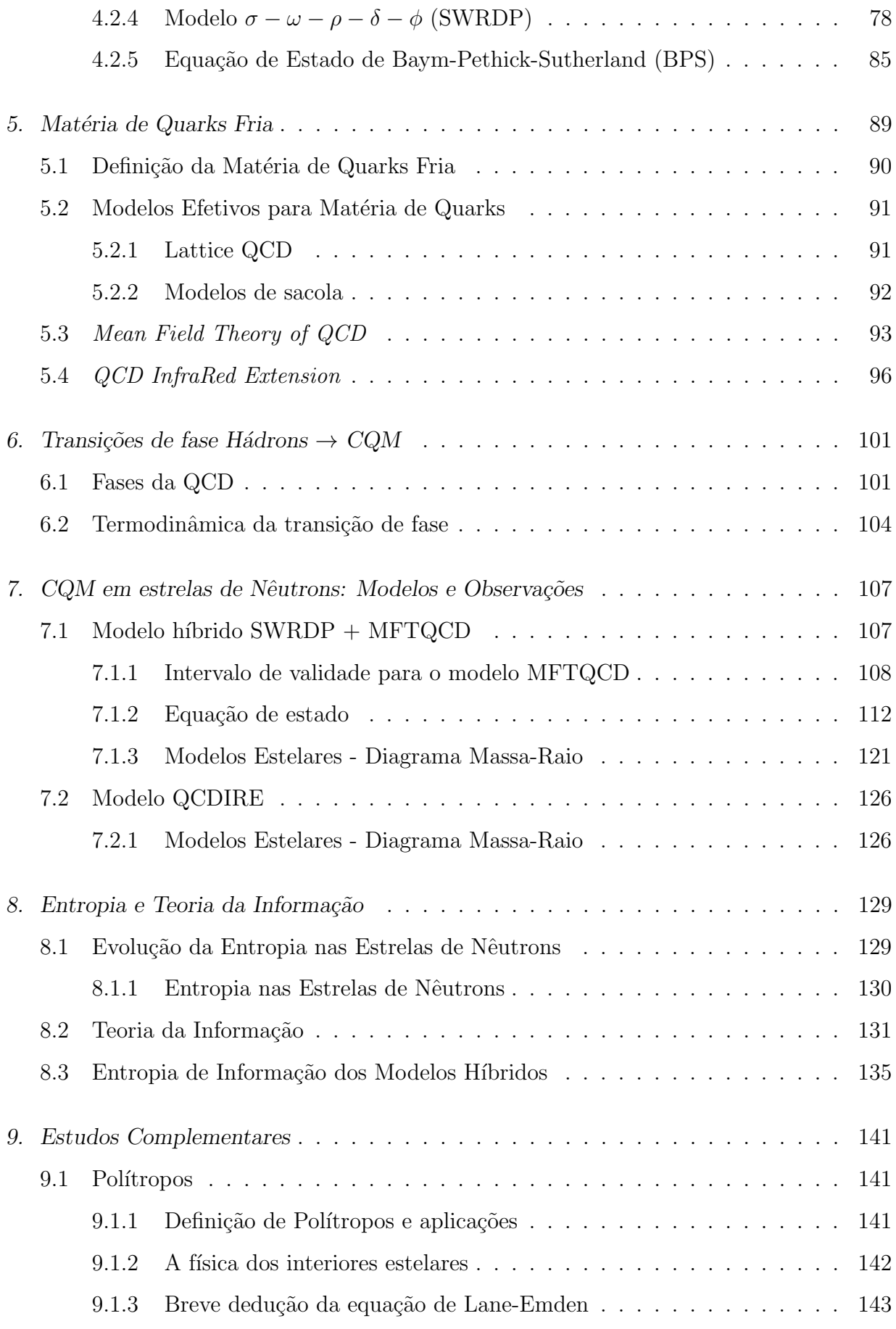

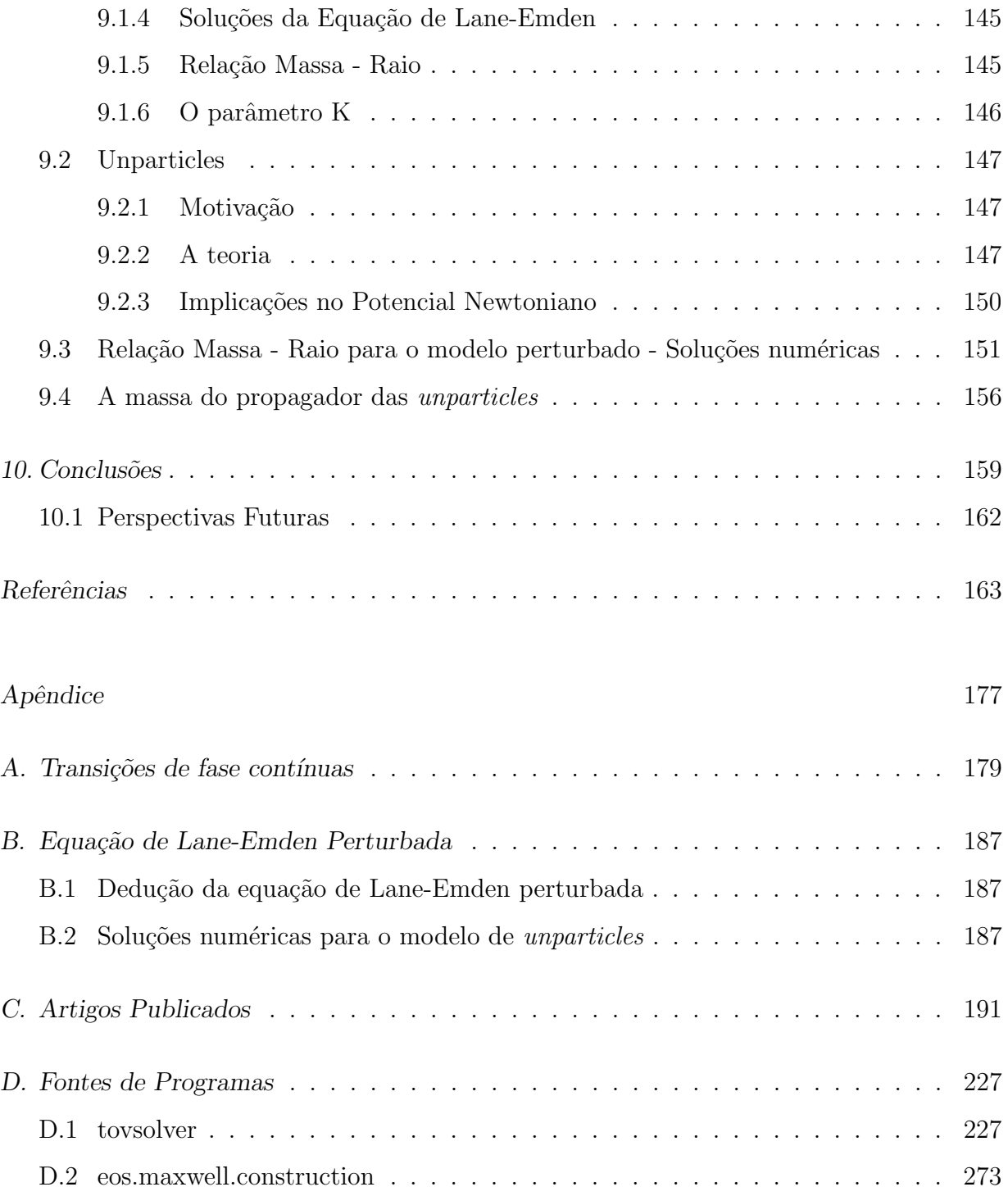

<span id="page-26-0"></span> $Cap$ ítulo  $\perp$ 

## Introdução

The stars are indifferent to astronomy And all that we think we know Mars will salute your autonomy But he doesn't need to know

Nada Surf

Por quase toda a história da humanidade, acreditou-se que o átomo seria a estrutura mais fundamental da natureza, tanto que o nome vem do grego e significa "indivis´ıvel". Um pensamento recorrente da ciência é que, a partir de uma descrição do átomo, todo o mundo, e posteriormente o Universo, poderiam ser descritos a partir desta teoria fundamental. Porém, conforme a ciência em geral e a física em particular foram progredindo, constatou-se que o átomo possui uma estrutura microscópica, caindo por terra a idéia de indivisibilidade: o núcleo do átomo apresentaria uma estrutura ainda mais fundamental, os prótons e nêutrons. Estas descobertas ocorreram graças aos grandes experimentos sobre reações nucleares ao longo da história, onde a energia empregada nos mesmos foi aumentando ano a ano. Nas décadas seguintes, com a construção dos grandes aceleradores de partículas, com a capacidade de gerar feixes de partículas no regime de altas energias, novos estados da matéria foram descobertos. O estudo destes estados, gerados sob condições extremas de temperatura e densidades, é considerado um dos grandes desafios da física atual e nesse contexto surge a interdisciplinaridade entre a física de partículas, a astrofísica e a física nuclear.

Umas das maneiras de investigar as propriedades da matéria sob condições físicas extre-mas é estudar o interior de objetos super densos [\(Weber, 1999\)](#page-175-0), como estrelas de nêutrons, que funcionam como laboratórios naturais no universo. A determinação da equação de estado - relação entre pressão, densidade de energia e temperatura - no interior de estrelas compactas é fundamental para entender as propriedades da matéria em altas densidades, em um regime inatingível nos laboratórios terrestres.

Estrelas de nêutrons vem em diversas classificações: podem ser constituídas inteiramente por matéria hadrônica e ter sua descrição baseada em modelos com graus de liberdade hadrônicos. Temos também as estrelas de quarks, objetos altamente compactos, onde os hádrons desconfinaram em quarks, cuja equação de estado deve ser deduzida a partir da teoria dos quarks e glúons e suas interações, a cromodinâmica quântica ou QCD. Há também os modelos de estrelas híbridas, foco principal desta tese, cujo núcleo, composto de matéria de quarks, é cercado por uma camada externa de matéria nuclear. Ainda, de acordo com os trabalhos de [Weber \(1999\)](#page-175-0); [Weber e Negreiros \(2011\)](#page-176-0); [Weber \(2005\)](#page-176-1), as restrições em termos de massa dos quarks só permitem que sejam criados os quarks mais leves  $(u, d, s)$ , uma vez que os quarks  $(c, b, t)$  são muito pesados. Este tipo de estrela tem a característica de ser extremamente denso:  $10^{15}$   $g/cm^3$ , com aproximadamente  $10^{57}$ partículas, sendo que os nêutrons participam de 80% de sua composição.

Neste trabalho, estudamos os modelos híbridos de estrelas de nêutrons. Modelos híbridos são estrelas onde as densidades variam de baixos valores na superfície até valores muito altos no centro. Na região de baixa densidade, a matéria se encontra na fase confinada, chamada de matéria nuclear ou hadrônica. Nas altas densidades, próximas do núcleo da estrela, a matéria pode estar em uma fase desconfinada. No entanto, a matéria não precisa ser homogênea [\(Glendenning, 2000\)](#page-168-0). Em um determinado intervalo de densidades bariônicas, ambas as fases podem estar em regime de equilíbrio.

A determinação da equação de estado da matéria nuclear ainda é um tópico em aberto na física atual e, devido a isso, surgiram outros modelos baseados na mesma proposta do modelo de Walecka, no que passou a ser conhecido como modelos da hadrodinâmica quântica (do inglês *quantum hadrodynamics*, ou QHD daqui por diante). Alguns desses modelos são bastante conhecidos na literatura, como o modelo de Boguta-Bodmer, que propõe novos termos de auto-interação entre os mésons escalares, tornando o modelo não-linear ou o modelo de Zimanyi e Moszkowski que considera um acoplamento derivativo entre mésons e núcleons. Seguindo a mesma idéia de substituir o acoplamento mínimo, [Taurines](#page-175-1) [\(1999\)](#page-175-1) propˆos o modelo derivativo Ajust´avel, no qual considera-se acoplamento derivativo ajustável por parâmetros matemáticos livres que permitem resgatar características de

outros modelos da hadrodinâmica quântica. Para caracterizar a matéria hadrônica, será utilizado o modelo SWRDP [\(Gomes et al., 2015\)](#page-169-0), extens˜ao do modelo de acomplamento derivativo que pretende incluir forças de muitos corpos na descrição.

No regime de baixas densidades e temperaturas, os quarks se encontram confinados nos hádrons através da força atrativa da interação forte. Mas conforme nos aproximamos de temperaturas ou densidades altas, entra em cena a liberdade assintótica da cromodinâmica quântica, situação onde os quarks se comportam como um gás de partículas livres. Estes quarks possuem carga de cor e não podem se propagar no vácuo físico, apenas no vácuo perturbativo. A matéria de quarks é prevista pela QCD no regime de temperatura nula e altas densidades, e estudos indicam a possibilidade da existência de um estado da matéria de quarks que seria supercondutor de cor, e que a matéria de quarks seria o estado fundamental da interação forte, conhecido como hipótese da matéria estranha [\(Witten,](#page-176-2) [1984\)](#page-176-2).

O cálculo necessário para descrever a matéria de quarks é em grande parte muito difícil. Graças a isso utilizam-se modelos efetivos na descrição da matéria de quarks. Um dos modelos mais simples é chamado MIT Bag model, desenvolvido em 1974, cujas equações de movimento são obtidas a partir de uma densidade lagrangiana relativística e que considera os quarks como sendo partículas não interagentes no interior de uma região denominada sacola que representa o caráter localmente desconfinado da fase. Neste trabalho iremos estudar dois modelos específicos: a teoria de campo médio da QCD, daqui por diante referida como MFTQCD (Fogaça e Navarra, 2011) e o extensão da QCD no infravermelho, daqui por diante referida como QCDIRE (Guimarães et al., 2015).

O ponto principal desta tese é estudar a existência ou não de uma transição de fases de primeira ordem da matéria hadrônica (SWRDP) para a matéria de quarks (MFTQCD e QCDIRE) através da construção de Maxwell. Os modelos hadrônicos e de quarks são estudados separadamente, bem como os seus parâmetros, com a intenção de estudar sua influência nas propriedades das estrelas híbridas. Também será feita uma análise dos modelos híbridos sob a perspectiva da teoria da informação, com a intenção de determinar quais espaços de parâmetros seriam mais prováveis de ocorrer na Natureza.

A tese é dividida como segue:

• Capítulo [1](#page-26-0) - Introdução: Esta introdução.

- Capítulo [2](#page-32-0) Evolução Estelar e Estrelas de Nêutrons: Neste capítulo, são apresentadas as características gerais das estrelas e dos objetos compactos, abordando os principais fatos observacionais e teóricos. São apresentados a formação e vida das estrelas na sequência principal e os caminhos possíveis de evolução quando a estrela chega ao fim da sequência principal. Também são apresentados detalhes da estrutura e composição das estrelas de nêutrons.
- Capítulo [3](#page-50-0) - [Relatividade Geral e Estrutura Estelar](#page-50-0): Neste capítulo são apresentados os fundamentos da teoria da relatividade geral e uma breve introdução `as equa¸c˜oes de Tolman-Oppenheimer-Volkoff e de Einstein-Maxwell-Fermi.
- Capítulo [4](#page-66-0) Hadrodinâmica Quântica: São apresentadas as propriedades da matéria nuclear, apresentados alguns modelos de hadrodinâmica quântica e o detalhamento do modelo SWRDP.
- Capítulo [5](#page-90-0) Matéria de Quarks Fria: Este capítulo apresenta as propriedades da matéria fria de quarks e descreve os modelos QCDIRE e MFTQCD.
- Capítulo [6](#page-102-0) Transições de fase Hádrons  $\rightarrow$  CQM: Enfase na transição de fase entre a matéria nuclear em sua fase hadrônica e a fase de QGP, através da construção de Maxwell. Também são detalhadas as características da teoria da informação e como ela pode ajudar a inferir quais modelos seriam preferidos pela Natureza.
- Capítulo [7](#page-108-0) CQM em estrelas de Nêutrons: Modelos e Observações: Estabelece-se aqui o estudo da existência da transição de fase entre a matéria nuclear em sua fase hadrônica, descrita pelo modelo SWRDP, e a fase de matéria de quarks fria, descrita com os modelos Mean Field Theory of QCD (MFTQCD) e QCD InfraRed Extension (QCDIRE). Verificaremos como a variação dos parâmetros dos modelos repercute nas características da transição de fase e nas propriedades macroscópicas da estrela de nêutrons, bem como será utilizada a teoria da informação para estabelecer uma hierarquia de equações de estado.
- Capítulo [8](#page-130-0) Entropia e Teoria da Informação: Neste capítulo, é introduzida a Teoria da Informação e discutidos os resultados obtidos através desta teoria em comparação com os modelos obtidos no capítulo anterior.
- $\bullet$  Capítulo [9](#page-142-0) - [Estudos Complementares](#page-142-0): Aqui são mostrados os vínculo obtidos com o estudo das unparticles e objetos compactos.
- Capítulo [10](#page-160-0) Conclusões: Na parte final desse trabalho, são apresentadas as Conclusões e Perspectivas.

Capítulo 1. Introdução

#### <span id="page-32-0"></span>Capítulo  $2$

## Evolução Estelar e Estrelas de Nêutrons

Somos todos feitos do mesmo pó de estrelas.

Carl Sagan

Neste capítulo serão analisadas as características gerais das estrelas, sua evolução e possíveis caminhos evolucionários a partir da saída da sequência principal. Também serão revistas as propriedades das estrelas de nêutrons e um breve comentário sobre sua constituição e sobre a maneira mais adequada de descrevê-las, usando a relatividade geral.

#### <span id="page-32-1"></span>2.1 Características gerais

Um dos principais objetivos da astrofísica sempre foi compreender a estrutura e a evolução das estrelas. As estrelas não são objetos estáticos, mas sim massas de gás quente cuja auto-gravidade é sustentada pelas reações nucleares que ocorrem no seu centro. A vida das estrelas começa com nuvens de gás e poeira em contração, até o ponto em que as reações nucleares se iniciam, e a estrela entra na chamada sequência principal, fase na qual a estrela passa a maior parte de sua vida, fundindo hidrogênio em hélio [\(Kippenhahn e Wei](#page-170-0)[gert, 1990;](#page-170-0) [Carroll e Ostlie, 1996\)](#page-166-0). Quando o combustível de hidrogênio se esgota, ocorre a "morte" da estrela, saindo rapidamente da sequência principal para seu estado final de evolução, que pode ser uma anã branca, uma estrela de nêutrons ou um buraco negro. De todos os fenômenos astrofísicos, pode-se dizer que o mais essencial para a compreensão da vida é a evolução das estrelas e a eventual evolução de algumas delas em supernovas. Apenas alguns dos elementos mais leves foram produzidos durante a nucleossíntese primordial no Big Bang, nenhum deles mais pesado do que o l´ıtio [\(Weinberg, 1993\)](#page-176-3). Elementos com massa menor ou igual à do  $Fe$  são produzidos em reações termonucleares que ocorrem durante o longo período de evolução da estrela, variando de  $10^6$  a  $10^{12}$  anos. Conforme a estrela evolui, o processo s (processo de nucleossíntese com captura lenta de nêutrons que ocorre em relativamente baixas densidades e temperaturas intermediárias) cria elementos mais pesados, enquanto os elementos com massa superior à do  $Fe$  são formados nas explosões de supernova, via processo r. Assim, tudo o que compõe a vida na Terra foi sintetizado, em grande parte, do material proveniente de antigas gerações de estrelas.

#### <span id="page-33-0"></span>2.1.1 Formação e Vida na sequência Principal

A vida de toda estrela tem início em uma nuvem constituída principalmente por hidrogênio e um pouco de poeira cósmica. Essa nuvem pode atingir dimensões da ordem de centenas de anos-luz e massas de até  $10<sup>7</sup>M<sub>o</sub>$ , com temperaturas muito baixas (10−100K). Portanto, o início da atividade estelar é composto de gigantescas, tênues e opticamente invisíveis nuvens de gás e poeira. O movimento desordenado das partículas da nuvem provoca flutuações de densidade. Flutuações desse tipo podem formar um acúmulo ligeiramente mais denso do que o resto da nuvem, e esse núcleo inicia um processo de acreção de matéria da nuvem, fazendo com que ela, então, se contraia sob ação da própria gravidade. Quando uma determinada região da nuvem passa a se comportar dessa maneira, diz-se que ela atingiu a chamada massa de Jeans. A nuvem, assim, colapsa por causa da atração gravitacional, obedecendo às leis da termodinâmica, através de uma série de estados de quase-equilíbrio. A nuvem colapsa de dentro para fora, com o material do centro sofrendo queda livre e o material mais externo permanecendo estacionário. Aos poucos, o colapso se espalha por toda a nuvem. É necessário um período de cem mil a um milhão de anos para que matéria com massa equivalente a uma massa solar se acumule no núcleo da nuvem [\(Maciel, 2002\)](#page-171-0). A energia potencial gravitacional do material em queda no interior da nuvem é convertida em energia térmica no núcleo, formando uma onda de choque na superfície, onde a matéria é freada por forças de viscosidade. O caroço em formação no centro da nuvem constitui uma protoestrela. A onda de choque na superfície da mesma aquece o gás a cerca de um milhão de graus, seguindo-se um rápido resfriamento por radiação, que é absorvida pela nuvem de matéria que cerca a protoestrela; portanto, não há evidências telescópicas definitivas da formação deste tipo de objeto. Essa radiação também desacelera a taxa de acreção de matéria pela protoestrela.

A medida que a protoestrela ganha massa e colapsa, a temperatura em seu interior ` aumenta. Como o colapso é um processo lento e quase-estático, o teorema do virial se torna uma boa aproximação [\(Karttunen et al., 2013;](#page-170-1) [Carroll e Ostlie, 1996\)](#page-166-0), prevendo que metade da energia gravitacional se converte em energia cinética e que a outra metade da energia seja irradiada. A princípio, essa radiação escapa, mas, conforme a densidade e a pressão aumentam, a protoestrela se torna opaca, e o equilíbrio termodinâmico é pela primeira vez estabelecido, com o campo de radia¸c˜ao sendo descrito por uma temperatura local relacionada com a energia cinética do gás. Então, parte da radiação escapa, enquanto a maior parte dela é consumida num processo de ionização da nuvem circundante. Quando o interior da nuvem se torna altamente ionizado, estabelece-se o equilíbrio hidrostático. Para o Sol, isso ocorreu quando ele tinha aproximadamente sessenta vezes o tamanho atual.

A medida que a protoestrela continua a colapsar, a temperatura em seu interior au- ` menta rapidamente, estabelecendo uma grande diferença entre a temperatura das camadas centrais e a das camadas mais externas. A energia gravitacional perdida é transportada à superfície por convecção, como determinou o astrofísico japonês Hayashi [\(Hayashi, 1961\)](#page-170-2). Nas camadas mais externas da protoestrela, a energia cinética do agitado movimento de convecção é convertida em radiação. A temperatura necessária para que se atinja o equilíbrio entre a energia mecânica das correntes de convecção e a energia de radiação depende da composição química e da massa da protoestrela. Essa temperatura fica na faixa de 2500 – 3000 K na superfície da protoestrela e permanece aproximadamente constante durante a assim chamada fase de Hayashi da evolução, que é exatamente a fase em que subsistem as correntes de convecção no interior da protoestrela.

Nesse processo, a protoestrela continua a diminuir de tamanho devido à atração gravitacional. Conforme a estrela se aproxima de seu estágio de luminosidade final, a evolução se torna mais lenta, e um núcleo em equilíbrio radiativo cresce, enquanto a zona convectiva diminui com o aumento da temperatura central. Quando a massa da protoestrela cresce a alguns décimos da massa do Sol, a temperatura aumenta até atingir alguns milhões de Kelvin, e a fusão de elementos leves (como lítio, berílio e boro) tem início. Além disso, a fusão do deutério tem importante papel na evolução da protoestrela apesar da raridade desse isótopo.

A fusão do deutério ocorre em uma determinada camada da protoestrela e ocasiona ejeção de matéria, interrompendo o processo de acreção. Os primeiros processos de fusão n˜ao s˜ao capazes de parar o colapso da protoestrela; logo, esse processo continua e, por fim, faz com que a temperatura no interior atinja  $10^7 K$ , quando, então, se inicia a fusão do hidrogênio e a estrela rapidamente entra em equilíbrio. A energia gerada se iguala àquela irradiada, o equilíbrio se estabelece, e a estrela entra na sequência principal. As estrelas ficam a maior parte de suas vidas na sequência principal, gerando enormes quantidades de energia fundindo hidrogênio em hélio num processo de fusão termonuclear. O termo fusão termonuclear se refere à fusão nuclear caracterizada pelo chamado efeito túnel através da barreira Coulombiana entre núcleos, sendo que a agitação térmica fornece a energia para o tunelamento.

Quando todo hidrogênio do núcleo se esgota, a queima de hidrogênio continua ocorrendo em uma camada em torno do núcleo. A estrela continua sua vida como uma gigante vermelha, até que a temperatura no núcleo aumente o suficiente para que tenha início a fusão do hélio. A partir daí, a estrela rapidamente passa da queima de hélio para a queima de elementos mais pesados (carbono, neônio, oxigênio, magnésio e silício), sendo que o processo de geração de energia por fusão irá terminar com a produção de ferro, elemento com maior energia de ligação nuclear. Deste momento em diante, a fusão não será mais um processo exotérmico. A massa da estrela é o fator que determina em que elemento o processo de fus˜ao nuclear vai definitivamente se encerrar.

Dependendo de sua massa, a estrela poderá seguir três caminhos distintos, transformandose em uma an˜a branca, uma estrela de nˆeutrons, ou um buraco negro (ver Fig[.2.1\)](#page-35-0).

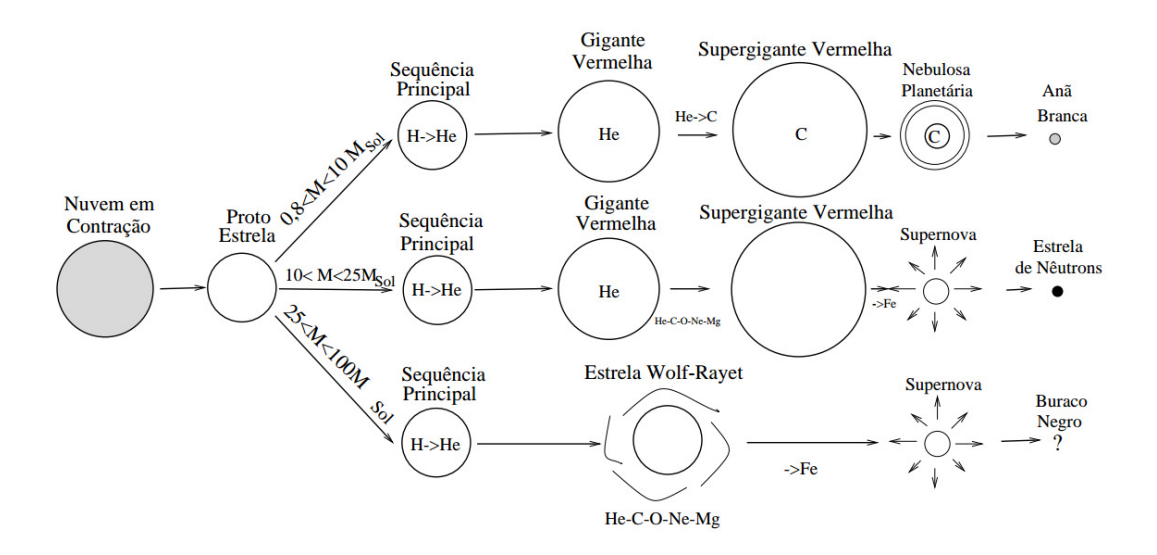

<span id="page-35-0"></span>Figura 2.1: Esquema de evolução estelar, para massas diferentes [Oliveira e Saraiva](#page-172-0) [\(2000\)](#page-172-0).
#### 2.1.2 Estágios Finais de Evolução Estelar

Quando toda energia produzida pelas reações nucleares se esgota, a estrela colapsa para seu estágio final de evolução. Nesta seção, vamos discutir brevemente os possíveis estágios finais de evolução.

## An˜as Brancas

Apenas as estrelas mais massivas conseguem levar as reações termonucleares até o ponto de síntese do ferro (estrelas com massas  $M \geq 9.5$   $M_{\odot}$ ). As reações nucleares são mais lentas e incompletas nas estrelas mais leves. Para estrelas de até algumas massas solares, a contração se inicia quando o hidrogênio se esgota no caroço. Conforme a temperatura aumenta, o hidrogˆenio passa a ser queimado em camadas mais externas. O envelope se expande lentamente para formar uma gigante vermelha, enquanto o caroço continua a se contrair e se aquecer. Em  $10^8$  K, três núcleos de hélio se fundem para formar carbono, no chamado processo triplo-α. Em temperaturas mais altas, o processo triplo-α é seguido pela fusão de mais um núcleo de hélio, formando-se oxigênio. Essas reações, algumas vezes, começam de maneira explosiva. Por fim, pulsações no envelope geram instabilidade, e a maior parte da massa da estrela é ejetada para formar uma nebulosa planetária, desde que a massa da estrela obedeça a relação  $M_* < 8M_{\odot}$ .

O caroço restante da estrela é composto principalmente por hélio, carbono, oxigênio ou magnésio (podendo ocorrer mistura), dependendo de quão longe as reações nucleares foram. Com a perda do envelope, a temperatura necessária para a ocorrência da fusão termonuclear não pode mais ser mantida, e o caroço colapsa sob sua própria gravidade. Durante a contração, a pressão aumenta proporcionalmente ao produto da temperatura pela densidade, mas n˜ao chega a ser suficiente para estabilizar o que restou da estrela de maneira a evitar o colapso. Após a contração, a matéria se torna degenerada, o que significa que os átomos perdem suas características químicas ao sofrerem alterações em sua estrutura eletrônica e se tornando completamente ionizados. O comportamento dos elétrons arrancados pela alta pressão é governado pelo princípio da exclusão de Pauli, que impede dois elétrons de ocuparem o mesmo estado quântico simultaneamente. A press˜ao do g´as de Fermi degenerado formado pelos el´etrons pode ser grande o suficiente para interromper o colapso se a massa da estrela estiver abaixo de um valor cr´ıtico em

torno de  $1.4M_{\odot}$  [\(Chandrasekhar, 1957\)](#page-166-0). A densidade crítica necessária para que se atinja o estado degenerado é de cerca de 1000  $g/cm^3$  , o que é cerca de 10000 vezes maior do que a densidade central do Sol.

As estrelas sustentadas pela pressão de um gás de Fermi degenerado são chamadas de anãs brancas. A maioria dos objetos astronômicos são batizados tendo-se por base alguma característica descritiva e com as anãs brancas não foi diferente. A anã branca era a menor estrela conhecida até a época de sua descoberta. Possui um raio de poucos milhares de quilômetros; portanto, a anã branca é relativamente pequena, considerando-se que sua matéria está comprimida a uma densidade muito alta, ou seja, em um volume muito menor do que aquele que a estrela que lhe deu origem tinha quando estava na sequência principal. A densidade média de uma anã branca fica em torno de  $10^6$  vezes a densidade da Terra, sendo que a alta temperatura em sua superfície a faz parecer branca. Em comparação, uma an˜a branca possui raio da ordem da raio da Terra, com uma massa muito maior, atingindo um limite de  $1.4M_{\odot}$ . Sua fonte de luz é o calor gerado em antigos processos nucleares e o resíduo da energia gerada no início de sua vida é irradiado como fótons por  $10^{10}$  anos.

A estrutura interna de uma anã branca está representada na Fig. 2.2.

## Estrelas de Nêutrons

Estrelas com massa acima de  $8M_{\odot}$  evoluem mais rapidamente do que as estrelas progenitoras das anãs. As reações termonucleares seguem mais adiante, e a estrela fica cada vez mais quente até se expandir numa gigante vermelha. Para estrelas massivas, o estágio de gigante vermelha é freqüentemente chamado de supergigante, expressando que a sua massa e o seu tamanho são muito maiores comparados com aquelas formadas a partir de estrelas leves. No centro da estrela, os processos nucleares chegam a formar o ferro. Nesse estágio, o caroço da estrela é sustentado apenas pela pressão dos elétrons não-relativísticos degenerados. A fusão nuclear continua em camadas circundantes de  $Si$ ,  $O$ , etc., em torno da região central de ferro. O caroço tem um raio de algumas centenas de quilômetros, dentro de uma supergigante vermelha com raio maior do que  $10^8$  km.

A fus˜ao nas camadas mais externas aumenta a massa do caro¸co e a gravidade comprime o caro¸co a uma densidade onde os el´etrons se tornam relativ´ısticos. A press˜ao exercida por eles agora aumenta menos rapidamente com o aumento da densidade do que no estágio anterior, quando os elétrons eram não-relativísticos. Além disso, a energia cinética dos

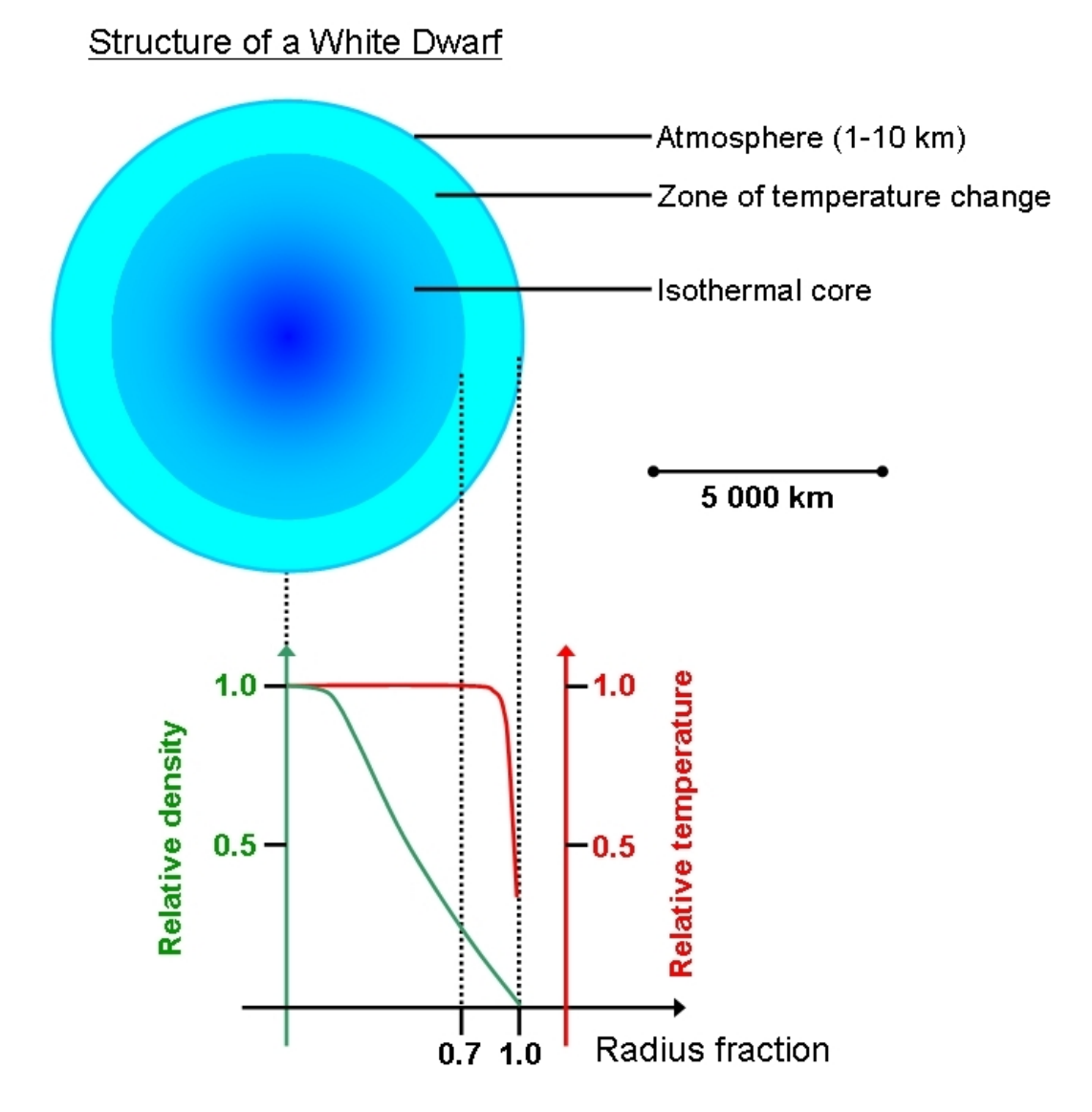

<span id="page-38-0"></span>Figura 2.2: Estrutura geral de uma anã branca(Imagem obtida de [BotRejectsInc](#page-165-0) [\(2016\)](#page-165-0)).

elétrons relativísticos atinge, nesse estágio, o ponto em que a captura de prótons, isto é, o processo de decaimento  $\beta$  inverso, produz um estado energeticamente mais favorável. A pressão dos elétrons está abaixo do ponto em que pode suportar o aumento de massa no caroço, o que leva o mesmo a atingir sua massa máxima, a massa de Chandrasekhar, assim chamada em homenagem a S. Chandrasekhar, que descobriu o limite de massa para um objeto sustentado pela pressão de elétrons ultra-relativísticos degenerados [\(Chandrasekhar,](#page-166-1) [1931\)](#page-166-1). O fato é que cada processo de fusão termonuclear necessita de uma energia de ignição, gerada a partir da energia gravitacional. Em 1931, Chandrasekhar determinou as massas necessárias para que uma estrela desse início a esses processos, como pode ser visto a seguir.

$$
H \rightarrow 0.08 M_{\odot} \tag{2.1}
$$

$$
He \rightarrow 0.25 M_{\odot} \tag{2.2}
$$

$$
C \rightarrow 1.06 M_{\odot} \tag{2.3}
$$

$$
Ne \rightarrow 1.37 M_{\odot} \tag{2.4}
$$

Como já apontado na subseção anterior, uma anã branca (estrela ainda sustentada pela pressão do gás de elétrons) é composta, basicamente, pelos núcleos citados acima, o que determina a massa máxima para uma estrela desse caráter como  $1.47M_{\odot}$  [\(Chandrasekhar,](#page-166-1) [1931\)](#page-166-1), massa essa para a qual já é possível formar o oxigênio. A partir desse ponto, a press˜ao dos el´etrons degenerados n˜ao ser´a mais capaz de sustentar a press˜ao gravitacional, determinando uma região de instabilidade entre as fases de anãs brancas e estrelas de nêutrons. Em outras palavras: se a massa do caroço da estrela, nesse estágio, estiver abaixo da massa de Chandrasekhar, a estrela tende a se transformar em uma an˜a branca, conforme descrito na subseção anterior; do contrário, após uma fase explosiva (supernova), o colapso do caroço não pode ser impedido pela pressão dos elétrons, dando início à formação das chamadas estrela de nêutrons.

Quando a pressão do gás de elétrons não é grande o suficiente para contrabalançar a pressão da força gravitacional sobre o caroço, este começa uma rápida e violenta implosão, tornando-se extremamente quente, chegando a atingir, em poucos segundos, temperaturas da ordem de MeV ( $\sim 10^{11}$  K). O caroço é preenchido com neutrinos energéticos produzidos pelo decaimento  $\beta$  inverso. A seção de choque para a interação dos neutrinos energéticos com os núcleos em densidades típicas de  $10^{12} g/cm^3$  é grande o suficiente para confinar, através de colisões, os neutrinos dentro do caroço em implosão. Eles são levados junto com o material em queda sobre o caroço, enquanto a temperatura do caroço atinge dezenas de  $MeV$ . À medida que a matéria do caroço é comprimida a altas densidades, a energia de Fermi dos elétrons e neutrinos termalizados aumenta, e a pressão por eles então exercida resiste à compressão gravitacional da matéria em queda.

O material em queda ricocheteia sobre o caroço rígido, provocando uma onda de choque que se propaga radialmente para fora e, nesse processo, vai dissipando sua energia por perda de neutrinos e fotodesintegração de todos os núcleos em seu caminho. A onda de choque fica estagnada a poucas centenas de quilômetros a partir do centro da estrela. Quando o material estelar que está além da região ocupada pelo caroço não é mais sustentado pelo caro¸co, uma onda de descompress˜ao se propaga para fora `a velocidade do som na difusa matéria estelar da supergigante vermelha. Porém, esse sinal leva um longo tempo para chegar à superfície da estrela, comparado ao tempo de implosão do caroço, da formação da onda de choque e de sua subsequente estagnação. Assim, o material em queda fica aprisionado ao chegar à frente de choque estagnada, formando uma frente de acreção. O material acrescido aquece a região de choque e acreção, e, ao mesmo tempo, o momentum e a massa desse material exercem um gradiente de pressão em direção ao centro. Uma região rarefeita se forma entre o caroço de alta densidade e a frente de choque e acreção, como uma imensa bolha. Pares neutrino-antineutrino vindos do interior se aniquilam e, assim, favorecem a expansão do envelope sendo capturados na região do choque. Através de um complexo e não inteiramente compreendido balanço entre convecção e aquecimento gerado por neutrinos, uma pequena fração da energia de ligação da estrela de nêutrons em formação é transportada para a frente de acreção, e sua energia fornece a energia cinética necessária para a ejeção de todo o material, exceto o caroço da estrela progenitora. Essa enorme ejeção de material estelar é a explosão de supernova. O envelope da estrela ejetado na explosão se expande com uma velocidade de 10000  $km/s$ . A energia liberada em um colapso de supernova é tanta que o brilho da explosão tem luminosidade equivalente à de uma galáxia de 200 bilhões de estrelas.

Após a explosão de supernova, o caroço quente e colapsado, ou proto estrela de nêutrons, com temperatura de dezenas de MeV , libera os neutrinos contidos em seu interior ao longo de um intervalo de poucos segundos e se resfria a 1 MeV ou menos, como mostrado por [Burrows e Lattimer \(1986\)](#page-166-2). Nesse ponto, o caroço colapsado atingiu sua composição de equilíbrio, com nêutrons, prótons, híperons, léptons e, possivelmente, quarks, formando a estrutura que é chamada de estrela de nêutrons. Seu raio é de cerca de dez quilômetros, e sua densidade média é  $10^{14}$  vezes maior do que a densidade da Terra. Até  $\approx 10^5$  anos a estrela se resfria pela emissão de neutrinos, e após isso a estrela continua se resfriando por milhões de anos através de uma lenta difusão de fótons à superfície e sua irradiação ao espaço.

Como este tipo de estrela é o principal tópico desta tese, elas serão estudadas em detalhe na Sec[.2.2.](#page-43-0)

## Buracos Negros

Para uma fração desconhecida de estrelas massivas em colapso gravitacional, a explosão de supernova parece falhar na ejeção de quantidade suficiente de matéria. Portanto, a estrela progenitora continua a colapsar até se transformar em um buraco negro de massa aproximadamente igual a da estrela pré-supernova – mais de 20  $M_{\odot}$ , talvez chegando a  $100 M_{\odot}$ , na chamada formação direta. Assim ocorre, pois há um limite máximo de massa, chamado de limite de massa de Oppenheimer-Volkoff, que é a massa máxima que pode ser sustentada pela pressão dos nêutrons degenerados e sua interação repulsiva, evitando o colapso gravitacional, que fica dentro de um intervalo de 1.5  $M_{\odot}$  a 3  $M_{\odot}$  [\(Bombaci,](#page-165-1) [1996\)](#page-165-1). Existe ainda um mecanismo de colapso retardado que pode ocorrer após a formação de uma proto estrela de nêutrons e ejeção da maior parte da matéria estelar em uma explosão de supernova. O colapso retardado pode acontecer se a proto estrela de nêutrons tiver massa próxima à massa limite, mesmo que uma explosão de supernova já tenha ejetado a maior parte da massa da estrela progenitora. Nesse caso, um buraco negro leve, em torno de 3  $M_{\odot}$ , poderá ser criado, apesar de não existirem observações. Buracos negros com essa massa podem ser criados, tamb´em, por um processo de colapso induzido por acreção em estrelas de nêutrons constituintes de sistemas binários. Essas estrelas de nêutrons podem lentamente acretar matéria de uma companheira menos densa, e sua superfície será aquecida pelo material em queda sobre ela. Quando a taxa de acreção de matéria é tal que a pressão de radiação da superfície quente contrabalança a força gravitacional que atua sobre o material acretado, um limite é alcançado, conhecido como limite de Eddington. Acreção de matéria por uma estrela de nêutrons cujo caroço tenha massa próxima do limite de massa de Oppenheimer-Volkoff pode fazê-la colapsar a um buraco negro antes que se atinja o limite de Eddington, embora novamente é enfatizado que não existem observações. Buracos negros são estruturas das quais nem mesmo a luz pode escapar, matematicamente consideradas como uma singularidade nas equações de Einstein da relatividade geral. Esta singularidade corresponde ao assim chamado raio de Schwarzschild. Para melhor compreensão do que isso significa, utilizando um argumento puramente newtoniano e heurístico, basta considerar o balanço entre a energia cinética de uma partícula de massa  $m$  com velocidade próxima a da luz e a energia gravitacional que ela sofre ao interagir com um objeto astronômico de raio  $R$  e massa  $M$ 

$$
\frac{1}{2}mc^2 = \frac{GmM}{R},\tag{2.5}
$$

de onde vem que  $R = 2GM/c^2$  ou, no sistema relativístico de unidades em que  $G = c = 1$ ,  $R = 2M$  [\(Weinberg, 1972\)](#page-176-0).

Quando um objeto astronômico atinge esse limite, ele e toda matéria nele contida colapsam. Devido à forte atração gravitacional, nada consegue escapar de sua atração, e a captura da luz impede sua detecção visual. Evidências de sua existência podem ser encontradas na observação do movimento de estrelas encontradas nas regiões centrais de galáxias, alterando seu movimento devido à presença de um objeto tão massivo nas suas proximidades. Buracos negros s˜ao geralmente descritos como estruturas extremamente densas; isto não é, entretanto, uma verdade absoluta. Um buraco negro deve apenas respeitar a condição deduzida anteriormente, determinando-se com isto a sua densidade  $\rho$ 

$$
\rho = \frac{M}{\frac{4}{3}\pi R^3} > \frac{3}{32\pi M^2} \tag{2.6}
$$

Essa condição leva a uma dependência da densidade do buraco negro em função da massa do objeto colapsado

$$
\rho > \frac{1.8 \times 10^{16}}{(M/M_{\odot})^2} g/cm^3
$$
\n(2.7)

Em um exercício hipotético, se a Via-Láctea colapsasse, agregando uma massa equivalente a  $10^{12} M_{\odot}$ geraria um buraco negro com densidade e raio dados por

$$
\rho > \frac{1.8 \times 10^{-8}}{(M/M_{\odot})^2} g/cm^3
$$
\n(2.8)

$$
R = 3.0 \times 10^{12} \, km \tag{2.9}
$$

Tabela 2.1 - Comparação entre as propriedades do Sol com diferentes objetos estelares compactos.

| Objeto              |            |           |              | Massa $(M_{\odot})$ Raio $(R_{\odot})$ Densidade $(q/cm^3)$ Potencial $(GM/Rc^2)$ |
|---------------------|------------|-----------|--------------|-----------------------------------------------------------------------------------|
| Sol                 |            |           |              | $10^{-6}$                                                                         |
| Anã Branca          | $\sim$ 1   | $10^{-2}$ | $10^{6}$     | $\sim 10^{-4}$                                                                    |
| Estrela de Nêutrons | $1 - 3$    | $10^{-5}$ | $10^{15}$    | $\sim 10^{-1}$                                                                    |
| Buraco Negro        | Arbitrário | $2GM/c^2$ | $\sim M/R^3$ | $\sim$ 1                                                                          |

Aqui encerra-se a discussão sobre buracos negros, pois os mesmos são estados extremos de pura gravitação e qualquer informação sobre a matéria se perde por trás do horizonte dos eventos.

## <span id="page-43-0"></span>2.2 Mais a Respeito das Estrelas de Nêutrons

A descoberta do nêutron por [Chadwick \(1932\)](#page-166-3) causou euforia entre os físicos. Landau, assim que soube da notícia em Copenhague, rapidamente elaborou o conceito de uma esfera de nêutrons auto-gravitante onde a massa máxima chegaria a 0.7  $M_\odot$  [\(Landau,](#page-171-0) [1932\)](#page-171-0). Baade e Zwicky, um ano depois, conceberam que a energia necessária para provocar o fenˆomeno das supernovas poderia ser a energia gravitacional de um objeto altamente compacto como uma estrela de nˆeutrons [\(Baade e Zwicky, 1934\)](#page-164-0). Sugeriram que as estrelas de nêutrons poderiam ser formadas nas explosões de supernova, nas quais o caroço de ferro de uma estrela massiva ultrapassa o limite de Chandrasekhar e colapsa. A enorme quantidade de energia liberada no colapso ejeta o resto da estrela, e o caroço colapsado poderia formar uma estrela de nêutrons. Para haver eficiente produção de estrelas de nêutrons através desse mecanismo, Baade e Zwicky estimaram que a massa máxima de uma estrela de nêutrons deveria exceder  $1.4M$ . Apesar desse rápido desenvolvimento inicial, não se sabia como detectar tais objetos, pois eles seriam muito pequenos e sem um mecanismo apropriado para irradiar energia. Como consequência, houve uma estagnação do tema at´e 1939, quando [Tolman \(1939\)](#page-175-0); [Oppenheimer e Volkoff \(1939\)](#page-172-0) desenvolveram um formalismo inicial para a análise de tais objetos, considerando que esses objetos seriam estados gravitacionalmente ligados de um gás de Fermi de nêutrons. Assim, calcularam sua massa como sendo de 0.77  $M_{\odot}$  compactada em um raio de 10 km, resultando uma densidade de  $\sim 6 \times 10^{15} g/cm^3$  . Para efeitos de comparação, a densidade da matéria nuclear dentro de um núcleo massivo como  $Pb^{208}$  é de aproximadamente 0.16  $núcleons/fm^3$ , isto é, algo em torno de  $2.7 \times 10^{14} g/cm^3$ . Note-se que a massa máxima por eles prevista estava abaixo do limite de Chandrasekhar, discutido em [Chandrasekhar \(1931\)](#page-166-1). Woltjer, baseando-se na conservação do fluxo magnético, estimou que os campos magnéticos em estrelas de nêutrons deveriam ser das ordem de  $10^{12}$  gauss [\(Woltjer, 1964\)](#page-176-1). Pacini, em 1967, propôs que uma estrela de nêutrons altamente magnetizada poderia emitir energia [\(Pacini, 1968\)](#page-172-1). Até então, todo esses trabalhos não passavam de conjecturas teóricas.

Em 1967, em Cambridge, Hewish e seus colaboradores estavam desenvolvendo um radiotelescópio de resposta rápida, de modo a poder separar pequenas oscilações do ruído no sinal. Usando esse equipamento, uma estudante de pós-graduação da equipe de Hewish, Jocelyn Bell, de 24 anos, percebeu um sinal persistente e extremamente periódico, com um pulso a cada 1.337 segundos. Era descoberto, assim, o primeiro pulsar [\(Hewish et al.,](#page-170-0) [1968\)](#page-170-0). Logo, os assim chamados pulsares foram identificados com uma estrela de nêutrons em rotação pelos trabalhos de [Pacini \(1968\)](#page-172-1) (que, em 1967, propôs que uma estrela de nˆeutrons altamente magnetizada poderia emitir energia) e [Gold \(1969\)](#page-168-0). Hewish recebeu o Prêmio Nobel em 1974 pela descoberta.

A posterior detecção do pulsar do Caranguejo, no remanescente da supernova do Caranguejo, supernova esta observada na China em 1054, confirmou a ligação entre estrelas de nêutrons e pulsares, dando início aos esforços para melhor se entender as estrelas de nêutrons (Fig.  $2.3$ ).

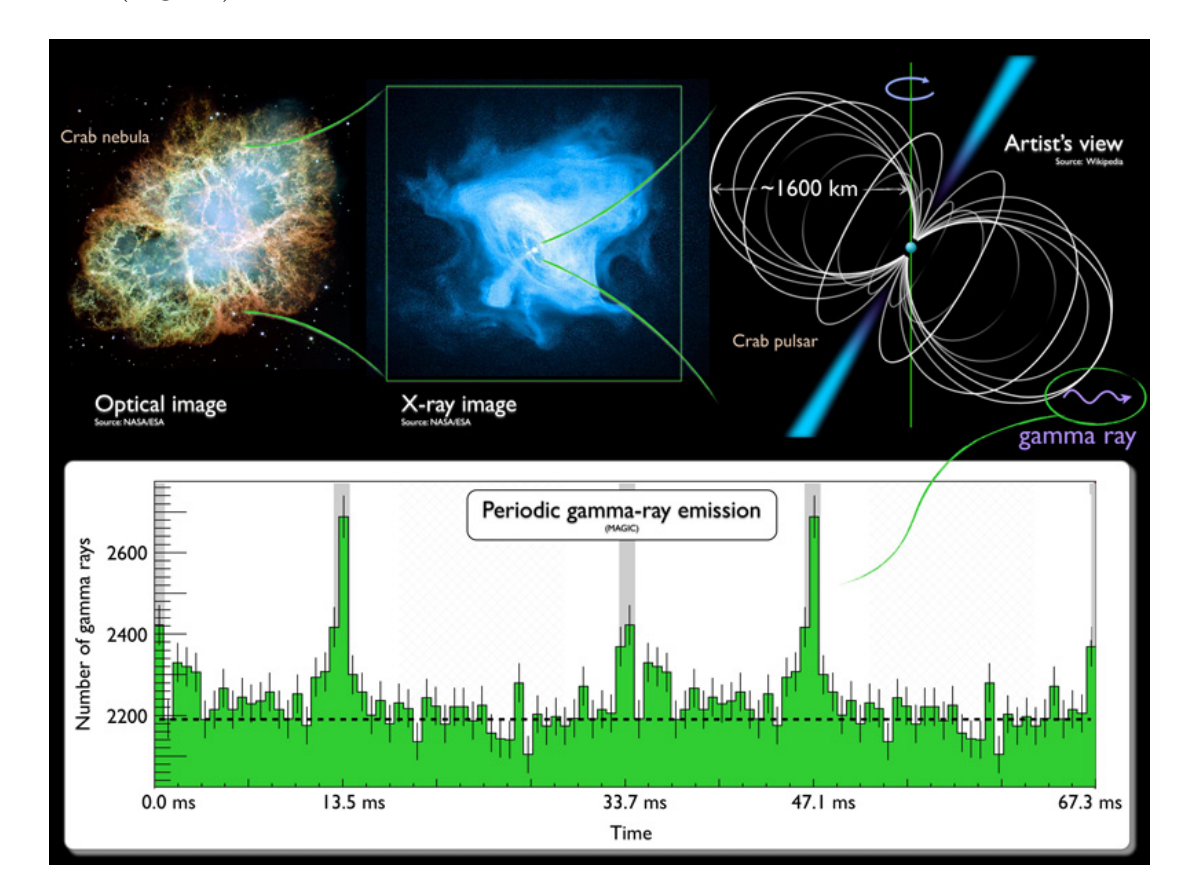

<span id="page-44-0"></span>Figura 2.3: A imagem mostra a Nebulosa do Caranguejo vista através de um telescópio ´otico (esquerda), e telesc´opio de raios-X (centro), com uma representa¸c˜ao gr´afica do campo magn´etico do pulsar (direira). A curva de luz (abaixo) mostra a emiss˜ao regular de raios gamma em intervalos de 0.0337 segundos, ou dois pulsos por rotação. Para maior clareza, dois períodos são mostrados.(NASA, ESA, J. Hester, A. Loll, CXC, SAO, F. Seward et al., MAGIC Collaboration)

## 2.2.1 Composição

Apesar de seu nome, as estrelas de nêutrons são compostas por uma gama extremamente rica de partículas. Elas também contêm prótons e, como se verá mais adiante, dependendo da região de energia da estrela em questão, é plausível encontrar, no seu interior, o octeto bariônico completo, bem como léptons (para estabelecer neutralidade de carga), mésons (mediadores de interação) e *quanta* de calibre das interações fraca, forte e eletromagnética.

## 2.2.2 Equação de Estado

Em física e particularmente em termodinâmica, uma equação de estado é a relação entre variáveis de estado termodinâmicas. Mais especificamente, uma equação de estado é a equação termodinâmica descrevendo a matéria sob um dado conjunto de condições físicas, descrevendo matematicamente a relação entre duas ou mais funções de estado associadas à matéria, como sua temperatura, pressão, volume ou energia interna. Equações de estado são ferramentas indispensáveis na descrição das propriedades de fluidos, misturas de fluidos, sólidos, e como veremos no restante desta tese, interiores estelares.

O intervalo de densidades relevantes para estrelas de nêutrons é muito grande. Na borda da estrela, onde a pressão é nula, a densidade é da ordem da densidade do ferro, enquanto, no centro, a densidade é da ordem de  $10^{15}$   $g/cm^3$  .

Podem ser definidas quatro regiões de densidade em uma estrela de nêutrons e para cada uma delas se determina uma equação de estado apropriada. Para densidades entre  $2 \times 10^3$   $g/cm^3$  e  $10^{11}$   $g/cm^3$  , que correspondem à matéria cristalina, aos metais leves e ao gás de elétrons, é usada, em geral, a equação de estado de [Harrison et al. \(1965\)](#page-169-0). Para densidades entre  $10^{11} g/cm^3$  e  $2 \times 10^{13} g/cm^3$  , que correspondem ainda à matéria cristalina, aos metais pesados e ao gás de elétrons relativísticos, é muito usada a equação de estado de [Negele e Vautherin \(1973\)](#page-172-2). A equação de estado BPS, proposta por [Baym et al. \(1971\)](#page-165-2) engloba as duas situações anteriores.

Para densidades entre  $2 - 5 \times 10^{14} g/cm^3$ , que correspondem à matéria de núcleons, híperons e léptons relativísticos, será descrita a equação de estado SWRDP no Cap[.4](#page-66-0) e para densidades superiores, as equa¸c˜oes de estado MFTQCD e QCDIRE no Cap[.5,](#page-90-0) onde s˜ao introduzidos os graus de liberdade da QCD.

### 2.2.3 Estrutura

No interior das estrelas de nêutrons, os nêutrons são partículas degeneradas. Da mesma forma, pode-se mostrar que os elétrons também o serão, porém em densidades e pressões menores que a densidade onde os nêutrons degeneram. Essa característica é importante no processo de neutronização da estrela, no qual os elétrons degenerados induzem o decaimento  $\beta$  inverso, colidindo com um próton e formando um nêutron e um neutrino do elétron. Esperaria-se que houvesse um subsequente decaimento  $\beta$ , fazendo que o nêutron decaísse em um elétron, um próton e um anti-neutrino do elétron. As expressões para o decaimento β inverso e o decaimento β são mostradas abaixo:

$$
e^- + p \rightarrow n + \nu_e \tag{2.10}
$$

$$
n \rightarrow p + e + \overline{\nu_e} \tag{2.11}
$$

Contudo, como os elétrons gerados nessa reação devem possuir energia menor que a dos elétrons originais, o processo não poderá ocorrer pois todos os níveis de energia estarão ocupados. Dessa forma, prótons serão convertidos em nêutrons em núcleos que possuem uma repulsão coulombiana menor, tornando a formação de núcleos mais pesados possível [\(Oliveira e Saraiva, 2000\)](#page-172-3).

Os núcleos de <sup>56</sup>Fe e <sup>58</sup>Ni serão os mais estáveis até densidades  $\rho \equiv 4 \times 10^{11} g/cm^3$ . Acima dessas densidades, ocorre o fenômeno de "neutron drip" [\(Baym et al., 1971\)](#page-165-2), no qual os nêutrons escapam dos núcleos, passando a ser livres e em equilíbrio com os elétrons e núcleos atômicos no interior da estrela. Para densidades ainda maiores, os núcleos unemse formando um gás de prótons, elétrons e nêutrons. Quando a densidade é da ordem de  $\rho \sim 10^{15} g/cm^3$ , é mais energeticamente favorável para o sistema que surjam partículas como píons, múons e híperons, bem como condensados mesônicos, de acordo com [Mesquita](#page-171-1) [\(2010\)](#page-171-1). Finalmente, para densidades superiores, o desconfinamento dos quarks torna-se possível, bem como a existência de uma fase de quarks superfluida [\(Alford et al., 2008\)](#page-164-1).

A física da matéria densa permite várias possíveis estruturas internas de uma estrela de nêutrons. Estas possíveis estruturas estão elencadas na Fig. 2.4.

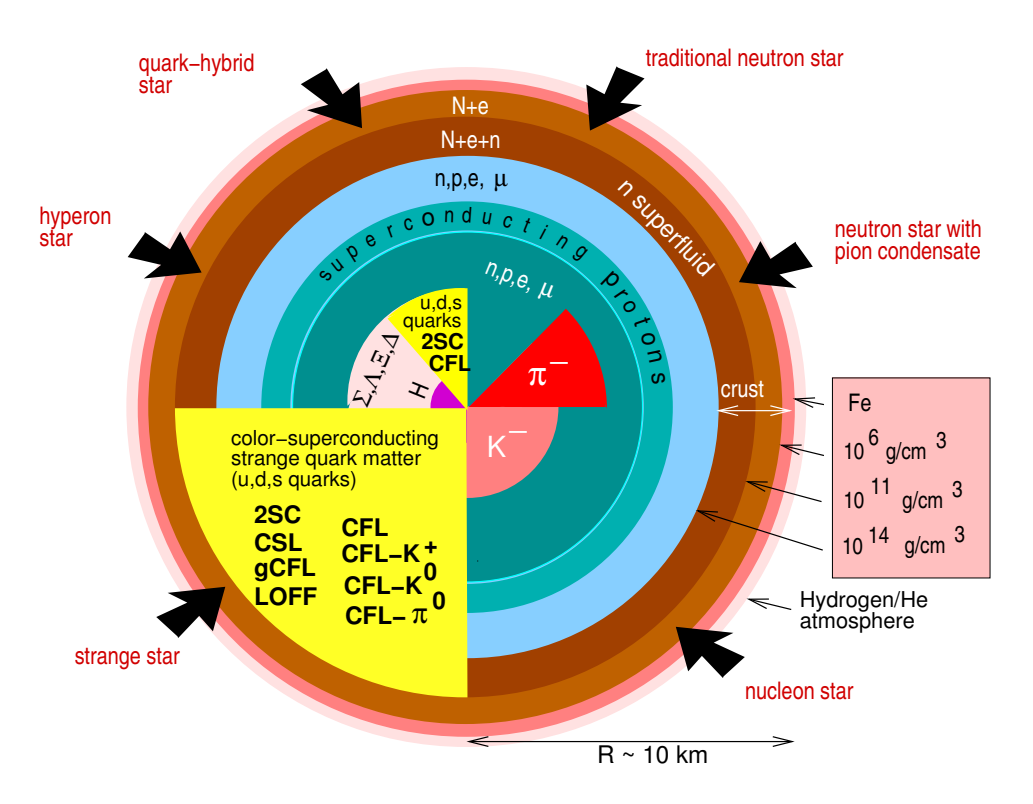

<span id="page-47-0"></span>Figura 2.4: Ilustração esquemática do interior de uma estrela de nêutrons. A massa de aproximadamente 2 $M_{\odot}$  compactada em um raio de aproximadamente 10 km fornece densidades entre 10 e 20 vezes a do núcleo atômico [\(Weber, 2005\)](#page-176-2).

### 2.2.4 Diagrama Massa-Raio

A distribuição de massa das estrelas de nêutrons e sua massa máxima são tópicos extremamente importantes da astrofísica de estrelas compactas. Grandes incertezas observacionais existem nas medidas das massas das mesmas, e até o momento a maioria das medidas de massa de pulsares indica um intervalo para estas massas está na faixa de 1 a 3  $M_{\odot}$ , como pode-se ver na Fig. 2.5([Lattimer e Prakash, 2005\)](#page-171-2). Ainda, [Valentim et al. \(2011\)](#page-175-1) mostram que a distribuição de massa pode apresentar dois picos de massa, apresentando uma distribuição bimodal com picos em  $1.37M_{\odot}$  e  $1.73M_{\odot}$ .

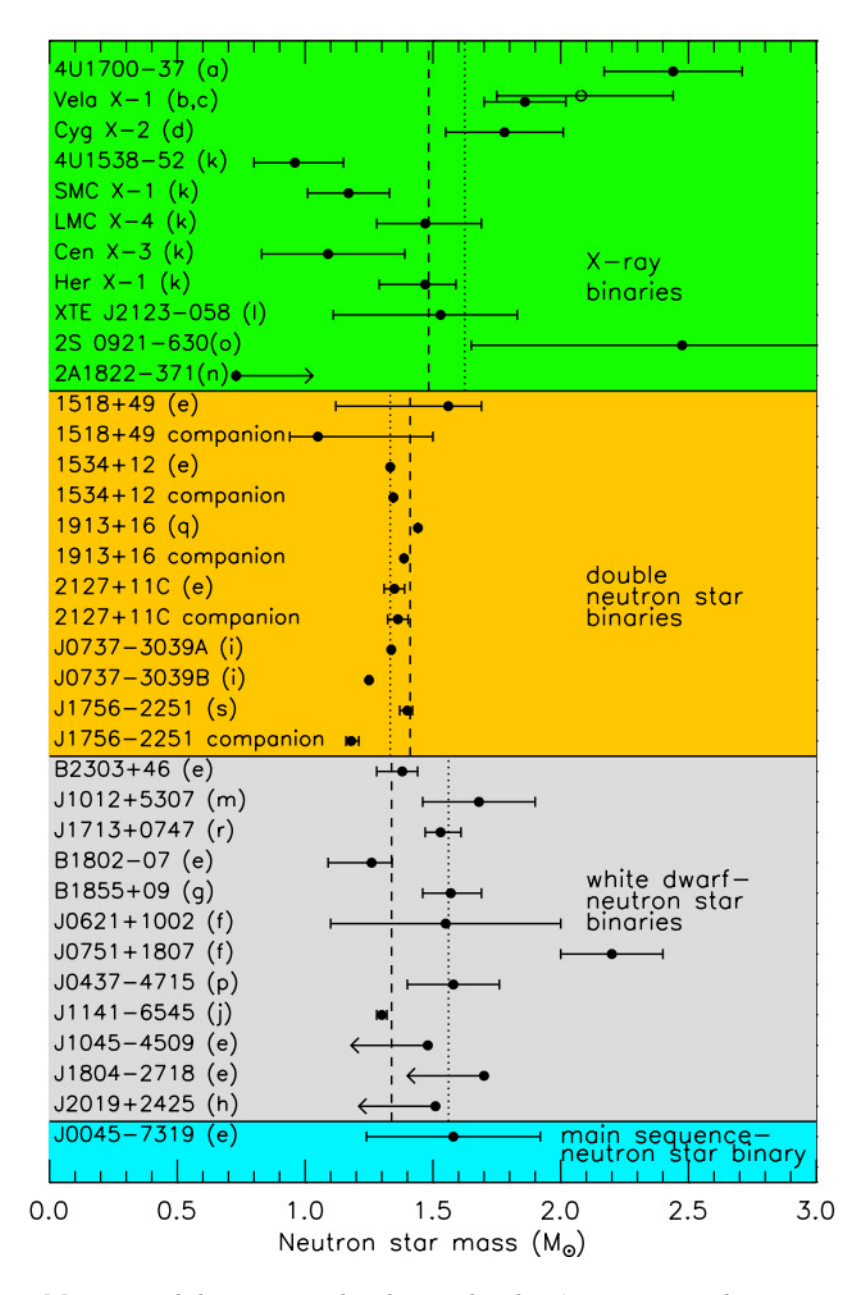

<span id="page-48-0"></span>Figura 2.5: Massas medidas e estimadas de estrelas de nêutrons em pulsares e acretantes de raio-x binárias em rádio [\(Lattimer e Prakash, 2005\)](#page-171-2).

As abordagens para as equações de estado são diversas, e cada uma destas abordagens utilizam considerações teóricas distintas, fazendo com que mesmo que duas equações tenham a mesma composição interna levem a um valor de massa máxima diferente. Isso pode ser visto na Figura [2.6.](#page-49-0)

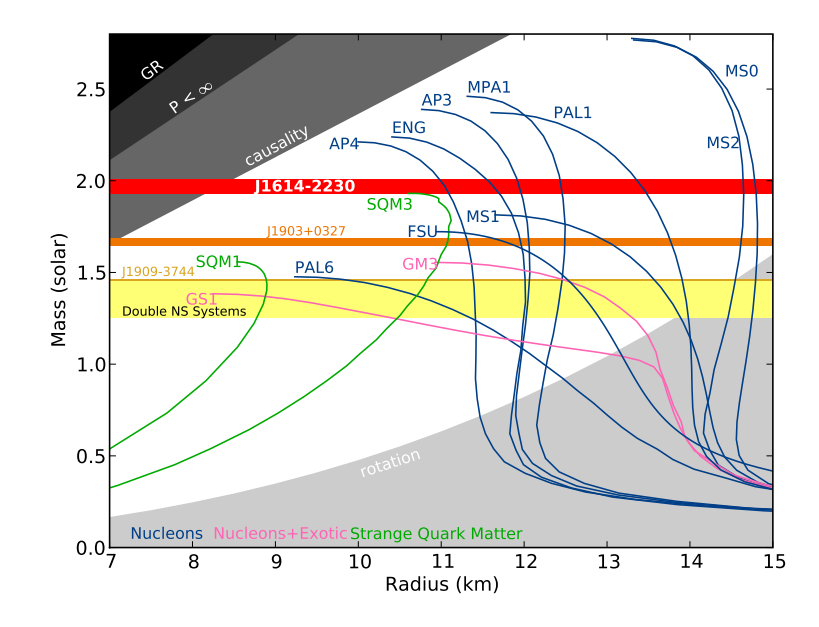

<span id="page-49-0"></span>Figura 2.6: Diagrama massa-raio para estrelas de nêutrons. O gráfico mostra a massa versus o raio para algumas equações de estado encontradas na literatura. As faixas horizontais mostram medidas de massas observadas. Todas as curvas que não alcançam as massas máximas observadas são excluídas, descartando as teorias que descrevem o interior das estrelas de nˆeutrons (Figura retirada de [Demorest et al.](#page-167-0) [\(2010\)](#page-167-0)).

O diagrama massa-raio também fornece outro tipo de informação. O estudo de [Alford](#page-164-2) [et al. \(2013\)](#page-164-2) sugere que a topologia do diagrama fornece um critério de estabilidade para as estrelas, dependendo da posição que a estrela ocupa dentro do diagrama (Figura [2.7\)](#page-49-1).

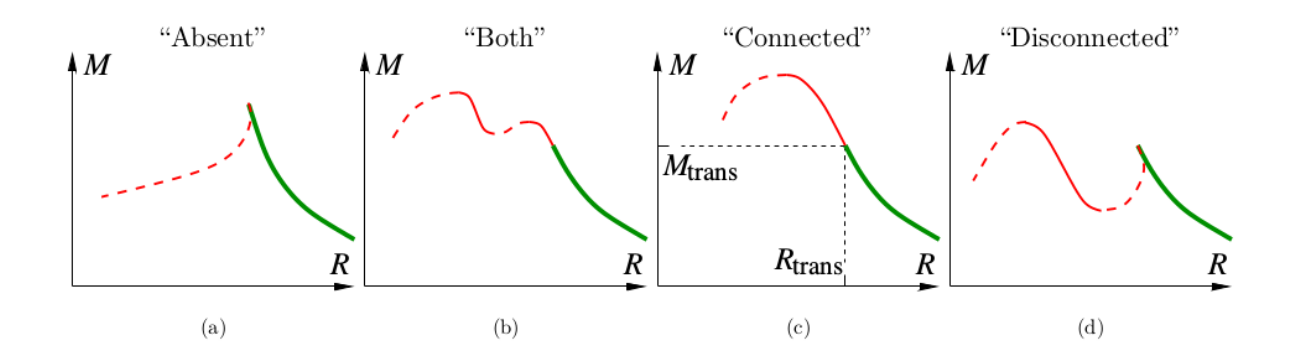

<span id="page-49-1"></span>Figura 2.7: Quatro possíveis topologias para a relação massa-raio para estrelas híbridas. A linha verde representa o ramo hadrônico. A linha sólida vermelha indica híbridas estáveis. Linhas vermelhas pontilhadas são híbridas instáveis. Em (a) o ramo das híbridas não existe. Em (b) existem os dois tipos de ramos. Em (c) existem ramos conectados. Em (d) os ramos são desconectados. Em modelos realistas de diagramas massa-raio de estrelas de nêutrons, a cúspide que ocorre nos casos (a) e (d) são muito pequenas e difíceis de distinguir (Figura retirada de [Alford et al.](#page-164-2) [\(2013\)](#page-164-2)).

# Capítulo  $3$

# Relatividade Geral e Estrutura Estelar

Quem é o terceiro?

Sir Arthur Eddington

Estrelas e proto-estrelas de nêutrons são sustentadas contra a "pressão gravitacional" através da pressão de degenerescência dos nêutrons contidos no seu interior. Para descrever a estrutura dessas estrelas, podemos utilizar as equações da relatividade geral conheci-das como equações de Tolman-Oppenheimer-Volkoff(TOV) [\(Tolman, 1939;](#page-175-0) [Oppenheimer](#page-172-0) [e Volkoff, 1939\)](#page-172-0). Essas equações são deduzidas dentro do formalismo da relatividade geral, a partir das equações de campo de Einstein, considerando-se a estrela como uma distribuição de matéria relativística, esfericamente simétrica, estática e composta por matéria que se comporta como um fluido perfeito. Apesar do formalismo TOV ser o mais aceito no cálculo da estrutura das estrelas relativísticas, existem alternativas como o formalismo de Thomas-Fermi aplicado à objetos compactos. O capítulo inicia com uma revisão da relatividade geral e seus principais conceitos, e depois s˜ao apresentados o formalismo TOV e de Einstein-Maxwell-Fermi.

# 3.1 Relatividade Geral

O princípio fundamental da relatividade geral diz que uma lei permanece válida quando  $\acute{e}$  invariante frente a transformações de coordenadas em um sistema de referência. Einstein, ao elaborar a teoria da relatividade geral, combinou componentes espaciais e temporais em quadrivetores, como, por exemplo, na composição do elemento diferencial  $dx^{\mu} =$  $(cdt, dx_1, dx_2, dx_3)^T = (cdt, dx, dy, dz)^T$ , onde T é o operador de transposição. Esse diferencial, em relação a um novo referencial, transforma-se de acordo com

$$
dx^{\mu} = \sum_{\nu=0}^{3} \frac{\partial x^{\mu}}{\partial x^{\nu}} dx^{\nu} \equiv \frac{\partial x^{\mu}}{\partial x^{\nu}} dx^{\nu}
$$
 (3.1)

onde ´ındices que aparecem duplicados indicam uma soma, conhecida tamb´em como convenção de Einstein. Na relatividade geral, as componentes novas de um quadrivetor dependem das componentes do sistema de coordenadas espaciais e temporais originais. Essa propriedade já está presente na relatividade restrita, ao contrário da física clássica, em que espaçõe e tempo são tratados como grandezas independentes. A equação anterior, após ser derivada em relação ao tempo próprio  $\tau$ , fornece uma grandeza relevante para a hidrodinâmica relativística, a quadri-velocidade  $U^{\mu} = \frac{dx^{\mu}}{d\tau}$  (onde  $d\tau$  é o diferencial de tempo no sistema referencial onde vale  $d\vec{r} = (dx, dy, dz)^T \equiv 0$  para as diferenças espaciais).

Um dos componentes principais da teoria da relatividade geral é o tensor energiamomentum. Tensores são objetos geométricos que descrevem reações lineares entre vetores, escalares e outros tensores. O tensor de energia-momentum é uma quantidade tensorial que descreve a densidade e fluxo de energia e momento no espaçotempo, generalizando o tensor de estresse da mecânica clássica e atuando como fonte do campo gravitacional para as equações de campo de Einstein.

O objeto de interesse desta tese são estrelas estáticas sem rotação, onde idealmente o fluido não apresenta movimento. Isso implica que o tensor energia-momentum de interesse  $\acute{e}$  o de um fluido ideal, onde o único componente de  $\vec{U}$  diferente de zero  $\acute{e}$  o componente  $U^0$  (temporal). Devido à ausência de interações entre elementos do fluido, não existem componentes de cisalhamento, ou seja, todos os elementos da matriz com ambos os coeficientes espaciais não diagonais são nulos. No referencial de repouso relativo ao fluido, o tensor energia-momentum se reduz a uma forma diagonal  $T^{\mu\nu} = diag(\epsilon/c, P, P, P)$ , onde a pressão é uma manifestação do fluxo de momentum nas respectivas direções, ou

$$
T^{\mu\nu} = \left(\frac{\epsilon}{c} + p\right)U^{\mu}U^{\nu} - pg^{\mu\nu},\tag{3.2}
$$

com  $U_{\mu}U^{\mu}=1$ .

A partir da determinação do tensor energia-momentum, pode-se obter as equações dinâmicas levando em consideração os campos gravitacionais; essas equações dinâmicas contêm termos envolvendo segundas derivadas do tensor métrico  $\frac{\partial^2 g^{\mu\nu}}{\partial x_i x_j}$  $\frac{\partial^2 g^{\mu\nu}}{\partial x_{\alpha} x_{\beta}}$ . A única possibilidade de estabelecer-se um tensor linear nas segundas derivadas da métrica tem a forma [\(Weinberg, 1972\)](#page-176-0):

$$
R^{\mu}_{\alpha\beta\gamma} = \frac{d\Gamma^{\mu}_{\alpha\gamma}}{dx^{\beta}} - \frac{d\Gamma^{\mu}_{\alpha\beta}}{dx^{\gamma}} + \Gamma^{\mu}_{\sigma\beta}\Gamma^{\sigma}_{\gamma\alpha} - \Gamma^{\mu}_{\sigma\beta}\Gamma^{\sigma}_{\gamma\alpha}
$$
(3.3)

e é chamada de tensor de Riemann. A existência de um tensor de Riemann, cujos termos envolvendo as segundas derivadas não desaparecem, implica na curvatura do espaço-tempo. O tensor de Riemann, por sua vez, tem ordem quatro. A redução para uma grandeza de ordem 2 é dada pela contração do tensor de Riemann, que resulta no tensor de Ricci  $R_{\alpha\beta} = R^{\mu}_{\alpha\mu\beta}$  e adicionalmente no escalar de curvatura  $R = g^{\alpha\beta}R_{\alpha\beta}$ . A partir do tensor de Ricci e do escalar de curvatura, pode-se construir uma equação cuja quadri-divergência é nula e tem uma estrutura semelhante à do tensor de energia-momentum

$$
G^{\mu\nu} = R^{\mu\nu} - \frac{1}{2} g^{\mu\nu} R. \tag{3.4}
$$

Conservação de energia-momentum implica sua quadri-divergência nula, o que indica a proporcionalidade entre o tensor de Einstein e o de energia-momentum e define as equações de Einstein:

$$
G^{\mu\nu} = -\frac{8\pi G}{c^4} T^{\mu\nu}.
$$
 (3.5)

As soluções dessas equações determinam, para um dado tensor energia-momentum, o tensor métrico associado que, no limite de campos fracos e estacionários, se reduz à expressão cl´assica de Newton. O significado dos termos adicionais pode ser entendido, contraindose as equações de Einstein, o que resulta em uma relação entre o invariante do tensor energia-momentum  $T$  e a curvatura escalar:

$$
R = \frac{8\pi G}{c^4}T.
$$
\n
$$
(3.6)
$$

Isso permite escrever o tensor de Ricci em termos do escalar T e do tensor energiamomentum:

$$
R_{\mu\nu} = \frac{8\pi G}{c^4} \left( T^{\mu\nu} - \frac{1}{2} g^{\mu\nu} T \right).
$$
 (3.7)

A expressão de T para um fluido perfeito é $T = \frac{\epsilon}{c} - 3p,$ o que resulta em uma equação de Poisson modificada para o potencial de gravitação

$$
\nabla^2 \phi = \frac{4\pi G}{c^4} \left(\frac{\epsilon}{c} + 3p\right). \tag{3.8}
$$

Então, para um gás de partículas que se movimentam com a mesma velocidade  $u$ , a densidade efetiva de energia é  $\epsilon (1 + \frac{u^2}{c^2})$  $\frac{u^2}{c^2}$ ), o que mostra que um fluido dominado por radiação gera uma atração gravitacional duas vezes a do limite newtoniano.

O tensor energia-momentum para um fluido perfeito é útil para fazer contato com as equações da termodinâmica estatística, que podem ser utilizadas para caracterizar propriedades da matéria nuclear e da propagação do som, que é correlacionada com a compressibilidade da matéria nuclear.

A teoria da relatividade geral é o ponto de partida para o estudo da estrutura interna das estrelas compactas. Será visto adiante duas abordagens diferentes para a obtenção da estrutura estelar.

## <span id="page-53-2"></span>3.2 Equilíbrio hidrostático e equação de Tolman-Oppenheimer-Volkoff

Como visto em [Horvath \(2011\)](#page-170-1), o estudo da estrutura das estrelas (newtonianas, n˜ao relativísticas) partem das equações de equilíbrio hidrostático e da equação de continuidade de massa,

<span id="page-53-0"></span>
$$
\frac{dP(r)}{dr} = -\frac{GM(r)\rho(r)}{r^2} \tag{3.9}
$$

<span id="page-53-1"></span>
$$
\frac{dm}{dr} = 4\pi r^2 \rho(r). \tag{3.10}
$$

As quantidades que aparecem na equação de equilíbrio hidrostático (Eq. [\(3.9\)](#page-53-0)) não são independentes. A massa interior ao raio será determinada pela densidade do material estelar. Portanto, a equação que relaciona essa dependência é a equação de continuidade da massa (Eq.[\(3.10\)](#page-53-1)). A massa da estrela a ser modelada possui um papel importante na competição entre força gravitacional e pressão - quanto mais massiva a estrela, maior será a pressão necessária para compensar a gravidade. A pressão e temperatura serão mais altas no núcleo e vizinhanças. Por outro lado, uma estrela de baixa massa terá temperatura e pressão centrais mais baixas. Porém a gravitação Newtoniana não é capaz de descrever corretamente o comportamento de objetos muito compactos e massivos. Na teoria Newtoniana, não encontra-se evidência de massas máximas nas equações, ao passo que a teoria da relatividade geral prevê a obtenção de massas máximas para cada equação de estado utilizada. Faz-se, portanto, necessária a introdução de correções relativísticas nas equações de estrutura responsáveis por modelar o perfil estelar.

Além disso, estrelas de nêutrons são as menores e mais densas estrelas conhecidas. Elas têm, tipicamente, uma massa de 1.4  $M_{\odot}$  e um raio de ~ 10 km, o que resulta numa densidade média de aproximadamente  $10^{15}g/cm^3$ . Numa concentração tão grande de massa,

a curvatura do espaço tempo tem de ser levada em conta, ou seja, propriedades macroscópicas da estrela devem ser contempladas pela teoria da relatividade geral. No espaço vazio em torno de uma estrela estática e esfericamente simétrica, a solução para as equações de Einstein resulta na métrica de Schwarzschild [\(Weinberg, 1972;](#page-176-0) [Harrison et al., 1965\)](#page-169-0) (considerando-se o sistema relativístico de unidades em que  $G = c = 1$ ):

$$
d\tau^2 = g_{\mu\nu} dx^{\mu} dx^{\nu} = \left(1 - \frac{2GM}{r}\right) dt^2 - \left(1 - \frac{2GM}{r}\right)^{-1} dr^2 - r^2 (d\theta^2 + \sin^2 \theta d\phi^2).
$$
 (3.11)

Para o interior da estrela, tanto o tensor de Ricci como a curvatura escalar dependem da matéria incluída numa esfera com raio  $r$ , conforme a lei de Gauss. Tomando-se as equações de campo de Einstein, com constante cosmológica nula, compatibilizadas com o limite newtoniano da teoria e considerando-se a solução de Schwarzschild citada acima, derivam-se as equações de Tolman-Oppenheimer-Volkoff [\(Tolman, 1939;](#page-175-0) [Oppenheimer e](#page-172-0) [Volkoff, 1939\)](#page-172-0):

<span id="page-54-0"></span>
$$
\frac{dP(r)}{dr} = -\frac{\epsilon(r)M(r)}{r^2} \left(1 + \frac{P(r)}{\epsilon(r)}\right) \left(1 + \frac{4\pi r^3 P(r)}{M(r)}\right) \left(1 - \frac{2M(r)}{r}\right)^{-1} \tag{3.12}
$$

e

$$
\frac{dM(r)}{dr} = 4\pi r^2 \epsilon(r). \tag{3.13}
$$

Nas equações acima,  $P(r)$  é a pressão no raio r,  $\epsilon(r)$  é a densidade de energia incluída na esfera de raio  $r \in M(r)$  é a massa contida no raio r. Ao desprezar os três fatores da direita na  $Eq.(3.12)$  $Eq.(3.12)$  (correções relativísticas), recupera-se a equação de equilíbrio hidrostático clássica.

As equações de Tolman-Oppenheimer-Volkoff tornam-se singulares para  $r = 2M$ . Esta igualdade define o raio de Schwarzschild  $R_S$  da estrela. Físicamente, este raio indica que se toda a massa do objeto for comprimida dentro de uma esfera de raio menor que  $R<sub>S</sub>$ , a velocidade de escape do objeto seria igual à velocidade da luz e este objeto estaria invisível ao restante do universo.

Existem poucas situações onde é possível resolver as equações TOV analiticamente. Geralmente as soluções analíticas estão relacionadas à modelos de cunho didático (os chamados toy-models), não aplicáveis à modelos reais, exceção feita à modelos como Tolman IV [\(Tolman, 1939\)](#page-175-0). A maioria das equações de estado com relevância física (i.e. passíveis de serem encontradas na Natureza) só são resolvidas via TOV numericamente. O uso das equações TOV é simplificado drásticamente do ponto de vista computacional se utilizada a representação adimensional dos parâmetros físicos visto que, no caso das estrelas de nêutrons, as grandezas envolvidas são da ordem de  $\rho_c \approx 10^{15}~g/cm^3$  e  $p_c \approx 10^{39}~erg/cm^3$ .

A partir das trocas de variáveis  $\eta = r/a$  (raio adimensional),  $\overline{m} = M/M_*$  (massa),  $\overline{P} = P/\rho_0 \cdot c^2$ (pressão) e  $\overline{\epsilon} = \epsilon/\rho_0 \cdot c^2$  (densidade de energia), temos a versão adimensional das equações TOV:

<span id="page-55-0"></span>
$$
\frac{d\overline{P}}{d\eta} = -\frac{[\overline{\epsilon}(\eta) + \overline{P}(\eta)][\eta^3 \cdot \overline{P}(\eta) + \overline{m}(\eta)]}{\eta^2 \left(1 - \frac{2 \cdot \overline{m}(\eta)}{\eta}\right)}
$$
(3.14)

<span id="page-55-1"></span>
$$
\frac{d\overline{m}}{d\eta} = \eta^2 \cdot \overline{\epsilon}(\eta) \tag{3.15}
$$

Os parâmetros  $a \in M_*$  são a escala de raio e escala de massa respectivamente. Seus valores são:

$$
a = \sqrt{\frac{c^2}{4\pi G \rho_c}}\tag{3.16}
$$

$$
M_* = 4\pi \rho_c a^3 = \frac{c^3}{\sqrt{4\pi G^3 \rho_c}}
$$
\n(3.17)

A partir desta abordagem, as grandezas passam a estar restritas dentro de limites numéricos (a princípio) seguros, como vistos a seguir:

$$
\varepsilon \in [1, 0] \tag{3.18}
$$

$$
P \in \left[ P_c = \frac{p_c}{\rho_c c^2}, 0 \right] \tag{3.19}
$$

Dentro do ponto de vista computacional, as formas das Eqs.[\(3.14\)](#page-55-0) e [\(3.15\)](#page-55-1) são mais apropriados para a integração via algoritmos numéricos (i.e. Runge-Kutta), como o implementado no programa *tovsolver* (Apêndice [D\)](#page-228-0).

A seguir será feita uma revisão do modelo de Thomas-Fermi para cálculo da estrutura estelar.

## <span id="page-55-2"></span>3.3 Construção de Einstein-Maxwell-Fermi

A construção de Einstein-Maxwell-Fermi proposta por [Rotondo et al. \(2011b\)](#page-174-0) é uma descrição de esferas auto-gravitantes com origem no modelo de Thomas-Fermi atômico.

Sua motivação foi obter um modelo que contabilizasse a presença dos campos elétricos na interface do núcleo das estrelas e verificar a existência da polarização do vácuo nesta interface.

O modelo de Thomas-Fermi é uma teoria quântica da estrutura eletrônica de sistemas de muitos corpos, desenvolvida semi-classicamente pouco depois da introdução da equação de Schrödinger. É uma teoria que não se baseia na mecânica quântica ondulatória e é precursora das teorias de densidade funcional, que utiliza o modelo estat´ıstico para aproximar a distribuição de elétrons em um átomo. Embora os elétrons estejam distribuídos não uniformemente em um átomo, aproxima-se esta distribuição tal que os elétrons estejam distribuídos uniformemente em cada elemento diferencial de volume  $\Delta V$  (ou seja, localmente), porém a distribuição eletrônica  $n_e(\vec{r})$  pode variar de um elemento de volume para outro [\(Hussein e Salinas, 2002\)](#page-170-2).

[Lieb e Simon \(1973\)](#page-171-3) demonstram que a equação de Thomas-Fermi é uma teoria exata para átomos, moléculas e sólidos conforme  $Z \to \infty$ . Com base neste resultado, [Rotondo](#page-174-1) [et al. \(2007\)](#page-174-1) mostram em um exercício acadêmico para átomos com  $Z \approx 10^6$ , que a extensão relativística do modelo permite extrair informações da matéria nuclear no bulk  $^1$  $^1$  no limite de  $N \approx (m_{Planck}/m_n)^3 \approx 10^{57}$  nucleons de massa  $m_n$ , e também de suas propriedades eletrodinâmicas. Os autores também apontam que a análise do bulk de matéria nuclear composto de um gás degenerado de prótons, nêutrons e elétrons, tradicionalmente modelados como localmente neutros em nível microscópico através da condição da densidade eletrônica coincidir com a densidade de prótons,

<span id="page-56-1"></span>
$$
n_e(r) = n_p(r),\tag{3.20}
$$

pode não ser apropriada em situações próximas do colapso gravitacional, em que existiria uma componente ultra-relativística dos elétrons degenerados, cujo confinamento requer a existência de campos elétromagnéticos extremos para garantir a neutralidade local da estrela de nêutrons [\(Vereshchagin et al., 2010\)](#page-175-2). Nestes casos, a condição Eq.[\(3.20\)](#page-56-1) seria necessariamente violada. Assim, faz-se necessário um modelo que leve em consideração as seguintes questões:

• A existência dos campos elétricos próximos de um valor crítico  $E_c$  (a ser definido na

<span id="page-56-0"></span> $1$  Limite termodinâmico.

Sec[.3.3\)](#page-59-0).

- Relaxamento da condição de neutralidade local  $(Eq.(3.20))$  $(Eq.(3.20))$  $(Eq.(3.20))$ , ou seja, a neutralidade local deveria aparecer como uma consequência e não como uma imposição.
- De acordo com Tolman  $(1934)$  e Klein  $(1949)$ , a gravidade afeta a termodinâmica do problema em regimes de espa¸cotempo curvos. Estes efeitos devem ser contabilizados também.

[Rotondo et al. \(2011b\)](#page-174-0) afirmam ter obtido uma solução para este problema, conforme pode ser visto na Sec[.3.3.](#page-62-0) Nas seções seguintes será mostrado a construção deste modelo, começando pelo modelo de Thomas-Fermi nuclear e seguindo até modelos nucleares superpesados, culminando na introdução da relatividade geral em modelos com número atômico da ordem de  $10^{57}$ .

## <span id="page-57-1"></span>A teoria de Thomas-Fermi como modelo atômico

O modelo de TF assume que os elétrons podem ser tratados pela estatística de Fermi-Dirac, onde os mesmos se comportam como um gás ideal de partículas com energia  $E$ tal que preencham o poço de potencial em torno de um núcleo positivamente carregado e pontual [\(Piza, 2003\)](#page-173-0). A densidade de estados,  $n(E)$ , de um gás de elétrons livres é obtido ao aplicar condições de contorno periódicas e normalização em uma célula de comprimento  $L$ , onde se obtém

$$
n(E) = \frac{L^3}{2\pi^2 \hbar^3} (2m_e)^{3/2} E^{1/2}
$$
\n(3.21)

A energia do gás aumenta com o aumento do número de elétrons. Para uma coleção de elétrons, o número em um ponto  $r, N(r)$  é dado por

<span id="page-57-0"></span>
$$
N(r) = \int_0^{E_F(r)} n(E) d(E) = \frac{L^3}{2\pi^2 \hbar^3} \int_0^{E_F(r)} E^{1/2} d(E) = \frac{L^3}{2\pi^2 \hbar^3} E_F(r)^{3/2}
$$
(3.22)

onde  $E_F(r)$  está associado com a máxima energia do *ensemble* de elétrons em r. A energia de Fermi  $E_F$  é simplesmente a energia (cinética) do estado de energia mais alto preenchido. No caso de um átomo de muitos elétrons, a energia total  $E_r$  de um elétron é  $E_r = E_k + eV(r)$ , onde  $V(r)$  é o potencial elétrico de uma carga puntiforme. No caso do

elétron ligado (bound),  $E_r \leq 0$ , o que requer que a energia cinética máxima do elétron seja  $E_F = -eV(r)$ . Da Eq.[\(3.22\)](#page-57-0), a densidade de carga é

<span id="page-58-0"></span>
$$
\rho(r) = \frac{N(r)}{L^3} = \frac{(2 \, m_e)^{3/2}}{3\pi^2 \hbar^3} \left[ -eV(r) \right]^{3/2}.
$$
\n(3.23)

[Nastasi et al. \(1996\)](#page-172-4) colocam que para termos uma condição de auto-consistência, exige-se que o potencial referente à densidade de carga dado pela  $Eq.(3.23)$  $Eq.(3.23)$ , bem como o potencial relativo à carga nuclear reproduzam corretamente a energia potencial  $-eV(r)$ . Consequentemente, a densidade de carga  $-e\rho$  e o potencial eletrostático  $-V(r)$  devem satisfazer a equação de Poisson

$$
\nabla^2 V = 4\pi(-e\rho) \tag{3.24}
$$

ou

<span id="page-58-1"></span>
$$
\nabla^2 V = \frac{1}{r^2} \frac{d}{dr} \left( r^2 \frac{dV}{dr} \right) = -4\pi e \rho^2 = \frac{-4e[-2m_e V(r)]^{3/2}}{3\pi \hbar^3}.
$$
 (3.25)

As equações [\(3.23\)](#page-58-0) e [\(3.25\)](#page-58-1) podem ser resolvidas simultaneamente para  $\rho \in V(r)$ , com as seguintes condições de contorno: conforme  $r$  vai a 0, o potencial deve ser devido ao núcleo, ou seja  $-Ze/r$ , e quando r tende a infinito, a carga líquida dentro da esfera de raio r deve ser 0.

A equação [\(3.23\)](#page-58-0) e as condições de contorno são expressadas mais convenientemente em forma adimensional, onde  $Z, E, m_e$  e h aparecem em fatores de escala. Colocando

<span id="page-58-2"></span>
$$
V(r) = \frac{-Ze}{r}\chi(x) \tag{3.26}
$$

e fazendo a seguinte troca de variáveis

<span id="page-58-3"></span>
$$
r = a_{TF} x \tag{3.27}
$$

onde  $a_{TF}$ , o comprimento de *screening* de Thomas-Fermi, é dado por

$$
a_{TF} = \frac{1}{2} \left(\frac{3\pi}{4}\right)^{3/2} \frac{\hbar^2}{m_e e^2 Z^{1/3}} = \frac{0.885 a_0}{Z^{1/3}},\tag{3.28}
$$

onde  $a_0 = \hbar^2 / m_e e^2$  é o raio de Bohr. Com estas substituições, chega-se à equação de Thomas-Fermi,

$$
\frac{d^2\chi}{dx^2} = \frac{\chi^{3/2}}{x^{1/2}}.\tag{3.29}
$$

Uma das condições para verificações da validade da solução é que o número total de elétrons N deve obedecer a seguinte relação:

$$
\int_0^\infty n(r) 4\pi r^2 dr = Z \tag{3.30}
$$

ou, usando as rela¸c˜oes adimensionais,

$$
\int_0^\infty x^{1/2} \chi^{3/2}(x) \, dx = 1. \tag{3.31}
$$

Uma vez resolvida a equação, obtém-se através das Eqs. $(3.23)$ ,  $(3.26)$  e  $(3.27)$  as grandezas relevantes ao sistema, como densidade de carga, potencial eletrostático e raio respectivamente. Como pode ser notado, o sistema é construído modelando átomos de qualquer número de carga, utilizando justamente o número atômico como fator de escala.

### <span id="page-59-0"></span>O modelo de Thomas-Fermi relativístico para núcleos super-pesados

O estudo de átomos neutros com núcleos pesados de massa  $A \sim 10^2-10^6$  é um problema clássico da física teórica. [Greenberg e Greiner \(1982\)](#page-169-1) estudaram a estabilidade dos mesmos em razão da repulsão Coulombiana e a existência de campos elétricos com energias maiores que o valor crítico

<span id="page-59-1"></span>
$$
E_c = m_e^2 c^3 / e\hbar,\tag{3.32}
$$

próximos à suas superfícies [\(Popov, 1971\)](#page-173-1).

Uma das abordagens a este problema é extrapolar a solução de um sistema atômico com Z baixo (< 137) para  $Z \approx 10^4 - 10^6$ . Porém, neste caso, alguns cuidados devem ser tomados, já que um sistema atômico com massa desta ordem é estruturalmente diferente, logo mais complexo. Neste caso, o sistema passa a ter três características:

- 1. Necessidade de se introduzir um tamanho físico ao núcleo.
- 2. A penetração da "nuvem eletrônica" no núcleo.
- 3. A definição de uma carga nuclear efetiva.

[Ruffini \(2007\)](#page-174-2) desenvolve a dedução do arcabouço relatívistico para a abordagem de Thomas-Fermi neste regime, seguindo a metodologia apresentada na Seção [3.3,](#page-57-1) sem ainda considerar um núcleo extenso. O potencial eletrostático é dado por  $\nabla^2 V(r) = 4\pi en(r)$ , a densidade numérica dos elétrons está relacionada ao momento de Fermi  $p_F$  por  $n =$  $\frac{p_F^3}{3\pi^2\hbar^3}$ . Uma das condições de equilíbrio é que a energia de Fermi obedeça a relação  $E_F=$  $c\sqrt{p_F^2 + m^2c^2} - mc^2 - eV(r).$ 

Fazendo a troca de variáveis análoga ao modelo não relativístico, com o potencial eletrostático  $\phi(r) = V(r) + E_F = \frac{Ze}{e}$  $\frac{Ze}{e}\chi(r), Z_c = \frac{3\pi}{4}$ 4  $^{1/2}$   $\hbar c$  $e<sup>2</sup>$  $^{3/2}, r = a_{TF} x$  chega-se à equação de Thomas-Fermi relativística:

<span id="page-60-0"></span>
$$
\frac{d^2\chi}{dx^2} = \frac{\chi^{3/2}}{x^{1/2}} \left[ 1 + \left(\frac{Z}{Z_c}\right)^{4/3} \frac{\chi(x)}{x} \right]^{3/2}.
$$
\n(3.33)

### A necessidade de um núcleo extenso

O modelo de Thomas-Fermi, a priori, demanda que o n´ucleo seja pontual. No caso relativístico, isso leva à não integrabilidade da densidade eletrônica próxima a origem. Para contornar o problema, [Ruffini e Stella \(1981\)](#page-174-3) assumem um núcleo uniformemente carregado, com um raio  $r_{nuc}$  e massa A dada pelas expressões semi-empíricas

$$
r_{nuc} = r_0 A^{1/3}, r_0 \approx 1.5 \times 10^{-13} cm, Z \equiv \left[ \frac{2}{A} + \frac{3}{200} \frac{1}{A^{1/3}} \right]^{-1},
$$
 (3.34)

Assim, a Eq.[\(3.33\)](#page-60-0) fica como

$$
\frac{d^2\chi}{dx^2} = \frac{\chi^{3/2}}{x^{1/2}} \left[ 1 + \left(\frac{Z}{Z_c}\right)^{4/3} \frac{\chi(x)}{x} \right]^{3/2} - \frac{3x}{x_{nuc}^3} \theta(x_{nuc} - x) \tag{3.35}
$$

onde  $\theta = 1$  para  $r < r_{nuc}$ ,  $\theta = 0$  para  $r > r_{nuc}$ ,  $\chi(0) = 0$ ,  $\chi(0) = 0$  [\(Ferreirinho et al.,](#page-167-1) [1980\)](#page-167-1). Um dos aspectos mais importantes desta abordagem é que a solução da equação leva a possibilidade da existência de processos de polarização do vácuo na superfície do núcleo, onde [Popov \(1971\)](#page-173-1) afirma que os campos elétricos podem ser maiores que o campo elétrico crítico (Eq.  $(3.32)$ ). Contabilizar a presença destes campos é importante no sentido de que eles viabilizariam a ocorrência da polarização do vácuo na interface do núcleo.

Matéria nuclear em grandes quantidades (bulk) e a equação de Thomas-Fermi-Dirac ultra-relativística

A existência de uma teoria escalável e relativística para o núcleo atômico (factível ou não, i.e. *toy model*) levou à especulação de que estrelas de nêutrons poderiam ser tratadas como um gigantesco núcleo com  $A \approx (m_{Planck}/m_n)^3 \approx 10^{57}$  núcleons. Neste caso, [Ruffini \(2007\)](#page-174-2) afirma ser necessário abandonar a imposição da neutralidade local de carga, e generalizar o caso relativístico com núcleo pontual para o caso relativístico com núcleo extenso. [Popov et al. \(2009\)](#page-173-2) deduzem a expressão a partir das seguintes suposições: a densidade numérica dos prótons é constante dentro de um raio  $r \leq R_c$  e igual a 0 fora do raio  $r > R_c$ . O valor assumido é  $n_p = \frac{1}{3\pi^2}$  $\frac{1}{3\pi^{2}\hbar^{3}}(P_{p}^{F})^{3}=\frac{3N_{p}}{4\pi R_{q}^{3}}$  $\frac{3N_p}{4\pi R_c^3}\theta(R_c-r), R_c = \Delta \frac{\hbar}{m_{\pi c}}N_p^{1/3}$ , onde  $P_p^F$  é o momento de Fermi dos prótons,  $\theta(R_c - r)$  é a função escada e  $\Delta \approx (r_0/\lambda_\pi)(A/Z)^{1/3}$ , com  $r_0 \approx 1.2$  fm. Como  $\lambda_{\pi} = \hbar/(m_{\pi}c)$ ,  $\Delta \approx 1$  [\(Carvalho et al., 2014\)](#page-166-4). A energia de Fermi do próton é dada por

$$
E_p(P_p^F) = [(P_p^F c)^2 + m_p^2 c^4]^{1/2} - m_p c^2 + eV(r), \qquad (3.36)
$$

onde  $e \notin a$  carga do próton e V  $\acute{e}$  o potencial coulombiano. Baseado na lei de Gauss,  $V(r)$  deve obedecer a equação de Poisson, desta vez considerando a carga líquida <sup>[2](#page-61-0)</sup>, ou

<span id="page-61-1"></span>
$$
\nabla^2 V = -4\pi e[n_p(r) - n_e(r)].
$$
\n(3.37)

Tal configuração permite obter a densidade numérica dos elétrons

<span id="page-61-2"></span>
$$
n_e(r) = \frac{(P_e^F)^3}{3\pi^2\hbar^3} = \frac{1}{3\pi^2\hbar^3 c^3} = [e^2V^2(r) + 2m_ec^2eV(r)]^{3/2}.
$$
 (3.38)

Novamente, seguindo o procedimento de adimensionalização, temos que  $x = r/[\hbar/m_\pi c]$ e  $\chi/r = eV(r)/(c\hbar)$ . Fazendo a algebra necessária, chega-se à equação de Thomas-Fermi relativística para núcleos extensos

<span id="page-61-3"></span>
$$
\frac{1}{3x}\frac{d^2\chi}{dx^2} = -\frac{\alpha}{\Delta^3}\theta(x_{nuc} - x) + \frac{4\alpha}{9\pi} \left[\frac{\chi^2}{x^2} + \frac{m_e}{m_\pi}\frac{\chi(x)}{x}\right]^{3/2}
$$
(3.39)

Ainda assim é necessário a densidade numérica dos nêutrons, que é determinada univocamente pela condição da energia de Fermi associada ao momento de Fermi imposto pelo equilíbrio  $\beta$ ,

<span id="page-61-0"></span> $2$  Vemos que neste caso o *screening* pode acontecer dentro do núcleo.

$$
E_n^F = [(P_n^F c)^2 + m_n^2 c^4]^{1/2} - m_n c^2
$$
  
= 
$$
[(P_p^F c)^2 + m_p^2 c^4]^{1/2} - m_p c^2 + eV(r),
$$
 (3.40)

que por sua vez estão relacionados à densidade numérica do próton e do elétron pelas Eqs.[\(3.37\)](#page-61-1), [\(3.38\)](#page-61-2) e [\(3.39\)](#page-61-3).

Esta dedução ainda não é definitiva. [Rotondo et al. \(2011a\)](#page-173-3) apontam para o fato que o modelo de Thomas-Fermi pode não ser apropriado pelo fato de não levar em consideração forças de troca (exchange). Logo o modelo de Thomas-Fermi-Dirac deve ser utilizado, o que altera as equações para

$$
\frac{1}{3x}\frac{d^2\chi(x)}{dx^2} = -\frac{\alpha}{\Delta^3}\theta(x_c - x) + \frac{4\alpha}{9\pi}\left\{\gamma\left(\frac{m_e}{m_\pi} + \frac{\chi}{x}\right) + \left[\left(\frac{\chi}{x}\right)^2 + 2\frac{m_e}{m_\pi}\frac{\chi}{x}\right]^{1/2}\right\}^3, \quad (3.41)
$$

onde  $\gamma = (\alpha/\pi)/(1 - \alpha^2/\pi^2)$  e  $\alpha$  é a constante de estrutura fina. Os autores também concluem que para núcleos de tamanhos estelares ( $A \approx 10^{57}$ ) estes efeitos são irrelevantes. Porém neste caso, uma nova situação aparece: o modelo está sendo usado numa situação onde claramente devem ser levados em conta os efeitos da relatividade geral. Este desenvolvimento é feito na próxima seção.

## <span id="page-62-0"></span>O sistema Einstein-Maxwell-Fermi

[Rotondo et al. \(2011b\)](#page-174-0) afirmam que as equações de estrutura relativísticas não são suficientes para modelar corretamente a estrutura de objetos relativísticos. Na referência, os autores reexaminam as propriedades gravitacionais e eletrodinâmicas das estrelas de nêutrons devido à criação de campos elétricos no processo de colapso, que por sua vez levam à polarização do vácuo [\(Vereshchagin et al., 2010\)](#page-175-2). Partindo destes efeitos e utilizando uma generaliza¸c˜ao do tratamento dado por Feynman, Metropolis e Teller [\(Feynman et al., 1949\)](#page-168-1) aos átomos comprimidos em regimes relativísticos, foi reforçada a condição de equilíbrio  $\beta$  para núcleos pesados, porém o modelo impossibilita a condição de neutralidade local, garantindo apenas a neutralidade global.

Toma-se como ponto de partida a extensão à relatividade geral da condição de equilíbrio de Thomas-Fermi, na energia de Fermi generalizada $E_{e}^{\cal F}$ do componente do elétron

$$
E_e^F = e^{\nu/2} \mu_e - m_e c^2 - eV = \text{constante} \,,\tag{3.42}
$$

onde  $e$  é a carga fundamental,  $V$  é o potencial Coulombiano da configuração, com a métrica

$$
ds^{2} = e^{\nu(r)}c^{2}dt^{2} - e^{\lambda(r)}dr^{2} - r^{2}d\theta^{2} - r^{2}\sin^{2}\theta d\varphi^{2},
$$
\n(3.43)

para uma estrela de nêutrons sem rotação e esfericamente simétrica. A função da métrica  $\lambda$  é relacionada à massa  $M(r)$  e ao campo elétrico  $E(r) = -e^{-(\nu + \lambda)/2} dV/dr$  através de

$$
e^{-\lambda} = 1 - \frac{2GM(r)}{c^2r} + \frac{G}{c^4}r^2E^2(r).
$$
 (3.44)

O conjunto extendido de equações para configurações em equilíbrio das estrelas de nêutrons, consistindo das equações de Einstein-Maxwell e a equação de Thomas-Fermi relativística são

$$
M' = 4\pi r^2 \frac{\mathcal{E}}{c^2} - \frac{4\pi r^3}{c^2} e^{-\nu/2} \hat{V}'(n_p - n_e),
$$
\n(3.45)

$$
\nu' = \frac{2G}{c^2} \frac{4\pi r^3 P/c^2 + M - r^3 E^2/c^2}{r^2 \left(1 - \frac{2GM}{c^2 r} + \frac{Gr^2}{c^4} E^2\right)},
$$
\n(3.46)

$$
P' + \frac{\nu'}{2}(\mathcal{E} + P) = -(P^{\text{em}})' - \frac{4P^{\text{em}}}{r},
$$
\n(3.47)

$$
\hat{V}'' + \frac{2}{r}\hat{V}' \left[1 - \frac{r(\nu' + \lambda')}{4}\right] = -4\pi\alpha\hbar c e^{\nu/2} e^{\lambda} \left\{ n_p
$$

$$
-\frac{e^{-3\nu/2}}{3\pi^2} [\hat{V}^2 + 2m_e c^2 \hat{V} - m_e^2 c^4 (e^{\nu} - 1)]^{3/2} \right\},
$$
(3.48)

onde  $\alpha$  é a constante de estrutura fina,  $\hat{V} = E_e^F + eV$ ,  $P^{\text{em}} = -E^2/(8\pi)$ .

Com base nestas equações de estrutura, os autores clamam que as soluções das mesmas com equações de estado onde a neutralidade local é forçada não são capazes de gerar soluções estáveis. Ainda, que à temperatura  $T \rightarrow 0$  apenas a "dust solution" com energia cinética nula das partículas poderiam satisfazer a condição de neutralidade global de carga, logo este tipo de solução é não passível de ser encontrado na Natureza.

Como é possível verificar na Fig[.3.1,](#page-64-0) o sistema de equações é capaz de produzir uma solução com neutralidade local.

Apesar disso, o modelo de Thomas-Fermi, em qualquer versão, seja não relativística, relativística, ultra-relativística ou integrado com as equações de Einstein-Maxwell, favorece

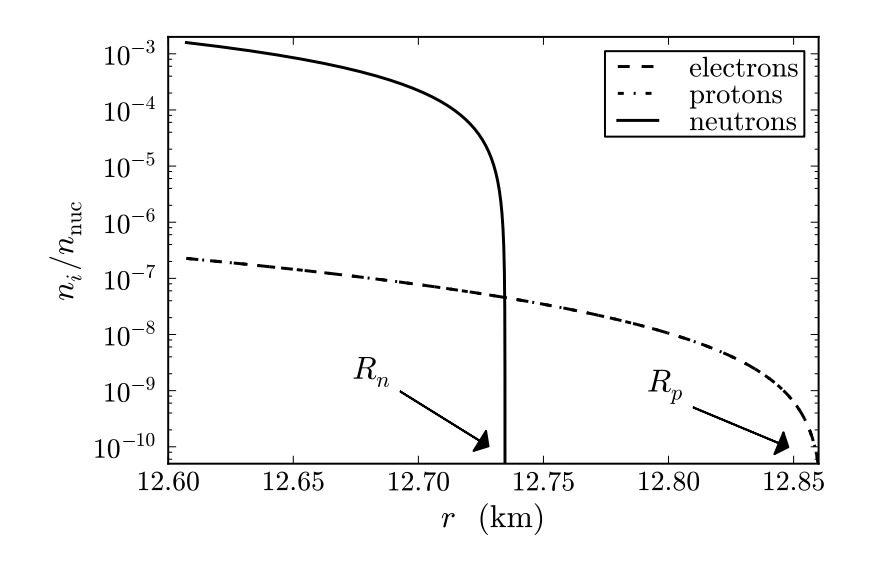

<span id="page-64-0"></span>Figura 3.1: Densidade numérica de prótons, nêutrons e elétrons para uma configuração em unidades de densidade nuclear  $n_{\text{nuc}} \simeq 0.16 \; fm^{-3}$  [\(Rotondo et al., 2011b\)](#page-174-0).

intrinsecamente a não-neutralidade local. O modelo parte do princípio que as distribuições de prótons e elétrons estão separadas (como no átomo de Bohr ou nuvens de elétrons no modelo ondulatório de Schröedinger), tal que soluções com distribuições que aceitem a relação definida na  $Eq. (3.20)$  $Eq. (3.20)$  são exceções.

## 3.4 Análise das diferentes abordagens

Nas seções anteriores foram detalhadas dois tipos de abordagens para o cálculo da estrutura estelar, considerando os efeitos da relatividade geral. A abordagem canônica representada pelas equações de Tolman-Oppenheimer-Volkoff (TOV, Seção [3.2\)](#page-53-2), e o chamado 'novo paradigma' representado pela abordagem de Einstein-Maxwell-Fermi (EMF, [3.3\)](#page-55-2).

O primeiro ponto a ser levar em consideração é que a abordagem EMF aplicada à objetos compactos não é adequada para o modelo com equações de estado híbridas, pois leva apenas graus de liberdade hadrônicos na sua formulação, deixando de lado considerações com relação à matéria de quarks. Outra questão importante é a própria característica intrínseca do modelo de EMF: o modelo é construído a partir do modelo de Thomas-Fermi atômico, aumentando o número atômico e acrescentando correções ao mesmo conforme limites vão sendo alcançados e efeitos físicos vão se fazendo importantes, como por exemplo a transição núcleo pontual  $\rightarrow$  núcleo extenso, com a penetração da nuvem eletrônica no núcleo conforme  $A$  aumenta. Com isso, é de se esperar que um objeto com número de massa  $A \approx 10^{57}$  conserve as características de um átomo comum (já que basicamente o conceito aplicado na construção do modelo é um scaling, introduzindo correções em determinados limites), ou seja, intrinsecamente são objetos com neutralidade de carga global e não local, já que isso é uma característica própria do núcleo atômico.

Esta abordagem leva à um raciocínio circular: o modelo inteiro é desenvolvido a partir de uma teoria onde não existe neutralidade local (corretamente), que por sua vez é utilizado em uma equação de estado sem forçar esta neutralidade, e finaliza afirmando a impossibilidade da existência da neutralidade local, pois se esta neutralidade fosse forçada, existiriam inconsistências. Portanto, o que se conclui desta abordagem é que a neutralidade global realmente não é introduzida no modelo, mas aparece *ab initio*, considerando que é baseada no modelo atômico que é intrinsecamente neutro, mas não localmente dentro de sua fronteira.

O modelo EMF leva em consideração não apenas os efeitos da relatividade geral, mas também a composição do objeto que se quer modelar, característica não compartilhada pela sua contrapartida TOV, desde que o objeto seja descrito apenas por graus de liberdade hadrônicos. É uma característica importante, porém não suficiente para que seja considerado seguro abandonar o modelo canônico.

<span id="page-66-0"></span> $Capitulo \quad 4$ 

# Hadrodinâmica Quântica

Não há beleza sem alguma estranheza.

Edgar Allan Poe

Hádrons são partículas compostas por quarks, que se apresentam na natureza sob a forma de mésons (partículas compostas por um quark e um anti-quark) ou bárions (partículas compostas por três quarks). Para que uma descrição mais fundamental dos hádrons seja feita é preciso que os graus de liberdade dos quarks sejam considerados, tal que a interação entre eles seja descrita pela interação forte.

A teoria mais aceita para a descrição da interação forte é a cromodinâmica quântica  $(QCD, do inglês *Quantum Chromodynamics*)$ : bárions e mésons constituídos por quarks interagindo via troca de glúons. Esses, ao contrário dos fótons da eletrodinâmica quântica, possuem a carga associada à interação (carga de cor) e interagem uns com os outros, o que complica muito o formalismo e torna a teoria quase intrat´avel. No limite de altas densidades ou de grandes transferências de momentum, a descrição dos processos da QCD  $\acute{e}$  facilitada pelo fenômeno de liberdade assintótica; os quarks interagem muito fracamente e podem ser usados métodos de perturbação. Para densidades da ordem da densidade nuclear, o alto grau de acoplamento das partículas é revelado no confinamento dos quarks em bárions e mésons. A teoria mostra-se, então, extremamente complexa e avessa aos métodos tradicionais de aproximação. Inúmeras tentativas de contornar esse problema fundamental para a física nuclear - foram feitas, principalmente através do desenvolvimento de modelos fenomenológicos ou efetivos.

Em particular, deve-se salientar que a matéria nuclear pode ser bem descrita através de modelos efetivos nos quais são considerados apenas os graus de liberdade dos núcleons. O sucesso dos modelos efetivos deve-se ao fato que as escalas de energia dos quarks n˜ao

serem grandemente relevantes em comparação às escalas típicas de energia nuclear. No início da década de 70, modelos efetivos passaram a ser propostos para a descrição da matéria hadrônica através de teorias relativísticas de campos médios. Como tais modelos são efetivos, estes possuem parâmetros a serem ajustados através de dados experimentais referentes às propriedades da matéria nuclear.

Uma teoria relativística de campos médios [\(Serot e Walecka, 1986\)](#page-174-4) é covariante e leva em conta apenas os graus de liberdade hadrônicos que, de fato, são os mais importantes na escala de densidades considerada. Nesse modelo, os bárions interagem entre si através da troca dos mésons  $\sigma \in \omega$  aos quais correspondem, respectivamente, as componentes atrativa e repulsiva da força forte. Além de descrever bem propriedades de partícula única do núcleo finito, também apresenta bom desempenho na descrição das propriedades globais da matéria nuclear *(bulk nuclear matter)*, relevantes no estudo de estrelas de nêutrons. As constantes de acoplamento do modelo são determinadas de modo a reproduzirem as energias de ligação por núcleon e a densidade de saturação da matéria nuclear. Um terceiro méson  $\rho$ , é inserido na teoria para reproduzir a energia de simetria da matéria nuclear, a qual favorece estados com mínima diferença entre o número de prótons e de nêutrons.

A introdução de bárions mais pesados, os híperons, se faz necessária para densidades maiores do que a de saturação nuclear. Infelizmente, essas partículas não aparecem em densidades próximas da densidade de saturação, o que dificulta a análise de suas propriedades. Algumas suposições deverão ser feitas para encontrar as constantes de acoplamento associadas à interação dos híperons com os mésons  $\sigma$ ,  $\omega$  e  $\rho$ .

Este capítulo inicia com uma breve discussão acerca do histórico do estudo da matéria nuclear e de suas propriedades. Após essa introdução, parte-se para a descrição dos dois modelos hadrônicos que serão utilizados ao longo deste trabalho.

## 4.1 Propriedades de matéria nuclear

Deseja-se descrever a matéria de estrelas de nêutrons através de modelos da hadrodinâmica quântica (HDQ). Porém, essa matéria é ainda mais densa do que a matéria nuclear, sendo necessário que os modelos sejam de alguma forma parametrizados de modo que possam ser extrapolados para altas densidades. As forças responsáveis pela coesão das estrelas de nêutrons são a força gravitacional e a força nuclear, e descrever tais estrelas,

portanto, significa descrever a matéria nuclear em um estado de altíssima densidade. A força nuclear tem curto alcance e apresenta o caráter de saturação. Isso significa que um núcleon presente em um sistema nuclear sentirá uma densidade central  $\rho_0$  que independe de quantos núcleons estejam presentes no sistema. Neste ponto, o sistema terá pressão nula e é chamado de densidade de saturação.

Sendo assim, modelos teóricos podem ser ancorados nas propriedades da matéria nuclear no regime de saturação de modo a descrever a matéria nuclear infinita. São muitas as propriedades da matéria nuclear que terão relevância para a construção desses modelos. Dentre elas, a energia de ligação por núcleon nos permitirá determinar a densidade de saturação e a densidade de energia na saturação, propriedades importantes na obtenção das constantes de acoplamento dos modelos. O coeficiente de simetria nos permitirá fazer uma extrapolação adequada para sistemas assimétricos como estrelas de nêutrons. Por fim, o módulo de compressibilidade e a massa efetiva do núcleon serão úteis na descrição do comportamento da equação de estado para altas densidades

A energia de ligação foi conhecida historicamente como um defeito de massa, significando que a massa total de um sistema ´e menor que a soma das massas dos componentes do sistema. Isso significa que existe uma energia residual em sistemas nucleares que faz com que estes sejam mais ligados e, portanto, mais estáveis. A determinação empírica da energia de ligação de núcleos atômicos é feita, por exemplo, através da medida da massa espectroscópica destes ou através de reações nucleares no qual a energia de ligação da maioria dos núcleos envolvidos é conhecida [\(Povh et al., 2006\)](#page-173-4).

A fórmula de Weizsacker, ou fórmula semi-empírica de massa, foi introduzida em 1935 [\(Weizs¨acker, 1935;](#page-176-3) [Bethe e Bacher, 1936\)](#page-165-3) como uma forma de parametrizar a massa nuclear como uma fun¸c˜ao do n´umero de massa A (n´umero total de n´ucleons no sistema) e do número atômico Z (número total de prótons no sistema). A partir da fórmula semi-empírica de massa, pode-se escrever a energia de ligação pela expressão:

$$
B(A,Z) = -a_1A + a_2A^{2/3} + a_3Z^2A^{-1/3} + a_4(A - 2Z)^2A^{-1}
$$
\n(4.1)

onde os termos  $a_1$ ,  $a_2$ ,  $a_3$  e  $a_4$  serão associados respectivamente ao volume, à superfície nuclear, à interação coulombiana e à assimetria entre o número de prótons e nêutrons dos sistema. Atualmente, com a grande quantidade de dados experimentais, são considerados termos adicionais na fórmula semi-empírica de massa, porém, para a nossa abordagem no

que diz respeito à matéria nuclear infinita a altas densidades, apenas esses quatro termos serão relevantes [\(Glendenning, 2000\)](#page-168-2).

Os termos da expressão acima devem-se à relação de proporcionalidade entre o raio nuclear R e o número de massa ser  $R \sim A^{1/3}$ . Essa relação é oriunda da geometria do núcleo atômico, sendo este aproximado como uma esfera homogeneamente carregada [\(Povh](#page-173-4) [et al., 2006\)](#page-173-4), com  $\rho_0 \sim cte$ , logo  $R = r_0 A^{1/3}$ . Assim, as proporções de A e Z na expressão para a energia de ligação podem ser obtidas considerando [\(Schechter, 2007\)](#page-174-5):

- Termo de Volume: Considerando, por simplicidade, que o volume total  $V$  é dado pela contribuição do volume de cada núcleon individual v, temos que  $V = A v$ . Como o caráter saturado da força nuclear dita que a densidade central será constante, temos que a energia proveniente do termo de volume deve ser proporcional ao número atômico A.
- Termo de Superfície: Os núcleons presentes na superfície terão menos vizinhos que os mais internos, contribuindo para uma diminuição da energia do sistema, que será proporcional à área da superfície do núcleo,  $R^2$  . Escrevendo em termos do número de massa, a energia proveniente do termo de superfície será proporcional à  $A^{2/3}$  .
- Termo Coulombiano: Surge da presença de prótons no interior do núcleo. Como a carga dos prótons é positiva, há uma repulsão entre eles, diminuindo a energia de ligação. Em uma esfera uniformemente carregada, a energia coulombiana é proporcional `a carga ao quadrado e inversamente proporcional ao raio da esfera, ou  $Z(Z-1)/R$  e, de forma aproximada, à  $Z^2/A^{1/3}$ .
- Termo de Simetria: Conforme consideramos núcleos com maior número de prótons (maior Z), a repuls˜ao coulombiana se torna cada vez mais relevante. Para que essa repulsão seja compensada pela atração nuclear, a quantidade de nêutrons presentes no sistema aumenta, gerando uma assimetria entre prótons e nêutrons. Quanto maior for a simetria de isospin, mais ligado será o núcleo, ou seja, núcleos simétricos são favorecidos energeticamente. Além disso, dados experimentais indicam que a energia de simetria será inversamente proporcional ao número atômico  $A$ , o que significa dizer que para núcleos com a mesma razão  $N/Z$ , aqueles que possuírem um maior número de partículas, será mais ligado. Assim, considerando uma assimetria dada

por  $(N - Z)^2$  e a proporção com A, temos que a energia de simetria será proporcional à  $(A - 2Z)^2 A^{-1}$ .

A fórmula semi-empírica de massa recebe esse nome pois os valores dos coeficientes presentes nela s˜ao obtidos atrav´es do ajuste de valores experimentais de massas de n´ucleos atˆomicos. Esses coeficientes podem ser obtidos em [Myers e Swiatecki \(1969\)](#page-172-5) ou [Schechter](#page-174-5) [\(2007\)](#page-174-5) e est˜ao representados na Tabela [4.1:](#page-70-0)

<span id="page-70-0"></span>

|       | Coeficiente Valor (MeV) |  |
|-------|-------------------------|--|
| $a_1$ | 16.0                    |  |
| $a_2$ | 17.8                    |  |
| $a_3$ | 0.710                   |  |
| $a_4$ | 32.5                    |  |

Tabela 4.1 - Coeficientes da Fórmula de Weizsacker.

Contudo, temos o interesse de fazer a extrapolação para a matéria nuclear infinita, que corresponde a um estado hipotético da matéria nuclear no qual  $A \to \infty$ e não há interação eletromagnética. Consideremos ainda que essa matéria é simétrica, ou seja,  $N = Z$ , de modo que sua energia de ligação por núcleon será dada por:

$$
\lim_{A \to \infty} \left[ \frac{B(A, Z)}{A} \right]_{Z = A/2} \equiv \frac{B}{A} = -a_1 = -16.0 MeV \tag{4.2}
$$

onde o único coeficiente restante corresponde ao termo de volume.

Através de dados experimentais provenientes do espalhamento elétron-núcleon, determinou-se o valor do parâmetro  $r_0 = 1.12 fm$  [\(Povh et al., 2006\)](#page-173-4). Considerando que a densidade de saturação corresponderá à densidade de um núcleo sobre seu próprio volume (e fazendo a aproximação de núcleons como partículas esféricas de raio  $r_0$ ), a determinação do parâmetro  $r_0$  possibilita o cálculo da densidade de saturação  $\rho_0$ :

$$
\rho_0 = \frac{1}{(4\pi/3)r_0^3} = 0.17fm^{-3}.\tag{4.3}
$$

Sabendo o valor da densidade de saturação e a energia de ligação por núcleon, podemos determinar a densidade de energia na saturação, para a matéria nuclear simétrica através de:

$$
\frac{B}{A} \sim \left(\frac{\epsilon}{\rho}\right)_0 - m,\tag{4.4}
$$

onde  $m = 938.3 MeV$  corresponde à massa de repouso do núcleon, logo:

$$
\epsilon_0 = 156.7 MeV/fm^3\tag{4.5}
$$

As propriedades da matéria nuclear na saturação serão importantes para a determinação das constantes de acoplamento dos modelos, a partir das quais as equações de estado serão parametrizadas.

Quando tratamos de matéria de estrelas de nêutrons devemos levar em consideração que estas serão sistemas altamente assimétricos e que tal assimetria terá implicações em sua estrutura. A extrapolação para a matéria nuclear infinita assimétrica levará em conta o coeficiente do termo de simetria a<sup>4</sup> e, para que o modelo usado seja consistente, este deverá ser capaz de reproduzir o coeficiente de energia de simetria.

Pode-se escrever o coeficiente  $a_4$  em termos de  $\epsilon/\rho$ . Para tanto, definimos  $t \equiv (N - \rho)$  $Z/A = (\rho_n - \rho_p)/\rho_B$  na expressão para  $B(A, Z)/A$  e aplicar o limite de matéria nuclear infinita  $A \to \infty$ :

$$
\lim_{A \to \infty} \left[ \frac{B(A, Z)}{A} \right] \equiv \frac{B}{A} = -a_1 + a_4 t^2 \tag{4.6}
$$

A seguir, utilizando a aproximação para  $B/A$ , temos:

$$
a_4 = \frac{1}{2} \left[ \frac{\partial^2 (\epsilon/\rho)}{\partial t^2} \right]_{t=0},\tag{4.7}
$$

onde tomamos  $t = 0$  ao final do cálculo de modo a ser feita a conexão com a matéria simétrica.

Outra importante propriedade da matéria nuclear é o módulo de compressibilidade  $K$ , que corresponde à "resposta" do sistema à perturbações ao seu estado de equilíbrio. Quanto maior for o valor de  $K$ , maior será a energia necessária para tirar o sistema do equilíbrio e mais facilmente este retornará a sua configuração original. O módulo de compressibilidade será relacionado à concavidade da equação de estado na saturação:

$$
K = \left[k^2 \frac{d^2}{dk^2} \left(\frac{\epsilon}{\rho}\right)\right]_{k=k_F},\tag{4.8}
$$

onde k corresponde ao momentum linear e  $k_F$  corresponde ao momentum de Fermi do sistema, ou seja, o momentum linear máximo que uma partícula do sistema pode adquirir.
Atualmente existe uma grande incerteza relacionada ao valor que K deve assumir. Estimativas do seu intervalo de valores possíveis são provenientes de análises de ressonâncias gigantes monopolares, que são os modos de oscilação radiais do núcleo, e implicam valores entre 200 − 300 MeV [\(Blaizot, 1980;](#page-165-0) [Krivine et al., 1980;](#page-171-0) [Glendenning, 1988a;](#page-168-0) [Sharma](#page-175-0) [et al., 1988\)](#page-175-0). Dados experimentais mais recentes indicam que esse valor seja por volta de  $K = 234 \; MeV$  [\(Myers e Swiatecki, 1996\)](#page-172-0).

Finalizando a revisão das propriedades da matéria nuclear, devemos considerar a massa efetiva do núcleon. Essa massa efetiva resulta da interação dos núcleons com os mésons escalares, responsáveis pela componente atrativa da força nuclear e dependerá da densidade ou do momentum de Fermi do sistema:  $m^* = m^*(k_F)$ .

Assim como o módulo de compressibilidade, a massa efetiva do núcleon possui uma incerteza considerável em seu valor na densidade saturação. Um intervalo de valores é obtido através do espalhamento de nêutrons em núcleos de chumbo, apontando um intervalo entre  $0.70 - 0.78$  para  $m^*/m$  [\(Glendenning, 1988b\)](#page-168-1).

O m´odulo de compressibilidade e a massa efetiva do n´ucleon s˜ao propriedades da matéria nuclear fortemente relacionadas ao comportamento da equação de estado à altas densidades. Essas propriedades determinam se a equação de estado será rígida ou suave no limite de altas densidades, características que afetarão diretamente as propriedades de estrelas de nêutrons descritas por qualquer modelo da hadrodinâmica quântica.

### 4.2 Equações de Estado

Segundo [Shapiro e Teukolsky \(2008\)](#page-175-1), a teoria dos objetos compactos envolve duas categorias distintas de f´ısica, sendo elas as propriedades globais e as locais do objeto. As propriedades globais descrevem a resposta da matéria à gravidade, campos eletromagnéticos e rotação, são os efeitos em larga escala e são governadas pelas equações de movimento da matéria. Já as propriedades locais podem ser entendidas como o estado termodinâmico local de um elemento individual de matéria e lida com a microfísica necessária para descrever o objeto em termos da matéria hadrônica, e no caso das estrelas abordadas neste estudo, em regimes abaixo do "*neutron drip*"<sup>[1](#page-72-0)</sup>, definido aproximadamente na faixa abaixo

<span id="page-72-0"></span> $^1$  Expressão sem tradução definida, se refere à densidade crítica onde é energeticamente mais favorável que os neutrons saiam do núcleon criando um fluido.

de  $\approx 4 \times 10^{11} g \ cm^{-3}$ .

A discussão da matéria nuclear na seção anterior leva diretamente à equação de estado do sistema. A equação de estado é uma ferramenta de extrema importância no estudo das transições de fase da matéria nuclear e de nêutrons. Sua determinação também é de particular importância para o cálculo da estrutura interna das estrelas através das equações TOV (Sec[.3.2\)](#page-53-0), com vistas à determinação de propriedades globais das estrelas de nêutrons. Nesta subseção, vamos discutir resumidamente as propriedades das equações de estado SWRDP (Seção [4.2.4\)](#page-79-0) e BPS (Seção [4.2.5\)](#page-86-0) que serão utilizadas na montagem das equações de estado híbridas no Capítulo [7.](#page-108-0)

#### 4.2.1 Modelo do gás de Fermi

Uma aproximação comum na descrição das estrelas compactas é o gás de fermions para núcleons e elétrons. Os detalhes da dedução podem ser encontrados em [Shapiro e](#page-175-1) [Teukolsky \(2008\)](#page-175-1).

Expõe-se a seguir alguns dos princípios envolvidos em qualquer cálculo que diga respeito à estrutura de uma estrela compacta, seja ela estrela de nêutrons ou anã branca. Consideremos uma idealização em que as estrelas compactas fazem parte de uma sequência de formação conduzida por uma equação de estado 'simples'. Esta equação de estado descreve um gás de nêutrons, prótons e elétrons não interagentes cuja proporção para a densidade bariônica seja tal que o gás tenha sua mais baixa energia possível. Tal situação é chamada de equilíbrio β. Os nêutrons não sofrem decaimento β nem reação inversa (captura de um elétron por um próton). Portanto, a energia mínima está sujeita à condição de neutralidade de carga do gás. Uma vez que nêutrons, prótons e elétrons são férmions (partículas de spin semi-inteiro), e obedecem ao princípio de exclusão de Pauli, existe no sistema apenas um férmion por estado quântico; temos então o chamado gás ideal de Fermi degenerado. Significa que todos os estados quânticos, até um nível de energia chamado nível de Fermi, são ocupados. Somando os estados de ocupação, que na ausência de interações s˜ao auto-estados de momentum linear, temos que

$$
\frac{1}{L^3} \sum_{k} \dots \to \int \frac{d^3 k}{(2\pi)}^3 \dots = \frac{1}{2\pi^2} \int k^2 dk \dots \tag{4.9}
$$

onde  $k = |\mathbf{k}|$  é o número de onda. O momentum de uma partícula p e o número de

onda são relacionados por:  $p = \hbar k$ .

A premissa da degenerescência dos férmions é válida para baixas temperaturas (muito menores do que a energia de Fermi,  $T \ll E_F = \sqrt{k_F^2 + M^2}$ . Para elétrons,  $E_F > M_e =$  $0.511 \,\, MeV \approx 6 \times 10^9 K$ (como referência, a temperatura de uma anã<br/> branca está entre  $10^6$  a  $10^7$  K). Portanto, a energia dos elétrons e, consequentemente, dos núcleons, satisfaz a condição de degenerescência. Neste modelo, cada tipo de férmion do sistema (n, p, e) contribui para a densidade de energia, pressão e densidade fermiônica, de acordo com:

$$
\epsilon = \frac{\gamma}{2\pi^2} \int_0^k k^2 \sqrt{k^2 + m^2} \, dk
$$
\n
$$
p = \frac{1}{3} \frac{\gamma}{2\pi^2} \int_0^k k^2 \frac{k^2}{\sqrt{k^2 + m^2}} \, dk
$$
\n
$$
\rho = \frac{\gamma}{2\pi^2} \int_0^k k^2 \, dk \tag{4.10}
$$

onde  $\gamma$  representa a degenerescência de cada estado de momentum. A degenerescência  $\acute{\text{e}}$  igual a 2 para cada tipo de partícula, correspondendo às duas projeções de spin  $\pm 1/2$ . O limite superior da integração é o momentum de Fermi,  $k_F$ .

Resolvendo as integrais, obtemos

$$
\epsilon = \frac{1}{4\pi^2} \left[ \mu k \left( \mu^2 - \frac{1}{2} m^2 \right) - \frac{1}{2} m^4 \ln \left( \frac{\mu + k}{m} \right) \right]
$$
\n
$$
p = \frac{1}{12\pi^2} \left[ \mu k \left( \mu^2 - \frac{5}{2} m^2 \right) + \frac{3}{2} m^4 \ln \left( \frac{\mu + k}{m} \right) \right]
$$
\n
$$
\rho = \frac{k^3}{3\pi^2} \tag{4.11}
$$

onde

$$
\mu = \sqrt{m^2 + k^2} \tag{4.12}
$$

 $\acute{e}$  a energia de Fermi e k  $\acute{e}$  o momento de Fermi. Eliminando k nas equações, podese obter a equação de estado  $n-p-e$  parametrizada por  $\rho$ . Fazendo as aproximações apropriadas [\(Glendenning, 2000\)](#page-168-2), obtém-se a equação de estado no limite das altas e baixas densidades. Na Figura [4.1](#page-75-0) é mostrada a equação obtida em comparação com o modelo BPS (Seção  $4.2.5$ ).

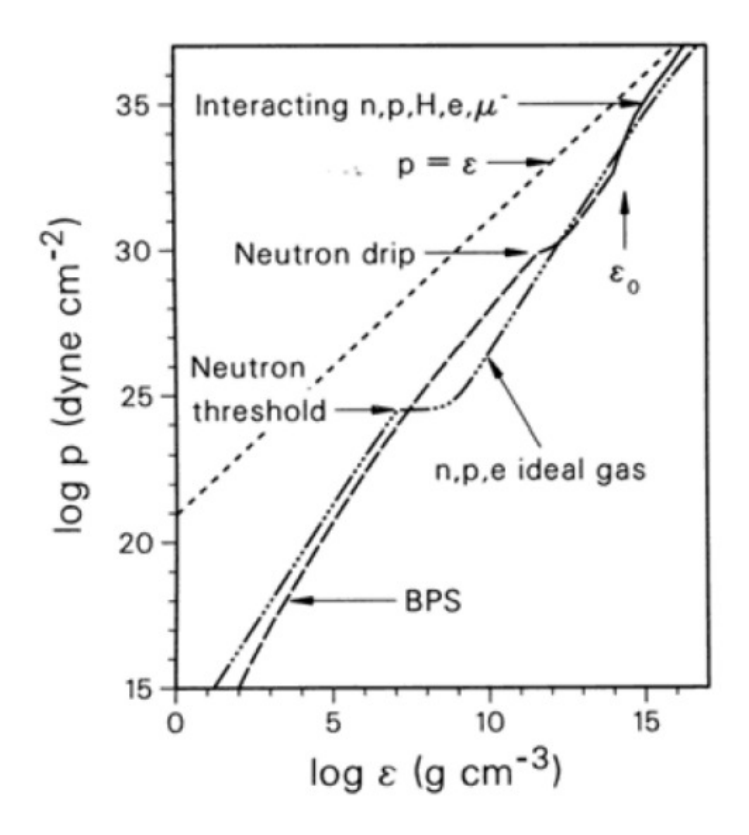

<span id="page-75-0"></span>Figura 4.1: Equação de estado do gás de Fermi do sistema  $(n,p,e)$  em equilíbrio  $\beta$ . É também mostrada a equação de estado BPS (Seção [4.2.5\)](#page-86-0) [\(Glendenning, 2000\)](#page-168-2).

#### <span id="page-75-1"></span>4.2.2 Modelo  $\sigma - \omega$  de Walecka

John Dirk Walecka propôs uma teoria de campos relativísticos [\(Walecka, 1974\)](#page-175-2), antevista em trabalhos de [Johnson e Teller \(1955\)](#page-170-0) e [Duerr \(1956\)](#page-167-0), descrevendo um sistema nuclear de muitos corpos. No modelo de Walecka, os núcleons são representados pelo lagrangeano de Dirac (porque são férmions), pelo campo  $\psi$  e têm massa M. O méson  $\sigma$  é representado pelo lagrangeano de Klein-Gordon (porque é um bóson de spin nulo), pelo campo  $\sigma$  e tem massa  $m_{\sigma}$ . O méson  $\omega$  é representado pelo lagrangeano de Proca (porque é um bóson vetorial), pelo campo  $\omega$  e tem massa  $m_{\omega}$ . As principais características desses campos estão mostradas na Tabela [4.2.](#page-76-0) Os campos pertencentes a tal formalismo são caracterizados a partir de seu comportamento sob as transformações de Lorentz. Uma abordagem clara sobre o assunto encontra-se compilada por [Bjorken e Drell \(1964\)](#page-165-1), classificando os campo de acordo com a sua estrutura.

Baseado empiricamente no comportamento das interações entre núcleons, o potencial nuclear é descrito, nesse modelo, através da troca de mésons escalares, responsáveis

<span id="page-76-0"></span>

| Partícula | Campo            | Classificação de   | Massa |
|-----------|------------------|--------------------|-------|
|           |                  |                    | (MeV) |
| $\sigma$  | σ                | escalar-isoescalar | 600   |
| $\omega$  | $\omega$         | vetor-isoescalar   | 782   |
| O         | ρ                | vetor-isovetor     | 770   |
| Núcleons  | $\frac{\eta}{2}$ | espinor            | 1020  |

Tabela 4.2 - Características das partículas presentes no modelo de Walecka.

pela atração nuclear de longo alcance, e vetoriais, responsáveis pela repulsão nuclear de curto alcance. Esse potencial está representado, na formulação de Yukawa, no limite nãorelativístico, por

$$
V_{eff}(r) = \frac{g_{\omega}^2}{4\pi} \frac{e^{-m_{\omega}r}}{r} - \frac{g_{\sigma}^2}{4\pi} \frac{e^{-m_{\sigma}r}}{r}.
$$
 (4.13)

A obtenção do modelo de Walecka está fora do escopo desta tese. Uma discussão detalhada pode ser obtida em [Schmitt \(2010\)](#page-174-0). As Eqs.  $(4.14)$  e  $(4.17)$  nos dão a equação de estado parametrizada por  $k_F$ , que por sua vez é função da densidade bariônica  $\rho_B$ .

<span id="page-76-1"></span>
$$
P = \frac{1}{2} \frac{g_{\omega}^2}{m_{\omega}^2} n_B^2 - \frac{1}{2} \frac{g_{\sigma}^2}{m_{\sigma}^2} n_s^2
$$
  
 
$$
+ \frac{1}{4\pi^2} \left[ \left( \frac{2}{3} k_F^3 - (m_N^*)^2 k_F \right) E_F^* + (m_N^*)^4 \ln \frac{k_F + E_F^*}{m_N^*} \right]
$$
(4.14)

$$
\epsilon = \frac{1}{2} \frac{g_{\omega}^2}{m_{\omega}^2} n_B^2 + \frac{1}{2} \frac{g_{\sigma}^2}{m_{\sigma}^2} n_s^2
$$
\n
$$
+ \frac{1}{4\pi^2} \left[ \left( 2k_F^3 + (m_N^*)^2 k_F \right) E_F^* - (m_N^*)^4 \ln \frac{k_F + E_F^*}{m_N^*} \right]
$$
\n(4.15)

com a energia de Fermi definida como

$$
E_F^* = \mu^* = \sqrt{k_F^2 + (m_N^*)^2} \,,\tag{4.16}
$$

e as densidades em temperatura zero s˜ao dadas por

<span id="page-77-0"></span>
$$
n_B = \frac{2k_F^3}{3\pi^2},\tag{4.17}
$$

$$
n_s = \frac{m_N^*}{\pi^2} \left[ k_F E_F^* - (m_N^*)^2 \ln \frac{k_F + E_F^*}{m_N^*} \right]. \tag{4.18}
$$

e  $m_N$  é a massa efetiva do núcleon.

#### <span id="page-77-1"></span>4.2.3 Modelo ZM

Em 1990, [Zimanyi e Moszkowski \(1990\)](#page-176-0) propuseram a troca do acoplamento m´ınimo de Yukawa entre o m´eson escalar e os n´ucleons por um acoplamento derivativo. A curva de saturação continua sendo reproduzida pelo modelo ZM, mas agora os resultados para a massa efetiva e a incompressibilidade estão dentro da faixa experimental. Isso sem o custo de parâmetros físicos extras a serem determinados como no modelo não-linear de Walecka.

Em seu artigo original, os autores do modelo ZM apresentaram ainda mais duas variações que poderiam ser consideradas no espírito do acoplamento derivativo. Esses três modelos ficaram conhecidos na literatura como ZM, ZM2 e ZM3. O segundo deles n˜ao apresenta diferenças fundamentais em relação ao ZM3 e, ao contrário dos modelos ZM e ZM3, não pode ser visto como um modelo de Walecka com reescalonamento das constantes de acoplamento; por isso, n˜ao iremos abordar o modelo ZM2 no presente trabalho. As densidades lagrangeanas dos modelos  $ZM$  e  $ZM3$  são:

$$
\mathcal{L}_{ZM} = -\bar{\psi}M\psi + (m^*)^{-1} \left[ \bar{\psi}i\gamma_{\mu}\partial^{\mu}\psi - g_{\omega}\bar{\psi}\gamma_{\mu}\psi\omega^{\mu} \right] \n+ \frac{1}{2} \left( \partial_{\mu}\sigma\partial^{\mu}\sigma - m_{\sigma}^{2}\sigma^{2} \right) - \frac{1}{4}\omega_{\mu\nu}\omega^{\mu\nu} + \frac{1}{2}m_{\omega}^{2}\omega_{\mu}\omega^{\mu},
$$
\n(4.19)

$$
\mathcal{L}_{ZM3} = -\bar{\psi}M\psi + (m^*)^{-1}\bar{\psi}i\gamma_{\mu}\partial^{\mu}\psi - g_{\omega}\bar{\psi}\gamma_{\mu}\psi\omega^{\mu} \n+ \frac{1}{2}(\partial_{\mu}\sigma\partial^{\mu}\sigma - m_{\sigma}^{2}\sigma^{2}) - \frac{1}{4}\omega_{\mu\nu}\omega^{\mu\nu} + \frac{1}{2}m_{\omega}^{2}\omega_{\mu}\omega^{\mu},
$$
\n(4.20)

onde,

$$
m^* \equiv \left(1 + \frac{g_\sigma \sigma}{M}\right)^{-1}.\tag{4.21}
$$

Assim, se expandirmos  $m^*$  nas expressões acima, veremos que o que se fez em essência foi trocar o acoplamento mínimo de Yukawa,  $g_{\sigma}\bar{\psi}\sigma\psi$ , por um acoplamento derivativo  $(g_{\sigma}/M)\bar{\psi}\gamma_{\mu}\partial^{\mu}\psi.$ 

Podemos reescalonar os campos dos núcleons da seguinte forma:

$$
\psi \to \sqrt{m^*} \psi. \tag{4.22}
$$

Com isso, os lagrangeanos resultantes podem ser colocados na forma geral:

$$
\mathcal{L} = \bar{\psi} \left[ \gamma_{\mu} (i \partial^{\mu} - g_{\omega}^{*} \omega^{\mu}) - (M - g_{\sigma} \sigma) \right] \psi + \frac{1}{2} \left( \partial_{\mu} \sigma \partial^{\mu} \sigma - m_{\sigma}^{2} \sigma^{2} \right) - \frac{1}{4} \omega_{\mu \nu} \omega^{\mu \nu} + \frac{1}{2} m_{\omega}^{2} \omega_{\mu} \omega^{\mu},
$$
\n(4.23)

onde temos a seguinte correspondência:

$$
Walecka: \t g_{\sigma}^{*} \to g_{\sigma} \t g_{\omega}^{*} \to g_{\omega}
$$
\n
$$
ZM: \t g_{\sigma}^{*} \to m^{*}g_{\sigma} \t g_{\omega}^{*} \to g_{\omega}
$$
\n
$$
ZM3: \t g_{\sigma}^{*} \to m^{*}g_{\sigma} \t g_{\omega}^{*} \to m^{*}g_{\omega}
$$
\n
$$
(4.24)
$$

As equações de movimento que seguem daí são:

$$
\left[i\gamma_{\mu}\partial^{\mu} - \left(M - g_{\sigma}^{*}\sigma\right) - g_{\omega}^{*}\gamma_{\mu}\omega^{\mu}\right]\psi = 0, \tag{4.25}
$$

$$
\partial_{\nu}\omega^{\mu\nu} + m_{\omega}^{2}\omega^{\mu} = g_{\omega}^{*}\bar{\psi}\gamma^{\mu}\psi, \qquad (4.26)
$$

$$
\left(\partial_{\nu}\partial^{\nu} + m_{\sigma}^{2}\right)\sigma = -\frac{\partial(g_{\sigma}^{*}\sigma)}{\partial\sigma}\bar{\psi}\psi - \frac{\partial g_{\sigma}^{*}}{\partial\sigma}\bar{\psi}\omega_{\nu}\gamma^{\nu}\psi,
$$
\n(4.27)

as quais, na aproximação de campo médio, ficam:

$$
g_{\omega}\omega_0 = \frac{g_{\omega}^2}{m_{\omega}^2}\rho,\tag{4.28}
$$

$$
g_{\sigma}\sigma = \frac{g_{\sigma}^2}{m_{\sigma}^2} \left[ -\frac{1}{g_{\sigma}} \frac{\partial (g_{\sigma}^*\sigma)}{\partial \sigma} \right] \rho_S,
$$
\n(4.29)

para o modelo ZM e

$$
g_{\omega}\omega_0 = m^* \frac{g_{\omega}^2}{m_{\omega}^2} \rho, \qquad (4.30)
$$

$$
g_{\sigma}\sigma = \frac{g_{\sigma}^2}{m_{\sigma}^2} \left[ -\frac{1}{g_{\sigma}} \frac{\partial (g_{\sigma}^* \sigma)}{\partial \sigma} \rho_S - m^* \frac{g_{\omega}^2}{m_{\omega}^2} \frac{1}{g_{\sigma} g_{\omega}} \frac{\partial g_{\omega}^*}{\partial \sigma} \rho^2 \right],
$$
(4.31)

para o modelo ZM3. Nota-se a peculiaridade do modelo ZM3: o acoplamento entre os m´esons escalares e vetoriais, o que n˜ao aparece nos outros modelos (Walecka e ZM). A densidade de energia e a pressão têm as mesmas expressões dadas para o modelo de Walecka (Eqs.  $(4.14)$  e  $(4.17)$ ), mas substituindo  $g_{\sigma}$  por  $g_{\sigma}^{*}$ .

## <span id="page-79-0"></span>4.2.4 Modelo  $\sigma - \omega - \rho - \delta - \phi$  (SWRDP)

A equação de estado SWRDP (acrônimo para os mésons  $\sigma(S)$ ,  $\omega(W)$ ,  $\rho(R)$ ,  $\delta(D)$  e  $\phi(P)$ ) desenvolvida por [Gomes et al. \(2015\)](#page-169-0) é baseada no modelo de acoplamento deriva-tivo ajustável proposto por [Taurines et al. \(2001\)](#page-175-3). O modelo de acoplamento ajustável  $\acute{e}$  generalizável através de um conjunto de modelos parametrizados pelas propriedades da mat´eria nuclear. O mesmo considera uma densidade lagrangiana que inclui o octeto bariônico, léptons e os mésons  $\sigma$  (isoescalar-escalar),  $\omega$  (isoescalar-vetorial) e  $\rho$  (isovetorialvetorial).

Já o modelo SWRDP é uma tentativa, a partir do trabalho citado, de unificar o modelo  $\sigma - \omega$  de [Walecka \(1974\)](#page-175-2)(Seção [4.2.2\)](#page-75-1) e ZM de [Zimanyi e Moszkowski \(1990\)](#page-176-0)(Seção [4.2.3\)](#page-77-1). O modelo considera um acoplamento derivativo parametrizado que simula as forças de muitos corpos pela inclusão de auto-interações não lineares e termos de interação mésonm´eson para os m´esons escalares na densidade lagrangiana da teoria, reproduzindo com sucesso as propriedades da matéria nuclear e tendo sido aplicado em diferentes tópicos como compressibilidade da matéria nuclear [\(Dexheimer et al., 2008\)](#page-167-1), transições de fase hádron-quark [\(Burigo et al., 2010\)](#page-166-0), condensação de kaons [\(Razeira et al., 2011\)](#page-173-0) e efeitos dos campos magn´eticos em estrelas de nˆeutrons [\(Gomes et al., 2014b,](#page-169-1)[a\)](#page-169-2).

O modelo inclui o conjunto completo de m´esons relevantes na escala de energia e aproximação de campo médio: escalar-isoescalar $(\sigma, \sigma^*)$ , vetor-escalar $(\omega, \phi)$ , vetor-isovetor $(\varrho)$  e escalar-isovetor(δ). Segundo os autores, os mésons  $\rho \in \delta$  são importantes na descrição das estrelas de nêutrons devido à alta assimetria de isospin dos campos. Além disso, os mésons

 $\phi$  e  $\sigma^*$  são importantes na descrição das interações híperon-híperon.

O modelo leva em conta as contribuições à força nuclear pela introdução do conceito de "naturalidade"<sup>[2](#page-80-0)</sup> e um acoplamento derivativo para os mésons. Além disso, são introduzidos graus de liberdade mesônicos  $\delta,\,\sigma^*\text{ e } \phi.$  O méson  $\delta$  é introduzido para melhor descrição das propriedades da matéria assimétrica, enquanto os mésons estranhos ( $\sigma^* \in \phi$ ) desempenham um importante papel nas interações hiperônicas. A densidade lagrangiana do modelo é dada por:

<span id="page-80-1"></span>
$$
\mathcal{L} = \sum_{b} \overline{\psi}_{b} \left[ \gamma_{\mu} \left( i\partial^{\mu} - g_{\omega b\xi}^{*} \omega^{\mu} - g_{\phi b\kappa}^{*} \phi^{\mu} - \frac{1}{2} g_{\varrho b\eta}^{*} \boldsymbol{\tau} \cdot \boldsymbol{\varrho}^{\mu} \right) \right. \\
\left. - \left( 1 + \frac{g_{\sigma b} \sigma + g_{\sigma^{*} b} \sigma^{*} + \frac{1}{2} g_{\delta b} \boldsymbol{\tau} \cdot \boldsymbol{\delta}}{\zeta m_{b}} \right)^{-\zeta} m_{b} \right] \psi_{b} \\
+ \left( \frac{1}{2} \partial_{\mu} \sigma \partial^{\mu} \sigma - m_{\sigma}^{2} \sigma^{2} \right) + \left( \frac{1}{2} \partial_{\mu} \sigma^{*} \partial^{\mu} \sigma^{*} - m_{\sigma^{*}}^{2} \sigma^{*2} \right) \\
+ \frac{1}{2} \left( -\frac{1}{2} \omega_{\mu \nu} \omega^{\mu \nu} + m_{\omega}^{2} \omega_{\mu} \omega^{\mu} \right) + \frac{1}{2} \left( -\frac{1}{2} \phi_{\mu \nu} \phi^{\mu \nu} + m_{\phi}^{2} \phi_{\mu} \phi^{\mu} \right) \\
+ \frac{1}{2} \left( -\frac{1}{2} \boldsymbol{\varrho}_{\mu \nu} \cdot \boldsymbol{\varrho}^{\mu \nu} + m_{\varrho}^{2} \boldsymbol{\varrho}_{\mu} \cdot \boldsymbol{\varrho}^{\mu} \right) + \left( \frac{1}{2} \partial_{\mu} \delta \cdot \partial^{\mu} \delta - m_{\delta}^{2} \delta^{2} \right) \\
+ \sum_{l} \overline{\psi}_{l} \gamma_{\mu} \left( i \partial^{\mu} - m_{l} \right) \psi_{l}.
$$
\n(4.32)

Os subscritos  $b \in l$  rotulam, respectivamente, os graus de liberdade do octeto bariônico  $(n, p, \Lambda^0, \Sigma^-, \Sigma^0, \Sigma^+, \Xi^-, \Xi^0)$  e leptônico  $(e^-, \mu^-)$ . O primeiro e último termos representam a densidade lagrangiana de Dirac para bárions e léptons repectivamente. Os outros termos representam as densidades lagrangianas para m´esons, onde foi assumido uma densidade lagrangiana do tipo Klein-Gordon para os campos escalares σ, δ e σ<sup>\*</sup> e uma densidade lagrangiana do tipo Proca para os campos vetoriais  $\omega$ ,  $\rho$  and  $\phi$ . O acoplamento m´eson-b´arion ´e introduzido atrav´es das constantes de acoplamento presentes no primeiro termo da equação [\(4.32\)](#page-80-1). Os operadores  $\tau = (\tau_1, \tau_2, \tau_3)$  representam as matrizes de isospin de Pauli. Outra característica é que o sistema possui assimetria de isospin pelo acoplamento dos campos  $\delta$  e  $\varrho$  ao escalar isospin-dependente  $(\rho_s = \overline{\psi} \tau \psi)$  e densidades vetoriais  $(\rho_b = \psi^\dagger \boldsymbol{\tau} \psi)$ .

<span id="page-80-0"></span>As propriedades dos bárions, mésons e léptons estão descritas nas tabelas [\(4.3\)](#page-81-0) e [\(4.4\)](#page-81-1).

 $^{2}$  Do inglês naturalness, propriedade que considera que parâmetros livres ou constantes físicas de uma teoria devem ter valores relativos "de ordem 1".

<span id="page-81-0"></span>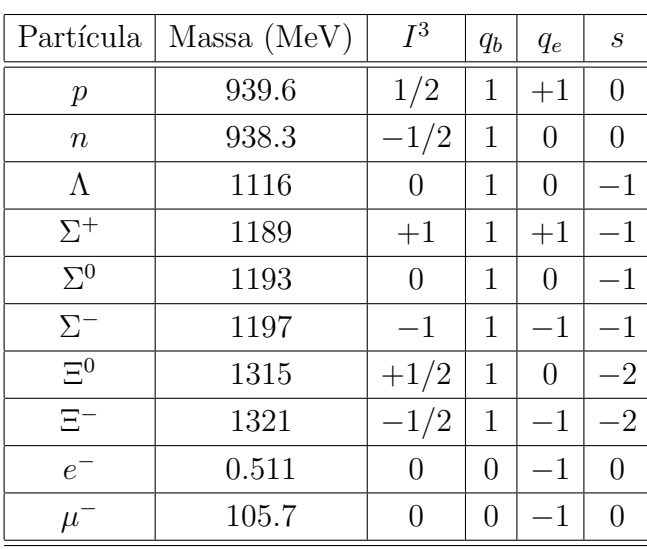

Tabela 4.3 - Propriedades dos bárions e léptons. As linhas indicam diferentes partículas e  $I^3$ ,  $q_b$ ,  $q_e$  e s indicam projeção de isospin na direção z, carga bariônica, carga elétrica e estranheza, respectivamente.

<span id="page-81-1"></span>Tabela 4.4 - Campos mesônicos considerados no modelo SWRDP.

| Méson                                       | Partícula | Classificação      | Constante de       | Massa |
|---------------------------------------------|-----------|--------------------|--------------------|-------|
|                                             |           |                    | acoplamento        | (MeV) |
| $\sigma$                                    | $\sigma$  | escalar-isoescalar | $g_{\sigma_b}$     | 550   |
| $\delta$                                    | $a_0$     | escalar-isovetor   | $g_{\delta_b}$     | 980   |
| $\omega_{\mu}$                              | $\omega$  | vetor-isoescalar   | $g_{\omega_b}$     | 782   |
| $\frac{\boldsymbol{\varrho}_\mu}{\sigma^*}$ | ρ         | vetor-isovetor     | $g_{\varrho_b}$    | 770   |
|                                             | $f_0$     | escalar-isoescalar | $g_{\sigma_{h}^*}$ | 975   |
| $\varphi_\mu$                               | Ф         | vetor-isoescalar   | $g_{\phi_b}$       | 1020  |

A definição geral para o acoplamento méson-bárion é dado por:

$$
g_{\omega b\xi}^* \equiv m_{\xi b}^* g_{\omega b}, \quad g_{\varrho b\kappa}^* \equiv m_{\kappa b}^* g_{\varrho b}, \quad g_{\varphi b\eta}^* \equiv m_{\eta b}^* g_{\varphi b}, \tag{4.33}
$$

onde o coeficiente paramétrico $m^{\star}_{\lambda b}$  introduz contribuições não lineares:

$$
m_{\lambda b}^{\star} \equiv \left(1 + \frac{g_{\sigma b} \sigma + g_{\sigma^* b} \sigma^* + \frac{1}{2} g_{\delta b} \tau \cdot \delta}{\lambda m_b}\right)^{-\lambda},\tag{4.34}
$$

para  $\lambda = \xi, \kappa, \eta, \zeta$ .

Segundo os autores, a motivação principal do formalismo é a introdução do parâmetro de acoplamento derivativo que pode ser expandido em uma série de acoplamentos não

lineares entre os mésons escalares  $\sigma$ ,  $\sigma^*$  and δ. Cada termo da expansão corresponde à contribuição do efeito médio das forças de muitos corpos.

Em última análise, a expansão em série completa, controlada pelos parâmetros  $\lambda =$  $\xi$ , κ, η, ζ, permitem a descrição genuína de forças de muitos corpos, que são introduzidas como efeitos médios na aproximação de campo médio.

Cada conjunto de parâmetros gera diferentes equações de estado e perfis de população e devem ser analisados de maneira que seja coberto o intervalo de incertezas das propriedades na satura¸c˜ao nuclear. Como os campos mesˆonicos tem seus valores alterados de acordo com a densidade, as constantes de acoplamento dos mésons escalares apresentam dependência através do acoplamento dos campos.

A abordagem consiste em considerar a versão escalar do modelo, onde contribuições não lineares afetam apenas os mésons escalares, i.e.,  $\xi = 0$ ,  $\kappa = 0$ ,  $\eta = 0$ ,  $\zeta \neq 0$ . [Vasconcellos](#page-175-4) [et al. \(2014\)](#page-175-4) discutem outras possibilidades de parametrização.

A massa efetiva dos bárions, neste modelo é dada por:

$$
m_{b\zeta}^* = m_{\zeta b}^* m_b
$$
  

$$
\equiv \left(1 + \frac{g_{\sigma b} \sigma + g_{\sigma^* b} \sigma^* + \frac{1}{2} g_{\delta b} \tau \cdot \delta}{\zeta m_b}\right)^{-\zeta} m_b,
$$
 (4.35)

onde pode-se aferir a influência das contribuições não lineares dos mésons escalares, controlado pelo parâmetro  $\zeta$ . Além disso, como a massa efetiva dos bárions depende do parâmetro  $\zeta$ , o potencial químico das partículas interagentes também é afetado por forças de muitos corpos:

$$
\mu_b^* = \sqrt{k_{f_b}^2 + (m_{b\zeta}^*)^2} + g_{\omega b}\omega_0 + g_{\varrho b}I_{3b}\varrho_{03} + g_{\phi b}\phi_0,\tag{4.36}
$$

onde  $k_{f_b}$  é o momento de Fermi dos bárions e  $I_{3b}$  é a projeção de isospin bariônica na  $\text{direção } z.$ 

As equações de campo médio, calculadas a partir da densidade lagrangiana na aproximação de campo médio são dadas por:

$$
\sigma_{0} = \frac{1}{m_{\sigma}^{2}} \sum_{b} \left[ g_{\sigma b} \left( m_{\zeta b}^{*} \right) \right]
$$
  
\n
$$
- \frac{g_{\sigma b}}{m_{b}} \left( m_{\zeta b}^{*} \right)^{\frac{\zeta + 1}{\zeta}} \left( g_{\sigma b} \sigma_{0} + g_{\delta b} \delta_{0}^{3} I^{3b} + g_{\sigma_{0}^{*} b} \sigma^{*} \right) \right] \rho_{sb},
$$
  
\n
$$
\omega_{0} = \frac{1}{m_{\omega}^{2}} \sum_{b} g_{\omega b} \rho_{b},
$$
  
\n
$$
\delta_{0}^{3} = \frac{1}{m_{\sigma}^{2}} \sum_{b} \left[ g_{\delta b} \left( m_{\zeta b}^{*} \right) \right]
$$
  
\n
$$
- \frac{g_{\delta b}}{m_{b}} \left( m_{\zeta b}^{*} \right)^{\frac{\zeta + 1}{\zeta}} \left( g_{\sigma b} \sigma_{0} + g_{\delta b} \delta_{0}^{3} I^{3b} + g_{\sigma^{*} b} \sigma_{0}^{*} \right) \right] I^{3b} \rho_{sb},
$$
  
\n
$$
\phi_{0} = \frac{1}{m_{\phi}^{2}} \sum_{b} g_{\phi b} \rho_{b},
$$
  
\n
$$
\sigma_{0}^{*} = \frac{1}{m_{\sigma}^{2}} \sum_{b} \left[ g_{\sigma^{*} b} \left( m_{\zeta b}^{*} \right) \right]
$$
  
\n
$$
- \frac{g_{\sigma^{*} b}}{m_{b}} \left( m_{\zeta b}^{*} \right)^{\frac{\zeta + 1}{\zeta}} \left( g_{\sigma b} \sigma_{0} + g_{\delta b} \delta_{0}^{3} I^{3b} + g_{\sigma^{*} b} \sigma_{0}^{*} \right) \right] \rho_{sb},
$$

onde  $\sigma_0$ ,  $\omega_0$ ,  $\varrho_0$ ,  $\delta_0$ ,  $\phi_0$  and  $\sigma_0^*$  denotam os valores esperados classicamente dos campos mesônicos.

Conforme a densidade aumenta, é energeticamente mais favorável que o sistema popule novos graus de liberdade para que a energia de Fermi diminua. Em particular, em razão dos processos de interação forte, se prevê que espécies de híperons comecem a se tornar importantes em densidades em torno de 2  $\rho_0$ , onde  $\rho_0$  é a densidade de saturação nuclear.

Considerando que a matéria esteja em equilíbrio  $\beta$ , é possível verificar que as forças de muitos corpos também desempenham papel importante na abundância das partículas, dado que cada espécie é populada de acordo com o seguinte patamar:

$$
q_{b_i}\mu_n^* - q_{e_i}\mu_e^* - g_{\omega b}\omega_0 - g_{\varrho b}I_{3b}\varrho_{03} - g_{\varphi b}\phi_0 \ge m_{\zeta b_i}^*,\tag{4.38}
$$

onde  $q_{b_i}$  e  $q_{e_i}$  representam cargas bariônicas e elétricas, respectivamente, e $\mu_n^*$  e  $\mu_e^*$  são os potenciais químicos efetivos do nêutron e elétron, respectivamente.

A equação de estado é calculada a partir dos componentes do tensor de energiamomento, assumindo equilíbrio químico e simetria de isospin e neutralidade de carga.

A inclusão de campos mesônicos adicionais no modelo possui um efeito direto no comportamento da matéria em altas densidades. A presenção do méson  $\delta$  também afeta a assimetria da matéria nuclear na densidade de saturação.

As constantes de acoplamento hiperônicos  $g_{\omega Y}$ ,  $g_{\rho Y}$ ,  $g_{\delta Y}$  and  $g_{\phi Y}$  são definidas pelo uso da simetria spin-sabor do  $SU(6)$  [\(Dover e Gal, 1985;](#page-167-2) [Schaffner et al., 1984\)](#page-174-1) para os mésons vetoriais, como segue:

$$
\frac{1}{3}g_{\omega N} = \frac{1}{2}g_{\omega\Lambda} = \frac{1}{2}g_{\omega\Sigma} = g_{\omega\Xi},
$$
  
\n
$$
g_{\varrho N} = \frac{1}{2}g_{\varrho\Sigma} = g_{\varrho\Xi}, \quad g_{\varrho\Lambda} = 0,
$$
  
\n
$$
-\frac{2\sqrt{2}}{3}g_{\omega N} = 2g_{\phi\Lambda} = 2g_{\phi\Sigma} = g_{\phi\Xi},
$$
\n(4.39)

ainda assumindo *scaling* de isospin para o acoplamento do méson  $\delta$ :

$$
g_{\delta N} = \frac{1}{2} g_{\delta \Sigma} = g_{\delta \Xi}, \quad g_{\delta \Lambda} = 0.
$$
 (4.40)

Assim, os acoplamentos hiperônicos para os mésons vetoriais são proporcionais ao número de quarks  $S$  presentes em cada partícula. A regra para o méson isovetorial é dada pela proporção entre o núcleon e o isospin hiperônico. Como exemplo, dado que o híperon  $\Lambda$  é um singleto, o mesmo possui zero isospin e portanto não acopla aos mésons  $\rho$  e  $\delta$ . Já o acoplamento híperon-sigma é obtido associando a interação atrativa entre híperons e núcleons através do ajuste do potencial dos híperons na matéria nuclear [\(Glendenning e](#page-168-3) [Moszkowski, 1991;](#page-168-3) [Schaffner et al., 1992\)](#page-174-2):

$$
U_Y^N = g_{\omega Y} \omega_0(\rho_0) - g_{\sigma Y} \sigma_0(\rho_0), \qquad (4.41)
$$

onde s˜ao utilizados os valores apresentados em [Schaffner-Bielich e Gal \(2000\)](#page-174-3):

$$
U_{\Lambda}^{N} = -28 \text{ MeV}, U_{\Sigma}^{N} = +30 \text{ MeV}
$$
 and  $U_{\Xi}^{N} = -18 \text{ MeV}.$ 

#### O papel do parâmetro  $\zeta$  na equação de estado

A equação de estado é obtida através do cálculo do tensor energia momento, como visto na seção anterior. Fixando os parâmetros livres da teoria em termos de valores experimentais e das restrições das propriedades esperadas da matéria nuclear no regime de saturação (para o detalhamento completo, ver seções III e IV de [Gomes et al. \(2015\)](#page-169-0)), obtém-se a curva da equação de estado da Fig[.4.2.](#page-85-0)

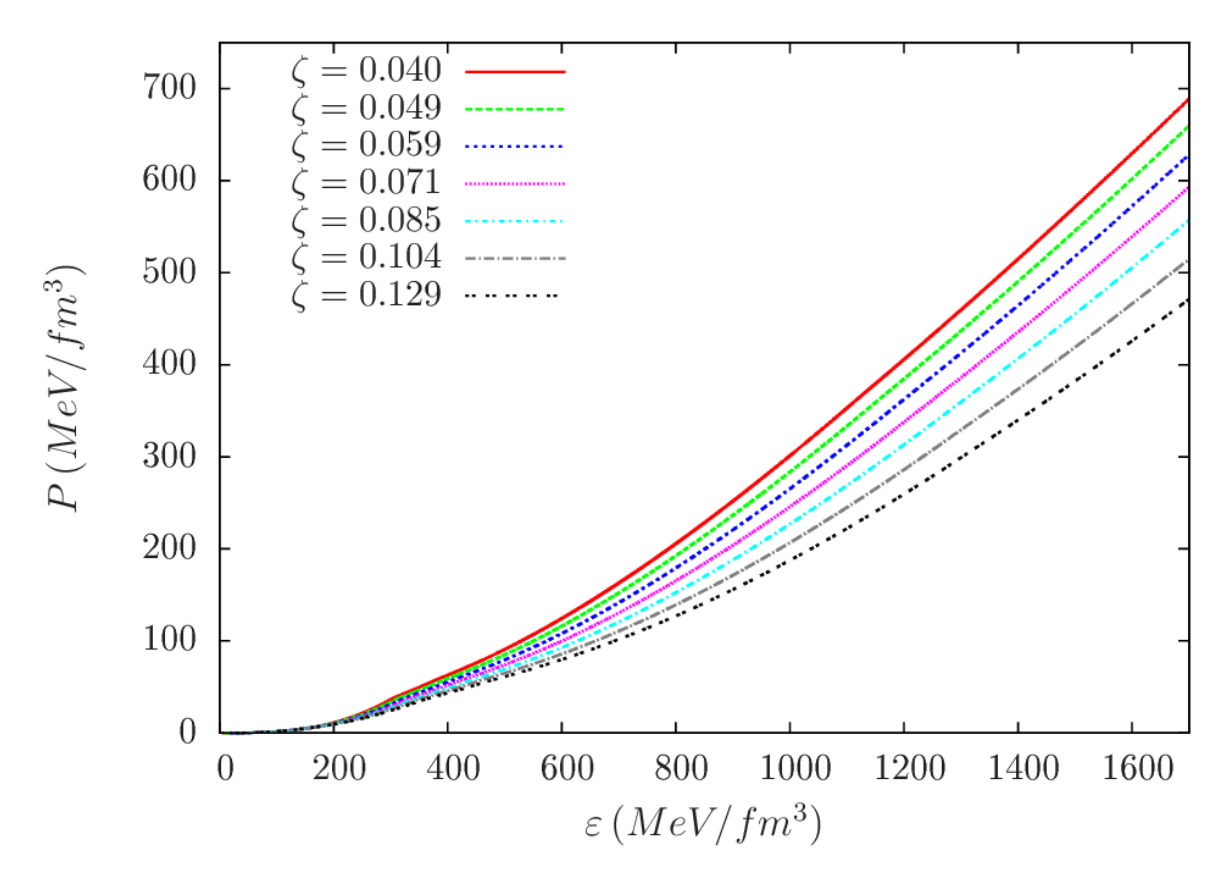

<span id="page-85-0"></span>Figura 4.2: Equação de estado SWRDP para matéria estelar e diferentes parametrizações de  $\zeta$  [\(Gomes et al., 2015\)](#page-169-0).

Os autores também avaliam também a estrutura macroscópica de estrelas descritas pelo modelo em questão, assumindo equilíbrio  $\beta$  e neutralidade local de carga, através do uso das equações de Tolman-Oppenheimer-Volkoff. O resultado pode ser visto na Fig[.4.3.](#page-86-1)

Percebe-se que menores valores de  $\zeta$  geram equações de estado mais duras, e consequentemente estrelas com maior massa. Uma equação de estado mais dura está relacionada com valores mais altos da pressão interna do sistema e em conformidade com valores mais altos do módulo de compressibilidade da matéria nuclear, que por sua vez requer maiores contribuições das componentes repulsivas da força nuclear.

Nesta abordagem, no entanto, as forças de muitos corpos diminuem as forças tanto dos termos de interação atrativos como dos repulsivos devido a *efeitos de blindagem*, que resultam em altos(baixos) valores do módulo de compressão da matéria nuclear em caso de maior(menor) redução relativa das contribuições atrativas. Os resultados atuais são consistentes com a análise acima, já que foram obtidas EoS mais duras para valores inferiores do parâmetro  $\zeta$ , o que corresponde a repulsão forte. Em resumo, os valores mais baixos do

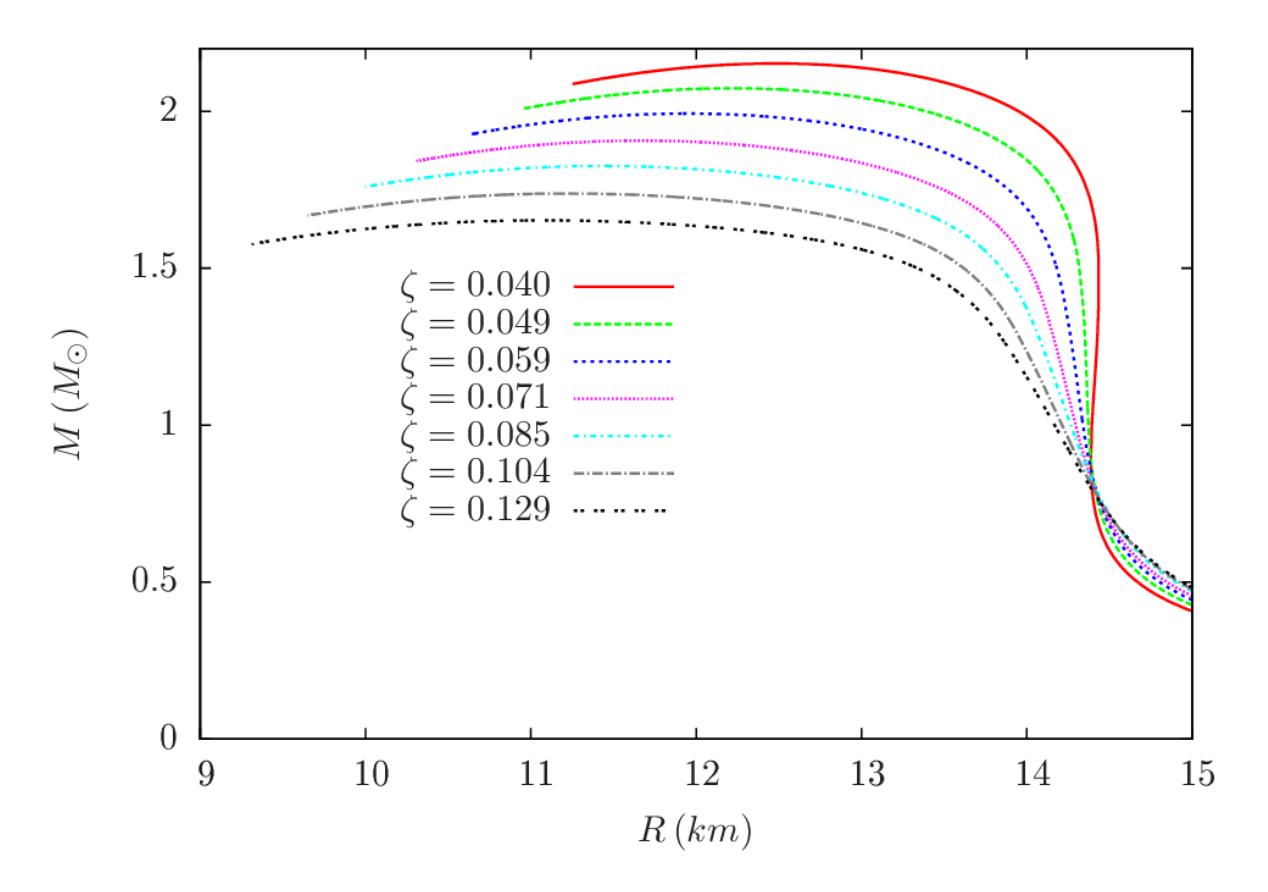

<span id="page-86-1"></span>Figura 4.3: Relação massa-raio para estrelas utilizando o modelo SWRDP para diferentes parâmetros  $\zeta$ . [\(Gomes et al.](#page-169-0) [\(2015\)](#page-169-0)).

parâmetro  $\zeta$  geram matéria nuclear mais repulsiva capaz de suportar mais gravidade e, consequentemente, criar um objeto macroscópico com maior massa. Outra característica do modelo é que ele perde a validade em densidades mais rarefeitas, da ordem de 0.01  $fm^{-3}$ . Na abordagem utilizada neste tese, quando esta densidade é atingida, a equação de estado é trocada pela BPS, que será vista na próxima seção.

#### <span id="page-86-0"></span>4.2.5 Equação de Estado de Baym-Pethick-Sutherland (BPS)

Como explicado na Seção [2.2.2,](#page-45-0) as estrelas de nêutrons, em sua crosta e densidades abaixo do "neutron drip" são satisfatoriamente explicadas pela equação de estado BPS. Baseada no modelo criado por [Salpeter \(1961\)](#page-174-4), [Baym et al. \(1971\)](#page-165-2) determinaram que a energia da rede eletrônica("lattice") dada pela Eq.[\(4.42\)](#page-86-2)

<span id="page-86-2"></span>
$$
\frac{E_c}{Z} = -\frac{9}{10} \left(\frac{4\pi}{3}\right)^{1/3} Z^{2/3} e^2 n_e^{1/3} \tag{4.42}
$$

era importante para determinar a composição do equilíbrio, apesar de ser um correção pequena na pressão eletrônica. Mesmo assim é uma contribuição importante no sentido de que o equilíbrio é determinado em grande parte pela competição entre a energia de superfície nuclear e a energia coulombiana. Em densidades da ordem de 10 $^{11}$   $g/cm^3,$  a energia da rede eletrônica reduz a energia coulombiana nuclear positiva por aproximadamente 15%, tendo um efeito na equação de estado [\(Shapiro e Teukolsky, 2008\)](#page-175-1).

Partindo da densidade de energia proposta por Harrison et al.  $(1958)$ , com  $Y_i$  sendo definido como a concentração da i-ésima espécie da partícula tal que  $Y_i \equiv n_i/n$  e

$$
\varepsilon = n(1 - Y_m) \frac{M(A, Z)}{A} + \varepsilon'_e(n_e) + e_n(n_n)
$$
\n(4.43)

onde

$$
n_e = n(1 - Y_n)\frac{Z}{A}e
$$
\n(4.44)

$$
n_n = n Y_n,\tag{4.45}
$$

e adicionando a energia da rede eletrônica, obtêm-se

$$
\varepsilon = n(1 - Y_m) \frac{M(A, Z)}{A} + \varepsilon'_e(n_e) + e_n(n_n) + \varepsilon_L.
$$
\n(4.46)

Os autores assumem um sistema cristalino cúbico, que leva a energia da rede eletrônica `a

$$
\varepsilon_L = -1.444 Z^{2/3} e^2 n_e^{4/3},\tag{4.47}
$$

que permite calcular a energia de Fermi do nêutron pela expressão

<span id="page-87-0"></span>
$$
E_{F_n} = \frac{M(A, Z) + Z(E_{F_e} - m_e c^2) + 4Z \varepsilon_L / 3n_e}{A}
$$
(4.48)

O escoamento de nêutrons(neutron drip) ocorre quando o lado direito da Eq.[\(4.48\)](#page-87-0) se iguala à  $m_nc^2$ . Considera-se duas coisas a partir de agora na dedução da equação de estado: que a mesma é válida apenas no regime de densidades menores que a de escoamento de nêutrons do núcleo, e que  $\varepsilon_n = 0$ .

Nestas condições, se estabelece a seguinte lógica para obtenção da composição de equilíbrio: Para um valor fixo de n, é possível utilizar um valor tentativo para o par  $(A, Z)$ 

e obter um valor(tabelado) de  $M(A,Z).$  Ainda, calculando  $n_N = n/A$  e  $n_e = Zn/A,$ podese calcular  $\varepsilon$ . A partir da combinação de todos os valores possíveis de  $(A, Z)$ , os valores que minimizam  $\varepsilon$  determinam o núcleo no equilíbrio. Neste caso a pressão é dada por:

$$
P = n^2 \frac{\partial (\varepsilon/n)}{\partial n} \bigg|_{A,Z}.
$$
\n(4.49)

A equação de estado BPS se encontra tabelada em [Shapiro e Teukolsky \(2008\)](#page-175-1), mas pode ser obtida analiticamente na região de baixa densidade do modelo analítico Sly4 de [Haensel e Potekhin \(2004\)](#page-169-3).

# Matéria de Quarks Fria

Três quarks para Master Mark.

James Joyce

O Modelo Padr˜ao da f´ısica de part´ıculas aponta os quarks como uma das part´ıculas fundamentais no universo, juntamente com os léptons e bósons de calibre. Atualmente, acredita-se que a Cromodinâmica Quântica (QCD) seja a teoria fundamental que descreve a matéria de quarks através da interação forte entre férmions que possuem carga de cor.

Da mesma forma que a interação eletromagnética se dá entre partículas que possuem carga elétrica através da troca de fótons, a interação forte se dá entre partículas que possuem carga de cor através da troca de glúons. Contudo, os fótons não possuem carga elétrica, enquanto os glúons possuem carga de cor, tornando a teoria não-linear e de difícil tratamento matemático.

Nos regimes extremos de energia, a QCD apresenta duas propriedades: o confinamento para baixas energias e a liberdade assintótica para altas energias. Para diferentes regiões do diagrama de fases da QCD, é prevista a existência de novas fases da matéria. Dentre elas encontra-se a matéria fria de quarks (daqui por diante referenciada por CQM, de *cold quark*  $matter)$  localmente desconfinados, que se existir na Natureza, será no interior das estrelas de nêutrons. Porém, devido à complexidade da QCD, são utilizados novamente modelos efetivos para descrever os quarks nesse cenário. O modelo mais empregado na descrição da matéria de quarks é o modelo de sacola do MIT, proposto em 1974 por [Chodos et al.](#page-167-3) [\(1974\)](#page-167-3), no qual esta é tratada como um gás de férmions livres no interior de uma pequena região, denominada sacola. Como o modelo é empregado para o regime de temperatura nula, os graus de liberdade dos glúons serão desconsiderados. Nesse capítulo temos por objetivo estudar a matéria de quarks desconfinados. Iniciamos com um breve descrição

da CQM. A seguir, apresentamos alguns modelos propostos para a descrição da CQM, incluindo o do modelo de sacola do MIT, e fazemos uma discussão a respeito da hipótese da matéria estranha. Por último, discute-se dois modelos recentes para o modelo de quarks, a equação de estado MFTQCD (Mean Field Theory of QCD) e a QCDIRE (QCD Infrared extension), que serão utilizadas nos modelos híbridos desenvolvidos no Capítulo [7.](#page-108-0)

## 5.1 Definição da Matéria de Quarks Fria

O plasma de quarks e glúons (QGP) é o estado da matéria no qual os graus de liberdade relevantes são os quarks e os glúons, cuja dinâmica é estudada pela QCD. Ela prevê que a matéria ordinária composta por prótons e nêutrons pode sofrer transição de fase para o QGP quente, um sistema a altas temperaturas  $T_c \geq 150 \; MeV$  e baixo potencial químico; e, também, para a CQM, um sistema muito denso  $\rho_c \sim 10^{15} g/cm^3$  e em baixa temperatura.

Espera-se encontrar o QGP em três lugares: no universo primordial, cerca de  $10^{-5}$  s após o Big Bang; no interior de estrelas superdensas e em colisões de íons pesados relativísticos. Já foi observado, no Relativistic Heavy Ion Collider (RHIC), um sistema a altas temperaturas e potencial qu´ımico pr´oximo de zero. Um sistema similar com potencial químico alto e temperatura próxima de zero pode existir no interior de estrelas compactas. Fogaça e Navarra (2011) propõem que em tais sistemas as interações são parcialmente devidas a efeitos não perturbativos, os quais sobrevivem mesmo após o desconfinamento e que estão relacionados com a presença de condensados de glúons na CQM.

A QCD é uma teoria quântica de campos não abeliana e que desfruta de duas propriedades peculiares: o confinamento, segundo o qual seria necessária energia infinita para separar dois quarks (quarks estão sempre ligados dentro dos hádrons); e a liberdade assintótica, segundo a qual quarks e glúons interagem fracamente a pequenas distâncias (em reações de altas energias). A dinâmica dessas partículas é controlada pela densidade de Lagrangiana da QCD [\(Griffiths, 2008;](#page-169-4) [Muta, 2010;](#page-172-1) [Halzen e Martin, 1984;](#page-169-5) [Greiner et al.,](#page-169-6) [2013\)](#page-169-6):

$$
\mathcal{L}_{QCD} = -\frac{1}{4} F^a_{\mu\nu} F^{a\mu\nu} + \sum_{q=1}^{N_f} \bar{\psi}_i^q \Big[ i\gamma^\mu (\delta_{ij}\partial_\mu - ig T^a_{ij} G^a_\mu) - \delta_{ij} m_q \Big] \psi_j^q \tag{5.1}
$$

com a soma em $q$ feita no número de sabores dos quarks  $N_f$  . Também temos:

$$
F^{a\mu\nu} = \partial^{\mu}G^{a\nu} - \partial^{\nu}G^{a\mu} + gf^{abc}G^{b\mu}G^{c\nu}
$$
\n(5.2)

sendo g a constante de acoplamento da teoria,  $G^{a\mu}$  e  $\psi_i^q$  $\frac{q}{i}$  o campo dos glúons e dos quarks,  $T_{ij}^a$  sendo os geradores e  $f^{abc}$  as constantes de estrutura do grupo  $SU(3)$  de cor.

### 5.2 Modelos Efetivos para Matéria de Quarks

Interação gravitacional e eletromagnética diminuem com a distância. Este não é o caso da intera¸c˜ao forte. Como nunca foi detectado um quark em isolamento, sup˜oe-se que a interação forte aumente de acordo com a distância. Isto faz com que seja extremamente difícil detectar um quark isolado. No entanto, todos os experimentos indicam que dentro dos hádrons os quarks podem se mover livremente, praticamente sem sofrer interações. Este estado é conhecido como liberdade assintótica, já que os quarks alcançam estados de part´ıculas livres quando se aproximam uns dos outros. Como as leis de movimento dos quarks não são conhecidas, vários modelos tem sido propostos.

Muitas vezes é necessário modelar sistemas físicos complicados usando o método da teoria de perturbação. A teoria da perturbação é uma técnica em que, a partir de um sistema simples e ideal de solução conhecida, se acrescentam pequenas perturbações na tentativa de modelar um sistema real, simplificando significativamente os problemas. No entanto, como as perturbações irregulares são grandes na QCD, o método não é viável neste contexto. Isto, juntamente com o aumento da força com a distância, tornou muito difícil encontrar bons modelos que façam previsões corretas. A seguir serão descritos alguns destes modelos em uso para descrição da CQM.

#### 5.2.1 Lattice QCD

Um dos modelos mais bem sucedidos foi formulado por Kenneth G. Wilson da Univer-sidade de Cornell em 1974 [\(Wilson, 1974\)](#page-176-1). Ele propôs que o tempo e espaço poderiam ser modelados como pontos discretos na *lattice* (ou rede). A rede é quadridimensional: três dimensões de estado e uma de tempo, e os mesmos são quantizados. Um incremento em uma das direções espaciais leva a uma distância discreta nesta direção, e um incremento na direção temporal levaria a uma distância discreta no tempo. Mas todos os experimentos indicam, até o presente momento, que o espaçotempo é realmente contínuo e que no modelo

a rede ficaria cada vez mais e a mais fina, tal que no limite matemático do espaçamento infinitesimal, o espaçotempo contínuo seria recuperado. A descrição completa do modelo é bastante complexa (maiores detalhes podem ser consultados em [Carrigan e Trower \(1990\)](#page-166-1) por exemplo), mas vale mencionar o grande avanço do modelo obtido nos anos 70. Foi mostrado que o campo entre duas cargas seria confinado em um certo número finito de pontos dentro da rede, o que explicaria o porquê da carga de cor ser confinada dentro dos h´adrons. Por´em foi provado posteriormente que isso ocorreria com todos os campos existentes, o que indicaria que o campo eletromagnético por exemplo entre duas cargas também seria confinado, que sabe-se não ser verdade.

A teoria afirma que se a rede se tornar cada vez mais fina, a teoria de calibre da eletrodinâmica quântica (QED) mostraria que o campo eletromagnético se "esticaria" para todos os pontos da rede, e então retornaria o caráter de alcance infinito. Foram efetuados v´arios c´alculos num´ericos na tentativa de confirmar estas propriedades, com sucesso, mostrando que neste caso o campo eletromagnético possui alcance infinito ao contrário do campo de cor que permaneceu confinado nas simulações. Através desta descoberta, o modelo de *lattice* ganhou o suporte da comunidade de partículas e campos [\(Carrigan e](#page-166-1) [Trower, 1990\)](#page-166-1).

#### 5.2.2 Modelos de sacola

Um modelo foi sugerido pelo físico teórico russo Nikolay Bogoliubov, com uma abordagem completamente distinta do modelo de rede. Sua idéia era fornecer uma enorme massa aos quarks, confinando-os no sentido de impossibilitá-los de se mover. No entanto isto parecia contradizer a liberdade assintótica observada em um intervalo curto. Ele resolveu este problema ao confiná-los em uma cavidade esférica de raio  $R$  onde eles sentiriam um campo atrativo de força m. As massas dos quarks também são dadas por  $m$ , e então faz-se  $m \to \infty$ . Isto resultou no modelo de sacola de Bogoliubov, onde os quarks poderiam se mover livremente dentro da sacola mas completamente confinados por ela. Embora o modelo de Bogoliubov fosse muito simples, ainda foi possível extrair previsões bastante acuradas como o uso do mesmo [\(Thomas e Weise, 2010\)](#page-175-5).

A grande diferença entre o modelo de sacola do MIT com o modelo de Bogoliubov ´e que o modelo do MIT possui um termo adicional na densidade lagrangiana. O termo adicionado é a constante de sacola  $B$  que corresponde à pressão para o exterior exercida na sacola. Esta correção simples mostrou ser capaz de corrigir desvios nas predições das massas tabeladas de diferentes quarks e hádrons.

O modelo estabelece que a estrutura interna de um hádron está associada aos campos dos glúons e dos quarks que o compõem. Embora a abordagem para descrever essas partículas seja convencional em teoria de campos, os campos que descrevem os quarks nos hádrons não estão em todos os pontos do espaço, mas apenas em pontos no seu interior (no interior da sacola). O conjunto desses pontos é referido como "bag" ou sacola, à qual ´e conferida a propriedade de confinamento, visto que a carga de cor n˜ao pode escapar do seu interior. Desse modo, hádrons podem ser vistos como uma bolha de gás no vácuo não perturbativo da QCD. No modelo do MIT, a densidade de energia e pressão para um gás  $de$  quarks sem massa e em temperatura zero  $\acute{e}$ :

$$
\varepsilon_{MIT}(\rho_B) = \left(\frac{9}{4}\right) \pi^{2/3} \hbar c \rho_B^{4/3} + \mathcal{B}
$$
\n(5.3)

$$
P_{MIT}(\rho_B) = \left(\frac{1}{3}\right) \left(\frac{9}{4}\right) \pi^{2/3} \hbar c \rho_B^{4/3} - \mathcal{B}
$$
\n
$$
(5.4)
$$

## 5.3 Mean Field Theory of QCD

A Teoria do Campo Médio da QCD, desenvolvida por Fogaça e Navarra (2011), é uma teoria baseada na QCD que assume que o campo de glúons pode ser decomposto em componentes de baixos ('soft') e altos ('hard') momentos, baseados nos trabalhos de [Celenza e Shakin \(1986\)](#page-166-2) e [Li e Shakin \(2005\)](#page-171-1).

Os valores m´edios esperados nos campos de baixos momentos s˜ao identificados com condensados de glúons de dimensão dois e quatro, respectivamente. O primeiro gera uma massa dinâmica,  $m<sub>G</sub>$ , e o segundo um termo análogo à constante de sacola na energia e press˜ao. Dado o grande n´umero de quarks, mesmo no regime de acoplamento fraco, o campo de *hard gluons* é forte, o número de ocupação é grande o que permite que os campos podem ser aproximados por campos de cor clássicos. O efeito dos condensados é diminuir a rigidez da equação de estado, enquanto os *hard gluons* endurecem a mesma, aumentando tanto densidade quanto pressão.

Para que a equação de estado seja adequada em condições estelares, considera-se os quarks  $u, d$  e s, e elétrons em equilíbrio químico mantido pelos processos fracos [\(Farhi e](#page-167-4) [Jaffe, 1984\)](#page-167-4):

$$
u + e^{-} \rightarrow d + \nu_{e}
$$
  
\n
$$
u + e^{-} \rightarrow s + \nu_{e}
$$
  
\n
$$
d \rightarrow u + e^{-} + \bar{\nu}_{e}
$$
  
\n
$$
s \rightarrow u + e^{-} + \bar{\nu}_{e}
$$
  
\n
$$
s + u \rightarrow d + u
$$
\n(5.5)

Assume-se que os neutrinos escapam e não contribuem para a densidade de energia e pressão. No equilíbrio químico, têm-se:

$$
\mu_d = \mu_s \equiv \mu \tag{5.6}
$$

e

$$
\mu_d + \mu_e = \mu. \tag{5.7}
$$

A neutralidade de carga e conservação do número bariônico requer que

$$
\frac{2}{3}\rho_U = \frac{1}{3}\rho_d + \frac{1}{3}\rho_s + \rho_e \tag{5.8}
$$

e

$$
\rho_B = \frac{1}{3} \left( \rho_u + \rho_d + \rho_s \right) \tag{5.9}
$$

onde  $\rho_B$  é a densidade total bariônica e  $\rho_i$  pe a densidade de quarks de sabor  $i$  ( $i=$  $u, d, s$  definida pelo momento de Fermi  $k_i$  correspondente, dado por

$$
\rho_i = \frac{\gamma_Q}{2\pi^2} k_i^3,\tag{5.10}
$$

onde a conservação local de cargas foi imposta. A densidade eletrônica é dada por

$$
\rho_e = \frac{\gamma_e}{6\pi^2} k_e^3,\tag{5.11}
$$

onde  $\gamma_Q$ e $\gamma_e$ são os fatores de degeneração dos quarks e elétrons, dados por $\gamma_Q = \gamma_e = 2$ por consequência do spin (com a soma sobre as cores já efetuada).

O conjunto de equações obtido estipula um sistema de quatro equações algébricas para o momento de Fermi de cada partícula:

$$
k_u^3 + k_d^3 + k_s^3 = 3\pi^2 \rho_B
$$
  
\n
$$
2k_u^3 = k_d^3 + k_s^3 + k_e^3
$$
  
\n
$$
k_d^2 + m_d^2 = k_s^2 + m_s^2
$$
  
\n
$$
\sqrt{k_u^2 + m_u^2} + \sqrt{k_e^2 + m_e^2} = \sqrt{k_s^2 + m_s^2}
$$
 (5.12)

para uma densidade bariônica fixa  $\rho_B$ . A densidade de energia então é dada por:

$$
\varepsilon = \left(\frac{27g^2}{16m_G^2}\right)\rho_B^2 + \mathcal{B}_{QCD}
$$
  
+ 
$$
\sum_{i=u,d,s} 3\frac{\gamma_Q}{2\pi^2} \left\{ \frac{k_i^3\sqrt{k_i^2 + m_i^2}}{4} + \frac{m_i^2k_i\sqrt{k_i^2 + m_i^2}}{8} - \frac{m_i^4}{8}ln\left[k_i + \sqrt{k_i^2 + m_i^2}\right] + \frac{m_i^4}{16}ln(m_i^2) \right\}
$$
  
+ 
$$
\frac{\gamma_e}{2\pi^2} \left\{ \frac{k_e^3\sqrt{k_e^2 + m_e^2}}{4} + \frac{m_e^2k_e\sqrt{k_e^2 + m_e^2}}{8} - \frac{m_e^4}{8}ln\left[k_i + \sqrt{k_e^2 + m_e^2}\right] + \frac{m_e^4}{16}ln(m_e^2) \right\},
$$
(5.13)

<span id="page-96-0"></span>e a press˜ao por

$$
p = \left(\frac{27g^2}{16m_G^2}\right)\rho_B^2 - \mathcal{B}_{QCD}
$$
  
+ 
$$
\sum_{i=u,d,s} \frac{\gamma_Q}{2\pi^2} \left\{ \frac{k_i^3 \sqrt{k_i^2 + m_i^2}}{4} - \frac{3m_i^2 k_i \sqrt{k_i^2 + m_i^2}}{8} + \frac{3m_i^4}{8} \ln\left[k_i + \sqrt{k_i^2 + m_i^2}\right] - \frac{3m_i^4}{16} \ln(m_i^2) \right\}
$$
  
+ 
$$
\frac{\gamma_e}{6\pi^2} \left\{ \frac{k_e^3 \sqrt{k_e^2 + m_e^2}}{4} - \frac{3m_e^2 k_e \sqrt{k_e^2 + m_e^2}}{8} + \frac{3m_e^4}{8} \ln\left[k_e + \sqrt{k_e^2 + m_e^2}\right] - \frac{3m_e^4}{16} \ln(m_e^2) \right\},
$$
(5.14)

<span id="page-96-1"></span>onde $m_e$  = 0.5  $MeV$  é a massa do elétron,  $m_G$  é a massa dinâmica do glúon, e  $g$  é a constante de acoplamento  $(\alpha_s = g^2/4\pi)$  na QCD.

O análogo da constante de sacola, chamada aqui de $\mathcal{B}_{QCD},$ é dada por

$$
\mathcal{B}_{QCD} = \frac{9}{128} \phi_0^4 = \langle \frac{1}{4} F^{a\mu\nu} F^a_{\mu\nu} \rangle, \tag{5.15}
$$

onde $\phi_0$ é uma escala de energia associada com a densidade de energia no vácuo e com o condensado de glúons.

Notamos que as equações  $(5.13)$  e  $(5.14)$  possuem três termos, desconsiderando o termo relativo aos elétrons, adicionado para manter a neutralidade global. O primeiro deles, proporcional a $\rho_B$ , vem do termo de hard gluons que aparece na Lagrangiana e na equação de movimento dos quarks. O segundo,  $\mathcal{B}_{QCD}$ , vem exclusivamente do termo dos soft gluons e tem sinais opostos na energia e na pressão. Esse é o comportamento da constante de sacola do modelo do MIT. O último termo contém a contribuição cinética dos quarks. Em resumo, a pressão e a densidade de energia da CQM dependem das contribuições dos hard gluons, dos soft gluons e dos quarks.

## 5.4 QCD InfraRed Extension

Dada a dificuldade de endereçar o problema do confinamento em sistemas fortemente interagentes a partir de uma teoria fundamental  $(QCD)$ , várias tentativas alternativas foram propostas. Uma das principais abordagens são os modelos efetivos da QCD, que são teoria de campo que possuem um ou mais aspectos fundamentais da teoria original, mas mais simples de lidar de maneira que seja mais fácil extrair informação das mesmas.

Com relação ao setor de quarks da QCD, dois dos modelos mais bem sucedidos na descrição da quebra de simetria quiral e sua restauração em temperaturas altas são o Modelo Sigma Linear com Quarks (Gell-Mann e Lévy, 1960) e o modelo de Nambu-Jona-Lasínio [\(Nambu e Jona-Lasinio, 1961\)](#page-172-2). Na sua formulação original, estes modelos não tratam do problema do confinamento dos quarks, tratando-os efetivamente, em ambos os modelos, como quasipartículas *on-shell*.

Duas direções possíveis pode ser tomadas em direção de uma descrição da dinâmica quiral e de confinamento são representadas ou via acoplamento do laço de Polyakov para graus de liberdade de quarks (modelos PLSM e PNJL, [Meisinger e Ogilvie \(1996\)](#page-171-2); [Fukushima](#page-168-6)  $(2004)$ ; Megías et al.  $(2006)$  ou considerando interações não locais entre quarks como o resultado do acoplamento não perturbativo com os glúons, similar às versões não locais do modelo NJL. O modelo QCD IRE de Guimarães et al. (2015) considera uma terceira possibilidade, inspirada no modelo efetivo de Gribov-Zwanziger para QCD no infravermelho, apesar de n˜ao equivalente.

Embora esteja claro que quarks e glúons estão confinados em hádrons, um critério teórico definido para o confinamento não é consenso. Segundo [Osterwalder e Schrader](#page-172-3)  $(1973)$ , uma condição suficiente para a ausência de quarks ou glúons confinados é a suposição que eles violem a positividade de reflexão. O trabalho em questão assume como critério de confinamento justamente a violação de positividade reflexiva de acordo com os trabalhos de [General et al. \(2001\)](#page-168-7) e [Alkofer e Smekal \(2001\)](#page-164-0), são explorados a termodinâmica do modelo de quarks onde o confinamento está codificado na violação de positividade do propagador do quark.

#### Modelo de quarks não trivial

Baseado em evidências de estudos da QCD na rede [\(Parappilly et al., 2006\)](#page-173-1) e equações de Dyson-Schwinger [\(Aguilar et al., 2008\)](#page-164-1), o propagador do quark em T = 0 pode ser parametrizado por uma função de massa dependente do momento, compatível com a forma funcional:

<span id="page-98-0"></span>
$$
M_{eff}(p) = \frac{\Delta}{p^2 + m^2} + m_0,\tag{5.16}
$$

onde  $m_0$  é a massa de corrente do quark.

De fato, os dados obtidos por simulações de QCD na rede de [Parappilly et al. \(2006\)](#page-173-1) podem ser ajustados pela Eq. [\(5.16\)](#page-98-0), com os valores  $\Lambda = 0.196 \,\text{GeV}^3$ ,  $m^2 = 0.639 \,\text{GeV}^2$ , e  $m_0 = 0.014 \; MeV$  [\(D. Dudal e Sorella, 2013\)](#page-167-5). É interessante notar que, com estes parâmetros, o propagador de quark euclideano

$$
S(p) = \frac{1}{\gamma \cdot p + M_{eff}(p)}\tag{5.17}
$$

exibe violação de reflexão positiva, indicando o confinamento dos quarks, de acordo com [Capri et al. \(2014\)](#page-166-3).

A função de massa [\(5.16\)](#page-98-0) pode ser obtida através do propagador de quark de mais baixo nível da teoria dada pela soma da lagrangiana da QCD,

$$
S_{QCD} = \int d^4x \left[ \frac{1}{4} F^a_{\mu\nu} F^a_{\mu\nu} + \bar{\psi}^i_\alpha [i(\gamma_\mu)_{\alpha\beta} D^{ij}_\mu - m_0 \delta_{\alpha\beta} \delta^{ij}] \psi^j_\beta + i b^a \partial_\mu A^a_\mu + \bar{c}^a \partial_\mu D^{ab}_\mu c^b \right],
$$
\n(5.18)

com a ação BRST

$$
S_{\xi\lambda} = s \int d^4x \left[ -\bar{\eta}^i_{\alpha} \partial^2 \xi^i_{\alpha} + \bar{\xi}^i_{\alpha} \partial^2 \eta^i_{\alpha} + m^2 (\bar{\eta}^i_{\alpha} \xi^i_{\alpha} - \bar{\xi}^i_{\alpha} \eta^i_{\alpha}) \right]
$$
  

$$
= \int d^4x \left[ -\bar{\lambda}^i_{\alpha} \partial^2 \xi^i_{\alpha} - \bar{\xi}^i_{\alpha} \partial^2 \lambda^i_{\alpha} - \bar{\eta}^i_{\alpha} \partial^2 \theta^i_{\alpha} + \bar{\theta}^i_{\alpha} \partial^2 \eta^i_{\alpha} \right]
$$
  

$$
+ \int d^4x \left[ m^2 \left( \bar{\lambda}^i_{\alpha} \xi^i_{\alpha} + \bar{\xi}^i_{\alpha} \lambda^i_{\alpha} + \bar{\eta}^i_{\alpha} \theta^i_{\alpha} - \bar{\theta}^i_{\alpha} \eta^i_{\alpha} \right) \right]
$$
(5.19)

e o termo de acoplamento

$$
S_M = \int d^4x \left[ M_1^2 (\bar{\xi}^i_\alpha \psi^i_\alpha + \bar{\psi}^i_\alpha \xi^i_\alpha) - M_2 (\bar{\lambda}^i_\alpha \psi^i_\alpha + \bar{\psi}^i_\alpha \lambda^i_\alpha) \right]
$$
(5.20)

entre o campo de quarks  $\psi$  e o os campos auxiliares  $\xi$  e  $\lambda$ .

A ação resultante

<span id="page-99-0"></span>
$$
S = S_{QCD} + S_{\xi\lambda} + S_M \tag{5.21}
$$

 $\acute{\text{e}}$  renormalizável [\(Baulieu et al., 2010\)](#page-165-3), sendo equivalente à QCD no limite das altas energias, porém alterando o limite infra-vermelho da teoria (em relação ao panorama perturbativo). Os campos auxiliares do setor de quarks em [\(5.21\)](#page-99-0) podem ser integrados, provendo uma teoria efetiva de quarks onde a ação não local pode ser expressada, em uma aproximação quadrática, como

<span id="page-99-1"></span>
$$
S_{nl} = \int d^4x \,\bar{\psi}_{\alpha}^i \left[ i(\gamma_\mu)_{\alpha\beta} \delta^{ij} \partial_\mu - \delta^{ij} \delta_{\alpha\beta} \left( \frac{2M_1^2 M_2}{-\partial^2 + m^2} + m_0 \right) \right] \psi_{\beta}^j. \tag{5.22}
$$

Nota-se que neste modelo a função de massa do quark (Eq[.5.16\)](#page-98-0) pode ser derivada diretamente da ação efetiva (Eq[.5.22\)](#page-99-1), com  $\Lambda \equiv 2M_1M_2$ .)

#### A função de Partição

Em baixas ordens, a teoria definida pela  $Eq.(5.21)$  $Eq.(5.21)$  possui uma ação quadrática. Logo, sua função de grande partição pode ser calculada de maneira exata através de técnicas de teoria de campos à temperatura finita [\(Kapusta e Gale, 2006\)](#page-170-2).

Para introduzir temperatura no modelo, faz-se a compactificação de uma direção euclidiana (a 4-direção por convenção), enquanto que a introdução do potencial químico não  $\acute{\text{e}}$  trivial.

Partindo da ação local dada pelq Eq.  $(5.21)$ , calcula-se a Hamiltoniana H. Identificando o número de quarks com a carga associada à simetria global de transformação  $U(1)$ 

$$
\psi(x) \longrightarrow e^{-i\alpha}\psi(x), \tag{5.23}
$$

usa-se o teorema de Noether para calcular a densidade de corrente correspondente  $j^{\mu}$ , fazendo que  $\mathcal{N} = \int d^3x j^0$  seja o operador de número de quarks.

A função de grande partição resultante

$$
Z(T,\mu) = \text{Tr} \exp\left[-\frac{\mathcal{H} - \mu \mathcal{N}}{T}\right],\tag{5.24}
$$

pode ser convertida em uma integral funcional e calculada diretamente Guimarães et al. [\(2015\)](#page-169-7). É possível dividir o resultado em duas partes: Um termo sendo  $\mu$ −independente e o outro  $(T, \mu)$ −dependente,

<span id="page-100-1"></span>
$$
\frac{\log Z(T,\mu)}{2\beta V N_c N_f} = \sum_{i=1}^{\infty} \log \{ \beta^2 \left[ \mathbf{p}^2 + M_{n,\mathbf{p}}^2(0) + \omega_n^2 \right] \} + \sum_{i=1}^{\infty} \log \left\{ \frac{\mathbf{p}^2 + M_{n,\mathbf{p}}^2(\mu) - (i\omega_n + \mu)^2}{\mathbf{p}^2 + M_{n,\mathbf{p}}^2(0) + \omega_n^2} \right\}
$$
\n
$$
\equiv \frac{\log Z(T,0)}{2\beta V N_c N_f} + \frac{\log Z^{(\mu)}(T,\mu)}{2\beta V N_c N_f},
$$
\n(5.25)

onde a nota¸c˜ao soma-integral foi utilizada,

$$
\sum f(\cdots) \equiv T \sum_{n=-\infty}^{\infty} \int \frac{d^3 p}{(2\pi)^3} (\cdots).
$$
 (5.26)

O termo associado à  $\mu = 0$  pode ser dividido em uma soma de quatro termos, dois dos quais correspondem à pressões positivas com massas conjugadas complexas, um à uma partícula com massa real e outro com contribuição negativa à pressão. Cada um destes termos podem ser calculados diretamente como a pressão de um gás livre. Subtraindo a contribuição da energia do vácuo, chega-se em

$$
\log Z(T,0) = \log Z_0 + 4N_cN_fV \int \frac{d^3p}{(2\pi)^3} \log \left[ \frac{\left(1 + e^{-\beta\varphi_1}\right)\left(1 + e^{-\beta\varphi_2}\right)\left(1 + e^{-\beta\varphi_3}\right)}{\left(1 + e^{-\beta\varphi_0}\right)^2} \right],
$$
\n(5.27)

para a contribuição de  $\mu = 0$ , onde

$$
\log Z_0 = 2N_c N_f \beta V \int \frac{d^3 p}{(2\pi)^3} (\varphi_1 + \varphi_2 + \varphi_3 - 2\varphi_0)
$$
 (5.28)

é a contribuição do vácuo. As grandezas  $\varphi_i$   $(i = 0, 1, 2, 3)$ são funções do momento interno  $p<sup>2</sup>$  (Guimarães et al., 2015).

O termo dependente de  $\mu$  é dado por

<span id="page-100-0"></span>
$$
\log Z^{(\mu)}(T,\mu) = 2\beta V N_c N_f \sum f \log \left\{ \frac{\mathbf{p}^2 + M_{n,\mathbf{p}}^2(\mu) - (i\omega_n + \mu)^2}{\mathbf{p}^2 + M_{n,\mathbf{p}}^2(0) + \omega_n^2} \right\}.
$$
 (5.29)

Uma expressão fechada para Eq.[\(5.29\)](#page-100-0) pode ser encontrada para o limite de  $T = 0$ . Utilizando o teorema de Cauchy, pode-se escrever

$$
\log Z(0,\mu) = \log Z^{(\mu)}(0,\mu) = 2\beta V N_c N_f \int \frac{d^3 p}{(2\pi)^3} \int_{-\infty}^{\infty} \frac{d\theta}{2\pi} f(i\theta + \mu)
$$

$$
= 2\beta V N_c N_f \int \frac{d^3 p}{(2\pi)^3} \int_0^{\infty} \frac{d\theta}{2\pi} \left[ f(i\theta + \mu) + f(-i\theta + \mu) \right], \qquad (5.30)
$$

onde

$$
f(\xi) := \log \left\{ \frac{\Omega_{\mathbf{p}}^2(\xi^2) - \xi^2}{\Omega_{\mathbf{p}}^2[(\xi - \mu)^2] - (\xi - \mu)^2} \right\}
$$
(5.31)

e

$$
\Omega_{\mathbf{p}}^{2}(\zeta) := \mathbf{p}^{2} + \left[ \frac{M_{3}}{-\zeta + \mathbf{p}^{2} + m^{2}} + m_{0} \right]^{2}.
$$
 (5.32)

A expressão acima permite calcular a função de partição (Equação [\(5.25\)](#page-100-1)) de maneira exata para que seja possível obter as quantidades termodinâmicas associadas.

## Capítulo  $6$

## Transições de fase Hádrons  $\rightarrow$  CQM

A ciência nunca resolve um problema sem criar outros dez.

George Bernard Shaw

Nos capítulos anteriores, falou-se sobre princípios de evolução estelar que levam à formação das estrelas de nêutrons (bem como as mais importantes características desses corpos celestes), foram apresentadas as principais propriedades da matéria nuclear e o modelo SWRDP, e ainda foi apresentada a matéria de quarks (com destaque para o modelo MFTQCD e QCDIRE), tendo em vista a utilização desses conhecimentos no estudo da transição de fase matéria hadrônica  $\rightarrow$  CQM e da repercussão da formação dessa nova fase nas propriedades globais da estrela de nêutrons (massa e raio).

Várias transições de fase podem ocorrer no interior de estrelas de nêutrons, desde a transição líquido-gás, na matéria nuclear da superfície, até a transição para a matéria de quarks, condensados de káons, píons e dibárions na região mais central destas estrelas. A caracterização da ordem desta transição é discutida neste capítulo através do estudo da possível interface de uma fase mista de hádrons e quarks, conforme descrito por [Heiselberg](#page-170-3) [e Hjorth-Jensen \(2000\)](#page-170-3).

## 6.1 Fases da QCD

Por hipótese, todas as estrelas de nêutrons seriam meta-estáveis com respeito a estrelas estranhas que possuam o mesmo número bariônico; isso significa que uma estrela de nêutrons reduz sua massa gravitacional ao converter-se em estrela estranha. Esse postulado pode ser compreendido ao determinar-se que o potencial de Gibbs para a matéria estranha é menor do que o potencial de Gibbs para a matéria nuclear. Entretanto, uma estrela de nêutrons somente poderia realizar essa transição através da criação de $\approx 10^{57}$ quarks estranhos.

No caso da matéria estranha, a energia por bárion na fase de desconfinamento (em  $T = 0$  e  $P = 0$ ) deve ser menor que a massa do nêutron, que de acordo com [Farhi e Jaffe](#page-167-4) [\(1984\)](#page-167-4); [Weissenborn et al. \(2011\)](#page-176-2), esta energia seria da ordem de 934  $MeV$ , que se traduz em:

$$
E_A \equiv \frac{\varepsilon}{\rho_B} \le 934 \; MeV. \tag{6.1}
$$

Essa conversão de matéria hadrônica em matéria de quarks é muito mais favorável em uma estrela de nêutrons do que em um núcleo atômico. A pressão central deve favorecer a produção de matéria de quarks de dois sabores, a qual pode prontamente converter-se em matéria estranha. Se a pressão interna for alta o suficiente, partículas  $\Lambda$ , formadas pelo conjunto de quarks *uds*, podem aparecer e agrupar-se para formar sementes de matéria estranha. Estrelas de nêutrons nascem quentes e também podem "queimar" a matéria de nêutrons em matéria estranha. Neutrinos de raios-cósmicos podem induzir essa conversão, e, finalmente, pequenos agrupamentos de matéria estranha que entrem na estrela de nêutrons podem crescer e converter toda a estrela. O assunto da criação de matéria estranha não será tratada aqui nesta tese. Para um panorama mais abrangente do assunto, ver [Horvath \(2010\)](#page-170-4).

A formação de uma região mais densa, que passe a atingir o limite da transição de fase, no interior de estrelas de nêutrons, pode acontecer de diferentes maneiras:

- Poucos instantes após o colapso e explosão de uma supernova, estrelas de nêutrons nascem quentes. Após alguns segundos, essa estrela resfria rapidamente de algumas dezenas de MeV para temperaturas inferiores a 1 MeV , passando a resfriar de maneira mais lenta. Esse resfriamento deve gerar uma contração na estrela, aumentando a densidade no seu interior.
- O aumento da densidade no caroço de uma estrela também ocorre devido à redução da sua velocidade angular de rotação. Assim como acontece no caso do resfriamento, uma estrela de nêutrons nasce muito veloz, reduzindo sua frequência de rotação ao longo do tempo.

• Estrelas que se encontram em um sistema bin´ario podem acretar massa de sua companheira, levando ao aumento de sua densidade e press˜ao interna, atingindo n´ıveis elevados e, possivelmente, favorecendo a transição de fase de matéria nuclear para o plasma de quarks e glúons.

Em resumo: é possível, com base nos argumentos qualitativos apresentados nesta subseção, concluir que é possível ocorrer uma transição de fase no interior de estrelas de nêutrons, formando uma fase mais compacta, composta pelo plasma de quarks e glúons.

Essa transição pode ocorrer quando a região central da estrela atingir uma certa densidade crítica, seja através de seu resfriamento, diminuição do período de rotação ou por fenômeno de acréscimo de massa exterior à estrela.

Dentre as transições envolvidas na QCD, as transições de fase hádron-quark estarão presentes em dois cenários: o de colisões de íons pesados e o de estrelas compactas. As características do regime de estrelas de nêutrons no diagrama de fases da QCD (Fig[.6.1\)](#page-104-0) que devem ser levadas em conta na realização da transição de fase são:

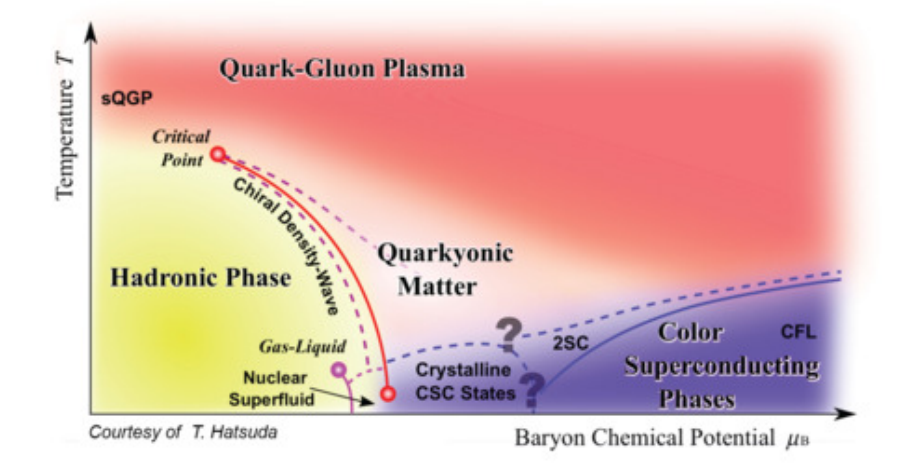

<span id="page-104-0"></span> $Figure 6.1: Diagrama$  esquemático das fases da QCD em temperaturas e densidades extremas. A linha vertical identifica a temperatura e a horizontal o potencial químico  $\mu$ . Conforme  $\mu$  aumenta em baixas temperaturas, o sistema passa do vácuo para matéria nuclear em  $\mu \approx 310 MeV$ . Em um potencial químico maior e desconhecido, existe a transição para matéria de quarks onde, em densidades altas o suficiente, se espera que alcance a fase de color-flavor-locking (CFL). Imagem obtida de [CBM](#page-166-4) [\(2016\)](#page-166-4).

1. altas densidades bariônicas: pois estrelas de nêutrons possuirão densidades acima da densidade da matéria nuclear;

- 2. temperatura nula: apesar de a temperatura no interior desses objetos ser da ordem de  $10^5 - 10^7$  K, esse valor é baixo quando comparado à escala de energia nuclear  $(10^9 K \sim 0.1 \; MeV);$
- 3. conservação de número bariônico: a conservação de número bariônico deve ser global, a fim de possibilitar um arranjo do sistema de menor energia;
- 4. carga elétrica total nula: a carga líquida total de uma estrela de nêutrons deve ser nula, contudo, isso n˜ao implica que o seja em cada fase separadamente. Assim, a imposição de conservação de carga deve ser global;
- 5. violação da conservação de estranheza: a interação fraca pode mudar o sabor dos quarks, violando a conservação de estranheza de um sistema. Como a escala dessa interação é da ordem de  $10^{-10}$  s, que é muito menor que a escala de evolução de uma estrela de nêutrons, a carga de estranheza líquida será não-nula nesse cenário.

### 6.2 Termodinâmica da transição de fase

Existem, atualmente, duas linhas de pesquisa distintas com relação ao estudo da transição de fase hádron-quark, que diferem quanto à formação de uma fase intermediária, com uma composição mista de hádrons e quarks no interior da estrela.

Essas duas linhas de pesquisa encontradas na literatura são as seguintes:

• Transição de Fase em Primeira Ordem: Haverá absorção ou perda de calor ao longo da transição, ou seja, calor latente. A presença de uma fase mista devido à coexistência de fases é outra característica importante desse tipo de transição. Tais transições de fase geram uma descontinuidade na derivada primeira da energia livre de Gibbs com relação a uma variável intensiva do sistema e, por isso, são também chamadas de transições de fase descontínuas. No contexto das estrelas compactas, essa transição ocorre em pressão constante na fase mista de hádrons e quarks. Nesse caso, a transição entre duas fases distintas acontece, segundo a construção de Maxwell, em um único valor de potencial químico, temperatura e pressão, de acordo com as equações abaixo:

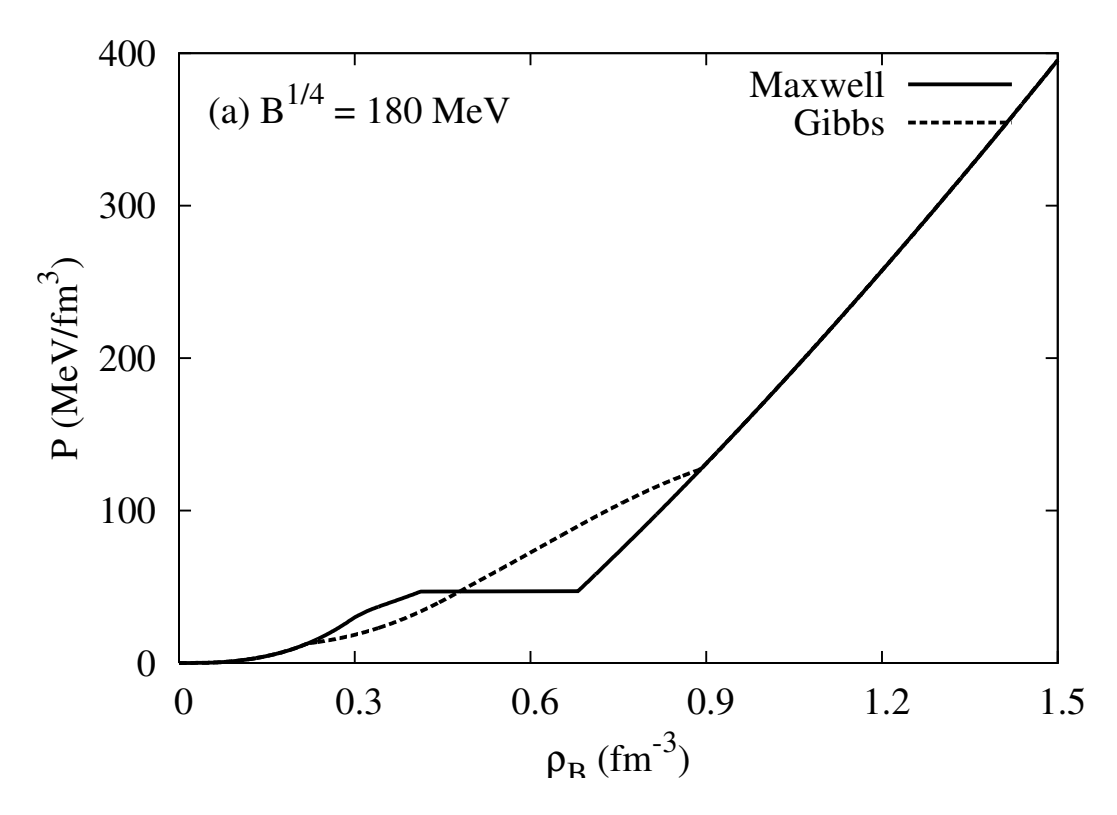

<span id="page-106-0"></span>Figura 6.2: Exemplo de equação de estado híbrida onde são aplicados os critérios de Maxwell(linha contínua) e de Gibbs (linha pontilhada) conforme [Bhattacharyya et al.](#page-165-4) [\(2010\)](#page-165-4). No exemplo é feita a junção da equação de estado hadrônica TM1YY com a equação de estado de quarks do MIT Bag Model com  $B^{1/4} = 180 MeV$ .

$$
T_1 = T_2,\tag{6.3}
$$

$$
p_1(\mu, T) = p_2(\mu, T). \tag{6.4}
$$

• Transição de Fase Contínuas: Neste caso o comportamento da pressão, durante a fase mista, deixa de ser constante, como era no caso anterior. As funções densidade de energia e potencial químico também assumem um comportamento distinto e passam a ser funções contínuas. Além disso, a carga elétrica de uma estrela que possui esta estrutura passa a ser conservada globalmente.

A Fig[.6.2](#page-106-0) mostra, de forma esquemática, como devem se comportar as equações de estado obtidas através de um tratamento com pressão constante ou com pressão variável.

A primeira linha de abordagem, com pressão constante, foi bastante utilizada nas primeiras pesquisas sobre o tema, embora ainda seja empregada em vários trabalhos recentes como uma forma de simplificação ou aproximação. As estimativas apresentadas por [Baym](#page-165-5) [e Chin \(1976\)](#page-165-5), utilizando esse tratamento, sugeriam que a matéria hadrônica não se con-

verteria em matéria de quarks a menos que atingisse densidades da ordem de  $10\rho_0$ . Essa altíssima densidade de desconfinamento pode ser explicada, em parte, pela bastante rígida equação de estado para matéria nuclear empregada nesses trabalhos (módulo de compressibilidade  $K = 550MeV$ ). Tais densidades são apenas marginalmente atingidas nos modelos de estrelas compactas; por essa razão, durante alguns anos, a existência de matéria de quarks no interior de estrelas de nêutrons foi desacreditada.

Contudo, pressão constante na fase mista − independentemente da proporção entre as fases em equilíbrio – é um caso especial que não descreve a matéria constituinte das estrelas de nˆeutrons, a menos que seja assumido que a tens˜ao superficial seja alta o suficiente para garantir que a transição ocorra através de uma interface aguda (sharp interface), como mostram [Yasutake et al. \(2016\)](#page-176-3). Este cenário é possível dado as incertezas no valor da tens˜ao superficial, de acordo com [Alford et al. \(2001\)](#page-164-2); [Palhares e Fraga \(2010\)](#page-172-4); [Pinto et al.](#page-173-2) [\(2012\)](#page-173-2).

Esta á a abordagem que será seguida neste trabalho. Na Figura [6.3](#page-107-0) temos um diagrama esquemático de como a equação resultante deve ser [\(Alford et al., 2013\)](#page-164-3).

Por completeza, uma descrição detalhada das transições de fase contínuas se encontra no Apêndice [A.](#page-180-0)

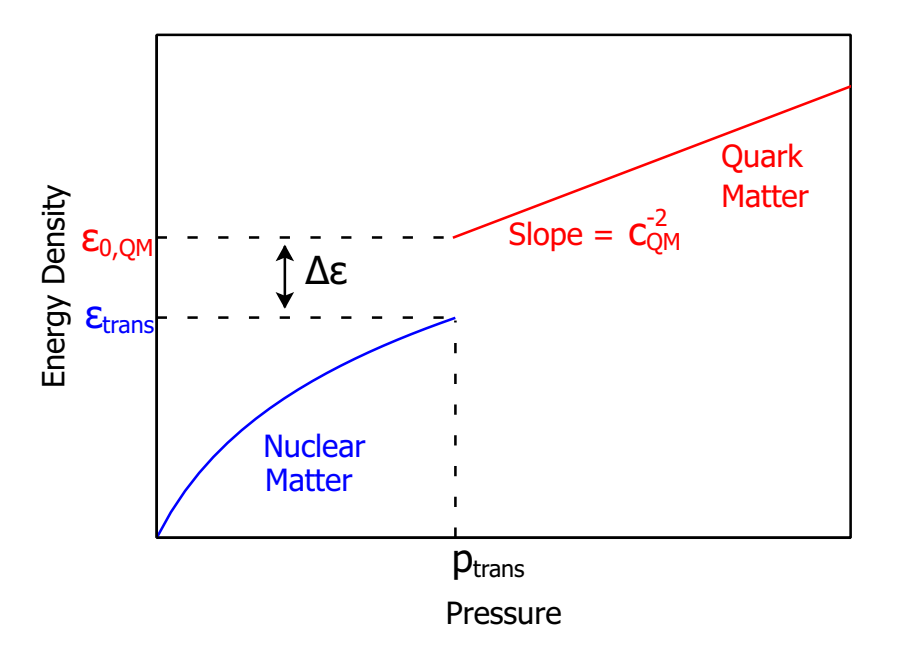

<span id="page-107-0"></span>Figura 6.3: Equação de estado híbrida  $\varepsilon(p)$  para matéria densa. A equação de estado da CQM é especificada pela pressão de transição  $p_{trans}$ , a descontinuidade da energia por  $\Delta \varepsilon$  e a velocidade do som constante na CQM por  $c_{QM}$  [\(Alford et al., 2013\)](#page-164-3).
## <span id="page-108-0"></span> $Capitulo$  7.

## CQM em estrelas de Nêutrons: Modelos e Observações

Em algum lugar, algo incrível espera para ser descoberto.

Carl Sagan

Este capítulo é dedicado ao estudo das estrelas híbridas utilizando os modelos estudados nos capítulos anteriores. Foram discutidos os princípios de evolução estelar que levam à formação das estrelas de nêutrons (bem como as mais importantes características desses corpos celestes), foram apresentadas as principais propriedades da matéria nuclear no Cap[.4](#page-66-0) (e os modelos capazes de descrevê-las, destacando-se o modelo SWRDP) e foram introduzidos os modelos da QCDIRE e MFTQCD no Cap[.5,](#page-90-0) com o objetivo de utilizar estas equações de estado no estudo da transição de fase matéria hadrônica  $\rightarrow$  CQM.

Como apontado no Cap[.6,](#page-102-0) várias transições de fase podem ocorrer no interior de estrelas de nêutrons, desde a transição líquido-gás, na matéria nuclear da superfície, até a transição para a matéria de quarks, condensados de káons, píons e dibárions na região mais central destas estrelas.

Neste capítulo são apresentados alguns aspectos relacionados à dinâmica dessa transição ocorrida no interior de um estrela de nêutrons, analisando a possibilidade de transição de fases do modelo SWRDP hadrônico para um núcleo de quarks do modelo MFTQCD. O modelo QCDIRE também será analisado, apesar de não ser possível uma transição de fase do modelo SWRDP para o QCDIRE, como será visto adiante.

## 7.1 Modelo híbrido SWRDP + MFTQCD

A construção do modelo SWRDP+MFTQCD se dá pelos seguintes passos:

- 1. Determinação do intervalo de validade dentro do espaço de parâmetros do modelo MFTQCD.
- 2. Criação da equação de estado híbrida através da junção das equações de estado do modelo hadrônico (SWRDP) com o modelo de quarks (MFTQCD) obtido no item anterior (utilizando o programa *eos.maxwell.construction* descrito no Apêndice [D\)](#page-228-0).
- 3. Construção do modelo estelar utilizando a equação de estado híbrida e estudo das suas propriedades globais e observáveis (utilizando o programa *tovsolver* descrito no Apêndice [D\)](#page-228-0).

#### 7.1.1 Intervalo de validade para o modelo MFTQCD

Ao estudar a estrutura estelar a partir da aplicação da MFTQCD, [Franzon et al. \(2012\)](#page-168-0) estavam interessados nos modelos com matéria estranha estável. Parte do trabalho dos autores consistiu em encontrar um intervalo dentro do espaço de parâmetros tal que valha a condição expressa pela relação [\(6.1\)](#page-103-0).

Esta condição deve valer no regime de  $P = 0$ , o que permite obter numericamente, através das Eqs.[\(5.14\)](#page-96-0) e [\(5.13\)](#page-96-1), uma relação entre a constante de sacola  $B_{QCD}$  e a razão  $\xi = g/m_G$ , definindo a região traçada na Fig[.7.1](#page-110-0) pela linha sólida. Regiões à esquerda da linha sólida são regiões absolutamente estáveis (e à direita da linha tracejada, ver [Franzon](#page-168-0) et al.  $(2012)$  para maiores detalhes sobre a segunda condição de estabilidade).

Isto posto, tomamos então como região de interesse a região à direita da linha sólida, pois deseja-se justamente que a matéria seja instável a ponto da transição de fase ocorrer. Inicialmente, foi efetuado um estudo do comportamento da equação de estado, variando os parâmetros livres  $\xi$  e <br/>  $B_{QCD}$ na região de não estabilidade, tal que <br/>  $0.0015 \leq \xi \leq 0.0075$ e  $60 \; MeV/fm^3 \leq B_{QCD} \leq 100 \; MeV/fm^3$ . As equações de estado geradas com as diferentes parametriza¸c˜oes podem ser vistas nas Fig[.7.2.](#page-110-1)

Duas características importantes da equação de estado MFTQCD são a sua alta sensibilidade à variação do parâmetro  $\xi$  e a sua baixa sensibilidade com relação à constante  $B_{QCD}$ . De acordo com Fogaça e Navarra (2011), pode-se ver na Fig[.7.3](#page-111-0) que os quarks e hard glúons contribuem dominantemente tanto para a anergia como para a pressão. Isso explica o comportamento onde, ao se variar  $B_{QCD}$  mantendo  $\xi$  constante, a curva da equação de estado varia muito pouco, o que permite que o estudo seja feito com um valor de constante

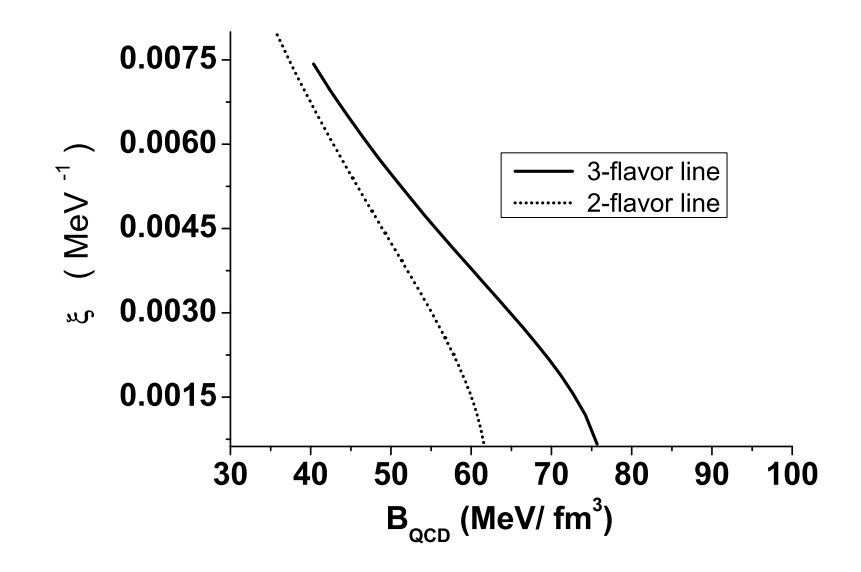

<span id="page-110-0"></span>Figura 7.1: Valores de  $\xi = g/m_G$  como função de  $B_{QCD}$  para diferentes valores da energia por bárion [\(Franzon et al., 2012\)](#page-168-0).

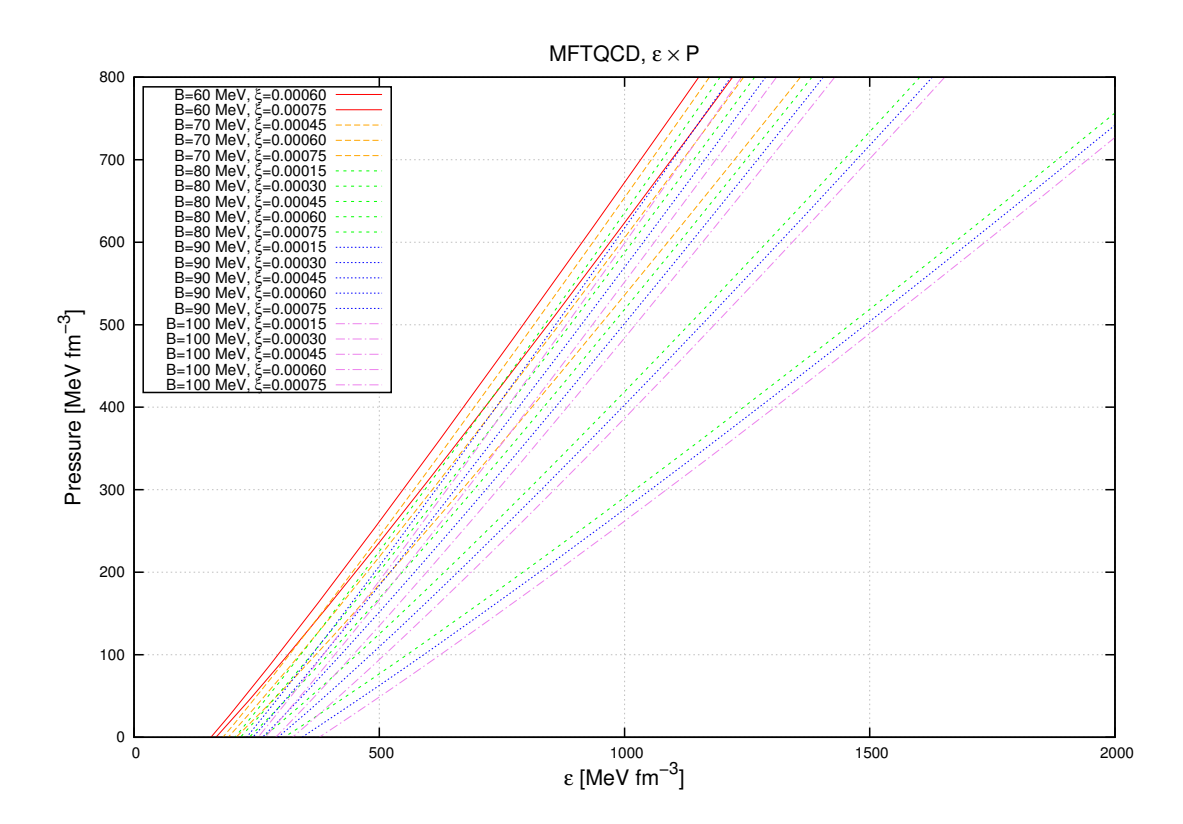

<span id="page-110-1"></span>Figura 7.2: Diferentes parametrizações da equação de estado MFTQCD. O espaço de parâmetros utilizado variou de 0.0015  $\leq \xi \leq 0.0075$  e 60  $MeV/fm^3 \leq B_{QCD} \leq$  $100 \; MeV/fm^3$ .

 $B_{QCD}$  fixo e  $\xi$  variável.

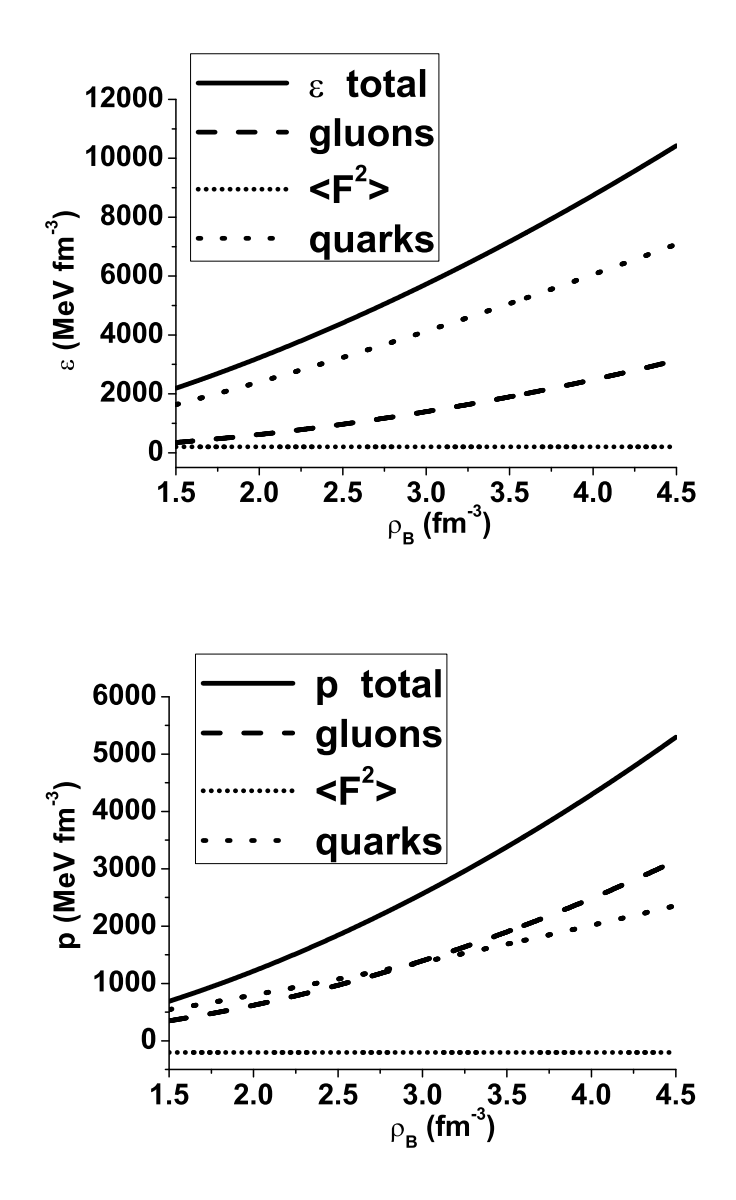

<span id="page-111-0"></span>Figura 7.3: Contribuições individuais à densidade de energia e a pressão da MFTQCD: hard glúons, quarks, soft glúons e a soma das três componentes (Fogaça e Navarra, 2011).

Para exemplificar, na Fig[.7.4\(](#page-112-0)a) é possível ver que o comportamento da equação de estado ao manter a constante de sacola  $B_{QCD} = 90MeV/fm^3$  e variando-se  $\xi$ . Como contra-exemplo, na Fig[.7.4\(](#page-112-0)b) é mostrado que, ao manter  $\xi$  fixo, a equação de estado exibe pouca variação.

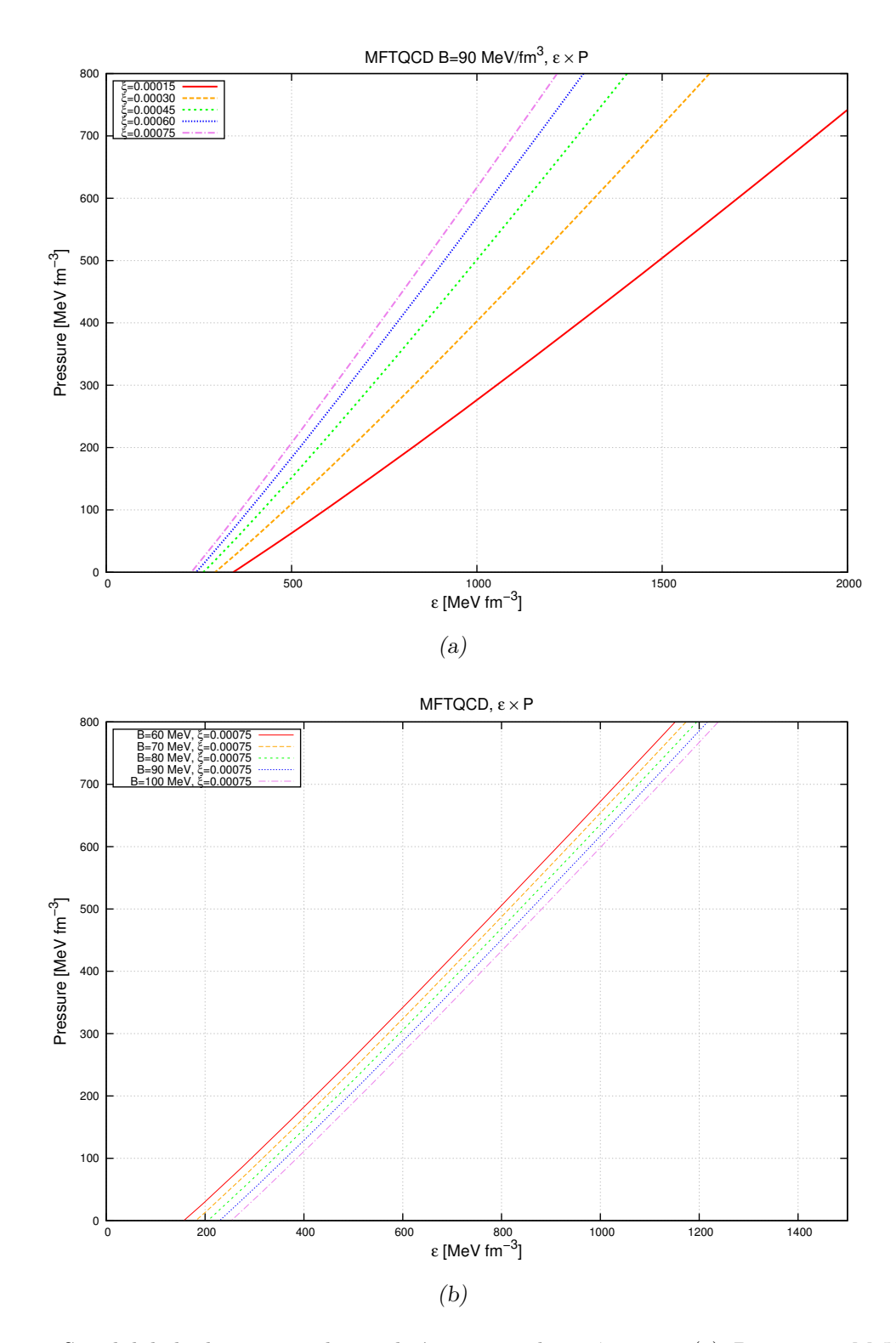

<span id="page-112-0"></span>Figura 7.4: Sensibilidade da equação de estado à variação de parâmetros: (a)  $B_{QCD} = 90 MeV/fm^3$  e variando-se  $\xi$  (b) $\xi$  fixo e  $B_{QCD}$  variável.

#### 7.1.2 Equação de estado

O modelo SWRDP é parametrizado por  $\zeta$ , que ajusta a repulsão forte da equação de estado, como visto na Seção [4.2.4.](#page-84-0) Por sua vez, o modelo MFTQCD possui duas parametrizações, o parâmetro  $\xi$  que indica a razão entre a constante de acoplamento da QCD e a massa dinâmica do glúon, e a constante  $B_{QCD}$ . O primeiro passo é determinar visualmente quais as parametrizações se interceptam no sistema de eixos  $P \times \mu$ . Como exposto anteriormente, a variação de  $B_{QCD}$  tem pouca influência na MFTQCD, então fixou-se  $B_{QCD} = 90 \; MeV \; fm^{-3}$  por ser um valor intermediário.

Fenomenologicamente, este valor está acima do comumente aceito para a constante de sacola do MIT. Porém esta escolha se justifica pelo fato da MFTQCD ser similar ao modelo de sacola do MIT, mas n˜ao necessariamente o mesmo. Neste caso as constantes de sacola das duas teorias estão relacionadas pela razão entre a constante de acoplamento e a massa dinâmica do glúon, no sentido de que uma combinação  $(B_{QCD}, \xi)$  da MFTQCD leva a um  $\mathcal B$  do MIT, tal que  $B_{QCD}$  não é necessariamente relacionado à  $\mathcal B$ .

Nas Figs[.7.5](#page-114-0)[-7.9,](#page-118-0) são traçadas as diferentes parametrizações de  $\zeta$  contra as diferentes parametrizações de  $\xi$ . Abaixo de cada figura o detalhe de onde as parametrizações se cruzam, que indica o *locus* da transição de fase.

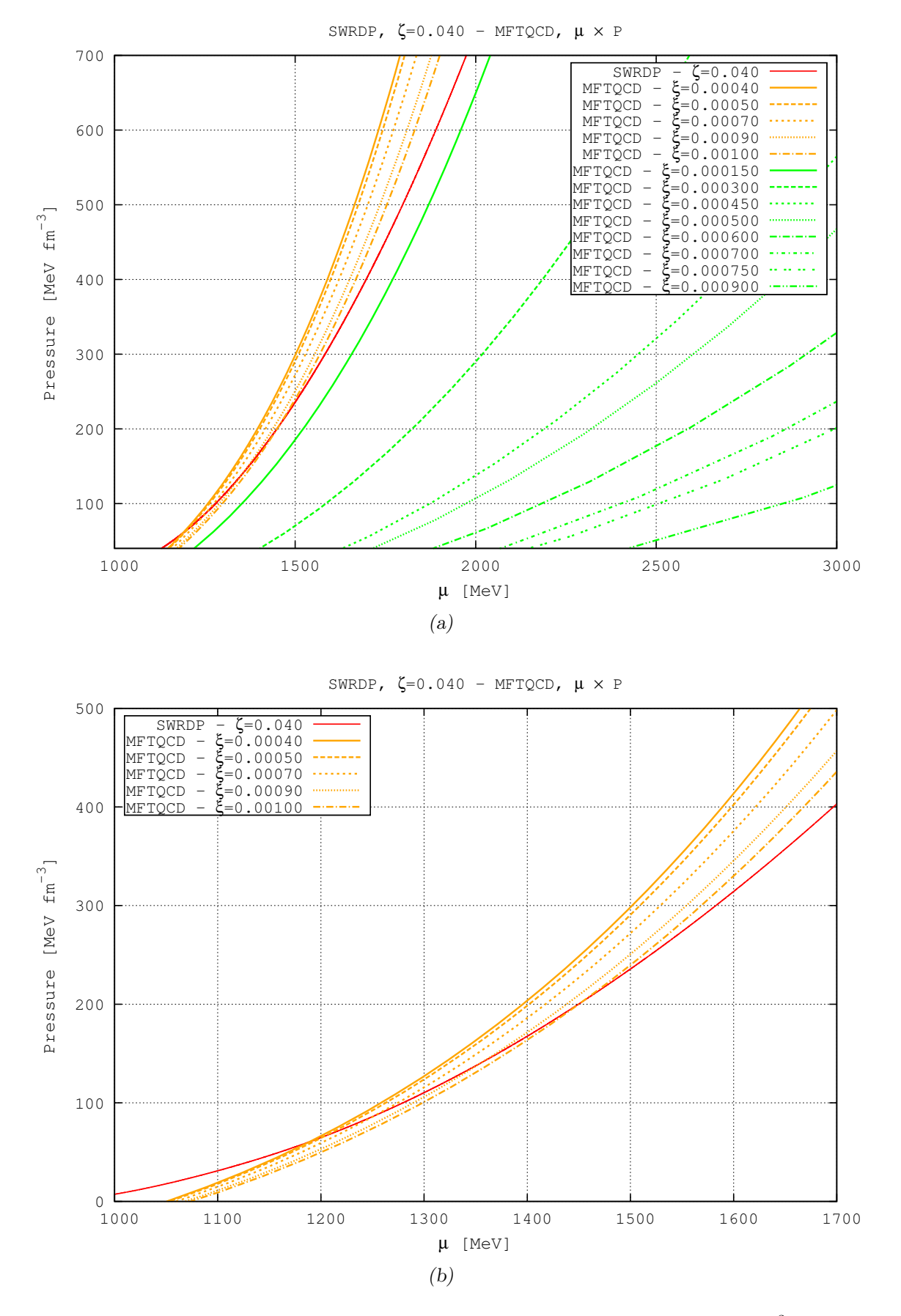

<span id="page-114-0"></span>Figura 7.5: Equações de estado SWRDP( $\zeta = 0.040$ ) + MFTQCD( $B_{QCD} = 90 \; MeV \; fm^{-3}$ ): (a) Visão geral das equações de estado (b) Detalhe do ponto onde  $\mu_H = \mu_Q$ 

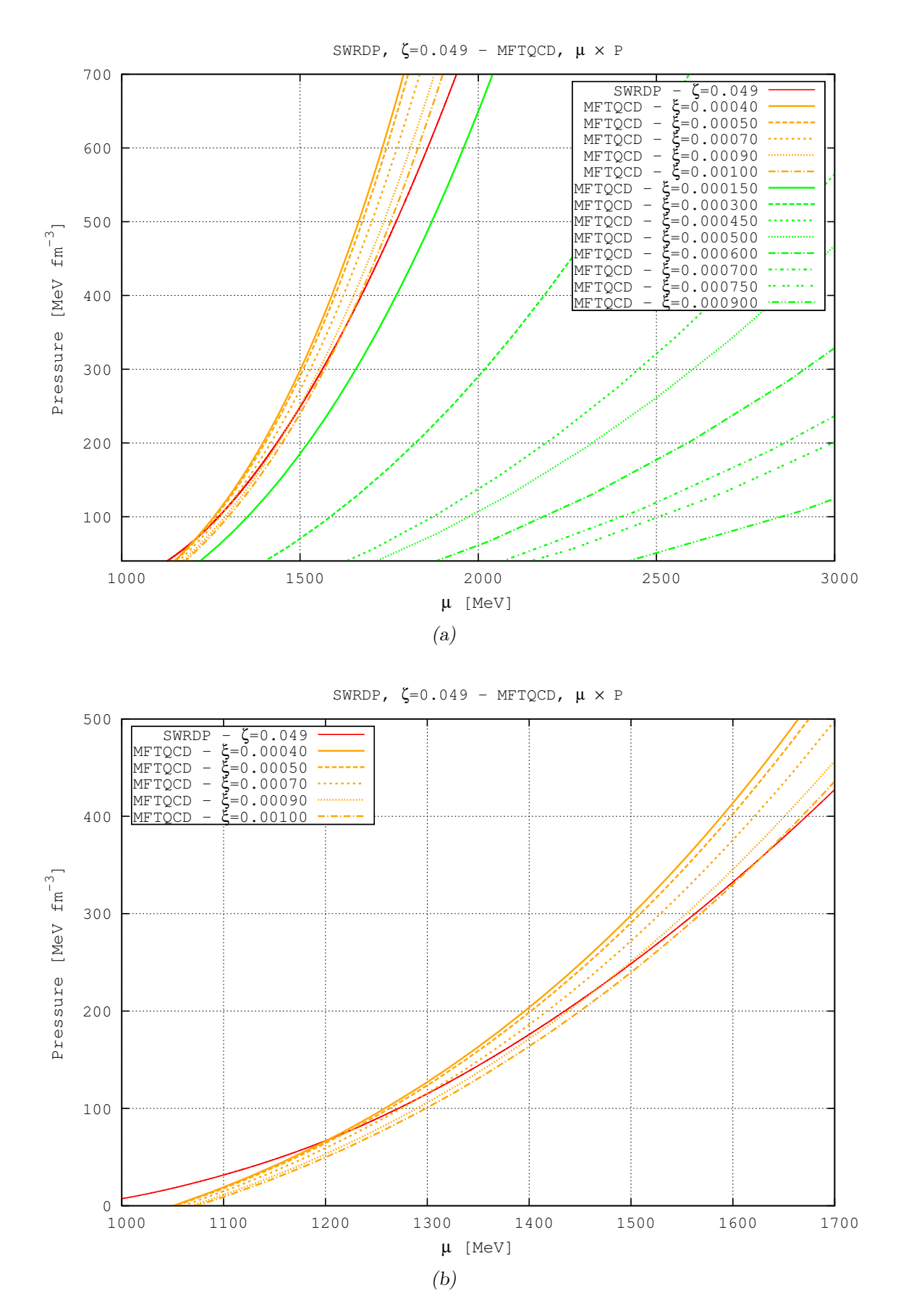

Figura 7.6: Equações de estado SWRDP( $\zeta = 0.049$ ) + MFTQCD( $B_{QCD} = 90 \; MeV \; fm^{-3}$ ): (a) Visão geral das equações de estado (b) Detalhe do ponto onde  $\mu_H = \mu_Q$ 

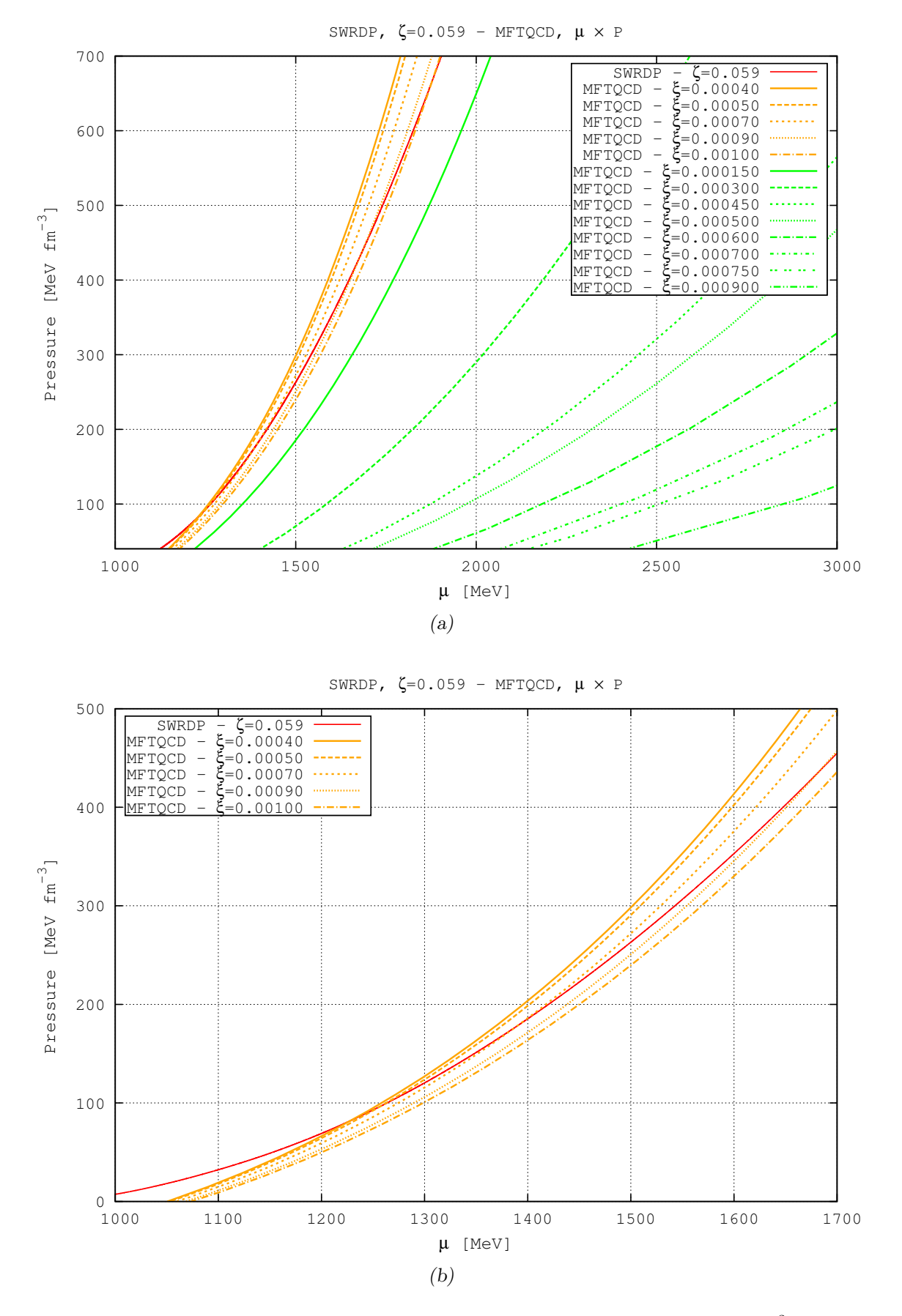

Figura 7.7: Equações de estado SWRDP( $\zeta = 0.059$ ) + MFTQCD( $B_{QCD} = 90 \; MeV \; fm^{-3}$ ): (a) Visão geral das equações de estado (b) Detalhe do ponto onde  $\mu_H = \mu_Q$ 

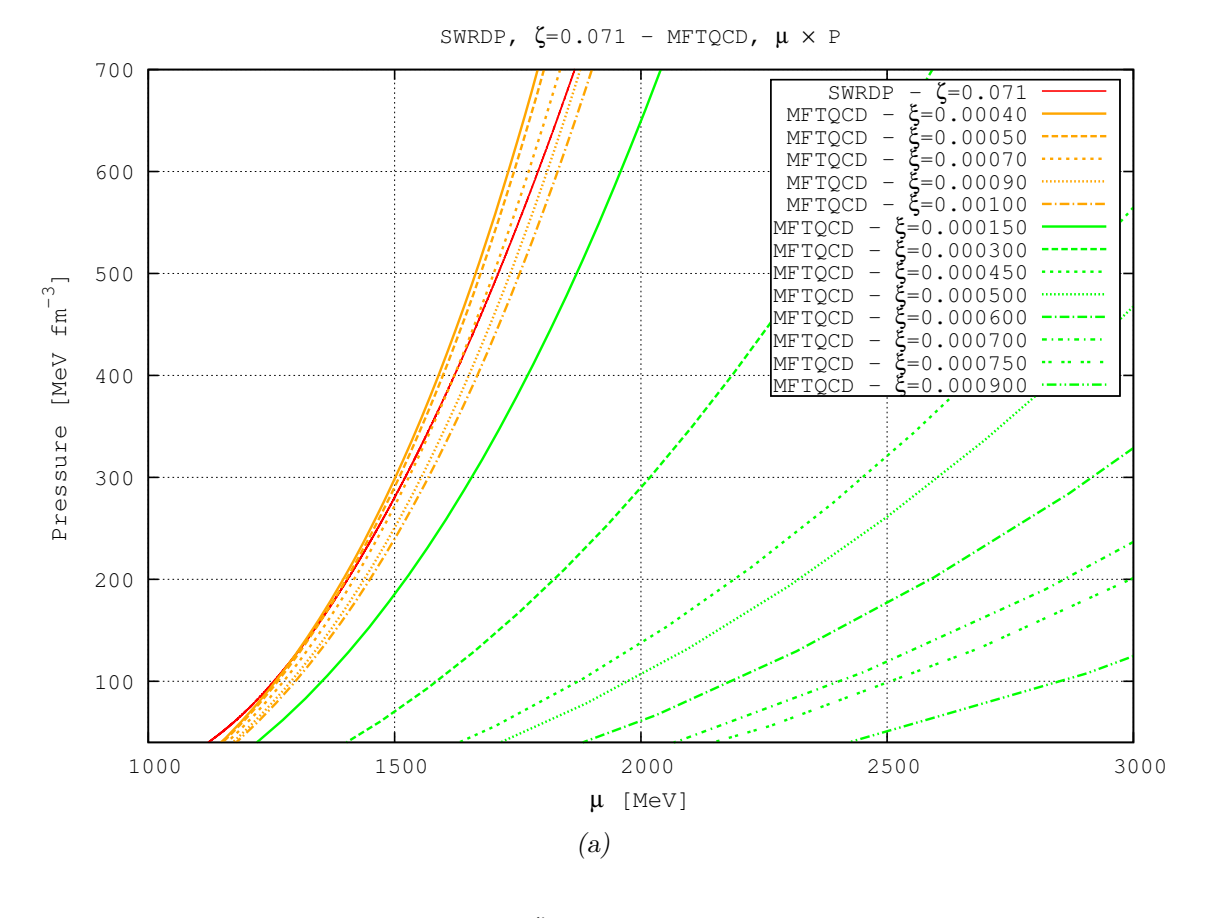

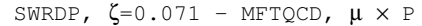

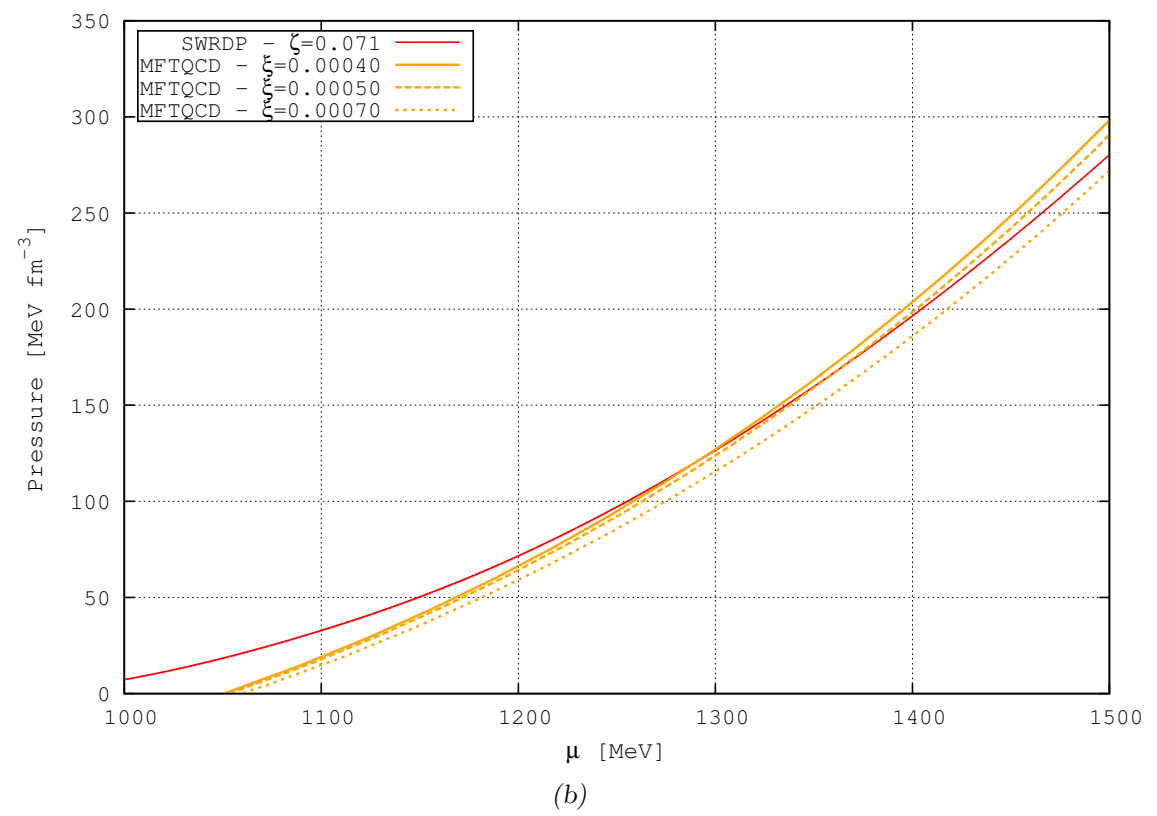

Figura 7.8: Equações de estado SWRDP( $\zeta = 0.071$ ) + MFTQCD( $B_{QCD} = 90 \; MeV \; fm^{-3}$ ): (a) Visão geral das equações de estado (b) Detalhe do ponto onde  $\mu_H = \mu_Q$ 

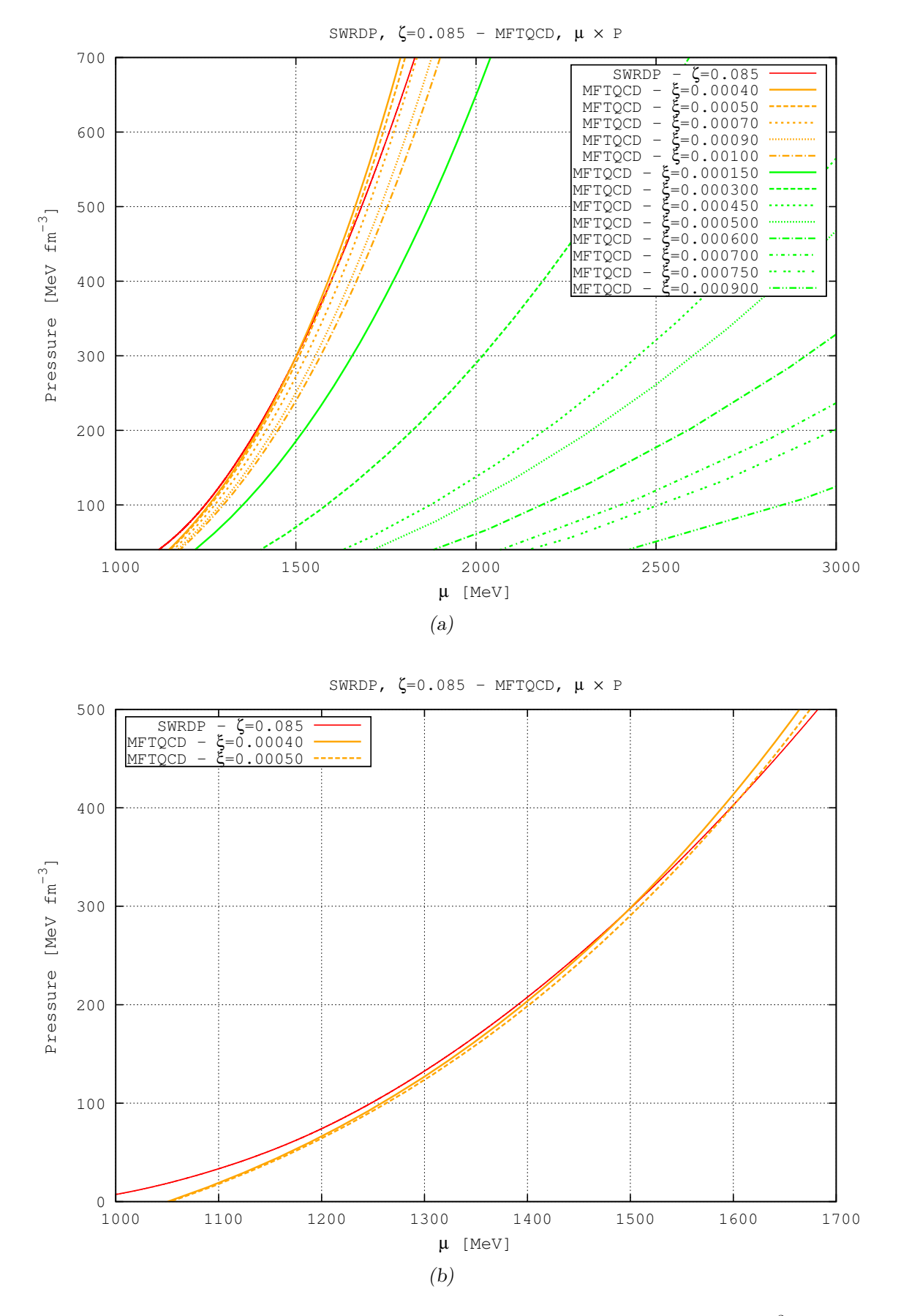

<span id="page-118-0"></span>Figura 7.9: Equações de estado SWRDP( $\zeta = 0.085$ ) + MFTQCD( $B_{QCD} = 90 \; MeV \; fm^{-3}$ ): (a) Visão geral das equações de estado (b) Detalhe do ponto onde  $\mu_H = \mu_Q$ 

De acordo com o que foi visto na Sec[.6.2,](#page-105-0) utilizou-se a construção de Maxwell para obter uma equação de estado híbrida da matéria nuclear e matéria de quarks. Foi desenvolvido o programa eos.maxwell.construction (Apêndice [D\)](#page-228-0), que recebe como dados de entrada as equações de estado tabeladas nucleares e de quarks e determina o ponto da equação de estado que satisfaz os critérios de Maxwell em um regime de temperatura nula,

$$
\mu_H = \mu_Q \tag{7.1}
$$

$$
P_H = P_Q,\t\t(7.2)
$$

que identificam o ponto onde ocorre a transição de fase. Entre os dois pontos, se estabelece uma aproximação linear que identifica o ponto de pressão constante. As equações de estado resultantes do procedimento são mostradas nas Figs[.7.10](#page-120-0)[-7.12.](#page-122-0)

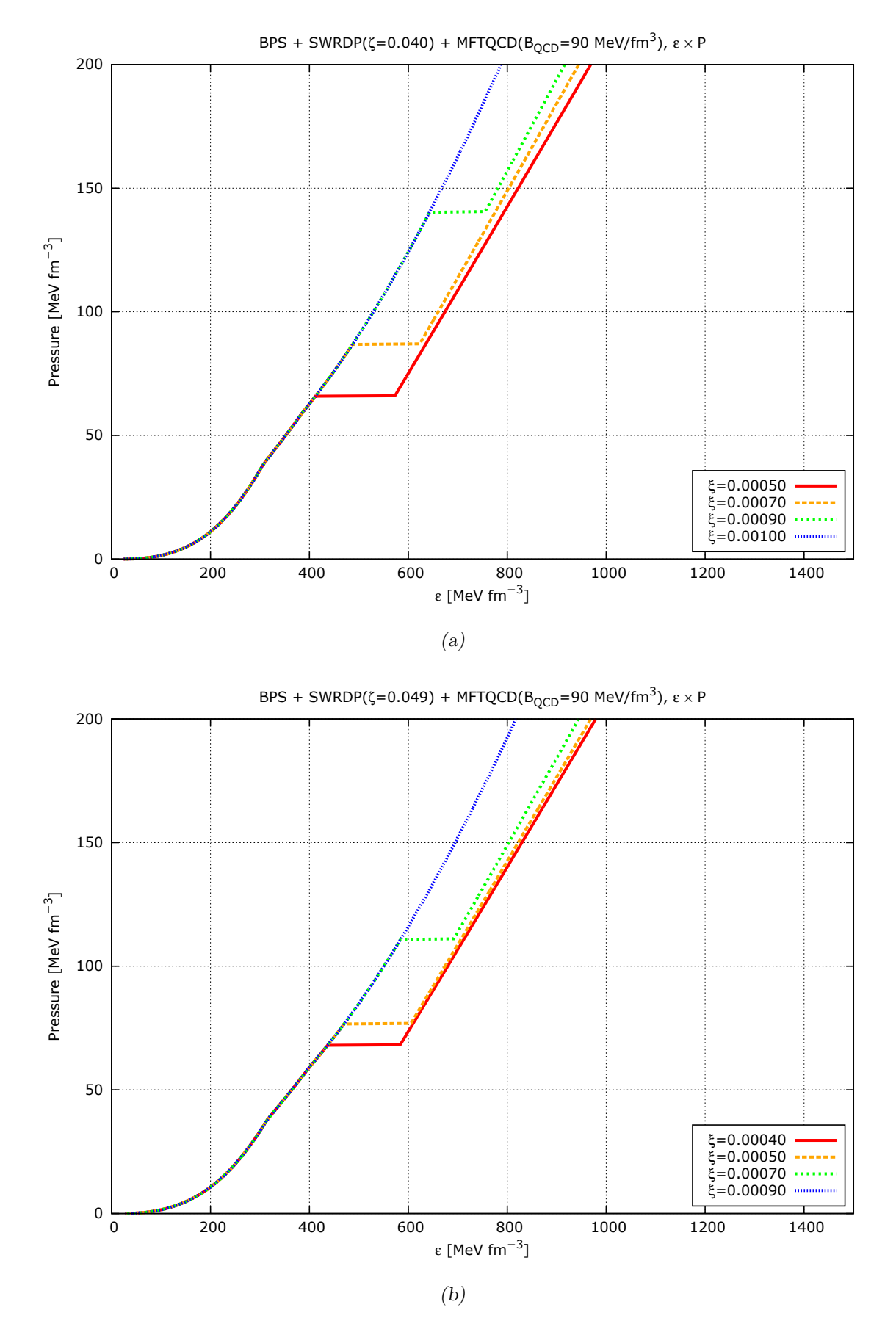

<span id="page-120-0"></span>Figura 7.10: Equação de estado BPS+SWRDP+MFTQCD, para parâmetros  $\zeta = 0.040(a) e \zeta = 0.049(b)$ .

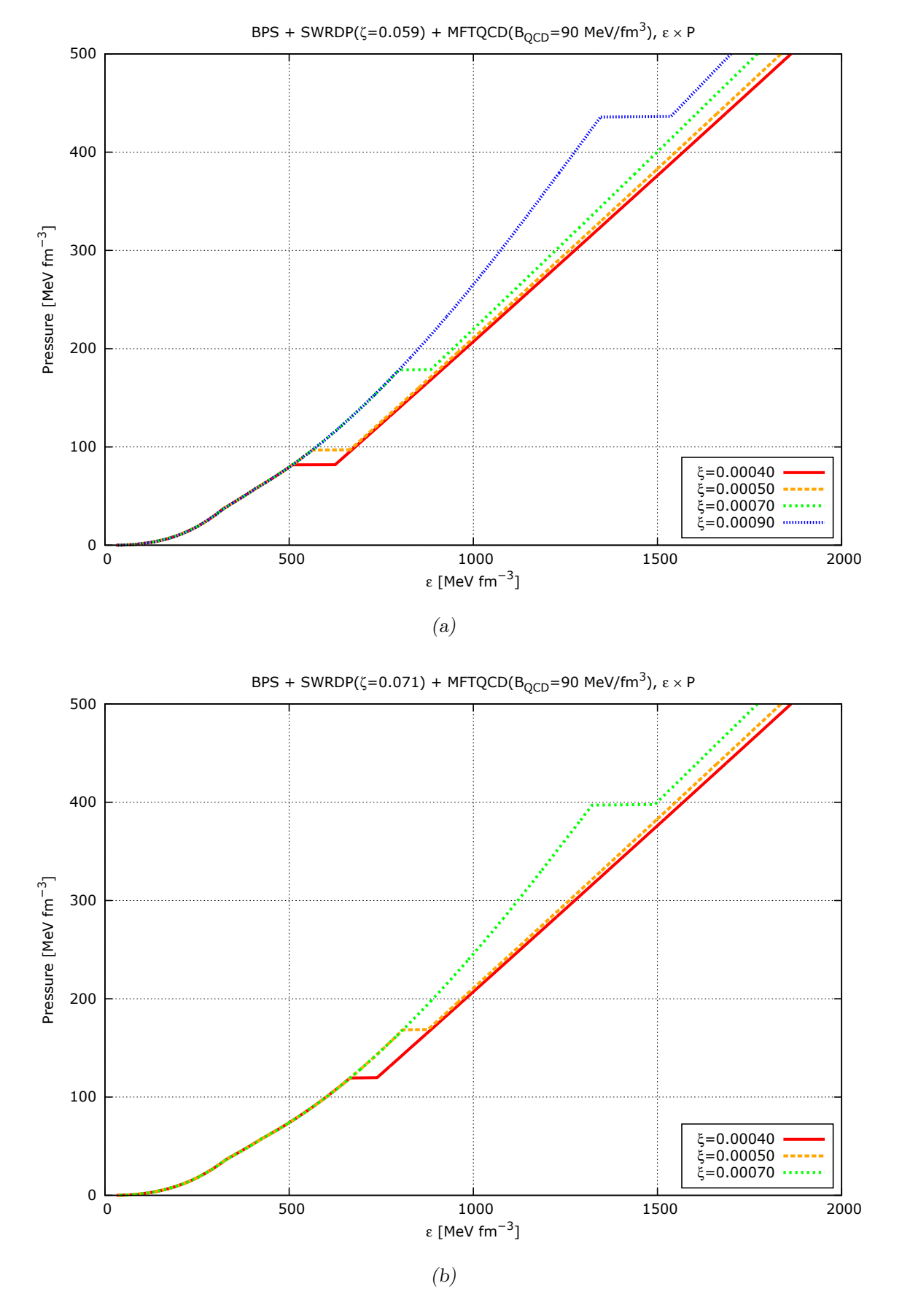

Figura 7.11: Equação de estado BPS+SWRDP+MFTQCD, para parâmetros  $\zeta = 0.059(a) e \zeta = 0.071(b)$ .

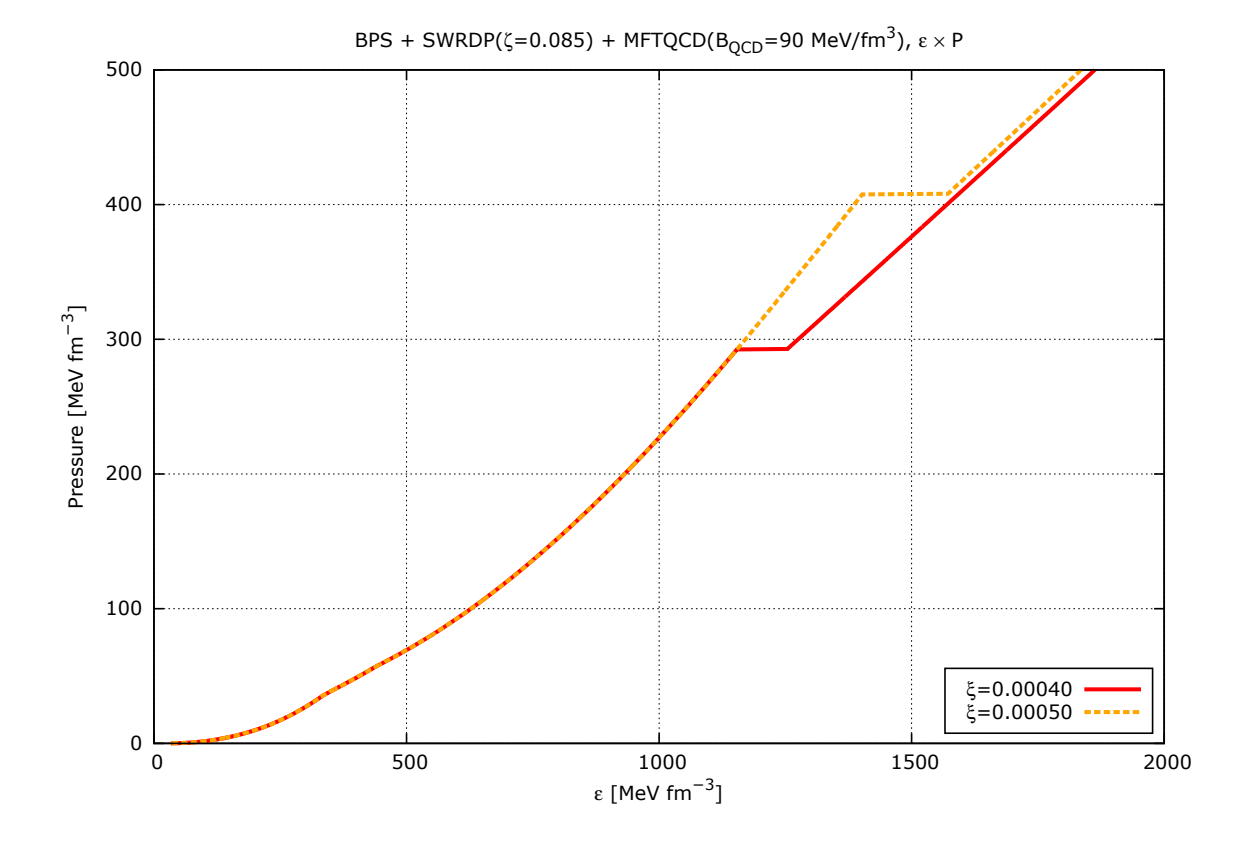

<span id="page-122-0"></span>Figura 7.12: Equação de estado BPS+SWRDP+MFTQCD, para parâmetro  $\zeta = 0.085$ .

### 7.1.3 Modelos Estelares - Diagrama Massa-Raio

Nesta seção estamos interessados nas propriedades estáticas globais as estrelas, tal como suas massas e raios associados, e comparar os resultados obtidos com medições mais recentes de massas de pulsares, mais notadamente com os pulsares PSR J1614–2230  $(M = 1.97 \pm 0.04 M_{\odot}$ , [Demorest et al. \(2010\)](#page-167-0)), e PSR J0348+0432 ( $M = 2.01 \pm 0.04 M_{\odot}$ , [Antoniadis et al. \(2013\)](#page-164-0)).

Aplicando o formalismo de Tolman-Oppenheimer-Volkoff (Seção [3.2\)](#page-53-0) implementado no programa tovsolver, foram obtidos os diagramas massa-raio (Figuras [7.13-](#page-123-0)[7.15\)](#page-125-0) para as equações de estado representadas nas Figuras  $7.10-7.12$ .

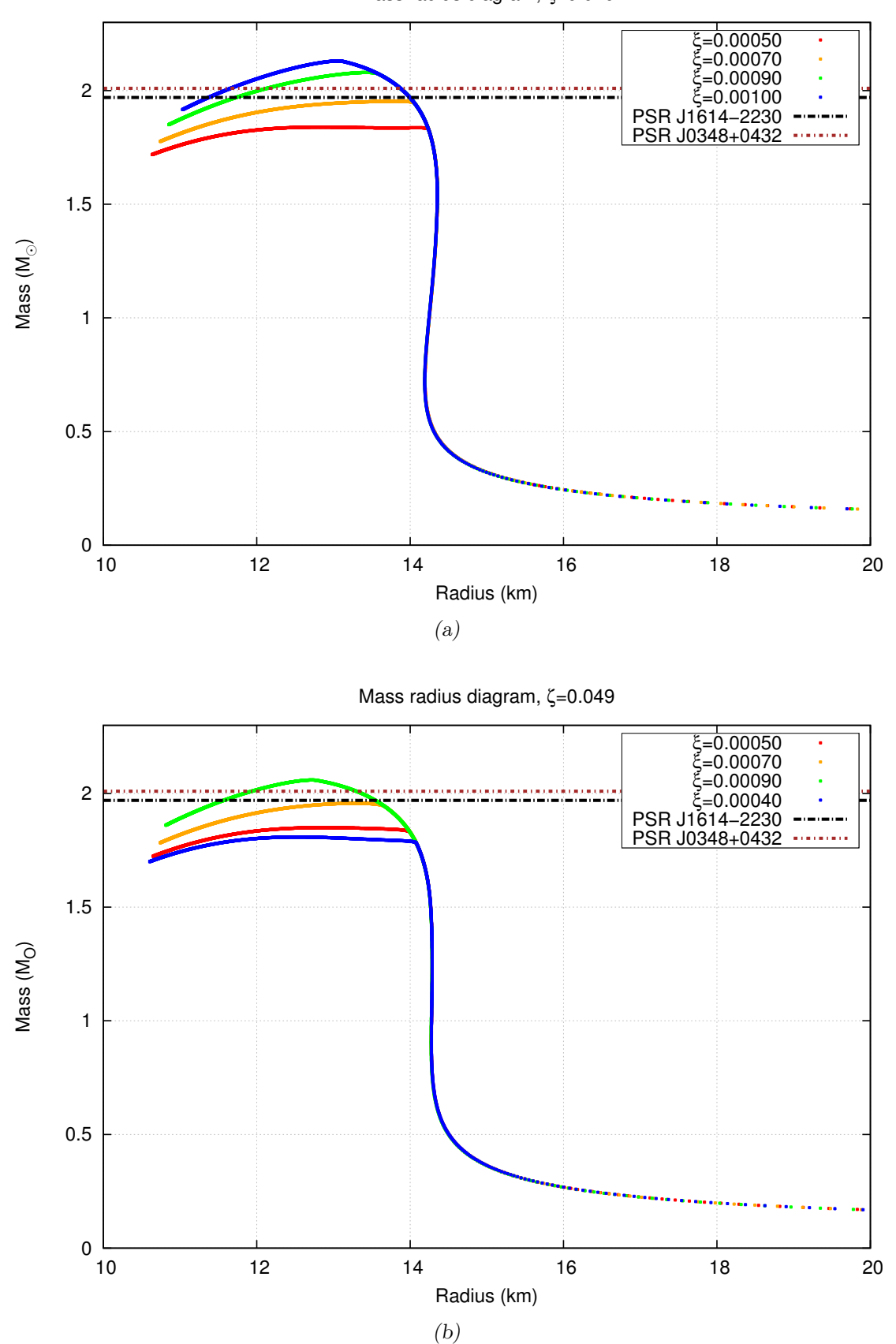

Mass radius diagram, ζ=0.040

<span id="page-123-0"></span>Figura 7.13: Diagrama massa-raio para estrelas híbridas no modelo BPS+SWRDP+MFTQCD, para parâmetros  $\zeta = 0.040(a) e \zeta = 0.049(b).$ 

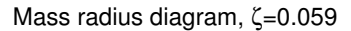

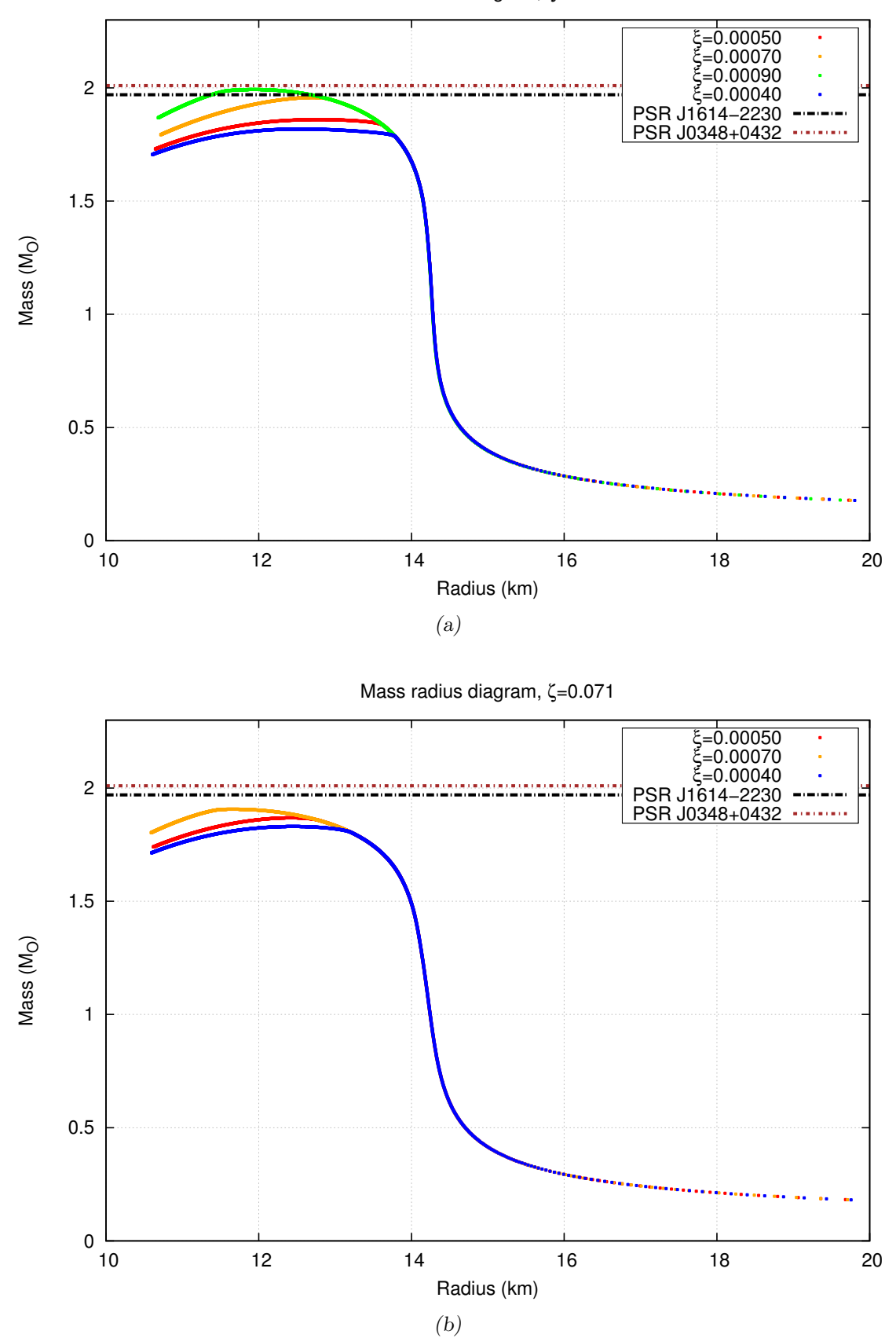

Figura 7.14: Diagrama massa-raio para estrelas híbridas no modelo BPS+SWRDP+MFTQCD, para parâmetros  $\zeta = 0.059(a)$  e  $\zeta = 0.071(b)$ .

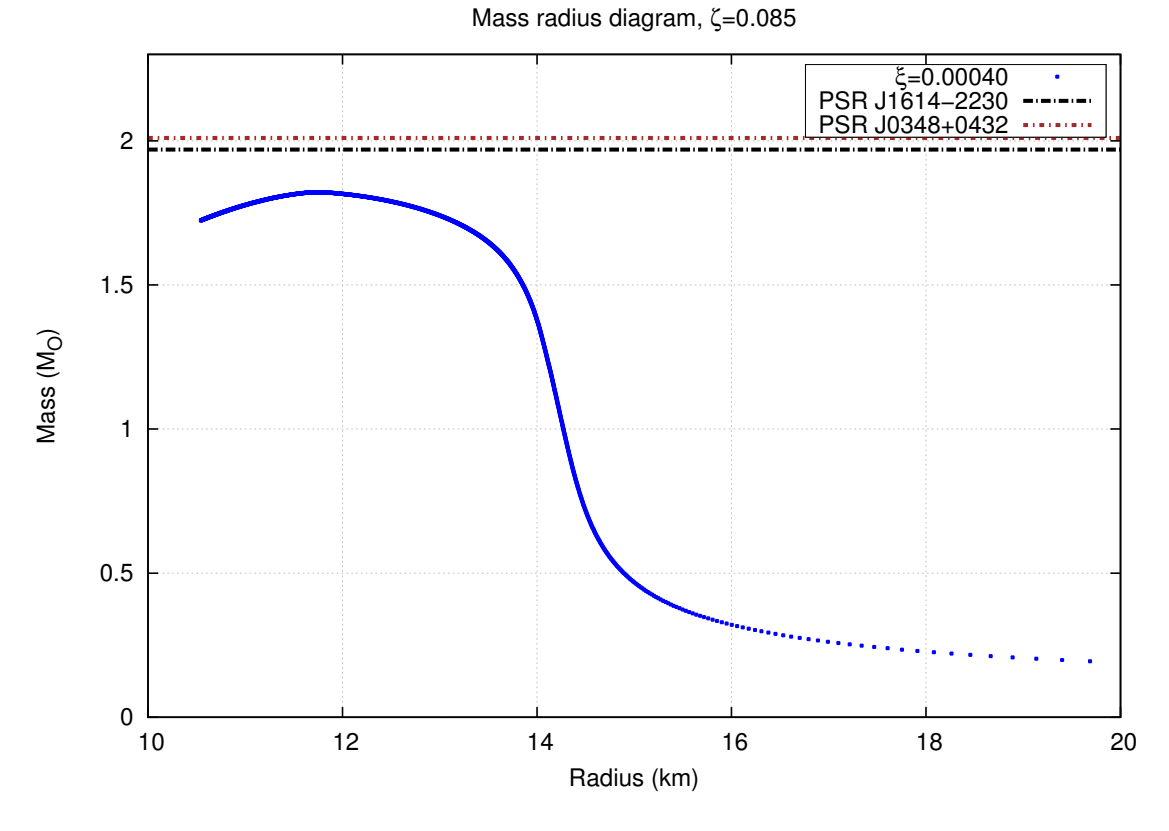

<span id="page-125-0"></span>Figura 7.15: Diagrama massa-raio para estrelas híbridas no modelo BPS+SWRDP+MFTQCD, para parâmetro  $\zeta = 0.085$ .

Na tabela [7.1](#page-126-0) são mostradas as massas máximas obtidas com as parametrizações da seção anterior.

<span id="page-126-0"></span>

|                                                                                      | $\zeta$ | $\xi$   | $M_{max}/M_{\odot}$ | Raio  | Densidade central | Tipo      |
|--------------------------------------------------------------------------------------|---------|---------|---------------------|-------|-------------------|-----------|
|                                                                                      |         |         |                     | km    | $MeV/fm^3$        |           |
| $\uparrow$<br>$\mathcal{SWRDP}$<br>. .<br>Stiffness<br><i>MFTQCD</i><br>$\downarrow$ | 0.040   | 0.00050 | 1.84                | 12.82 | 936               | Híbrida   |
|                                                                                      |         | 0.00070 | 1.95                | 13.81 | 698.8             | Híbrida   |
|                                                                                      |         | 0.00090 | 2.08                | 13.42 | 815.8             | Híbrida   |
|                                                                                      |         | 0.00100 | 2.13                | 13.06 | 936.7             | Híbrida   |
|                                                                                      | 0.049   | 0.00040 | 1.81                | 12.53 | 1013.2            | Híbrida   |
|                                                                                      |         | 0.00050 | 1.85                | 12.87 | 919               | Híbrida   |
|                                                                                      |         | 0.00070 | 1.96                | 13.28 | 817.9             | Híbrida   |
|                                                                                      |         | 0.00090 | 2.06                | 12.72 | 1014.6            | Híbrida   |
|                                                                                      | 0.059   | 0.00040 | 1.82                | 12.55 | 999               | Híbrida   |
|                                                                                      |         | 0.00050 | 1.86                | 12.79 | 933.9             | Híbrida   |
|                                                                                      |         | 0.00070 | 1.96                | 12.71 | 970.45            | Híbrida   |
|                                                                                      |         | 0.00090 | 1.99                | 11.94 | 1167.9            | Hadrônica |
|                                                                                      | 0.071   | 0.00040 | 1.83                | 12.45 | 1013.2            | Híbrida   |
|                                                                                      |         | 0.00050 | 1.87                | 12.43 | 1024.8            | Híbrida   |
|                                                                                      |         | 0.00070 | 1.91                | 11.66 | 1245.8            | Hadrônica |
|                                                                                      | 0.085   | 0.00040 | 1.82                | 11.76 | 1272.9            | Híbrida   |

Tabela 7.1 - Massas máximas das estrelas no modelo BPS+SWRDP+MFTQCD, com as variações de $\zeta,$  $\xi$  e  $B_{QCD} = 90 \; MeV/fm^3$ .

Em uma primeira an´alise, comparando as curvas massa-raio dos modelos estudados com as massas dos pulsares, temos que a massa do pulsar PSR J1614–2230 pode ser alcançada através da seguinte combinação de parametrizações dos modelos SWRDP e MFTQCD:  $\zeta$ 0.040 e  $\xi = \{0.00070, 0.00090, 0.00100\}; \zeta = 0.049$  e  $\xi = \{0.00070, 0.00090\}; \text{e } \zeta = 0.059$  $e \xi = \{0.00070, 0.00090\};$  e a massa do pulsar PSR J0348+0432 só pode ser alcançada através da seguinte combinação de parametrizações:  $\zeta = 0.040$  e  $\xi = \{0.00090, 0.00100\};$  $\zeta = 0.049$  e  $\xi = 0.00090$ ; e  $\zeta = 0.059$ ,  $\xi = 0.00070$ . Antes de analisar estes resultados, faz-se uma breve recapitulação o que cada parâmetro significa:

- Parâmetro livre da SWRDP  $\zeta$ : Está associado às forças de muitos corpos e restrito à descrever a massa efetiva do núcleon $m_N^\ast$ na saturação entre 0.66-0.78 $m_N$ . Valores menores deste parâmetro geram equações de estado mais duras.
- Parâmetro livre da MFTQCD  $\xi$ : Este parâmetro está ligado diretamente à interação dos hard glúons com os quarks. Valores maiores indicam que esta interação é mais importante. Fisicamente o termo representa correções perturbativas à abordagem do

modelo de sacola do MIT. Ainda, de acordo com o que pode ser verificado visual-mente na Fig[.7.2,](#page-110-1) valores maiores geram equações de estado mais duras, o oposto do parâmetro livre da equação de estado SWRDP.

Analisando estes valores dentro do espaço de parâmetros das equações de estado [\(Gomes](#page-169-0) [et al., 2015;](#page-169-0) Fogaça e Navarra, 2011), conclui-se que no modelo híbrido, em ambos os casos a massa dos dois pulsares foi alcançada utilizando-se uma equação de estado hadrônica com parâmetro  $\zeta$  assumindo um valor intermediário. Com relação à equação de estado de CQM, vê-se que o parâmetro  $\xi$  válido para alcançar tais massas se encontra na parte superior do espaço de parâmetros, ou seja um núcleo de quarks mais duro, com a ressalva que este valor, apesar de ser o maior dentro do espaço de parâmetros utilizados, ainda é menor do que o utilizado no estudo de [Franzon et al. \(2012\)](#page-168-0). Ou seja, comparativamente, o valor de  $\xi$  usado no presente estudo gera uma equação de estado menos dura que os utilizados em outros estudos.

### 7.2 Modelo QCDIRE

Na Fig. [7.16](#page-128-0) se vê o comportamento da equação de estado QCDIRE. Como visto na Seção [5.4,](#page-97-0) o modelo utiliza a propriedade de violação de positividade de reflexão do propagador do quark, que em termos gerais quer dizer que a equação de estado é baseada na QCD e tenta obter o confinamento dos quarks sem introduzir nenhuma repulsão *ad hoc*.

Na tentativa de criar um modelo híbrido que conecte a equação de estado hadrônica utilizada neste tese com o modelo QCDIRE, mostramos que isto não é possível. A simples visualização das equações de estado no mesmo gráfico (Fig. [7.17\)](#page-128-1) mostram que uma equação híbrida com pressão constante no ponto de transição de fase, para qualquer ponto, resultaria em um  $\Delta \varepsilon < 0$ , que de acordo com [Alford et al. \(2013\)](#page-164-1) viola um dos critérios de estabilidade das estrelas híbridas.

#### 7.2.1 Modelos Estelares - Diagrama Massa-Raio

Apesar da limitação, damos sequência ao estudo da equação de estado analizando seu diagrama massa-raio.

Com relação à este modelo, por não haver nenhuma parametrização, não foi possível criar um modelo híbrido. A equação de estado não permite nenhuma transição de fases

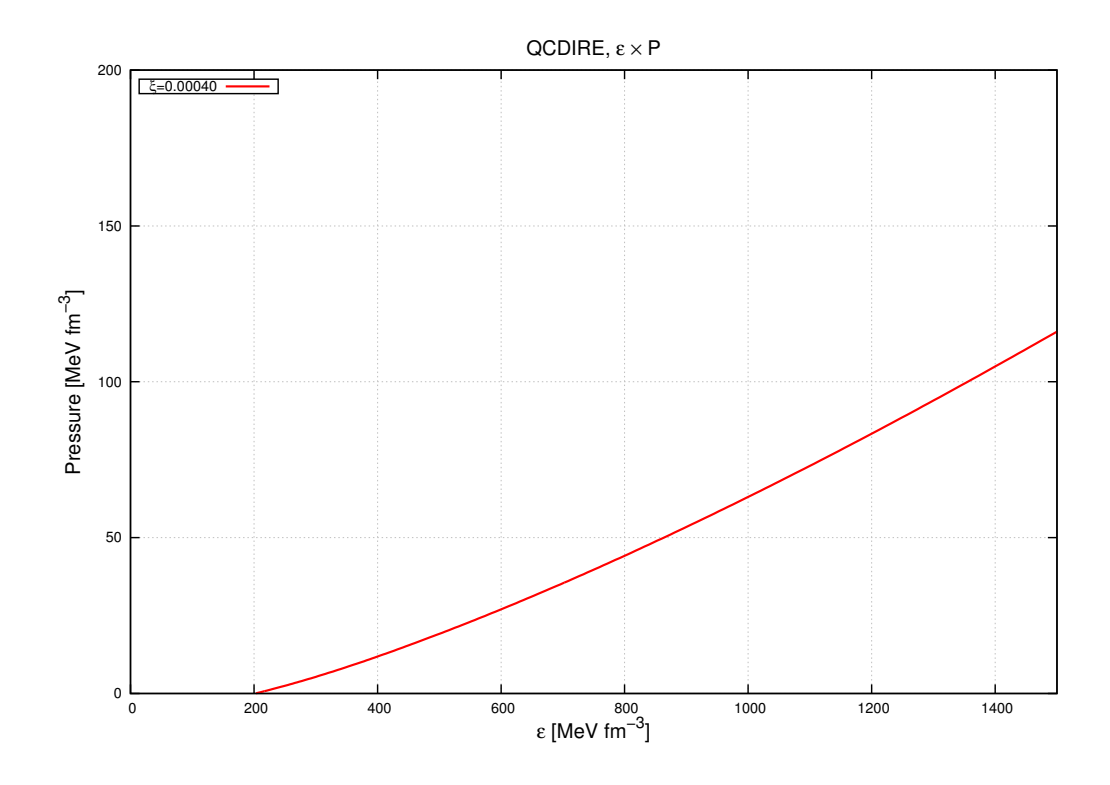

<span id="page-128-0"></span> $Figure 7.16:$  Equação de estado QCDIRE.

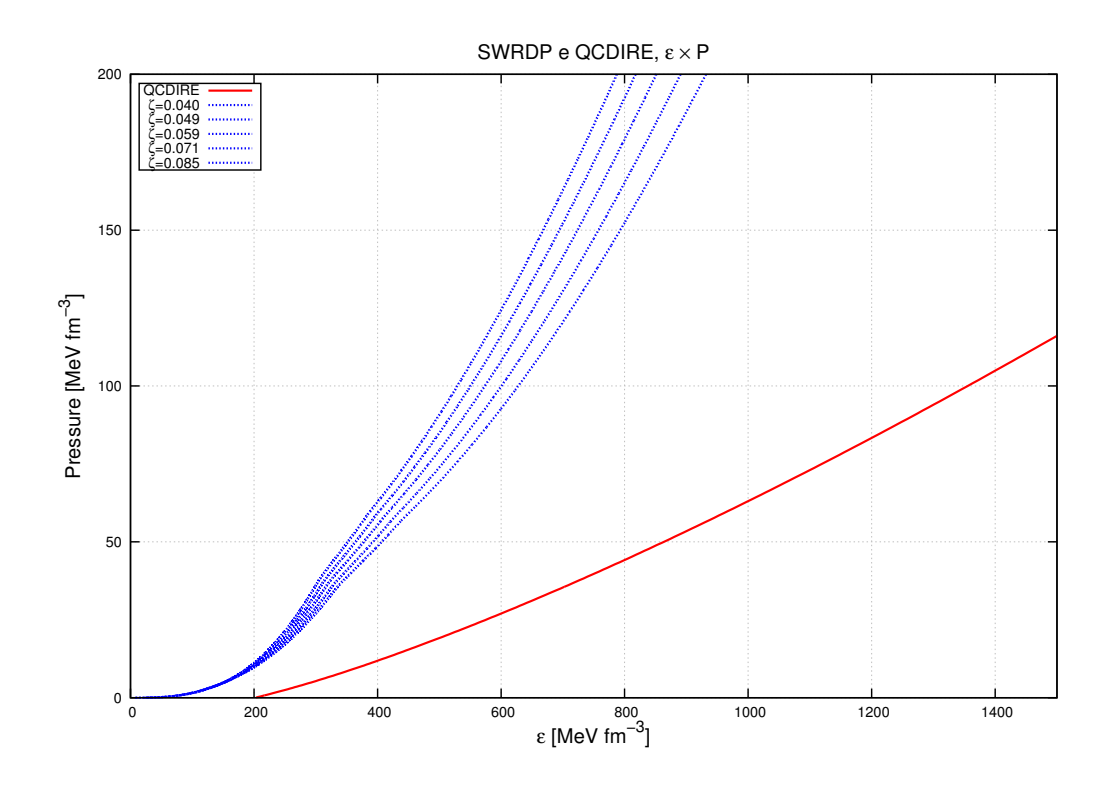

<span id="page-128-1"></span> $Figure~7.17:$  Equação de estado SWRDP e QCDIRE.

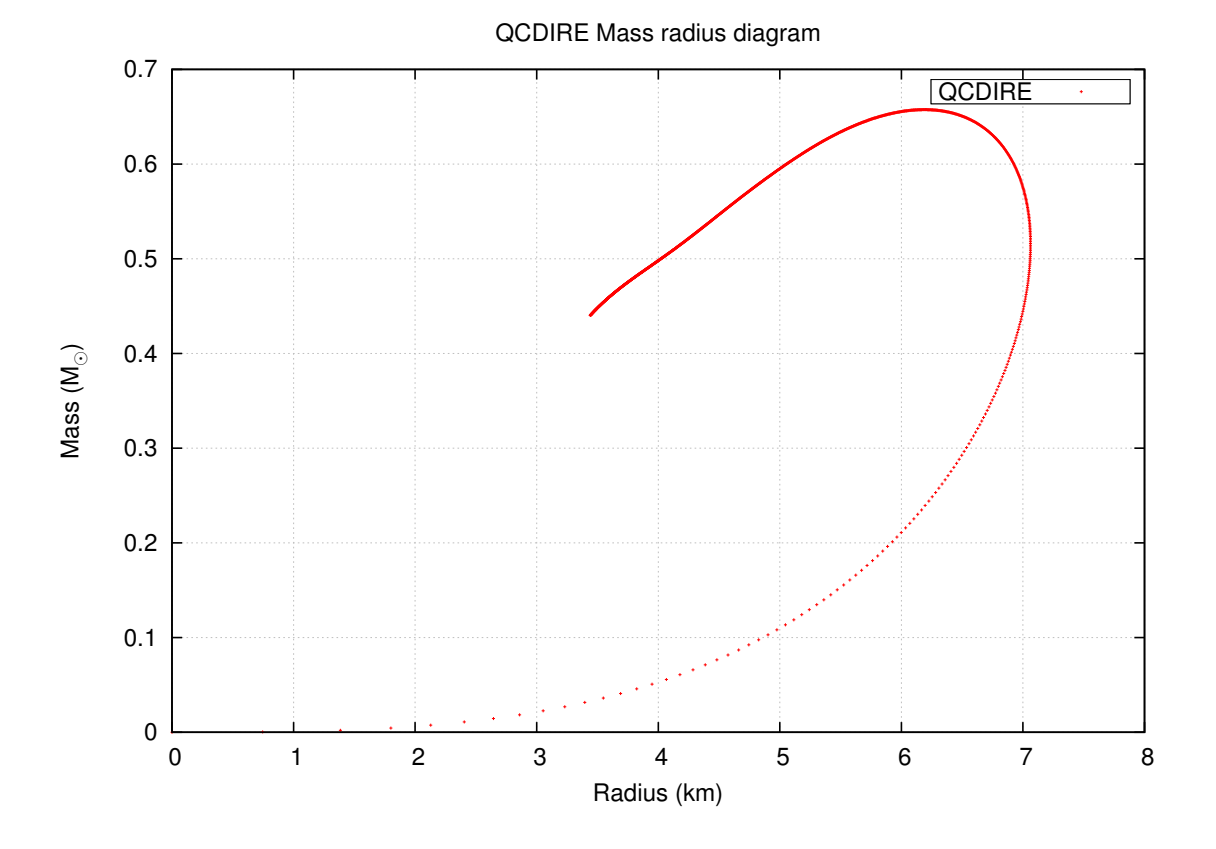

Figura 7.18: Relação massa-raio com a equação de estado QCDIRE.

como o modelo hadrônico utilizado e não permite massas maiores que  $0.66~M_\odot.$ 

 $Capitulo 8$ .

## Entropia e Teoria da Informação

S´o a entropia chega facilmente.

Anton Chekhov

Este capítulo é devotado ao estudo de duas manifestações de entropia nas estrelas de nêutrons: a entropia de Boltzmann e a entropia da informação, ou de Shannon. Na primeira parte, s˜ao detalhados as fontes de entropia da estrela de nˆeutrons em 3 fases distintas e o procedimento para o cálculo, que é um resumo do que foi publicado pelo grupo de estudo de objetos compactos do IAG em de Avellar et al.  $(2016)$ . Em seguida, é apresentada a teoria da informação, e a mesma é aplicada ao estudo dos modelos estelares vistos no Capítulo [7.](#page-108-0)

### 8.1 Evolução da Entropia nas Estrelas de Nêutrons

A entropia é uma função matemática que codifica o macro-estado termodinâmico de um sistema físico construído a partir da descrição estatística deste sistema. As obras cl´assicas de Gibbs e Boltzmann esclareceram o significado da entropia e sugeriu que a mesma também está relacionada ao grau de desordem de um sistema, relacionado principalmente às analogias de capacidade de calor com sólidos, líquidos e gases. A entropia direciona a evolução termodinâmico de um sistema no tempo; e está relacionado com a quantidade de energia, incluindo o calor, que está disponível para realizar trabalho de acordo com Clausius e outros contemporâneos.

Afirma-se frequentemente que a entropia desempenha um papel fundamental em qualquer processo no Universo, e por meio de seu estudo que podemos alcançar uma melhor compreensão do destino do Universo e o que o compõe. O Universo contém várias estruturas diferenciadas do maior para o menor escalas, e é precisamente nas de menor escala que iremos estudar as relações de entropia no objeto desta tese, que são as estrelas de nêutrons.

#### 8.1.1 Entropia nas Estrelas de Nêutrons

Estrelas de nêutrons são formadas pelo colapso de uma estrela massiva da ordem de 8 − 25 $M_{\odot}$ , resultando em um objeto compacto de  $\geq 1.2 M_{\odot}$  $\geq 1.2 M_{\odot}$  $\geq 1.2 M_{\odot}$  e  $R \sim 10 km^{1}$ . É suposto que estrelas de nêutrons possuam a mesma composição desde que os estados da queima de gás alcancem o limite do  $Fe$ , a partir de onde os processos exotérmicos não são mais possíveis. Então, com o Fe como ponto de partida do próximo passo da evolução estelar, o núcleo se contrai iniciando uma nova fase da matéria densa (ver Seção [2\)](#page-32-0).

Aqui, foram calculadas as entropias das estrelas de nêutrons associadas à três momentos distintos: proto-estrela de nêutrons onde a temperatura é assumida como  $T \sim 5 \times 10^{11} K$ e  $R_{PNS}$  ~ 55.75 km (aproximadamente cinco vezes o raio da estrela de nêutrons em estágio de desenvolvimento mais avançado, devido inteiramente à fase quente da estrela); um estado posterior, estacionário e quente, com temperatura da ordem de  $T = 1 \times 10^9 K$ e  $R_{NS} \simeq 11.15$  km, que se estabelece no máximo algumas horas após a formação; e a fase estacionária e fria com temperaturas da ordem de  $T = 1 \times 10^7 K$  and  $R_{NS} \simeq$ 11.15 km representando o esfriamento da uma estrela de nêutrons isolada após ∼ 10<sup>6</sup> anos aproximadamente.

O estado da matéria dentro das estrelas de nêutrons difere radicalmente em suas fases distintas. Nas proto-estrelas de nêutrons, os elétrons ainda são degenerados (a temperatura de Fermi nesta configuração é da ordem de  $T_{Fe^-} \sim 10^{13} K$ , porém o gás de nêutrons ainda pode ser considerado não-degenerado, com alguma correção de degenerescência (a temperatura de Fermi neste estado é de  $T_{Fions} \sim 5 \times 10^{10} K$ ).

Assim, a entropia de uma proto-estrela de nêutrons<sup>[2](#page-131-1)</sup> é dada pela entropia dos elétrons degenerados mais a entropia de um gás de Boltzmann de nêutrons:

$$
S_{PNS} \simeq 2.96 \times 10^{42} erg/K \quad \text{ou} \quad S \to \frac{S}{k_b N} = 13.32.
$$

<span id="page-131-0"></span><sup>&</sup>lt;sup>1</sup> Outra possível maneira de formar uma estrela de nêutrons é via processos de acreção induzida por uma an˜ao branca [\(van den Heuvel 2011\)](#page-175-0).

<span id="page-131-1"></span><sup>&</sup>lt;sup>2</sup> Aqui o raio utilizado foi  $R_{PNS} = 5R_{NS}$ , onde  $R_{NS} = 11.15$  km; que emula o estágio quente préresfriamento

Após a fase de proto-estrela de nêutrons, a estrela entra em equilíbrio e rapidamente resfria via emissão de neutrinos. Os modelos estelares para estrelas de nêutrons advém da solução das equações de Tolman-Oppenheimer-Volkoff (Seção [3.2\)](#page-53-0) complementado pela equação de estado Sly4 [\(Haensel e Potekhin, 2004\)](#page-169-1), escolha feita pelo fato da equação de estado ser adequada para estrelas compactas compostas de matéria rica de nêutrons com interações. Foi selecionada uma estrela com  $N = 1.6 \times 10^{57}$  bárions que corresponde à uma massa (gravitacional) de  $M \simeq 1.23 M_{\odot}$  e raio  $R = 11.15 \; km,$  mostrando os efeitos da forte gravidade nestes objetos através de uma baixa massa total.

Assumindo uma temperatura de  $T_{NS} \sim 1 \times 10^9 K$  no estágio seguinte, os nêutrons se tornam degenerados e suportam estrela contra o colapso posterior. Neste caso a entropia da estrela é dada por nêutrons degenerados (onde a pequena fração de elétrons e prótons originados do equilíbrio  $\beta$  foi ignorada):

$$
S_{NS} = \frac{\pi^2 (x_n^2 + 1)^{1/2} N k_b \left(\frac{k_b T_{NS}}{m_n c^2}\right)}{x_n^2},\tag{8.1}
$$

onde  $x_n \equiv \frac{p_{fn}}{m_n a}$  $\frac{p_{fn}}{m_nc}$  e  $p_{fn}$  é o momento de Fermi do mar de nêutrons.

A entropia é dada então por:

$$
S_{NShot} \simeq 1.21 \times 10^{39} erg/K
$$
 or  $S \to \frac{S}{k_b N} = 5.45 \times 10^{-3}$ .

Conforme a estrela de nêutrons resfria, eventualmente alcançando a temperatura de  $T_{NS} \sim 1 \times 10^7 K$  no caroço, a entropia decresce até

$$
S_{NScold} \simeq 1.21 \times 10^{37} erg/K \text{ or } S \to \frac{S}{k_b N} = 5.45 \times 10^{-5}.
$$

Neste estágio, o descrescimento da entropia é dado principalmente pela emissão de fótons. Para um estudo completo sobre a evolução da entropia nos vários estágios da vida estelar, ver [de Avellar et al. \(2016\)](#page-167-1) e o Apêndice [C.](#page-192-0)

## <span id="page-132-0"></span>8.2 Teoria da Informação

A Teoria da Informação tem sido aplicada em inúmeros sistemas, desde a cosmologia, passando por sistemas biológicos, matéria condensada, comunicações (seu uso original), até linguística. A Teoria da Informação é baseada no conceito da entropia de Shannon

[\(Shannon e Weaver \(1949\)](#page-174-0)) (também conhecido como entropia da informação ou entropia lógica), que é relacionada aos *bits* de informação armazenada no sistema. Ela pode ser utilizada como a medida da incerteza associada com o valor de uma quantidade física. A entropia de Shannon é definida pela quantidade

<span id="page-133-0"></span>
$$
S = -K \sum_{x} p(x) \log_b [p(x)] \tag{8.2}
$$

onde  $p(x)$  é a distribuição de probabilidade da variável a ser medida, e a base b e a constante K determina o tipo de entropia sendo calculada. No caso específico da entropia de Shannon,  $K = 1$  e  $b = 2$ , resultando que o a unidade da entropia é chamado de 'bit'. À título de exemplo, se tomarmos  $b = e$ , a unidade de entropia passa a ser (por definição) o 'nat'. Ainda, fazendo  $K = k_B$  (constante de Boltzmann), com  $b = e$ , a entropia coincide com a entropia termodinâmica. Porém esta relação não deve ser tomada a estrito senso, pois o significado de  $p(x)$  pode ser diferente para cada caso, pois no caso termodinâmico esta probabilidade está relacionada a probabilidade de um dado estado microscópico do sistema estar associado à uma configuração de energia específica. Assim, informação é o que podemos inferir da observação de ocorrência de um evento, ou então podemos defini-la em termos da probabilidade de um evento ocorrer. Outra característica é que a Teoria da Informação lida com *qualquer* tipo de probabilidade.

Segundo a definição da informação  $I(p)$  dada por Shannon, se cumprem as seguintes propriedades matemáticas:

- 1.  $I(p) > 0$ ,
- 2.  $I(p1 \cdot p2) = I(p1) + I(p2)$  (aditividade),
- 3.  $I(p)$  é monotônica e continua em p,
- 4.  $I(1) = 0$ ,

de onde deduzimos que informação é dada por

$$
I(p) = \log_b\left(\frac{1}{p}\right) = -\log_b(p) \tag{8.3}
$$

Como exemplo, lançar uma moeda não viciada nos dá  $-log_2(1/2) = 1$  bit de informação. Se alguma fonte nos provê  $n$  símbolos  $a_i$ , cada um com probabilidade  $p_i$ , então uma possibilidade é estarmos interessados na quantidade média de informação no fluxo de símbolos, que chamamos de média ponderada. Assim:

$$
\frac{I}{N} = \sum_{i=1}^{N} p_i \log \left( \frac{1}{p_i} \right) = -\sum_{i=0}^{N} p_i \log (p_i) \equiv H(P). \tag{8.4}
$$

Esta quantidade é definida como a entropia de uma distribuição de probabilidade  $P =$  $p_i$ , quantidade essa que é máxima quando a distribuição de probabilidade é equiprovável  $(p_i = 1/n)$ . A equação [\(8.2\)](#page-133-0) pode ser generalizada para o caso contínuo:

$$
S = -K \int_{x} p(x) \log_b [p(x)] \qquad (8.5)
$$

Na descrição de sistemas físicos, existe uma outra grandeza estatística relacionada à informação que é chamada de *complexidade* (Lopez-Ruiz et al.  $(1995)$ ). Complexidade pode ser definida como a distância até a configuração mais simples. Na física, sempre se começa a estudar sistemas ideais como primeira aproximação à Natureza, justamente por serem simples, que por construção admite-se ter complexidade zero. Como exemplo tomemos dois sistemas ideais na Natureza, extremos e opostos: um cristal perfeito e o gás ideal:

- 1. No cristal perfeito, temos complexidade zero por definição. Regras de simetria implicam densidades de probabilidade centradas no estado de simetria perfeita, ou seja, informação mínima. Isso quer dizer que um mínimo de informação é necessário para descrever o sistema como um todo. O cristal perfeito é completamente ordenado.
- 2. O gás ideal por sua vez tem complexidade zero por definição: todos os estados acessíveis são equiprováveis, o que indica informação máxima possível. O sistema é totalmente desordenado.

Os exemplos acima deixam claro que apenas a informação não é suficiente para definir de maneira apropriada a complexidade de um sistema. Então, define-se como *desequilíbrio* a distância à equiprobabilidade. Assim podemos obter o que é chamado de 'gráfico de intuição', de acordo com a Fig[.8.1.](#page-135-0)

Embora não exista uma única definição de complexidade, será adotada a definição dada por [Lopez-Ruiz et al. \(1995\)](#page-171-0) e modificada por Catalán et al. (2002), já que concorda com

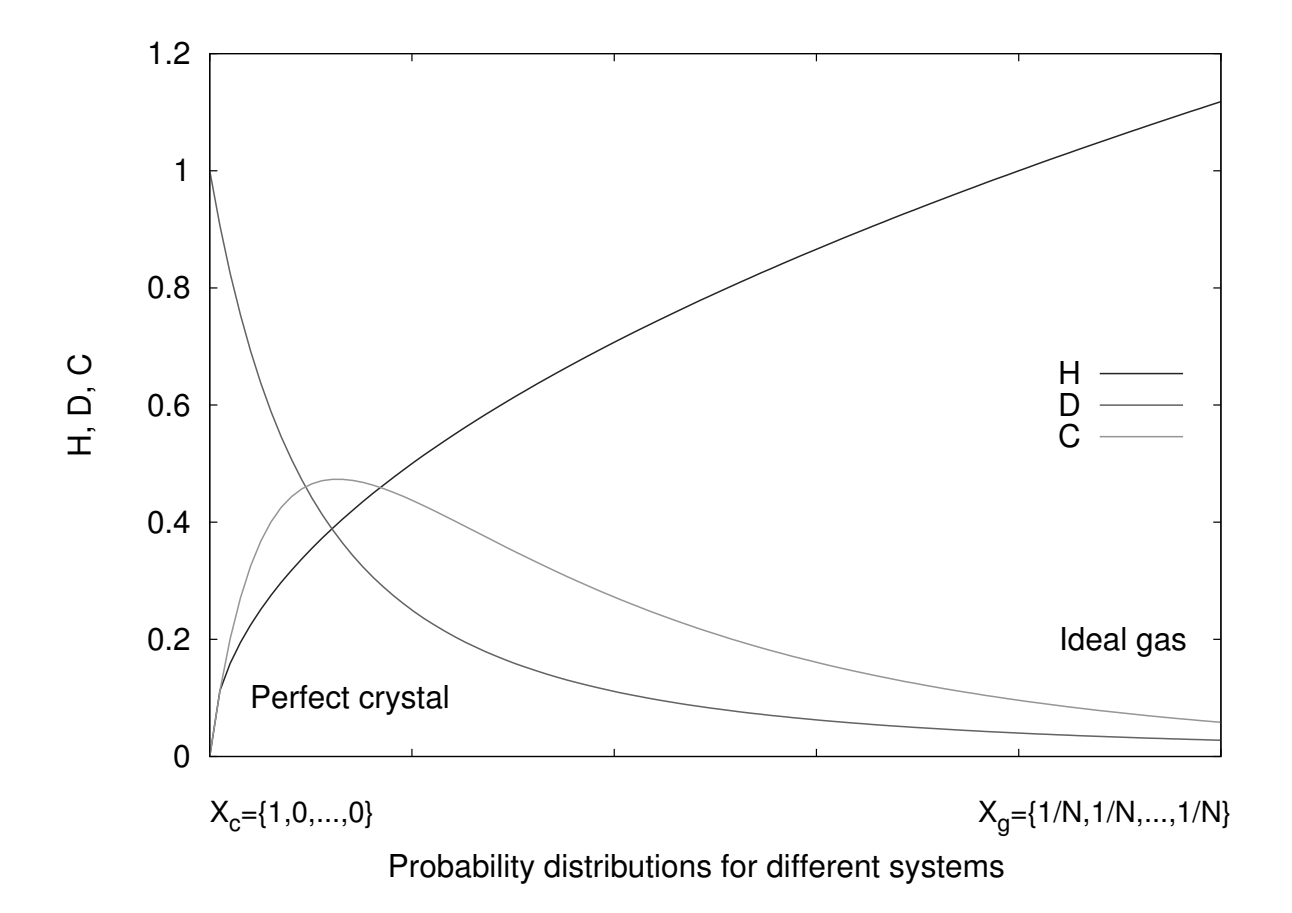

<span id="page-135-0"></span>Figura 8.1: Definição intuitiva de complexidade.

o comportamento assintótico para os dois sistemas ideais extremos, o gás ideal e o cristal perfeito. Na definição adotada,

$$
C = H \times D \tag{8.6}
$$

onde  $H = exp(S)$ , com S sendo a entropia de informação (ou informação contida no sistema) e  $D$  é o desequilíbrio (identificado como a distância do sistema ao estado de distribuição equiprovável de estados). Em sua definição original, as expressões para  $S \in D$ são as seguintes:

$$
S = -\int \rho(r)ln[\rho(r)]dr \qquad (8.7)
$$

$$
D = \int \rho^2(r) dr \tag{8.8}
$$

A quantidade  $\rho(r)$  é a distribuição de probabilidade normalizada que descreve o estado do sistema. S descreve a incerteza associada a esta distribuição de probabilidade enquanto  $D$  é definido como a energia da informação (conforme definição de [Onicescu \(1965\)](#page-172-0)), ou como a distância quadrática à equiprobabilidade. Estas definições tem sido utilizadas no estudo de sistemas atômicos [\(Panos et al. \(2007\)](#page-173-0); [Panos e Chatzisavvas \(2009\)](#page-172-1); [Panos](#page-173-1) [et al. \(2009\)](#page-173-1)); no ramo da astrofísica, Sañudo e Pacheco (2009) aplicaram o conceito às anãs brancas e [Chatzisavvas et al. \(2009\)](#page-167-2) às estrelas de nêutrons com uma equação de estado simples.

Nas situações astrofísicas relacionadas à estrutura dos objetos compactos, a escolha da quantidade  $\rho(r)$  deve ser feita com cautela: os autores citados utilizam a distribuição de densidade de massa como quantidade a ser utilizada nas integrais. Isso é justificado por notar que a distribuição de densidade de massa, que são obtidas a partir da resolução das equações de estrutura estelar, está relacionada à probabilidade de encontrar partículas em uma localização r dentro da estrela.

Uma questão importante de todo este desenvolvimento é: como estes conceitos estão relacionados à composição das estrelas de nêutrons? Da mesma maneira que uma dada equação de estado determina uma composição particular e uma sequência específica de estrelas no diagrama Massa-Raio, ela também nos leva à uma expressão particular de entropia de informação através do perfil de densidade de cada estrela nessa sequência. Logo, pode-se calcular o desequilíbrio e a complexidade e assim dizer algo a respeito de qual é o estado da matéria dentro do objeto compacto.

[Avellar \(2012\)](#page-164-2); [de Avellar e Horvath \(2012\)](#page-167-3) utilizam esta técnica no estudo de estrelas hadrônicas (equação de estado  $Sly4$ ) e estrelas de quarks (modelo de sacola do MIT), onde encontram importantes resultados com rela¸c˜ao `a estrutura cristalina das estrelas e determina que o comportamento da informação em ambos os casos é praticamente o mesmo quando observado como função da massa estelar, porém varia significativamente quando a comparação é feita em função do raio da estrela. Além disso, estabeleceu-se que na comparação entre as duas equações de estado, para massas  $\leq (1.1 - 1.3) M_{\odot}$  os quarks tendem a ser mais cristalinos que os hádrons, e indicaria uma tendência da Natureza em preferir estrelas de nêutrons hadrônicas. Para massas  $\geq (1.1-1.3)M_{\odot}$  os quarks tendem a se aproximar de um estado de g´as, e as estrelas de quarks seriam preferidas pela Natureza.

## 8.3 Entropia de Informação dos Modelos Híbridos

A seguir são comparados as medidas estatísticas das equações de estado híbridas obti-das para o modelo BPS+SWRDP+MFTQCD. De acordo com o que foi visto na Seção [8.2,](#page-132-0) a grandeza de interesse é a medida da complexidade, pois é nela onde está a informação dos objetos que a Natureza teria alguma preferência. Complexidade é a grandeza "composta" que codifica a distância do objeto real aos dois sistemas extremos opostos e ideais. Assim, um objeto real ideal é aquele que maximiza a entropia de informação enquanto o desequilíbrio mantém uma distância segura dos extremos.

A análise aqui será feita entre as diferentes parametrizações de  $\xi$  para  $\zeta$  constante, e depois o estudo será extendido para a comparação destes resultados para parametrizações diferentes de  $\zeta$ .

Nas Figuras [8.2-](#page-138-0)[8.4](#page-140-0) vemos a comparação dos modelos estelares com  $\zeta$  fixo (cada figura representa um valor fixo de  $\zeta$ ). Pode-se perceber que em todos os casos a informação diminui drasticamente no ponto onde o núcleo de quarks passa a existir(definido no gráfico pela 'quebra' na curva). Pontos acima da massa máxima (H maior) estão no ramo estável, pontos abaixo no ramo instável (equivalente ao caso do diagrama massa-raio: estrelas à esquerda da massa máxima são instáveis, à direita, estáveis [\(Haensel et al., 2007\)](#page-169-2).

Comparando para uma massa fixa no ramo estável, como por exemplo 1.8  $M_{\odot}$  na Figura [8.2\(](#page-138-0)a), pode-se verificar que o parâmetro  $\xi$  não tem nenhuma influência, pois a equação de estado é a mesma em todos os casos (não existe fase híbrida), ou seja, todas as equações seriam igualmente favorecidas. Para uma massa de 1.95  $M_{\odot}$ , a conclusão é a mesma. Como só faz sentido compararmos equações de estado dentro do ramo estável percebe-se que o parâmetro  $\xi$  novamente não tem influência no valor da entropia. O mesmo raciocínio se aplica ao desequilíbrio e à complexidade. Neste caso podemos concluir que, pela ótica da complexidade informacional, não existe na Natureza preferência por diferentes  $\xi$  com  $\zeta$ fixo. A preferência seria decidida, pela Natureza, apenas pelo valor que a massa máxima pode assumir. Para massas iguais, dentro do ramo estável, as grandezas H, C e D são indistinguíveis umas das outras.

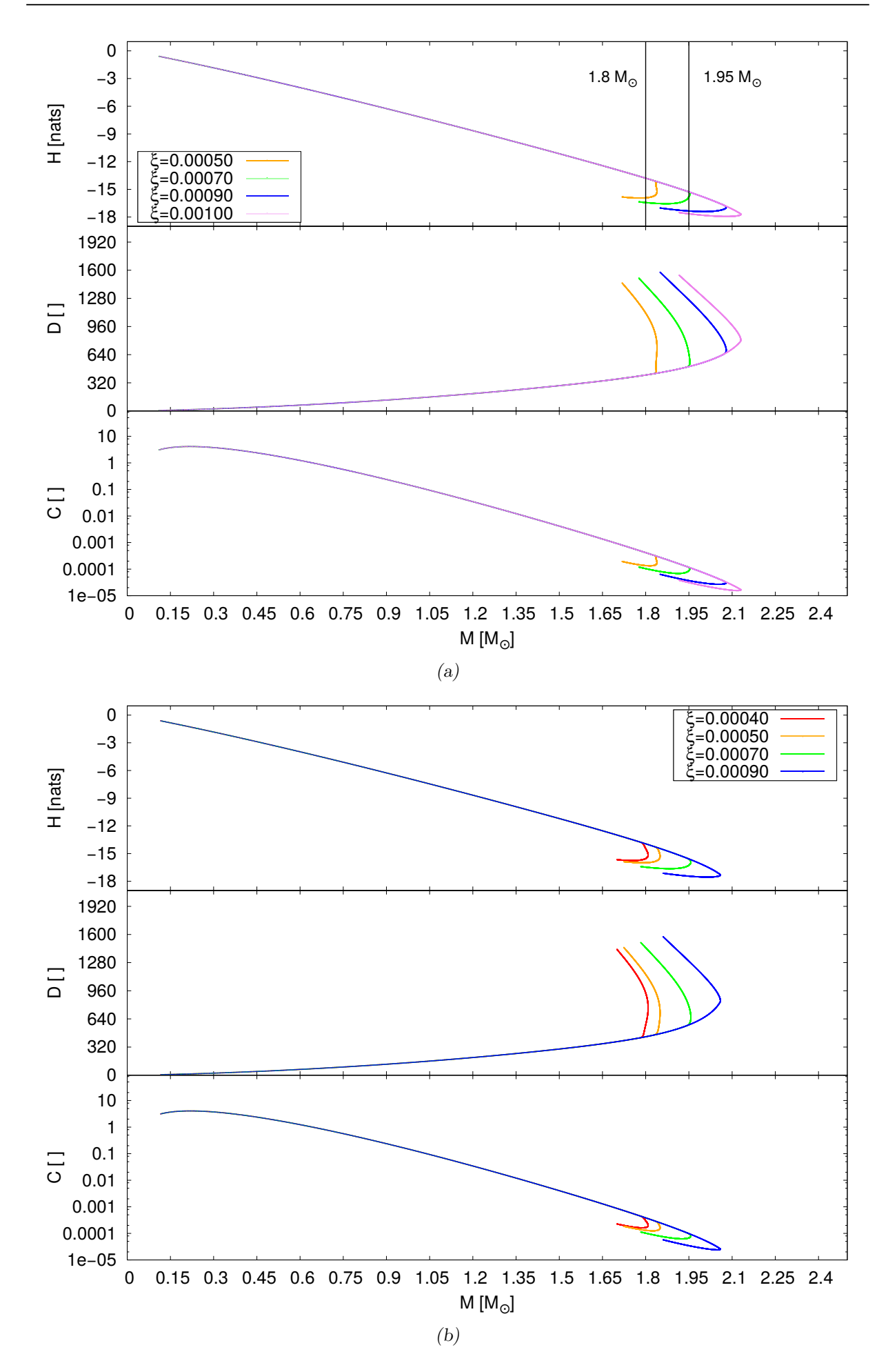

<span id="page-138-0"></span>Figura 8.2: Diagrama de entropia, desequilíbrio e complexidade para estrelas híbridas no modelo BPS+SWRDP+MFTQCD, para parâmetros  $\zeta = 0.040(a) e \zeta = 0.049(b)$ .

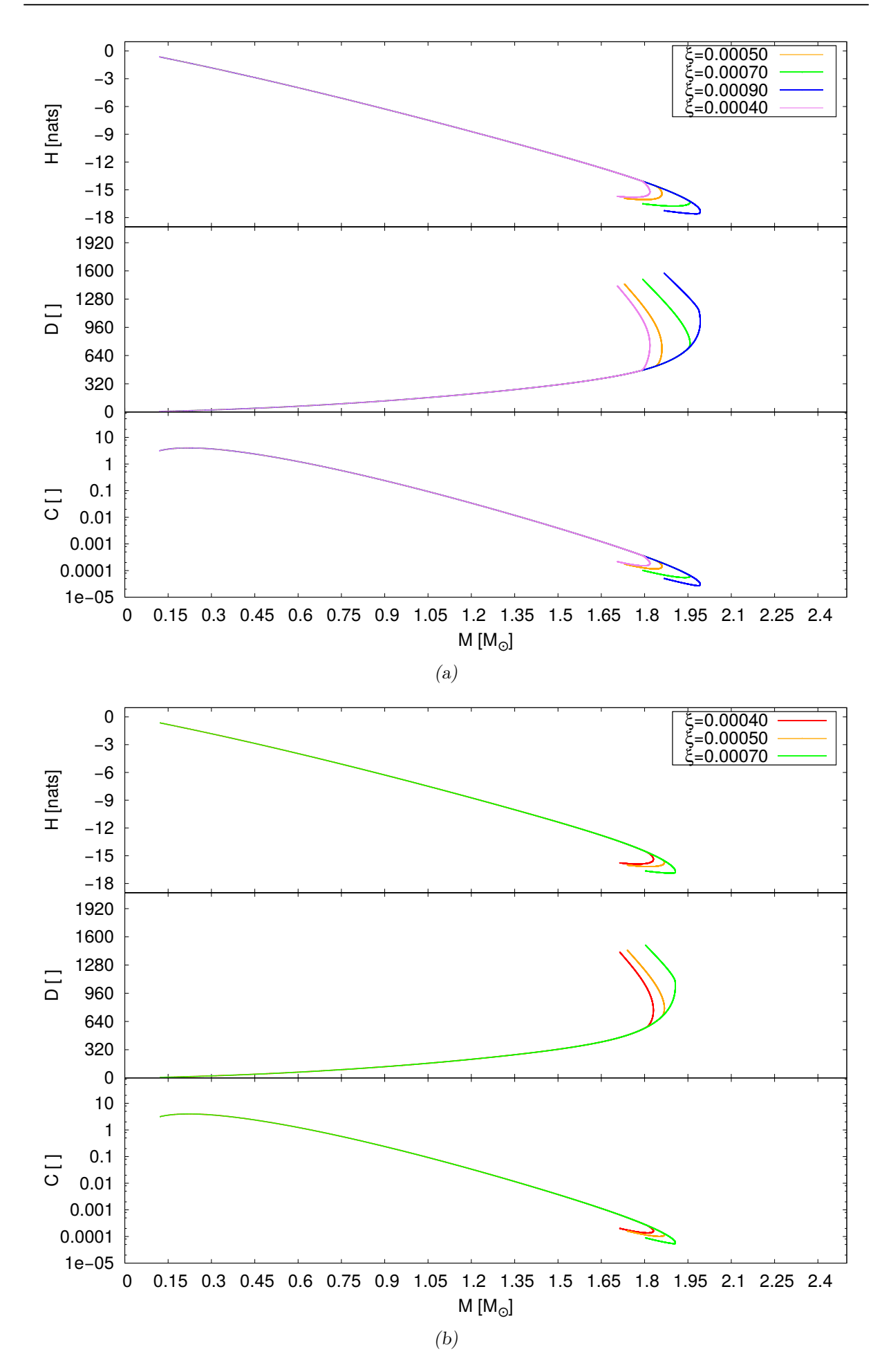

Figura 8.3: Diagrama de entropia, desequilíbrio e complexidade para estrelas híbridas no modelo BPS+SWRDP+MFTQCD, para parâmetros  $\zeta = 0.059(a) e \zeta = 0.071(b)$ .

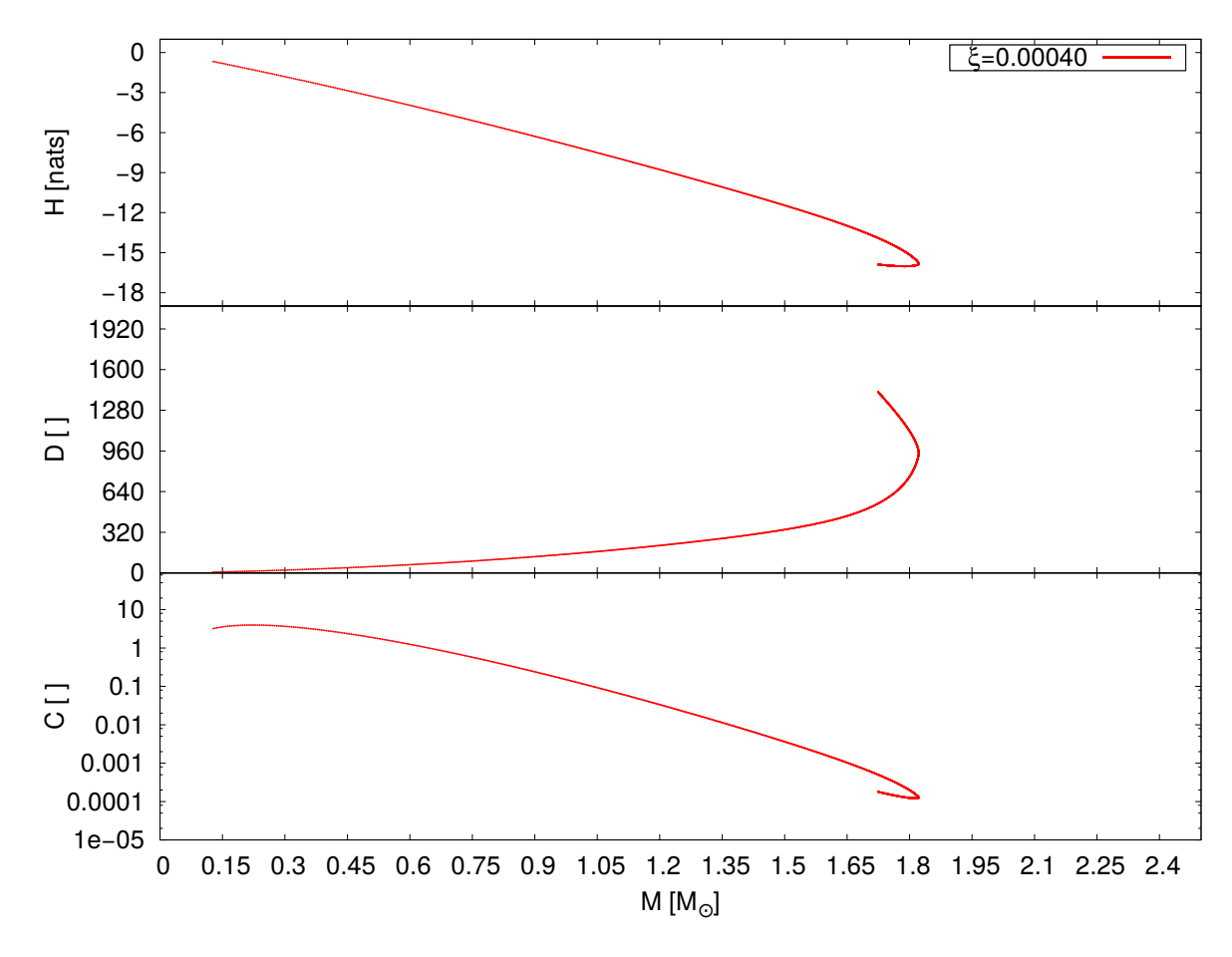

<span id="page-140-0"></span>Figura 8.4: Diagrama de entropia, desequilíbrio e complexidade para estrelas híbridas no modelo BPS+SWRDP+MFTQCD, para parâmetro  $\zeta = 0.085$ .

Na Figura [8.5,](#page-141-0) pode-se ver o comportamento das grandezas H, D e C para modelos híbridos onde mantém-se  $\xi$  fixo e varia-se a parametrização  $\zeta$  da equação de estado hadrônica. Podemos ver que a variação das grandezas é muito pequena nos limites das massas baixas, aumentando pouco na região onde aparece o núcleo de quarks. No caso das massas maiores, próximas à 1.75  $M_{\odot}$  por exemplo, se vê que modelos com parametrização  $\zeta$  menores são mais favorecidos. No caso do desequilíbrio, a análise é idêntica: parˆametros ζ menores tamb´em s˜ao mais favorecidos. Desta maneira, sendo a complexidade uma grandeza composta, conclui-se unívocamente que no caso das estrelas híbridas utilizando este modelo, os valores menores da parametrização  $\zeta$  seria preferido na Natureza, ou seja, levando em consideração que o citado parâmetro leva à equações de estado mais duras quanto menor for o seu valor, a Natureza teria preferência por equações de estado mais duras. Juntando isto com o resultado obtido na comparação anterior, pode-se dizer que modelos com núcleos de quark onde o CQM é caracterizado pela baixa interação entre

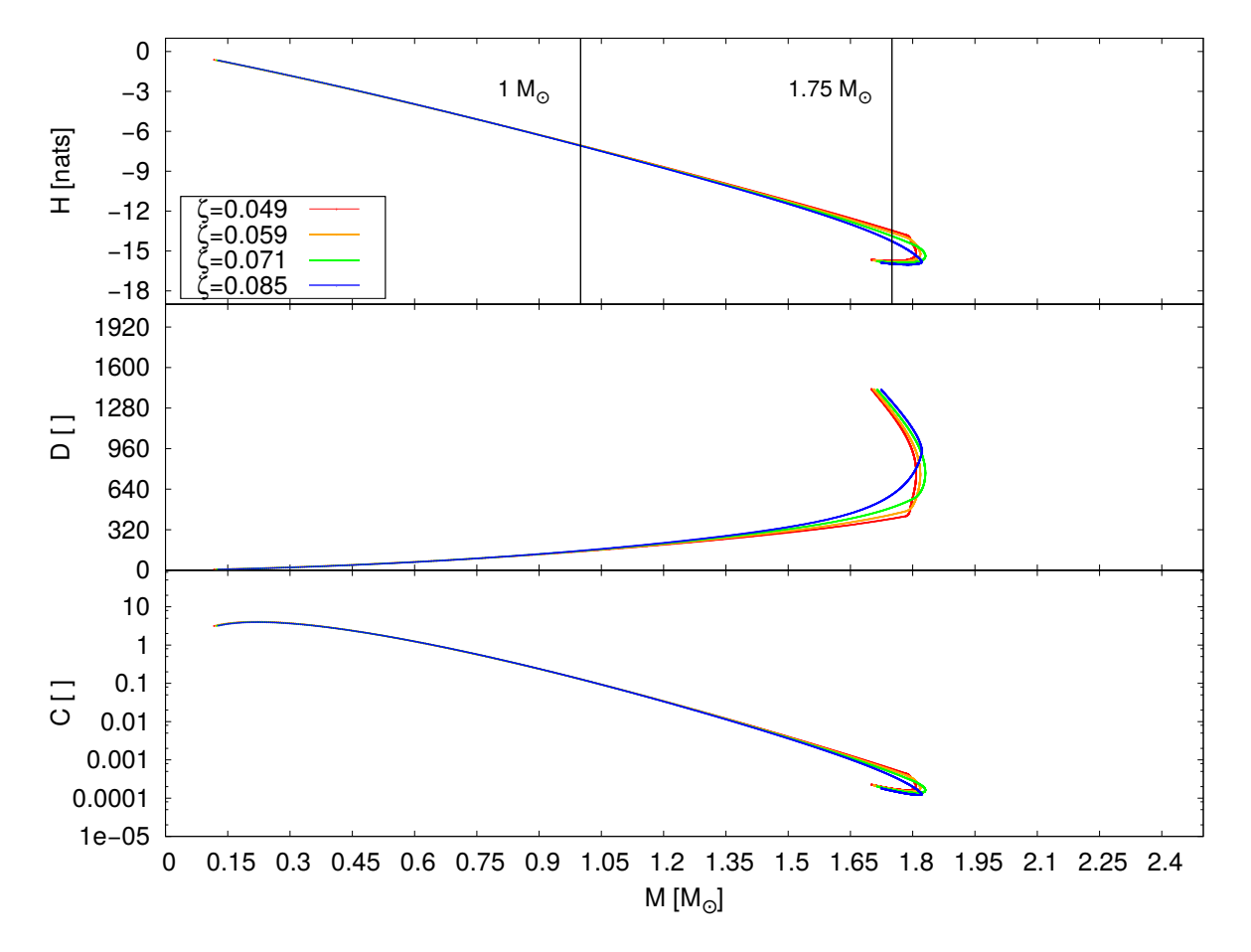

os glúons com maior momento e os quarks, combinados com equações de estado hadrônicas mais duras são mais prováveis de ocorrerem na natureza pela ótica da teoria da informação.

<span id="page-141-0"></span>Figura 8.5: Diagrama de entropia, desequilíbrio e complexidade para estrelas híbridas no modelo BPS+SWRDP+MFTQCD, para parâmetro  $\xi = 0.00040$ .

# Estudos Complementares

Encontramos algo estranho nas margens do descohecido.

Arthur Eddington

Neste capítulo são mostrados os resultados referentes ao estudo do modelo de unparticles aplicado às anãs brancas. O estudo inicia com a definição de polítropos, segue com uma introdução ao modelo de *unparticles* e por fim são mostrados os resultados obtidos na caracterização de determinadas estrelas que não se enquadram nos diagramas massa-raio esperado, bem como a obtenção do intervalo de massa do propagador das unparticles.

## 9.1 Polítropos

#### 9.1.1 Definição de Polítropos e aplicações

Com a criação do diagrama Hertzprung-Russel, a conexão entre uma classe de estrelas e sua temperatura efetiva foi estabelecida, que levou Eddington a estabelecer uma relação massa-luminosidade para estrelas da sequência principal, e posterior estudo dos mecanismos internos das estrelas. Em 1930, a estatística de Fermi-Dirac para elétrons degenerados foi publicada e rapidamente foi percebido que esta estatística era aplicável ao interior estelar de certas classes de estrelas, especialmente an˜as brancas de alta massa. Baseado nisso, S. Chandrasekar conseguiu obter a massa crítica de uma anã branca, conhecida como massa de Chandrasekar. Neste ponto da história a representação politrópica estelar foi desenvolvida.

#### $9.1.2$  A física dos interiores estelares

O interior estelar é governado por um conjunto de quatro equações. São elas:

• Equilíbrio hidrostático: Equação diferencial que relaciona a variação da pressão no interior estelar com o raio, através das grandezas  $M_r$ , que é a massa total dentro do raio r, a constante gravitacional G e a densidade do objeto,  $\rho(r)$ .

<span id="page-143-0"></span>
$$
\frac{dP}{dr} = -G\frac{M_r \rho}{r^2} \tag{9.1}
$$

• Conservação da Massa: Determina como a massa interior deve mudar com a distância ao centro.

<span id="page-143-1"></span>
$$
\frac{dM_r}{dr} = 4\pi r^2 \rho \tag{9.2}
$$

• Produção de energia : Relaciona a conservação de energia com o raio e o coeficiente de produção de energia  $\epsilon$ , indicando que a energia produzida no centro deve ser transportada até a superfície e irradiada pela estrela.

$$
\frac{dL}{dr} = 4\pi r^2 \rho \epsilon \tag{9.3}
$$

• Gradiente de temperatura : Relação de onde se obtém a variação da temperatura como função do raio, ou o gradiente de temperatura. A equação depende de como a energia é transportada: condução, conveção ou radiação, e das constantes a  $\alpha$  (constante de radiação), c (velocidade da luz) e do coeficiente de absorção de massa κ.

$$
\frac{dT}{dr} = \left(-\frac{3}{4ac}\right) \left(\frac{\kappa \rho}{T^3}\right) \left(\frac{L_r}{4\pi r^2}\right) \tag{9.4}
$$

As Eqs. [\(9.1\)](#page-143-0) e [\(9.2\)](#page-143-1) dependem de três variáveis: pressão, massa e densidade. Uma maneira possível de relacionar duas destas grandezas é a adoção de uma equação de estado politrópica. Esta equação é da forma

$$
P = K\rho^{1 + \frac{1}{n}}\tag{9.5}
$$
onde K e n são constantes. Segundo [Maciel \(1999\)](#page-171-0), em algumas aplicações, K, também conhecido como parâmetro de entropia ou constante adiabática, é fixado pelas condições do gás, como no caso degenerado, e em outros casos  $K$  é um parâmetro livre.

Polítropos, de uma maneira geral, são definidos como sendo soluções da equação de Lane-Emden (seção [9.1.3\)](#page-144-0), que é uma equação deduzida a partir das esquações de equilíbrio hidrostático, conservação da massa e a equação de estado politrópica, na situação em que a pressão P depende da densidade na forma de uma lei de potência do tipo  $P = K\rho^{\frac{n+1}{n}-1}$  $P = K\rho^{\frac{n+1}{n}-1}$  $P = K\rho^{\frac{n+1}{n}-1}$ , onde a constante  $n$  é chamada de índice politrópico, que varia de acordo com a situação sendo modelada. Esta equação de estado não assume nenhum tipo de transferência de calor ou condição de equilíbrio térmico, permitindo a utilização de apenas as equações de equilíbrio hidrostático e conservação de massa, evitando qualquer tipo de inconsistência com as equações restantes [\(Hansen et al., 2004\)](#page-169-0). Dentre as situações que podem ser modeladas através de polítropos, elas variam desde cosmologia e energia escura [Karami](#page-170-0) [et al. \(2009\)](#page-170-0); [Mukhopadhyay e Ray \(2005\)](#page-171-1), astrofísica extragaláctica [Saxton e Ferreras](#page-174-0)  $(2009)$ ; Capello et al.  $(2010)$ , até a física dos interiores estelares, como análise de núcleos isotérmicos, interiores estelares convectivos e configurações completamente degeneradas, que é o objeto deste estudo. Alguns exemplos nessa área específica são os interiores das estrelas de nêutrons, que podem ser aproximados por polítropos de índice n entre  $1/2$  e 1 e n´ucleos degenerados de estrelas (gigantes vermelhas), an˜as brancas e planetas gigantes gasosos, que podem ser aproximados pelo modelo com  $n = 3/2$ .

#### <span id="page-144-0"></span>9.1.3 Breve dedução da equação de Lane-Emden

As equações da seção [9.1.2](#page-143-0) são o ponto de partida para a dedução de equação de Lane-Emden. A demonstração completa se encontra em [Chandrasekhar \(1957\)](#page-166-1). Primeiramente, faz-se a seguinte transformação de variáveis da densidade e da pressão

<span id="page-144-3"></span>
$$
\rho = \lambda \theta^n \tag{9.6}
$$

<span id="page-144-2"></span>
$$
P = K\rho^{1 + \frac{1}{n}} = K\lambda^{1 + \frac{1}{n}}\theta^{n+1}
$$
\n(9.7)

onde  $\lambda$  é uma constante arbitrária. Em seguida, utilizando [\(9.5\)](#page-143-1), transforma-se as Eqs.

<span id="page-144-1"></span> $1$  Esta relação é assumida a priori.

[\(9.1\)](#page-143-2) e [\(9.2\)](#page-143-3) em

<span id="page-145-0"></span>
$$
\frac{1}{r^2}\frac{d}{dr}\left(\frac{r^2}{\rho}\frac{dP}{dr}\right) = -4\pi G\rho\tag{9.8}
$$

Agora, aplicam-se  $(9.7)$  e  $(9.6)$  em  $(9.8)$  e obtém-se

$$
\left[\frac{(n+1)K}{4\pi G}\lambda^{(1/n)-1}\right]\frac{1}{r^2}\frac{d}{dr}\left(r^2\frac{d\theta}{dr}\right) = -\theta^n\tag{9.9}
$$

 $\hat{E}$  conveniente introduzir a variável  $a$ , definida da seguinte maneira

<span id="page-145-3"></span>
$$
a = \left[\frac{(n+1)K}{4\pi G} \lambda^{(1/n)-1}\right]^{\frac{1}{2}}
$$
\n(9.10)

De modo que assim podemos definir uma variável adimensional  $\xi$  em função de a

<span id="page-145-2"></span>
$$
\xi = \frac{r}{a} \tag{9.11}
$$

definindo  $\xi$  como o raio adimensional da estrela. Com estas definições, chega-se na equação de Lane-Emden

<span id="page-145-1"></span>
$$
\frac{1}{\xi^2} \frac{d}{d\xi} \left( \xi^2 \frac{d\theta}{d\xi} \right) = -\theta^n \tag{9.12}
$$

Como  $P \propto \rho^{1+\frac{1}{n}}$  e  $P \propto \rho T$ , temos que  $\rho \propto T^n$ . Comparando com [\(9.6\)](#page-144-3), vemos que a função  $\theta(\xi)$  é uma função da temperatura da estrela em função do raio [\(Maciel, 1999\)](#page-171-0). A Eq.  $(9.12)$  é chamada de "Equação de Lane-Emden de índice n". Ela determina o comportamento da densidade onde a Eq. [\(9.6\)](#page-144-3) é válida. Neste caso, as condições de contorno determinam que a constante  $\lambda$  seja a densidade na origem  $\rho_c$ , pois ao considerarmos a relação [\(9.6\)](#page-144-3), vemos que  $\rho(0) = \rho_c$ . Além disso, a variação de  $\theta(r)$  em r para  $r = 0$  também deve se anular. Assim, as condições de contorno ficam determinadas pelas relações

$$
\theta(0)=1
$$

$$
\left[\frac{d\theta}{dr}\right]_{r=0}=0
$$

Ainda, a Eq. [9.6](#page-144-3) passa a ter a seguinte forma

$$
\rho = \rho_c \theta^n \tag{9.13}
$$

#### 9.1.4 Soluções da Equação de Lane-Emden

A equação de Lane-Emden não possui solução analítica para todos os índices  $n$ , ficando limitada aos índices  $n = 0$ ,  $n = 1$  e  $n = 5$ , como exposto detalhadamente por [Chandrasekhar \(1957\)](#page-166-1).

Um tipo de solução de particular interesse é do polítropo de índice  $n = 3$ , correspondente ao modelo padrão de Eddington de estrutura estelar. Sua solução numérica pode ser vista na Fig. [9.1,](#page-146-0) e representa uma estrela na sequência principal, como o Sol.

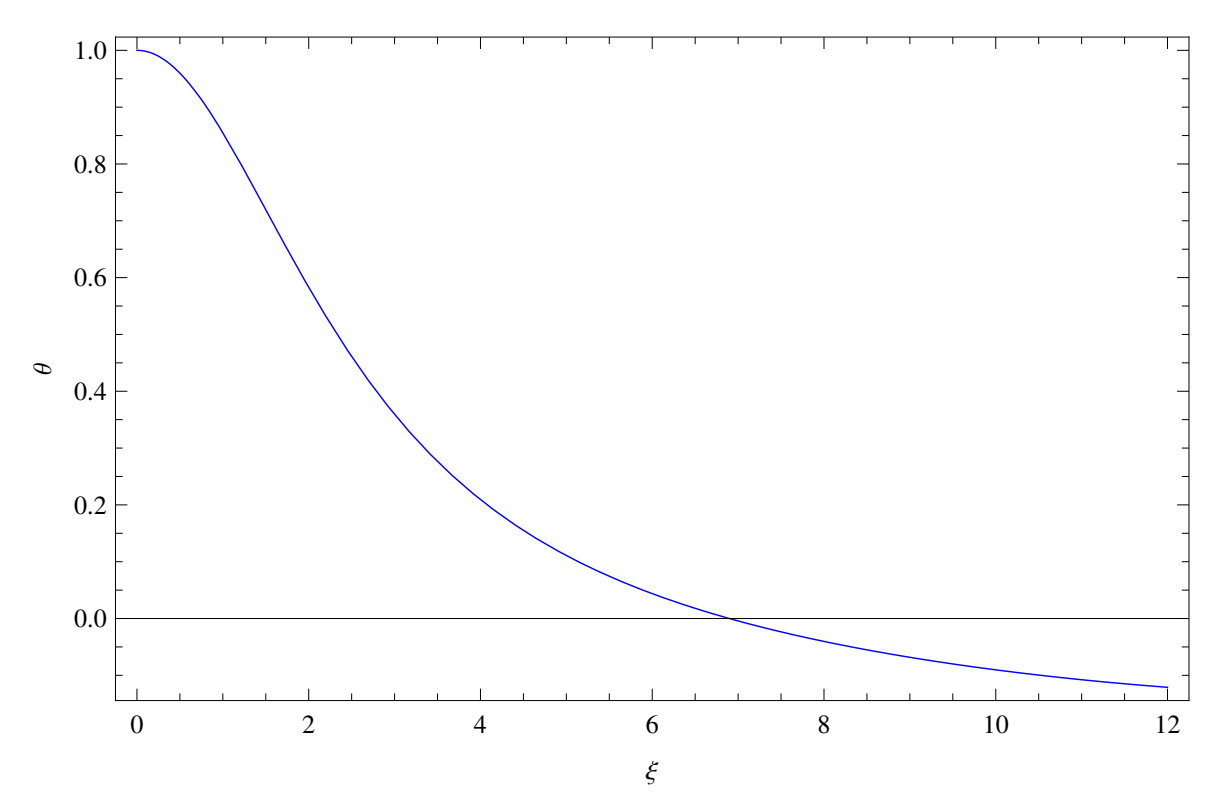

<span id="page-146-0"></span>Figura 9.1: Solução numérica da equação de Lane-Emden para n=3.

#### <span id="page-146-2"></span>9.1.5 Relação Massa - Raio

Resolvendo a Eq. [\(9.12\)](#page-145-1) e analizando seu comportamento, pode-se obter o raio adimen-sional do objeto, dado pela primeira raiz da solução, como visto na Fig[.9.1](#page-146-0) [\(Camenzind,](#page-166-2) [2007;](#page-166-2) [Shapiro e Teukolsky, 2008\)](#page-175-0). Este raio, denominado  $\xi_*$ , aplicado na Eq. [\(9.11\)](#page-145-2), dá a relação para o raio físico da estrela (R) como função de sua densidade central e composição, dado na Eq.[\(9.14\)](#page-146-1)

<span id="page-146-1"></span>
$$
R = a\xi_* = \xi_* \sqrt{\frac{(n+1)K}{4\pi G} \rho_c^{\frac{1-n}{2n}}}.
$$
\n(9.14)

A massa do corpo é obtida através da relação [\(9.2\)](#page-143-3), que é função da densidade da estrela. Resolvendo a Eq. [\(9.2\)](#page-143-3) para o raio da estrela, e manipulando algebricamente com a equação de Lanem Emden, obtém-se a Eq. [\(9.15\)](#page-147-0)

<span id="page-147-0"></span>
$$
M = \int_0^R 4\pi r^2 \rho = 4\pi a^3 \rho_c \int_0^{\xi_*} \xi^2 \theta^n d\xi
$$
  
=  $-4\pi a^3 \rho_c \int_0^{\xi_*} \frac{d}{d\xi} \left( \xi^2 \frac{d\theta}{d\xi} \right) d\xi$   
=  $-4\pi a^3 \rho_c \xi_*^2 |\theta'(\xi_*)|$   
=  $4\pi \left( \frac{(n+1)K}{4\pi G} \right)^{3/2} \rho_c^{\frac{3-n}{2n}} \xi_*^2 |\theta'(\xi_*)|,$  (9.15)

que, por sua vez, ao resolver a Eq.  $(9.14)$  em  $\rho_c$ , chega-se na relação massa-raio obtida por Chandrasekhar [Chandrasekhar \(1957\)](#page-166-1), dada pela Eq. [\(9.16\)](#page-147-1).

<span id="page-147-1"></span>
$$
M(R) = 4\pi \left(\frac{R}{\xi_*}\right)^{\frac{3-n}{1-n}} \left(\frac{(n+1)K}{4\pi G}\right)^{\frac{n}{n-1}} \xi_*^2 |\theta'(\xi_*)|.
$$
 (9.16)

#### 9.1.6 O parâmetro  $K$

O parâmetro K se faz presente em várias equações ao longo do texto, como na equação de estado politrópica (Eq.  $(9.7)$ ), o raio adimensional na equação de Lane-Emden (Eq.  $(9.10)$ ) e as relações Massa-Raio (Eqs.  $(9.16)$  e  $(9.28)$ ). É importante definir como este parˆametro ´e deduzido e calculado, para que se tenha um entendimento completo de sua importãncia no contexto das anãs brancas.

Neste trabalho, considerando as anãs brancas não relativísticas, sua estrutura é a de um gás completamente degenerado (que justamente no modelo politrópico é representado pelo índice  $n = 3/2$ , chega-se na Eq. [\(9.17\)](#page-147-2)

<span id="page-147-2"></span>
$$
K = \frac{3^{2/3} \pi^{4/3}}{5} \frac{\hbar^3}{m_e m_\mu^{5/3} \mu_e^{5/3}} = 1.0036 \times 10^{13} Y_e^{5/3} \left[ \frac{dina}{cm^2} \right],\tag{9.17}
$$

onde  $m_e$  é a massa do elétron,  $\mu_e$  é o peso médio molecular por elétron,  $m_u$  a unidade de massa atômica e  $Y_e$  é o número médio de elétrons por núcleon [\(Camenzind, 2007\)](#page-166-2). Para o caso das anãs brancas,  $Y_e = Z/A = 0.5$  <sup>[2](#page-147-3)</sup> é uma boa aproximação, para estrelas compostas de carbono ou oxigênio, mas ainda assim esta abordagem exige que seja conhecida a

<span id="page-147-3"></span> $2$  Z: número atômico, A: peso atômico

composição da estrela. Uma outra abordagem é a dada em [Oliveira e Saraiva \(2000\)](#page-172-0) em que, usando a expressão para  $K$ , dada pela Eq.  $(9.18)$ 

<span id="page-148-0"></span>
$$
K = \left[\frac{4\pi}{\xi^{n+1}(-\theta^{n-1})}\right]_{\xi_*}^{1/n} \frac{G}{n+1} M^{1-1/n} R^{-1+3/n},\tag{9.18}
$$

chega-se, para o caso em que o índice politrópico  $n = 3/2$ , com os valores conhecidos de  $\xi_* = 3.6538$  e  $\theta'(\xi_*) = -0.20330$  [\(Chandrasekhar, 1957\)](#page-166-1), na relação

$$
K = 2.477 \times 10^{14} \left(\frac{M}{M_{\odot}}\right)^{\frac{1}{3}} \left(\frac{R}{R_{\odot}}\right) \left[\frac{dina}{cm^2}\right],\tag{9.19}
$$

que não é adequada neste caso, em que se cairia em uma relação cíclica.

Para o modelo perturbado, pode-se chegar na relação

$$
K = \left[\frac{4\pi G}{5(4\pi)^{1/3}}\right] \left[\frac{RM^{1/3}}{(\xi_*^5(4\pi|\theta'(\xi_*)))^{1/3}}\right]
$$
(9.20)

A seguir é feita uma introdução ao modelo das *unparticles*, responsável por alterar o potencial newtoniano e consequentemente a equação de equilíbrio hidrostático (Eq.  $(9.1)$ ).

#### 9.2 Unparticles

#### 9.2.1 Motivação

Matéria e energia escuras compõem a vasta maioria de matéria no universo observável. Sua influência se faz sentir na rotação das galáxias, aglomerados de galáxias, bem como ela que ir´a determinar o destino do universo. Uma das teorias candidatas a explicar esta componente escondida ´e um tipo de material que tem massa, mas n˜ao se comporta como partícula, que neste trabalho será chamada de 'unparticle'. A matéria escura é teorizada para ter várias formas, incluindo estrelas de nêutrons, partículas massivas fracamente interagentes (WIMPS), neutrinos e buracos negros. É difícil de compreender, entretanto, de onde a maioria da massa vem se não é possível observá-la. Neste sentido, a teoria das 'unparticles' fornece um caminho para a detecção desta massa faltante, no sentido que ela prevê um potencial gravitacional perturbado. Este potencial tem inúmeras ramificações na cosmologia e astrofísica, conforme será visto nas próximas seções.

#### 9.2.2 A teoria

A energias suficientemente altas, todas as partículas podem ser tratadas com massa zero, porque a energia  $E$  está associada ao momento  $p$ , em unidades naturais, da seguinte forma:

$$
E^2 = p^2 + m^2
$$

onde m é a massa da partícula. Se E for muito maior que m, dado que m é uma constante que não depende da velocidade, podemos tomar  $E \approx p$ .

Teorias de partículas sem massa possuem uma simetria conhecida como simetria de escala. Uma transformação de escala faz todas as coordenadas de espaço e do tempo  $x$ serem multiplicadas por um fator  $\lambda$  (número real arbitrário)

<span id="page-149-0"></span>
$$
x \to \lambda x \tag{9.21}
$$

Essas teorias automaticamente fornecem uma realização de uma simetria ainda maior, chamada simetria conforme, que contém a Relatividade Especial como uma parte - as transformações de Lorentz são um subconjunto, no sentido matemático do termo, das transformações conformes citadas.

A simetria de escala começou a ganhar importância na física de partículas, e uma das descobertas mais importantes foi que a forma da simetria válida para teorias clássicas é inválida na mecânica quântica, porém pode ser recuperada.

Isso acontece supondo que se escreve uma teoria mais geral que a Relatividade Especial na qual a transformação [\(9.21\)](#page-149-0) é uma simetria do espaço-tempo. Então, os campos físicos e.g. campo elétrico e magnético - devem ter uma transformação como  $(9.21)$ , por exemplo

<span id="page-149-1"></span>
$$
\phi(x) \to \lambda^d \phi(\lambda x) \tag{9.22}
$$

que mantém as equações da teoria invariante para um certo valor de d. Ao fazer a substituição da [\(9.22\)](#page-149-1), as equações dos campos (por exemplo as equações de Maxwell) tomam a mesma forma. Assim, o valor de  $d$  em  $(9.22)$  que mantém a teoria clássica invariante não mantém a teoria quântica invariante. A simetria é recuperada no sentido de que se deve substituir d por  $\gamma$  dado por

<span id="page-150-0"></span>
$$
\gamma \approx d + \frac{g^2}{16\pi} \tag{9.23}
$$

onde  $g$  é a carga elétrica (o análogo disso nessa teoria conforme), para que a teoria quântica permaneça invariante. Nota-se que a quantidade  $d$  na teoria clássica corresponde a potência de unidades de  $(energia/\hbar c)$  de  $\phi$ : se a unidade de  $\phi$  for  $(GeV/\hbar c)^2$ , então  $d=2$ (a carga elétrica tem dimensão zero em unidades de  $\hbar c$ ). O fenômeno descrito pela [\(9.23\)](#page-150-0), que é puramente quântico, é uma espécie de "transmutação"da dimensão física, chamada de dimensão anômala.

Em seu artigo de 2007, [Georgi \(2007\)](#page-168-0) deu início à chamada teoria das unparticles. Partindo de que se a teoria quântica é invariante pela transformação da  $(9.21)$ , então a simetria correspondente para a energia é

$$
E \to E/\lambda \tag{9.24}
$$

logo, se há uma partícula de massa m na teoria, visto que  $E = mc^2$ no referencial de repouso dessa partícula, também tem que existir a partícula de massa  $m/\lambda$ . Porém, como  $\lambda$  é qualquer número real que se queira, isso significa que há qualquer massa na teoria, ou todos os valores possíveis de massa, ou se preferir: não há partículas, e sim um espectro contínuo de todas as possíveis energias, mesmo no referencial de repouso, agora não mais limitadas pela igualdade  $E = mc^2$ , o que motivou Georgi a cunhar o termo "unparticle" para descrever a f´ısica dessas teorias. Ele propˆos estudar a possibilidade do universo ter um setor de *unparticles* escondido: os campos conformes não foram vistos experimentalmente porque sua interação com as partículas ordinárias é muito fraca. A primeira consequência dessa idéia foi uma observação sobre o espectro de energia que pode ser visto em laboratório dessas teorias: enquanto para teoria de partículas esse espectro dependerá de  $1/E<sup>n</sup>$  onde n é o número de partículas em uma certa reação, para a unparticle o espectro é  $1/E^{\gamma}$  onde  $\gamma$  é a dimensão anômala. Como a dimensão anômala não é um número inteiro, a física de unparticles é parecida com a de partículas com um número fracionário de partículas.

A física das 'unparticles' também possui interferências (no sentido da mecânica quântica) com partículas elementares de forma distinta daquela entre partículas. Isso pode ser usado como uma assinatura característica da existência da simetria conforme. Uma das implicações deste modelo seria a existência de um potencial gravitacional com um termo

extra. Esta correção pode ter ramificações importantes nas mais variadas situações, como ´orbitas estelares e gal´acticas e estruturas estelares. Al´em disso, a pr´opria equa¸c˜ao de Lane-Emden passa a ter uma perturbação decorrente deste novo potencial (ver Apêndice [B\)](#page-188-0), bem como a estrutura das anãs brancas, que vêm sendo estudadas para conferir se estas perturbações são permitidas e detectáveis nas medidas (de laboratório e astronômicas).

#### 9.2.3 Implicações no Potencial Newtoniano

Em [Bertolami et al. \(2009\)](#page-165-0), os autores consideram que interações tipo-tensor de unparticles com o tensor de stress de estados do modelo padrão levam a uma correção do potencial gravitacional newtoniano, chamado ungravity. Este potencial [\(Bertolami et al.,](#page-165-0)  $2009$ ; Goldberg e Nath,  $2008$ ) é dado por

<span id="page-151-0"></span>
$$
V(r) = -\frac{GM}{2r} \left[ 1 + \left(\frac{R_G}{r}\right)^{2D_U - 2} \right]
$$
\n(9.25)

e será utilizado para obtenção de uma equação de equilíbrio hidrostático perturbada, que por sua vez irá gerar uma equação de Lane-Emden perturbada. No potencial perturbado,  $D_U$  é a dimensão anômala das  $\mathit{unparticles}$ e  $R_G$  é a escala de comprimento característica onde as interações da *ungravity* passam a ser significantes. Para maiores detalhes, ver [Goldberg e Nath \(2008\)](#page-169-1).

#### Equações de equilíbrio hidrodinâmico e equação de Lane-Emden

Baseado no potencial definido pela relação [\(9.25\)](#page-151-0), deve-se chegar em uma nova equação de equilíbrio hidrostático. A partir desta relação, e da Eq. [\(9.2\)](#page-143-3), chega-se à equação de Lane-Emden perturbada, dada por

<span id="page-151-1"></span>
$$
\frac{1}{\xi^2} \frac{d}{d\xi} \left(\xi^2 \frac{d\theta}{d\xi}\right) = \frac{-\theta^n}{2} \left[1 + (2d_U - 1)\left(\frac{\xi_G}{\xi}\right)^{2d_U - 2}\right] - (2d_U - 1)(d_U - 1)\frac{1}{\xi} \frac{d\theta}{d\xi} \left(\frac{\xi_G}{\xi}\right)^{2d_U - 2}
$$
\n(9.26)

Por conveniência, foi introduzida uma variável  $\xi_G = R_G/\beta$ , com

$$
\beta = \left[\frac{(n+1)K}{2\pi G} \rho_c^{(1/n)-1}\right]^{\frac{1}{2}}.
$$
\n(9.27)

[Bertolami et al. \(2009\)](#page-165-0) obtém soluções numéricas para o caso n=3.

.

#### Relação Massa - Raio para o modelo de *unparticles*

Utilizando o mesmo procedimento que foi utilizando na Seç. [9.1.5,](#page-146-2) obteve-se a relação massa-raio perturbada, dada pela relação [\(9.28\)](#page-152-0). A única difereça entre as relações massaraio perturbada e não perturbada é o fator que multiplica  $\pi$  nas duas equações, sendo que o que realmente caracteriza o comportamento da relação é a solução da Eq. [\(9.26\)](#page-151-1) e sua derivada primeira em  $\xi$ , calculada em  $\xi_*$ .

<span id="page-152-0"></span>
$$
M(R) = 4\pi \left(\frac{R}{\xi_*}\right)^{\frac{3-n}{1-n}} \left(\frac{(n+1)K}{2\pi G}\right)^{\frac{n}{n-1}} \xi_*^2 |\theta'(\xi_*)|.
$$
 (9.28)

#### 9.3 Relação Massa - Raio para o modelo perturbado - Soluções numéricas

A partir das relação massa-raio obtida para o modelo perturbado (Eq. [\(9.28\)](#page-152-0)) e das soluções obtidas no apêndice [B,](#page-188-0) pode-se verificar se a relação é coerente com as massas e raios medidos em [Provencal et al. \(2002\)](#page-173-0), para a estrela Procyon B, e [Bergeron et al.](#page-165-1) [\(2001\)](#page-165-1) para a estrela *Stein 2051B*. Os valores das grandezas medidas estão na Tab. [9.1.](#page-152-1) A escolha destas estrelas se baseou no fato de utilizar estrelas com raio e massa medidos independentemente, com a condição de ser uma anã branca fria $(T_{eff} < 8000K)$ , situação em que a perturbação por efeito da temperatura não influencie a perturbação causada pelas unparticles.

<span id="page-152-1"></span>

| Estrela     | Massa $[M/M_{\odot}]$   Raio $[R/R_{\odot}]$   $T_{eff}$ |             |      |
|-------------|----------------------------------------------------------|-------------|------|
| Procyon B   | 0.602(15)                                                | 0.01234(32) | 7687 |
| Stein 2051B | 0.66(4)                                                  | 0.011(1)    | 7100 |

Tabela 9.1 - Valores de massa e raio para as estrelas Procyon B e Stein 2051B.

Com o parâmetro  $K = 1.27 \times 10^{12}$ , foram obtidos os valores da massa em relação ao raio, na condição em que o parâmetro  $\xi_G$  na equação de Lane-Emdem perturbada (Eq. [\(9.26\)](#page-151-1)) foi fixado em 1, e o parâmetro  $D_U$  variou de 0.5 a 1.5. Os valores obtidos nessa condição são mostrados, para Procyon B, na Tab. [9.2,](#page-153-0) e para a estrela Stein 2051B na Tab. [9.3.](#page-153-1)

<span id="page-153-0"></span>

| $D_U$ | $M(R) \times 10^{33} g$ | $M(R)/M_{\odot}$ | Diferença $(M_{\odot})$ |
|-------|-------------------------|------------------|-------------------------|
| 0.5   | 4.59                    | 2.3057           | 1.704                   |
| 0.55  | 3.19                    | 1.6051           | 1.003                   |
| 0.6   | 2.53                    | 1.2728           | 0.671                   |
| 0.63  | 2.26                    | 1.1355           | 0.533                   |
| 0.65  | 2.11                    | 1.0617           | 0.460                   |
| 0.7   | 1.83                    | 0.9191           | 0.317                   |
| 0.75  | 1.62                    | 0.8151           | 0.213                   |
| 0.8   | 1.69                    | 0.8489           | 0.247                   |
| 0.9   | 1.27                    | 0.6371           | 0.035                   |
| 1.0   | 1.15                    | 0.5765           | 0.026                   |
| 1.1   | 1.09                    | 0.5459           | 0.056                   |
| 1.2   | 1.08                    | 0.5411           | 0.061                   |
| 1.3   | 1.11                    | 0.5602           | 0.042                   |
| 1.4   | 1.20                    | 0.6012           | 0.001                   |
| 1.5   | 1.32                    | 0.6627           | 0.061                   |

Tabela 9.2 - Massas obtidas para *Procyon B*, variando o parâmetro  $D_U$ .

Tabela 9.3 - Massas obtidas para  $Stein$  2051B, variando o parâmetro  $D_{\cal U}.$ 

<span id="page-153-1"></span>

| $D_U$ | $M(R) \times 10^{33}q$ | $M(R)/M_{\odot}$ | Diferença $(M_{\odot})$ |
|-------|------------------------|------------------|-------------------------|
| 0.5   | 6.47                   | 3.2552           | 2.595                   |
| 0.55  | 4.51                   | 2.2661           | 1.606                   |
| 0.6   | 3.57                   | 1.7969           | 1.137                   |
| 0.63  | 3.19                   | 1.6030           | 0.943                   |
| 0.65  | 2.98                   | 1.4988           | 0.839                   |
| 0.7   | 2.58                   | 1.2976           | 0.638                   |
| 0.75  | 2.29                   | 1.1508           | 0.491                   |
| 0.8   | 2.38                   | 1.1985           | 0.539                   |
| 0.9   | 1.79                   | 0.8995           | 0.239                   |
| 1.0   | 1.62                   | 0.8138           | 0.154                   |
| 1.1   | 1.53                   | 0.7708           | 0.111                   |
| 1.2   | 1.52                   | 0.7639           | 0.104                   |
| 1.3   | 1.57                   | 0.7909           | 0.131                   |
| 1.4   | 1.69                   | 0.8488           | 0.189                   |
| 1.5   | 1.86                   | 0.9356           | 0.276                   |

Analisando ambos os casos, pode-se verificar que, variando o parâmetro ${\cal D}_U,$ o pontos

de mínimo se encontra nas proximidades de $D_U=1$  e  $D_U=1.4$  (caso degenerado) para Procyon B, e  $D_U \approx 1.5$  para Stein 2051B (Figs. [9.2,](#page-154-0) [9.3](#page-155-0) e [9.4\)](#page-155-1).

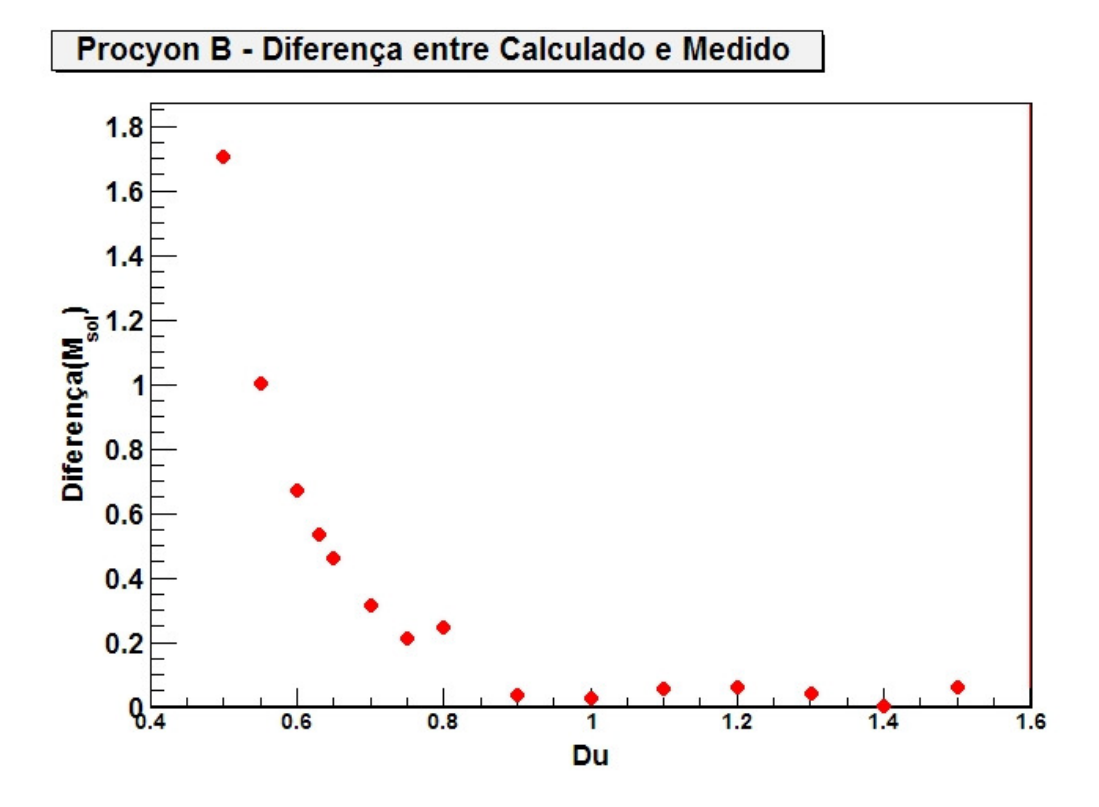

<span id="page-154-0"></span>Figura 9.2: Diferença encontrada entre a massa medida e a massa calculada a partir do raio para a estrela Procyon B

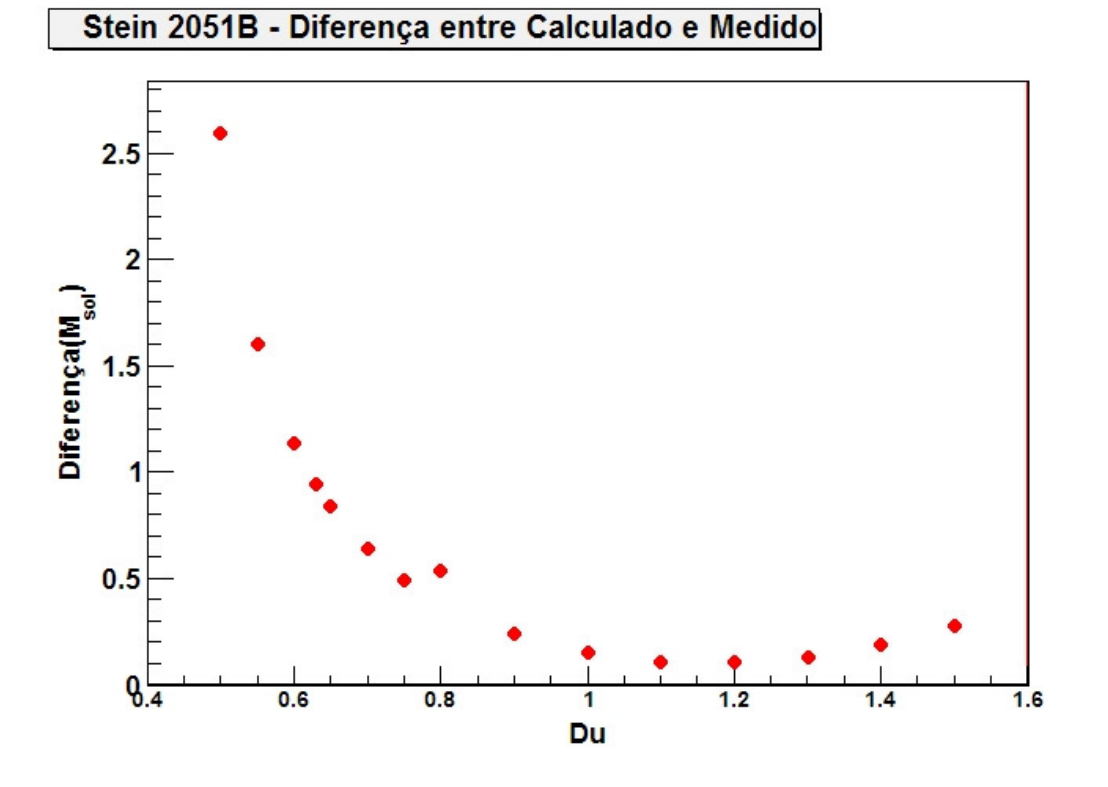

<span id="page-155-0"></span>Figura 9.3: Diferença encontrada entre a massa medida e a massa calculada a partir do raio para a estrela Stein 2051B

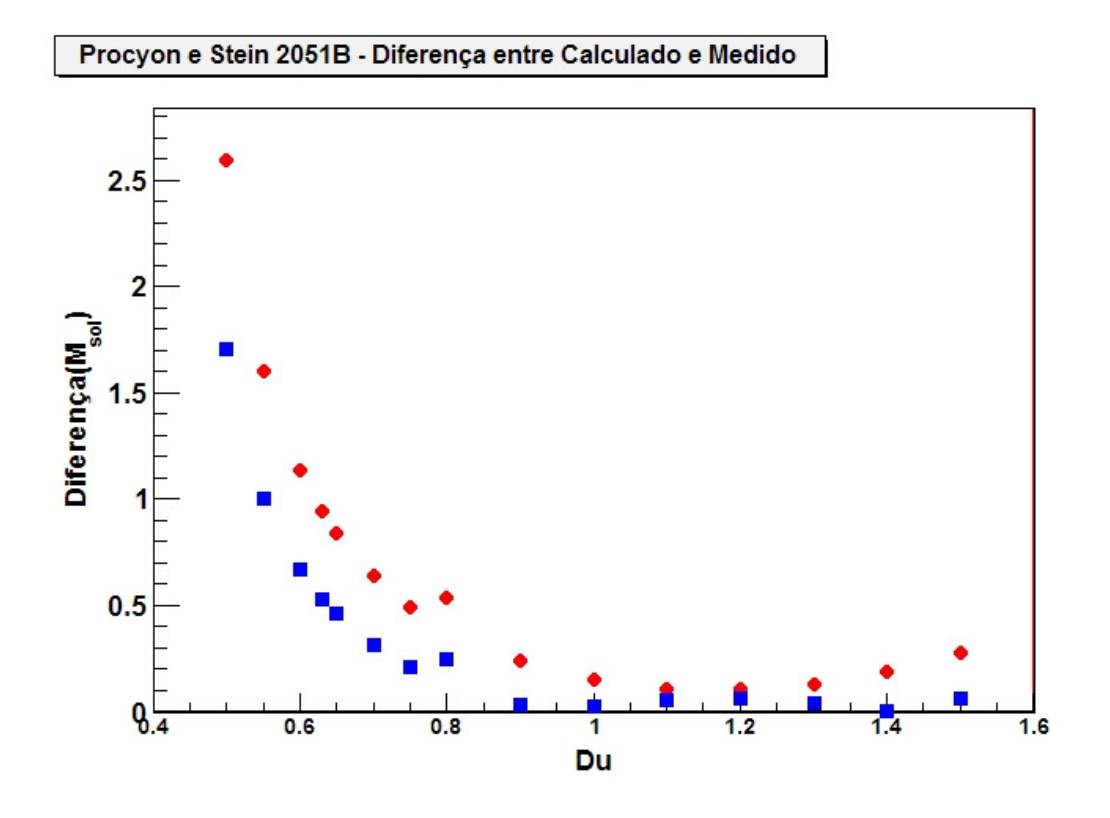

<span id="page-155-1"></span>Figura 9.4: Sobreposição dos gráficos das Figs. [9.2](#page-154-0) e [9.3](#page-155-0)

No estudo feito para comprovar a relação entre massa e raio de [Provencal et al. \(1998\)](#page-173-1), duas estrelas em específico,  $GD150$  e  $EG50$  que, apesar de possuirem raios e massas incompatíveis com a sequência evolutiva do  $Fe$  (ver Fig. [9.5\)](#page-156-0), figuram entre estrelas cuja composição é deste material (e não de  $C$  e  $O$ , composições mais coerentes com seus raios e massas).

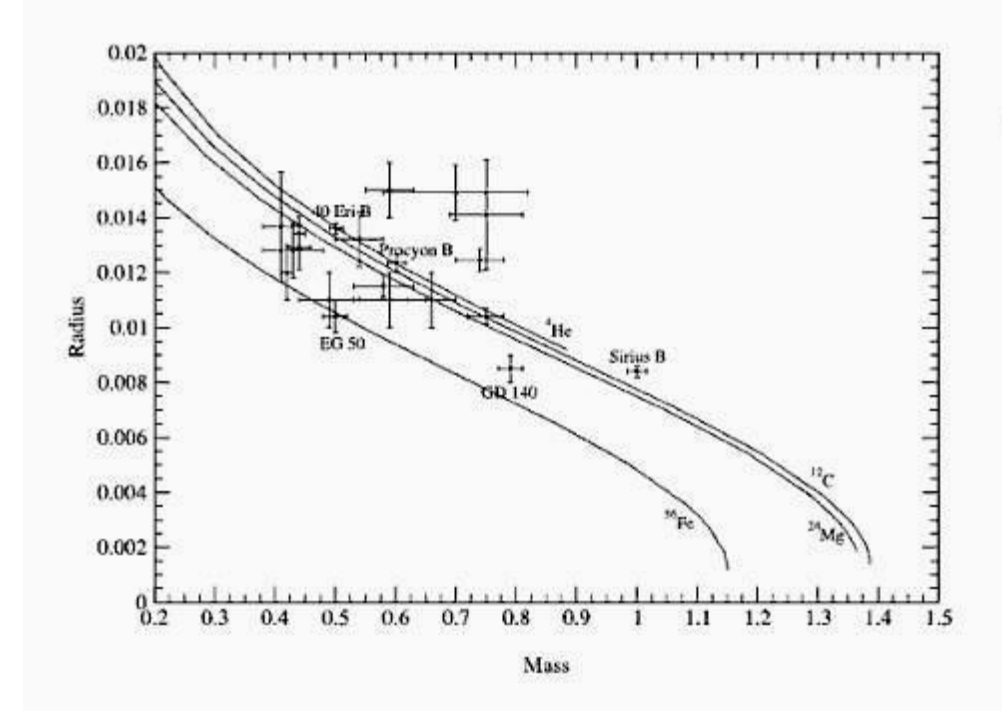

<span id="page-156-0"></span>Figura 9.5: Relação massa-raio a partir dos dados do Hipparcos. As linhas sólidas referentes ao He, C, Mg e Fe denotam a relação massa-raio de temperatura 0 de [Hamada e Salpeter](#page-169-2) [\(1961\)](#page-169-2) (apud [\(Provencal et al.,](#page-173-1) [1998\)](#page-173-1)). As linhas tracejadas são relação anãs brancas com superfícies de 15000K e 8000L de Hidrogênio e núcleos de Carbono, de [Wood](#page-176-0) [\(1995\)](#page-176-0) (apud [\(Provencal et al., 1998\)](#page-173-1)), e as barras de erro de  $1\sigma$  são referentes aos pontos observados [\(Provencal et al., 1998\)](#page-173-1).

Fazendo uma análise similar à feita com *Procyon B* e Stein 2051B, chega-se ao resultado das Fig. [9.6.](#page-157-0)

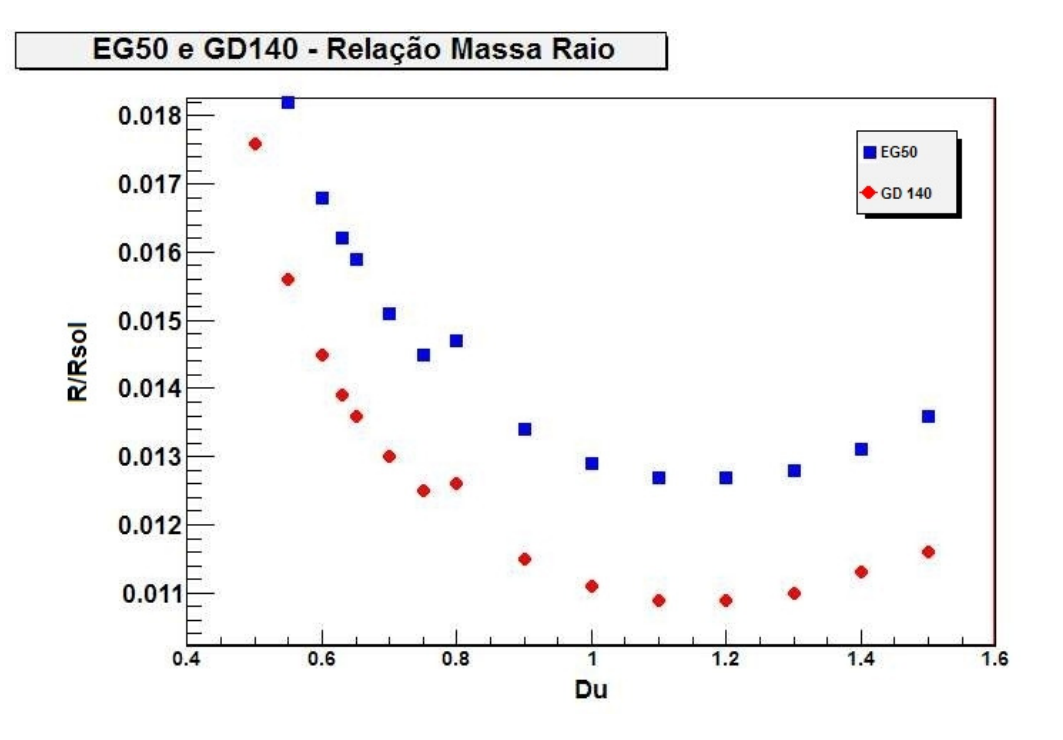

<span id="page-157-0"></span>Figura 9.6: Raios, em  $R_{\odot}$  para as estrelas EG50 e GD140 utilizando a relação Massa-Raio perturbada.

Este resultado implica que ao obter um raio a partir da massa, utilizando a relação perturbada (neste caso a inversa,  $R(M)$ ), o menor raio obtido é aproximadamente o raio que a estrela deveria ter para estar nas proximidades da sequência estelar de composição de Carbono. Para outros valores de  $D_U$ , têm-se um aumento do raio, afastando ainda mais as estrelas da sequência evolutiva do Ferro.

### 9.4 A massa do propagador das unparticles

E importante notar que a combinação  $\xi_G$  e  $d_U$  geram um grande intervalo de massas, indo de  $M \approx 1.291 M_{\odot}$  até  $M \approx 1.874 M_{\odot}$ . Isto significa que é possivel restringir os parˆametros baseado na massa m´axima das an˜as brancas, pois tal massa deve se manter dentro dos valores obtidos a partir de dados observáveis. Seguindo este raciocínio, são assumidos três valores possíveis para a massa máxima:

• a massa máxima já observada dentro de um grande levantamento de anãs brancas realizado por [Kepler et al. \(2007\)](#page-170-1), de  $M = 1.33$   $M_{\odot}$ . Porém, para que o valor de  $d_U$  fique restrito à vizinhança de 1, é necessário considerar massas a partir de  $M = 1.36$   $M_{\odot}$ , do contrário  $d_U$  teria seu valor muito distante de 1 e as correções gravitacionais do potencial perturbado na Eq.[\(9.25\)](#page-151-0) seria muito grande.

- o limite "canônico",  $M_{Ch} = 1.457 M_{\odot}$  para anãs brancas com composição de carbono; Apesar estar além do máximo observado, seu uso parece razoavel.
- um valor ainda maior, acima do "limite de Chandrasekhar",  $M = 1.60 M_{\text{odot}}$ , arbitrariamente escolhido para representar um limite extremo permitido na natureza.

A partir dos dados acima, foram construídos curvas de nível onde a combinação de  $d_U$ e  $\xi_G$  foram utilizadas para gerar as massas máximas desejadas. O procedimento utilizado bem como o estudo completo pode ser consultado em [de Souza e Horvath \(2012\)](#page-167-0) e no apêndice [C.](#page-192-0)

Neste trabalho demonstrou-se que limites muito fortes aos parâmetros podem ser obtidos utilizando uma forma simples politrópica da teoria de Chandrasekhar, adicionando uma perturbação à equação de Lane-Emden e aplicando-a às sequências de anãs brancas. O ponto-chave elaborado aqui é que uma mudança nos parâmetros das *unparticles* afetaria a massa máxima permitida às anãs brancas, e esta característica foi explorada afim de limitar os valores de tais parˆametros e ainda encontrar um intervalo para a massa do propagador das unparticles M∗.

A exigência de que a massa máxima não seja pequena (pois entraria em conflito com algumas estrelas de grande massa [\(Kepler et al., 2007\)](#page-170-1) ou grande demais (pois levaria `a anãs brancas supermassivas não observadas) limita os valores de  $M_*$  para um intervalo de confiança de  $0.1M_{Pl} < M_* < 1.6M_{Pl}$  (onde  $M_{Pl}$  é a massa de Planck), dentro da análise com  $d_U \gtrsim 1$ . Para o caso  $d_U \lesssim 1$ , a relação massa-raio fornece apenas massas maiores do que o valor canônico. Considerando que até hoje não há nenhuma observação da anãs brancas com tais massas, esta análise pode ser significar que valores de  $d_U < 1$  não são permitidos.

# $Capitulo$  10

## Conclusões

Não importa o quão bela é a sua teoria. Se ela n˜ao concordar com os experimentos, ela está errada.

Richard Feynman

O objetivo principal deste trabalho foi estudar a existência de matéria de quarks fria no Universo no único lugar onde ela poderia ser encontrado hoje: no interior das estrelas de nêutrons.

No capítulo [3](#page-50-0) foi feita uma revisão dos modelos para cálculo da estrutura das estrelas em regime relativístico: o modelo canônico das equações de Tolman–Oppenheimer–Volkoff e o 'novo paradigma' do modelo de Einstein-Maxwell-Fermi. Conclui-se que o modelo de Einstein-Maxwell-Fermi possui algumas inconsistências, entre elas:

- O modelo não é adequado para o cálculo de estruturas com equações de estado híbrida, pois leva apenas graus de liberdade hadrônicos na sua formulação, deixando completamente de lado considerações com relação à matéria de quarks;
- O conceito principal aplicado na construção do modelo é um scaling, introduzindo correções em determinados limites, ou seja, intrinsecamente são objetos com neutralidade de carga global e não local, já que isso é uma característica própria do núcleo atômico;
- $\bullet$  A neutralidade global realmente não é introduzida no modelo, mas aparece ab initio, considerando que é baseada no modelo atômico que é intrinsecamente neutro, mas n˜ao localmente dentro de sua fronteira.

Baseado nos itens acima apresentados, optou-se por utilizar a abordagem canônica, ou seja, utilizar as equações de Tolman–Oppenheimer–Volkoff para cálculo da estrutura estelar.

Seguindo adiante, foram apresentados modelos que descrevem a equação de estado hadrônica e de quarks, com o intuito de descrever o cenário presente no interior das estrelas de nêutron, ou seja, altas densidades e  $T \to 0$ .

Para descrever a fase hadrônica neste trabalho foi utilizado o modelo SWRDP, que considera todos os híperons e os efeitos de forças de muitos corpos simuladas pelo autoacoplamento não linear e as contribuições méson-méson. Teorias anteriores que consideravam híperons nunca chegavam a produzir massas acima de 1.5  $M_{\odot}$ , porém esta equação de estado em questão, apesar de produzir massas na região das 2  $M_{\odot}$ , reduz o espaço de parâmetros de tal maneira que talvez indique que a CQM não está ou nunca estará presente nos interiores estelares.

A matéria de quarks foi descrita através de duas abordagems: a teoria de campo médio da QCD (MFTQCD) e a extensão infravermelha da QCD (QCDIRE). A abordagem MFTQCD separa os campos de glúons entre *soft gluons* para glúons de baixo momento e hard gluons para glúons de altos momentos, e é parametrizada pelo parâmetro  $\xi$  que representa a razão entre a constante de acoplamento da QCD e a massa dinâmica do glúon e a constante de sacola da teoria  $B_{QCD}$ . O parâmetro  $\xi$  é dominante na equação de estado e determina a dureza da mesma, sendo que a constante de sacola tem influência mínima nesta propriedade. A abordagem QCDIRE utiliza o conceito de violação de positividade no propagador do quark como critério de confinamento para os quarks e não possui nenhum parâmetro livre.

Para fazer a ligação entre a matéria hadrônica e a matéria de quarks fria, considerou-se uma transição de fase de primeira ordem utilizando a construção de Maxwell. O objetivo principal desse estudo foi determinar as propriedades globais de estrelas de nêutrons onde esse tipo de transição pode ocorrer, transformando a estrela em uma estrela híbrida, que possui um caro¸co de quarks em seu interior. Como o comportamento da densidade de energia ´e diferente ao longo das duas fases, existe uma descontinuidade na derivada primeira dessa quantidade nos pontos que delimitam a fase mista (onde aparece um  $\Delta \varepsilon$ ), fazendo com que a equação de estado apresente um comportamento abrupto nas regiões de interface, à pressão constante.

Através da integração dos modelos via TOV, foram obtidos os diagramas massa-raio do Cap´ıtulo [7.](#page-108-0) Destes diagramas, foram encontradas massas m´aximas que concordam com as observações dos pulsares PSR J1614–2230 ( $M = 1.97 \pm 0.04 M_{\odot}$  e PSR J0348+0432  $(M = 2.01 \pm 0.04 M_{\odot})$  e nos permite concluir que, nas equações de estado híbridas utilizadas, as que apresentaram matéria hadrônica mais dura e caroço de quarks menos duro foram que as que alcançaram massas maiores. Matéria hadrônica dura é representada por valores de  $\zeta$  menores, e matéria de quarks soft é representada por valores de  $\xi$  menores. Convém destacar que, nos modelos híbridos apresentados, apenas valores de  $\xi$  menores que os utilizados por [Franzon et al. \(2012\)](#page-168-1) permitiram a criação de equações de estado híbridas com o modelo SWRDP. Para valores maiores que os utilizados de  $\xi$ , não há transição de fase.

Com relação ao modelo QCDIRE, por não haver nenhuma parametrização, não foi possível criar um modelo híbrido. A equação de estado, por ser *soft* demais, não permite nenhuma transição de estado como o modelo hadrônico utilizado e não permite massas maiores que  $0.66 M_{\odot}$ . Isso pode se dever ao fato de não haver nenhuma interação introduzida ad hoc no modelo.

Também foi utilizada a teoria da informação para avaliar a preferência das diferentes equações de estado pela natureza. Concluiu-se que para modelos com  $\zeta$  fixo, o parâmetro  $\xi$  não tem nenhuma influência, pois a equação de estado é a mesma em todos os casos (não existe fase híbrida), ou seja, todas as equações seriam igualmente favorecidas pela ótica da complexidade informacional, não existe na Natureza preferência por diferentes  $\xi$  com  $\zeta$  fixo. Para o caso com  $\xi$  fixo e  $\zeta$  variável, verificou-se que a a variação das grandezas é muito pequena nos limites das massas baixas, aumentando pouco na região onde aparece o núcleo de quarks. No caso das massas maiores, próximas à 1.75  $M_{\odot}$ , modelos com parametrização  $\zeta$  menores são mais favorecidos. Assim, conclui-se que os valores menores da parametrização  $\zeta$  seria preferido na Natureza, ou seja, levando em consideração que o citado parâmetro leva à equações de estado mais duras quanto menor for o seu valor, a Natureza teria preferência por equações de estado mais duras. Logo, considerando as duas abordagens (ζ fixo e ξ variável, ζ variável e ξ fixo), pode-se dizer que modelos com núcleos de quark onde o CQM é caracterizado pela baixa interação entre os glúons com maior momento e os quarks, combinados com equações de estado hadrônicas mais duras são mais prováveis de ocorrerem na Natureza pela ótica da teoria da informação.

### 10.1 Perspectivas Futuras

O estudo das estrelas de nêutrons é multidisciplinar por natureza, o que permite que o trabalho apresentado nesta tese pode ser aprimorado em várias frentes. Enumero algumas delas:

- Repetir o estudo contemplando transições de fase contínuas;
- Incluir interações no modelo QCDIRE para verificar a possibilidade de endurecimento da equação de estado;
- Investigar a transição de fase com outras equações de estado de quarks, como os modelos Nambu-Jona-Lasinio [\(Nambu e Jona-Lasinio, 1961\)](#page-172-1) e CFL (color-flavorlocked) [\(Alford et al., 2008\)](#page-164-0).
- Investigar os efeitos da inclusão de campos magnéticos e rotação nos modelos estudados.

## Referências Bibliográficas

- Aguilar A. C., Binosi D., Papavassiliou J., Gluon and ghost propagators in the Landau gauge: Deriving lattice results from Schwinger-Dyson equations, Phys. Rev. D, 2008, vol. 78, p. 025010
- Alford M., Rajagopal K., Reddy S., Wilczek F., Minimal color-flavor-locked˘nuclear interface, Phys. Rev. D, 2001, vol. 64, p. 074017
- Alford M. G., Han S., Prakash M., Generic conditions for stable hybrid stars, Phys. Rev. D, 2013, vol. 88, p. 083013
- <span id="page-164-0"></span>Alford M. G., Schmitt A., Rajagopal K., Schäfer T., Color superconductivity in dense quark matter, Rev. Mod. Phys., 2008, vol. 80, p. 1455
- Alkofer R., Smekal L., The infrared behaviour of QCD Green's functions: Confinement, dynamical symmetry breaking, and hadrons as relativistic bound states, Physics Reports, 2001, vol. 353, p. 281
- Antoniadis J., Freire P. C. C., Wex N., Tauris T. M., Lynch R. S., van Kerkwijk M. H., Kramer M., Bassa C., Dhillon V. S., Driebe T., Hessels J. W. T., Kaspi V. M., Kondratiev V. I., Langer N., Marsh T. R., McLaughlin M. A., Pennucci T. T., Ransom S. M., Stairs I. H., van Leeuwen J., Verbiest J. P. W., Whelan D. G., A Massive Pulsar in a Compact Relativistic Binary, Science, 2013, vol. 340
- Avellar M. G. B., Diferentes abordagens à Composição e ao Ambiente das Estrelas de Nêutrons, São Paulo: USP, 2012, Tese de Doutorado, 137 p.
- Baade W., Zwicky F., Supernovae and cosmic rays, Phys. Rev, 1934, vol. 45, p. 138
- Baulieu L., Capri M., Gómez A., Lemes V., Sobreiro R., Sorella S., Renormalizability of a quark–gluon model withsoftBRSTbreaking in the infrared region, The European Physical Journal C, 2010, vol. 66, p. 451
- Baym G., Chin S. A., Can a Neutron Star Be a Giant MIT Bag?, Phys. Lett., 1976, vol. B62, p. 241
- Baym G., Pethick C., Sutherland P., The Ground State of Matter at High Densities: Equation of State and Stellar Models, ApJ, 1971, vol. 170, p. 299
- Bejger M., Haensel P., Zdunik J. L., Mixed-phase induced core-quakes and the changes in neutron-star parameters, Monthly Notices of the Royal Astronomical Society, 2005, vol. 359, p. 699
- <span id="page-165-1"></span>Bergeron P., Leggett S. K., Ruiz M. T., Photometric and Spectroscopic Analysis of Cool White Dwarfs with Trigonometric Parallax Measurements, The Astrophysical Journal Supplement Series, 2001, vol. 133, p. 413
- <span id="page-165-0"></span>Bertolami O., Páramos J., Santos P., Astrophysical constraints on unparticle-inspired models of gravity, Phys. Rev. D, 2009, vol. 80, p. 022001
- Bethe H. A., Bacher R. F., Nuclear Physics A. Stationary States of Nuclei, Rev. Mod. Phys., 1936, vol. 8, p. 82
- Bhattacharyya A., Mishustin I. N., Greiner W., Deconfinement Phase Transition in Compact Stars : Maxwell vs. Gibbs Construction of the Mixed Phase, J. Phys., 2010, vol. G37, p. 025201
- Bjorken J., Drell S., Relativistic quantum mechanics. International series in pure and applied physics, McGraw-Hill, 1964
- Blaizot J., Nuclear compressibilities, Physics Reports, 1980, vol. 64, p. 171
- Bombaci I., The maximum mass of a neutron star., A&A, 1996, vol. 305, p. 871
- BotRejectsInc, 2016 White Dwarf Stars
- Burigo L. N., Bodmann B. E. J., Jacobsen R. B., Vasconcellos C. A. Z., Fernandez F., On the confined-deconfined phase transition in nuclear matter and neutron stars, Int. J. Mod. Phys., 2010, vol. D19, p. 1563
- Burrows A., Lattimer J. M., The birth of neutron stars, ApJ, 1986, vol. 307, p. 178
- <span id="page-166-2"></span>Camenzind M., Compact objects in astrophysics : white dwarfs, neutron stars, and black holes, 2007
- <span id="page-166-0"></span>Capello P., Natarajan P., Coppi P., Hydrostatic equilibrium profiles for gas in elliptical galaxies, 2010
- Capri M. A. L., Guimaraes M. S., Justo I. F., Palhares L. F., Sorella S. P., Properties of the Faddeev-Popov operator in the Landau gauge, matter confinement, and soft BRST breaking, Phys. Rev. D, 2014, vol. 90, p. 085010
- Carrigan R., Trower W., Particles and Forces: At the Heart of Matter : Readings from Scientific American Magazine. Readings from Scientific American, W.H. Freeman, 1990
- Carroll B., Ostlie D., An Introduction to Modern Astrophysics. Addison-Wesley, 1996
- Carvalho S. M., Rotondo M., Rueda J. A., Ruffini R., Relativistic Feynman-Metropolis-Teller treatment at finite temperatures, Phys. Rev. C, 2014, vol. 89, p. 015801
- Catalán R. G., Garay J., López-Ruiz R., Features of the extension of a statistical measure of complexity to continuous systems, Phys. Rev. E, 2002, vol. 66, p. 011102
- CBM, 2016 Home page do experimento Compressed Baryonic Matter CBM
- Celenza L. S., Shakin C. M., Description of the gluon condensate, Phys. Rev. D, 1986, vol. 34, p. 1591
- Chadwick J., Possible Existence of a Neutron, Nature, 1932, vol. 129
- Chandrasekhar S., The Maximum Mass of Ideal White Dwarfs, ApJ, 1931, vol. 74, p. 81
- <span id="page-166-1"></span>Chandrasekhar S., An introduction to the study of stellar structure. Astrophysical monographs, Dover Publications, 1957
- Chatzisavvas K. C., Psonis V. P., Panos C. P., Moustakidis C. C., Complexity and neutron star structure, Physics Letters A, 2009, vol. 373, p. 3901
- Chodos A., Jaffe R. L., Johnson K., Thorn C. B., Weisskopf V. F., New extended model of hadrons, Phys. Rev. D, 1974, vol. 9, p. 3471
- D. Dudal M. S. Guimaraes L. F. P., Sorella S. P., From QCD to a dynamical quark model: construction and some meson spectroscopy, 2013
- de Avellar M., Horvath J., Entropy, complexity and disequilibrium in compact stars, Physics Letters A, 2012, vol. 376, p. 1085
- de Avellar M. G. B., de Souza R. A., Horvath J. E., Trends of stellar entropy along stellar evolution, Research in Astronomy and Astrophysics, 2016, vol. 16, p. 001
- <span id="page-167-0"></span>de Souza R., Horvath J. E., Reducing the parameter space for unparticle-inspired models using white dwarf masses, Phys. Rev. D, 2012, vol. 86, p. 027502
- Demorest P. B., Pennucci T., Ransom S. M., Roberts M. S. E., Hessels J. W. T., A two-solar-mass neutron star measured using Shapiro delay, Nature, 2010, vol. 467, p. 1081
- Dexheimer V. A., Vasconcellos C. A. Z., Bodmann B. E. J., Density dependent nuclear matter compressibility, Phys. Rev. C, 2008, vol. 77, p. 065803
- Dover C., Gal A., Hyperon-nucleus potentials, Prog.Part.Nucl.Phys., 1985, vol. 12
- Duerr H.-P., Relativistic Effects in Nuclear Forces, Phys. Rev., 1956, vol. 103, p. 469
- Endo T., Region of a hadron-quark mixed phase in hybrid stars, Phys. Rev. C, 2011, vol. 83, p. 068801
- Espinoza C. M., Lyne A. G., Stappers B. W., Kramer M., A study of 315 glitches in the rotation of 102 pulsars, Monthly Notices of the Royal Astronomical Society, 2011, vol. 414, p. 1679
- Farhi E., Jaffe R. L., Strange matter, Phys. Rev. D, 1984, vol. 30, p. 2379
- Ferreirinho J., Ruffini R., Stella L., On the relativistic Thomas-Fermi model, Physics Letters B, 1980, vol. 91, p. 314
- Feynman R. P., Metropolis N., Teller E., Equations of State of Elements Based on the Generalized Fermi-Thomas Theory, Phys. Rev., 1949, vol. 75, p. 1561
- Fogaça D., Navarra F., Gluon condensates in a cold quark-gluon plasma, Physics Letters B, 2011, vol. 700, p. 236
- <span id="page-168-1"></span>Franzon B., Fogaça D. A., Navarra F. S., Horvath J. E., Self-bound interacting QCD matter in compact stars, Phys. Rev. D, 2012, vol. 86, p. 065031
- Fukushima K., Chiral effective model with the Polyakov loop, Physics Letters B, 2004, vol. 591, p. 277
- Gell-Mann M., Lévy M., The axial vector current in beta decay, Il Nuovo Cimento (1955-1965), 1960, vol. 16, p. 705
- General I., Gomez D., Scoccola N., Chiral Phase Transition in a Covariant Nonlocal NJL Model. World Scientific, 2001, 391
- <span id="page-168-0"></span>Georgi H., Unparticle Physics, Phys. Rev. Lett., 2007, vol. 98
- Glendenning N., Compact Stars: Nuclear Physics, Particle Physics and General Relativity. Astronomy and astrophysics library, Springer Verlag, 2000
- Glendenning N. K., Equation of state from nuclear and astrophysical evidence, Phys. Rev. C, 1988a, vol. 37, p. 2733
- Glendenning N. K., Vacuum polarization effects in the non-linear sigma-omega model, Physics Letters B, 1988b, vol. 208, p. 335
- Glendenning N. K., First-order phase transitions with more than one conserved charge: Consequences for neutron stars, Phys. Rev. D, 1992, vol. 46, p. 1274
- Glendenning N. K., Moszkowski S. A., Reconciliation of neutron-star masses and binding of the  $\Lambda$  in hypernuclei, Phys. Rev. Lett., 1991, vol. 67, p. 2414
- Glendenning N. K., Pei S., Crystalline structure of the mixed confined-deconfined phase in neutron stars, Phys. Rev. C, 1995, vol. 52, p. 2250
- Gold T., Rotating Neutron Stars and the Nature of Pulsars, Nature, 1969, vol. 221, p. 25
- <span id="page-169-1"></span>Goldberg H., Nath P., Scalar Modifications to Gravity from Unparticle Effects May Be Testable, Phys. Rev. Lett., 2008, vol. 100, p. 031803
- Gomes R. O., Dexheimer V., Schramm S., Vasconcellos C. A. Z., Many-body Forces in the Equation of State of Hyperonic Matter, The Astrophysical Journal, 2015, vol. 808, p. 8
- Gomes R. O., Dexheimer V., Vasconcellos C. A. Z., Effects of strong magnetic fields on the population of hyperon stars, Astronomische Nachrichten, 2014a, vol. 335, p. 666
- Gomes R. O., Dexheimer V., Vasconcellos C. A. Z., The role of magnetic fields in hyperon stars, AIP Conference Proceedings, 2014b, vol. 1595, p. 242
- Greenberg J. S., Greiner W., Search for the sparking of the vacuum, Physics Today, 1982, vol. 35, p. 24
- Greiner W., Bromley D., Schramm S., Stein E., Quantum Chromodynamics. Springer Berlin Heidelberg, 2013
- Griffiths D., Introduction to Elementary Particles. Physics textbook, Wiley, 2008
- Guimarães M. S., Mintz B. W., Palhares L. F., Thermodynamics of an exactly solvable confining quark model, Phys. Rev. D, 2015, vol. 92, p. 085029
- Haensel P., Potekhin A., Yakovlev D., Neutron Stars 1: Equation of State and Structure. Astrophysics and Space Science Library, Springer New York, 2007
- Haensel P., Potekhin A. Y., Analytical representations of unified equations of state of neutron-star matter, Astronomy & Astrophysics, 2004, vol. 428, p. 191
- Halzen F., Martin A., Quarks and leptons: an introductory course in modern particle physics. Wiley, 1984
- <span id="page-169-2"></span>Hamada T., Salpeter E., Models for Zero-Temperature Stars, The Astrophysical Journal, 1961, vol. 134, p. 683
- <span id="page-169-0"></span>Hansen C. J., K. S. D., T. V., Stellar interiors: physical principles, structure, and evolution 2 edn. Springer-Verlag, 2004
- Harrison B. K., Thorne K. S., Wakano M., Wheeler J. A., Gravitation Theory and Gravitational Collapse, 1965
- Harrison B. K., Wakano M., Wheeler J. A., Matter-Energy at High Density End Point of Thermonuclear Evolution, La Structure et I'holution de I'univers, 1958, vol. 1, p. 124
- Hayashi C., Stellar evolution in early phases of gravitational contraction., PASJ, 1961, vol. 13
- Heiselberg H., Hjorth-Jensen M., Phases of dense matter in neutron stars, Phys. Rept., 2000, vol. 328, p. 237
- Hewish A., Bell S. J., Pilkington J. D. H., Scott P. F., Collins R. A., Observation of a Rapidly Pulsating Radio Source, Nature, 1968, vol. 217, p. 709
- Horvath J., Fundamentos da evolução estelar, Supernovas e Objetos Compactos 1 edn. Livraria Editora da Física, 2011
- Horvath J. E., Propagating combustion modes of the neutron-to-strange-matter conversion: the role of instabilities, International Journal of Modern Physics D, 2010, vol. 19, p. 523
- Hussein S., Salinas S., 100 anos de física quântica. Livraria da Física, 2002
- Johnson M. H., Teller E., Classical Field Theory of Nuclear Forces, Phys. Rev., 1955, vol. 98, p. 783
- Kapusta J., Gale C., Finite-Temperature Field Theory: Principles and Applications. Cambridge Monographs on Mathematical Physics, Cambridge University Press, 2006
- <span id="page-170-0"></span>Karami K., Ghaffari S., Febri J., Interacting polytropic gas model of phantom dark energy in non flat universe, 2009
- Karttunen H., Kröger P., Oja H., Poutanen M., Donner K., Fundamental Astronomy. Springer Berlin Heidelberg, 2013
- <span id="page-170-1"></span>Kepler S. O., Kleinman S. J., Nitta A., Koester D., Castanheira B. G., Giovannini O., Costa A. F. M., Althaus L., White dwarf mass distribution in the SDSS, MNRAS, 2007, vol. 375, p. 1315
- Kippenhahn R., Weigert A., Stellar structure and evolution. Astronomy and astrophysics library, Springer, 1990
- Klein O., On the Thermodynamical Equilibrium of Fluids in Gravitational Fields, Rev. Mod. Phys., 1949, vol. 21, p. 531
- Krivine H., Treiner J., Bohigas O., Derivation of a fluid-dynamical lagrangian and electric giant resonances, Nuclear Physics A, 1980, vol. 336, p. 155
- Landau L., On the theory of stars, Phys. Z. Sowjetunion, 1932, vol. 1
- Lattimer J. M., Prakash M., Ultimate Energy Density of Observable Cold Baryonic Matter, Phys. Rev. Lett., 2005, vol. 94, p. 111101
- Li X., Shakin C. M., Description of gluon propagation in the presence of an  $A<sup>2</sup>$  condensate, Phys. Rev. D, 2005, vol. 71, p. 074007
- Lieb E. H., Simon B., Thomas-Fermi Theory Revisited, Phys. Rev. Lett., 1973, vol. 31, p. 681
- Lopez-Ruiz R., Mancini H., Calbet X., A statistical measure of complexity, Physics Letters A, 1995, vol. 209, p. 321
- Maciel W., Astrofísica do Meio Interestelar Vol. 41. EDUSP, 2002
- <span id="page-171-0"></span>Maciel W. J., Introdução à Estrutura e Evolução Estelar 1 edn. Edusp, 1999
- Megías E., Arriola E. R., Salcedo L. L., Chiral Lagrangian at finite temperature from the Polyakov-chiral quark model, Phys. Rev. D, 2006, vol. 74, p. 114014
- Meisinger P. N., Ogilvie M. C., Chiral symmetry restoration and {ZN} symmetry, Physics Letters B, 1996, vol. 379, p. 163
- Mesquita B., Condensação de Káons em Estrelas de nNêutrons, Porto Alegre: UFRGS, 2010, Tese de Doutorado
- Miniutti G., Pons J. A., Berti E., Gualtieri L., Ferrari V., Non-radial oscillation modes as a probe of density discontinuities in neutron stars, Monthly Notices of the Royal Astronomical Society, 2003, vol. 338, p. 389
- <span id="page-171-1"></span>Mukhopadhyay U., Ray S., Dark energy with polytropic equation of state, 2005
- Muta T., Foundations of Quantum Chromodynamics: An Introduction to Perturbative Methods in Gauge Theories. World Scientific lecture notes in physics, World Scientific, 2010
- Myers W., Swiatecki W., Nuclear properties according to the Thomas-Fermi model, Nuclear Physics A, 1996, vol. 601, p. 141
- Myers W. D., Swiatecki W. J., , Ann. Phys, 1969, vol. 55
- <span id="page-172-1"></span>Nambu Y., Jona-Lasinio G., Dynamical Model of Elementary Particles Based on an Analogy with Superconductivity. I, Phys. Rev., 1961, vol. 122, p. 345
- Nastasi M., Mayer J., Hirvonen J., Ion-Solid Interactions: Fundamentals and Applications. Cambridge Solid State Science Series, Cambridge University Press, 1996
- Negele J. W., Vautherin D., Neutron star matter at subnuclear densities, Nucl. Phys., 1973, vol. A207, p. 298
- Newton W. G., Neutron stars: A taste of pasta?, Nat Phys, 2013, vol. 9, p. 396
- <span id="page-172-0"></span>Oliveira K., Saraiva M., Astronomia e astrofisica. Ed. Universidade/UFRGS, 2000
- Onicescu O., Energie informationnelle, C.Rendus de l'Acad´emie des Sciences, Paris, 1965, vol. 263, p. 841
- Oppenheimer J. R., Volkoff G. M., On Massive Neutron Cores, Phys. Rev., 1939, vol. 55, p. 374
- Osterwalder K., Schrader R., Axioms for Euclidean Green's functions, Communications in Mathematical Physics, 1973, vol. 31, p. 83
- Pacini F., Rotating Neutron Stars, Pulsars and Supernova Remnants, Nature, 1968, vol. 219, p. 145
- Palhares L. F., Fraga E. S., Droplets in the cold and dense linear sigma model with quarks, Phys. Rev. D, 2010, vol. 82, p. 125018
- Panos C. P., Chatzisavvas K. C., Complexity classification of quantum many-body systems according to the Pair of Order-Disorder Indices (PODI), 2009
- Panos C. P., Chatzisavvas K. C., Moustakidis C. C., Kyrkou E. G., Comparison of SDL and LMC measures of complexity: Atoms as a testbed, Physics Letters A, 2007, vol. 363, p. 78
- Panos C. P., Nikolaidis N. S., Chatzisavvas K. C., Tsouros C. C., A simple method for the evaluation of the information content and complexity in atoms. A proposal for scalability, Physics Letters A, 2009, vol. 373, p. 2343
- Parappilly M. B., Bowman P. O., Heller U. M., Leinweber D. B., Williams A. G., Zhang J. B., Scaling behavior of the quark propagator in full QCD, Phys. Rev. D, 2006, vol. 73, p. 054504
- Pinto M. B., Koch V., Randrup J., Surface tension of quark matter in a geometrical approach, Phys. Rev. C, 2012, vol. 86, p. 025203
- Piza A., Mecânica Quântica Vol. 51. EDUSP, 2003
- Popov V., Positron Production in a Coulomb Field with  $Z \geq 137$ , Journal of Experimental and Theoretical Physics, 1971, vol. 59
- Popov V., Rotondo M., Ruffini R., Xue S.-S., On the relativistic and electrodynamical stability of massive nuclear density cores, 2009
- Povh B., Rith K., Scholz C. Z., Particles and Nuclei: An Introduction to the Physical Concepts. Springer Verlag, 2006
- <span id="page-173-1"></span>Provencal J. L., Shipman H. L., Høg E., Thejll P., Testing the White Dwarf Mass-Radius Relation with Hipparcos, The Astrophysical Journal, 1998, vol. 494, p. 759
- <span id="page-173-0"></span>Provencal J. L., Shipman H. L., Koester D., Wesemael F., Bergeron P., Procyon B: Outside the Iron Box, The Astrophysical Journal, 2002, vol. 568, p. 324
- Razeira M., Mesquita A., Vasconcellos C. A. Z., Gomes R. O., Perez Martinez A., Perez Rojas H., Manreza Paret D., Relativistic URCA processes in neutron stars with an antikaon condensate, 2011, vol. 20, p. 146
- Rotondo M., Rueda J. A., Ruffini R., Xue S.-S., Relativistic Thomas-Fermi treatment of compressed atoms and compressed nuclear matter cores of stellar dimensions, Phys. Rev. C, 2011a, vol. 83, p. 045805
- Rotondo M., Rueda J. A., Ruffini R., Xue S.-S., The self-consistent general relativistic solution for a system of degenerate neutrons, protons and electrons in  $\beta$  equilibrium, Physics Letters B, 2011b, vol. 701, p. 667
- Rotondo M., Ruffini R., Xue S.-S., Electrodynamics for Nuclear Matter in Bulk, International Journal of Modern Physics D, 2007, vol. 16, p. 1
- Ruffini R., The role of Thomas-Fermi approach in neutron star matter, 2007, pp 207–218
- Ruffini R., Stella L., Some comments on the relativistic Thomas-Fermi model and the Vallarta-Rosen equation, Physics Letters B, 1981, vol. 102, p. 442
- Sañudo J., Pacheco A., Complexity and white-dwarf structure, Physics Letters A, 2009, vol. 373, p. 807
- Salpeter E. E., Energy and Pressure of a Zero-Temperature Plasma., ApJ, 1961, vol. 134, p. 669
- <span id="page-174-0"></span>Saxton C., Ferreras I., Polytropic dark halos of elliptical galaxies, 2009
- Schaffner J., Dover C., Gal A., Greiner W., Millener D., Hyperon-nucleus potentials, Annals Phys., 1984, vol. 235, p. 35
- Schaffner J., Greiner C., Stöcker H., Metastable exotic multihypernuclear objects, Phys. Rev. C, 1992, vol. 46, p. 322
- Schaffner-Bielich J., Gal A., Properties of strange hadronic matter in bulk and in finite systems, Phys. Rev. C, 2000, vol. 62, p. 034311
- Schechter H., Introdução à Física Nuclear. Editora UFRJ, 2007, 448 p.
- Schmitt A., Dense Matter in Compact Stars: A Pedagogical Introduction. Lecture Notes in Physics, Springer Berlin Heidelberg, 2010
- Serot B. D., Walecka J. D., Advances in Nuclear Physics, 1986, vol. 16
- Shannon C., Weaver W., The Mathematical Theory of Communication. University of Illinois Press Urbana, Illinois, 1949
- <span id="page-175-0"></span>Shapiro S., Teukolsky S., Black Holes, White Dwarfs and Neutron Stars: The Physics of Compact Objects. Wiley, 2008
- Sharma M. M., Borghols W. T. A., Brandenburg S., Crona S., van der Woude A., Harakeh M. N., Giant monopole resonance in Sn and Sm nuclei and the compressibility of nuclear matter, Phys. Rev. C, 1988, vol. 38, p. 2562
- Taurines A., , 1999 Estrelas de nêutrons em teorias relativísticas efetivas de campos nucleares
- Taurines A. R., Vasconcellos C. A. Z., Malheiro M., Chiapparini M., Neutron stars in a class of nonlinear relativistic models, Phys. Rev., 2001, vol. C63, p. 065801
- Thomas A., Weise W., The Structure of the Nucleon. Wiley, 2010
- Tolman R., Relativity, Thermodynamics, and Cosmology. Dover Books on Physics Series, Dover Publications, 1934
- Tolman R. C., Static Solutions of Einstein's Field Equations for Spheres of Fluid, Phys. Rev., 1939, vol. 55, p. 364
- Valentim R., Rangel E., Horvath J. E., On the mass distribution of neutron stars, Monthly Notices of the Royal Astronomical Society, 2011, vol. 414, p. 1427
- van den Heuvel E. P. J., Compact stars and the evolution of binary systems, Bulletin of the Astronomical Society of India, 2011, vol. 39, p. 1
- Vasconcellos C. A. Z., Gomes R. O., Dexheimer V., Negreiros R. P., Horvath J., Hadjimichef D., Effective field theory for neutron stars with genuine many-body forces, Astronomische Nachrichten, 2014, vol. 335, p. 763
- Vereshchagin G., Ruffini R., Xue S., Electron-positron pairs in physics and astrophysics: From heavy nuclei to black holes, The Astrophysical Journal Letters, 2010, vol. 1
- Walecka J., A theory of highly condensed matter, Annals of Physics, 1974, vol. 83, p. 491
- Weber F., Pulsars as Astrophysical Laboratories for Nuclear and Particle Physics. Series in High Energy Physics, Cosmology and Gravitation, Taylor & Francis, 1999
- Weber F., Strange quark matter and compact stars, Progress in Particle and Nuclear Physics, 2005, vol. 54, p. 193
- Weber F., Negreiros R., QCD in Neutron Stars and Strange Stars, AIP Conference Proceedings, 2011, vol. 1354, p. 13
- Weinberg S., Gravitation and Cosmology: Principles and Applications of the General Theory of Relativity, 1972, 688
- Weinberg S., The First Three Minutes: A Modern View of the Origin of the Universe. Basic Books, 1993
- Weissenborn S., Sagert I., Pagliara G., Hempel M., Schaffner-Bielich J., Quark Matter in Massive Compact Stars, The Astrophysical Journal Letters, 2011, vol. 740, p. L14
- Weizsäcker C., Zur Theorie der Kernmassen, Zeitschrift für Physik, 1935, vol. 96, p. 431
- Wilson K. G., Confinement of quarks, Phys. Rev. D, 1974, vol. 10, p. 2445
- Witten E., Cosmic separation of phases, Phys. Rev. D, 1984, vol. 30, p. 272
- Woltjer L., X-Rays and Type i Supernova Remnants., ApJ, 1964, vol. 140, p. 1309
- <span id="page-176-0"></span>Wood M., Proceedings of the 9th European Workshop on White Dwarfs, 1995
- Yasutake N., Chen H., Maruyama T., Tatsumi T., Finite size effects in hadron-quark phase transition by the Dyson-Schwinger method, Journal of Physics: Conference Series, 2016, vol. 665, p. 012068
- Yasutake N., Maruyama T., Tatsumi T., Hot hadron-quark mixed phase including hyperons, Phys. Rev., 2009, vol. D80, p. 123009
- Zimanyi J., Moszkowski S. A., Nuclear equation of state with derivative scalar coupling, Phys. Rev. C, 1990, vol. 42, p. 1416

Apêndice
# Apêndice  $\overline{A}$

# Transições de fase contínuas

Neste apêndice, será discutido a questão das cargas conservadas e suas implicações nos aspectos gerais da transição de fase e, a seguir, será apresentado o critério de Gibbs.

Em geral, pressão constante é característica da transição de fase em primeira ordem para uma substância que tenha um único componente independente. A água é um exemplo. A transição líquido-vapor na água tem  $H_2O$  como única "carga" conservada ou único componente independente. Já a matéria das estrelas de nêutrons tem dois componentes independentes – o número bariônico conservado e a carga elétrica total (que é nula). Portanto, a matéria das estrelas de nêutrons não é uma substância "simples", mas sim "complexa" – ela tem mais de um componente independente. As características da transição de fase são bastante diferentes nos dois casos. A diferença surge porque uma substância complexa possui graus de liberdade que uma substância simples não tem. As estrelas devem ter neutralidade de carga. Essa afirmação é pertinente à carga da estrela como um todo. E uma restrição global, e não local, a qual, por sua vez, corresponderia a uma densidade de carga identicamente nula. Como a natureza exige apenas neutralidade global, se for energeticamente favorável que existam cargas separadas, assim será. Temos vários exemplos de sistemas desse tipo, como o nêutron e o átomo. Ambos possuem distribuições de carga finitas, cuja integração em todo volume simplesmente resulta nula. Para entendermos um pouco melhor, vamos considerar uma substância com duas "cargas" conservadas ou componentes independentes − Z de um tipo e B de outro.

No caso de uma estrela de nêutrons, essas letras poderiam denotar o número de cargas totais (em unidades da carga elementar  $e$ ) e o número total de carga bariônica. Esteja a substância imersa em um banho térmico. Definimos, então, a concentração c =  $Z/B$ . A razão é fixa somente enquanto o sistema estiver em uma fase pura ou em outra. Na fase

mista, a concentração em cada uma das regiões de uma fase ou da outra pode ser diferente, estando o sistema sujeito apenas à conservação dos números totais,

$$
c_1 = Z_1/B_1, c_2 = Z_2/B_2, Z_1 + Z_2 = Z, B_1 + B_2 = B.
$$
\n(A.1)

Se as forças internas puderem diminuir a energia do sistema fazendo um rearranjo das concentrações, elas assim o farão. O ponto essencial é que as leis de conservação na química termodinâmica são globais, e não locais. Além disso, as concentrações  $c_1$  e  $c_2$ serão otimizadas pelas forças internas do sistema para cada proporção das duas fases, de modo que as propriedades das fases variam na fase mista. Isso contrasta claramente com a transição líquido-vapor na água ou em outra substância com componente único.

As transições de fase hádron-quark podem ser transições de primeira ordem em um sistema multicomponente, no qual duas cargas serão globalmente conservadas. De acordo com o critério de Gibbs/Glendenning, o requisito de duas cargas conservadas fará com que o comportamento da equação de estado na fase mista seja diferente de um sistema no qual apenas uma carga é conservada. Nesse contexto, a pressão varia ao longo da fase mista, não obedecendo a uma construção de Maxwell onde a pressão é constante. Uma pressão variável permite que a transição de fase ocorra no interior de estrelas de nêutrons, uma vez que o equilíbrio hidrostático pode ser estabelecido.

## Cargas conservadas

Vimos que para que ocorra a transição de fase no cenário de estrelas de nêutrons, é preciso que o número bariônico e a carga elétrica sejam quantidades conservadas. Porém, at´e o presente momento n˜ao foi feita nenhuma ressalva quanto a esse comportamento ser global ou local, ou seja, se a conservação dessas quantidades deve se dar em cada fase separadamente ou simplesmente ser v´alida para toda a estrela. [Glendenning \(1992\)](#page-168-0) propõe que as leis de conservação no âmbito de estrelas compactas devem ser globais. Sob essa perspectiva, é possível diminuir a assimetria de isospin da fase hadrônica fazendo com que esta possua uma carga l´ıquida positiva, compensada por uma fase de quarks de carga líquida negativa. Neste mesmo trabalho, Glendenning propõe que a conservação de número bariônico também deve ser global, uma vez que esse vínculo será mais fraco para um arranjo microscópico que uma condição de conservação local.

Para estabelecer as leis de conservação na transição de fase, definimos um parâmetro:

$$
\chi = V_Q/V, \qquad (V = V_H + V_Q) \tag{A.2}
$$

que define a fração de matéria de quarks presente no meio para uma dada densidade bariônica total. Assim, a fase puramente hadrônica é definida por  $\chi = 0$  e a fase puramente de quarks por  $\chi = 1$ . A fase mista compreenderá o intervalo intermediário,  $0 < \chi < 1$ . Estabelecemos a relação de conservação global de número bariônico através da equação:

$$
(1 - \chi)\rho_H + \chi\rho_Q = \rho_{BT} \tag{A.3}
$$

onde  $\rho_H$  e  $\rho_Q$  correspondem, respectivamente, à densidade bariônica total na fase hadrônica e na fase de quarks, e  $\rho_{BT}$  à densidade bariônica total do sistema. Analogamente, a conservação global de carga elétrica será expressa por:

$$
(1 - \chi)q_H + \chi q_Q = Q/V \tag{A.4}
$$

onde  $q_H$  e  $q_Q$  correspondem, respectivamente, à densidade de carga elétrica total da fase hadrônica e de quarks, e Q à carga elétrica total do sistema.

## Critério de Maxwell e Gibbs/Glendenning

Uma vez feita a discussão acerca das quantidades conservadas, devemos agora relacionar as variáveis termodinâmicas do sistema às suas quantidades independentes. Como dito anteriormente, trata-se de um sistema multicomponente e, para tais sistemas, o comportamento das variáveis termodinâmicas apresenta diferenças com relação aos monocomponentes.

Através do critério de Gibbs estabelece-se o equilíbrio entre as fases, de maneira que a energia do sistema seja minimizada. Para uma temperatura fixa, as condições de Gibbs são expressas por:

$$
\mu_{H,n} = \mu_{Q,n} = \mu_n \tag{A.5}
$$

$$
\mu_{H,e} = \mu_{Q,e} = \mu_e \tag{A.6}
$$

<span id="page-182-0"></span>
$$
p_H(\mu_n, \mu_e, T) = p_Q(\mu_n, \mu_e, T) \tag{A.7}
$$

Na fase de hádrons, os potenciais químicos independentes envolvidos são o do nêutron e do elétron [\(Shapiro e Teukolsky \(2008\)](#page-175-0)). Verifica-se os mesmos potenciais químicos

independentes para a fase de quarks, pois em [Schmitt \(2010\)](#page-174-0) identifica-se tais potenciais como sendo o do quark up e do elétron e o potencial químico do quark up pode ser escrito em termos de  $\mu_n$  e  $\mu_e$ . Assim, ao longo da fase mista devemos assumir que essas quantidades serão as mesmas nas duas fases, conforme mostram as duas primeiras equações acima. Uma vez que objetos compactos geralmente são modelados à temperatura nula, a terceira condição de Gibbs não costuma ser considerada.

Devemos, agora, verificar que apesar do vínculo de que as equações de estado das duas fases devam ser iguais ao longo da fase mista, isso n˜ao significa que a press˜ao deva ser constante nesse intervalo de densidades. Isso se deve ao fato de a press˜ao em cada fase depender de dois potenciais químicos independentes, pois para cada valor de  $\chi$  ao longo da transição, os valores de  $\mu_n$  e  $\mu_e$  variam de modo que as condições de Gibbs sejam satisfeitas. Se apenas uma carga é conservada, a pressão dependerá de apenas um potencial químico, sujeito a uma única lei de conservação, não podendo variar. Assim, concluímos que a variação da pressão ao longo da fase mista deve-se à ocorrência de mais de uma carga conservada, que nada mais é que uma consequência do sistema ser multicomponente. O comportamento da pressão e dos potenciais químicos independentes na fase mista é ilustrado na Fig[.A.1,](#page-183-0) para uma equação de estado genérica [\(Weber \(1999\)](#page-175-1)):

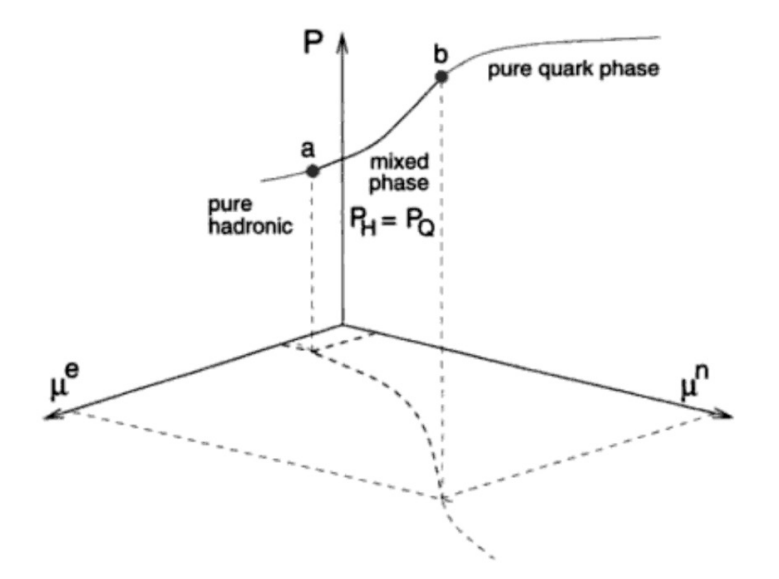

<span id="page-183-0"></span>Figura A.1: Fase mista para uma transição com duas cargas conservadas [\(Weber, 1999\)](#page-175-1).

Portanto, para determinarmos as variáveis termodinâmicas ao longo da fase mista, devemos variar o parâmetro  $\chi$  e resolver um sistema de três incógnitas $(\mu_n, \mu_e, \rho_B)$  e três equações: duas equações de leis de conservação de carga elétrica e número bariônico e a equação para condição de equilíbrio de Gibbs [\(A.7\)](#page-182-0).

## Estrutura da fase mista

O surgimento de estruturas na fase mista é um fenômeno bastante conhecido no que se refere à transições de fase de primeira ordem. A ocorrência dessas estruturas deve-se a competição entre as energias de Coulomb e de superfície associadas às regiões de carga líquida não nula presentes separadamente nas fases hadrônica e de quarks.

Para uma dada densidade bariônica para o qual o início da transição é prevista, começam a surgir gotas da fase de quarks no interior da fase hadrônica. Essas gotas crescem conforme a densidade do sistema aumenta at´e o ponto no qual existe a mesma proporção de matéria entre as fases. Seguindo para densidades ainda mais altas, a situação se inverte e o sistema passa a poder ser interpretado como bolhas da fase hadrônica embebidas em uma fase de quarks. Essas bolhas tornam-se cada vez menores conforme a densidade aumenta at´e um ponto no qual passamos a ter apenas uma fase puramente de matéria de quarks. Quando há a presença de campos externos, a forma dessas estruturas pode variar. Em especial, no contexto estelar no qual a pressão e densidade são cada vez maiores para um raio estelar cada vez menor, as estruturas iniciais serão gotas, mas conforme consideramos raios menores, haverá o surgimento de estruturas como "barras" e "t´abuas" de fase de quarks e, analogamente ao caso apresentado acima, para um determinado valor de raio ocorrerá a inversão. A partir desse ponto, se seguimos ainda mais em direção ao núcleo da estrela, passamos a identificar tábuas, barras e, finalmente, gotas de fase hadrônica até que a transição seja completa. Aqui, é importante ressaltar a possibilidade de existência de estrelas que não tenham uma transição completa, no qual seu núcleo será composto por uma fase mista, no qual tais estruturas devem ser encontradas. A Fig[.A.2](#page-185-0) mostra o esquema de formação de estruturas na fase mista de matéria de nêutrons e prótons em função da densidade [\(Newton, 2013\)](#page-172-0), e a Fig[.A.3](#page-185-1) mostra as estruturas que podem ser encontradas em uma transição quark-hádrons [\(Yasutake et al., 2009\)](#page-176-0).

O estudo de estruturas na fase mista est´a fora do escopo desse trabalho, contudo tal tópico é de grande importância para o estudo de alguns fenômenos que até o presente momento não possuem uma explicação completa no contexto de estrelas compactas. O

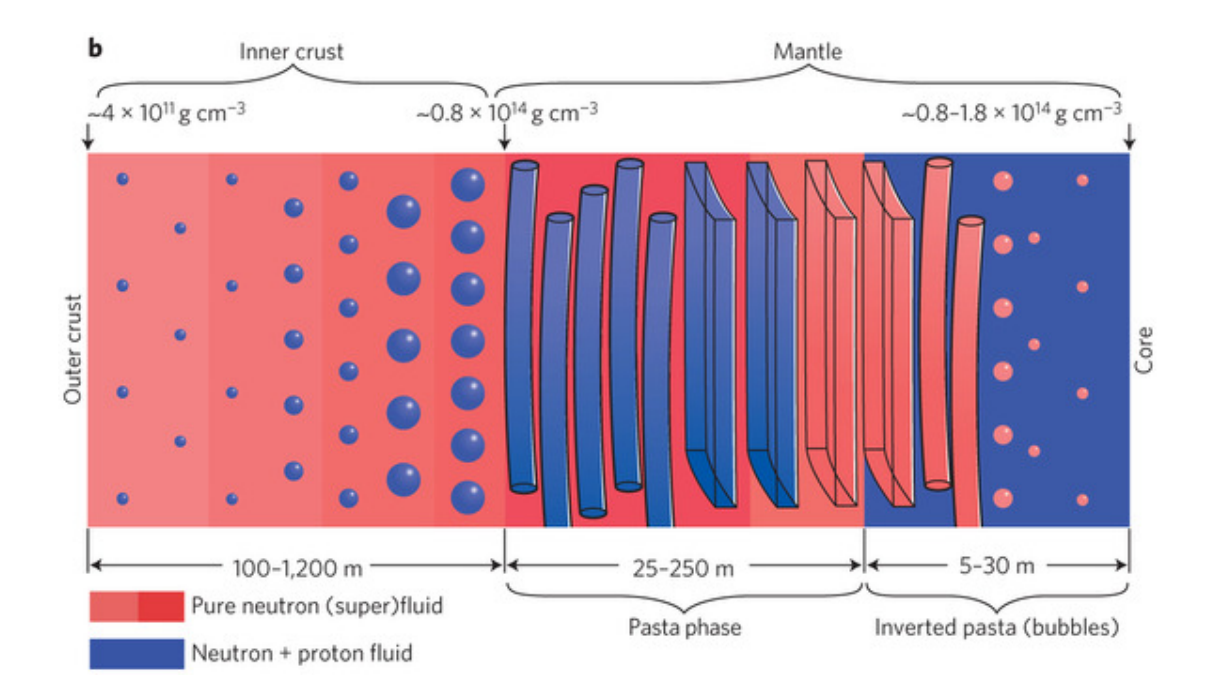

<span id="page-185-0"></span>Figura A.2: Diagrama esquemático da pasta nuclear na fase hadrônica [\(Newton, 2013\)](#page-172-0).

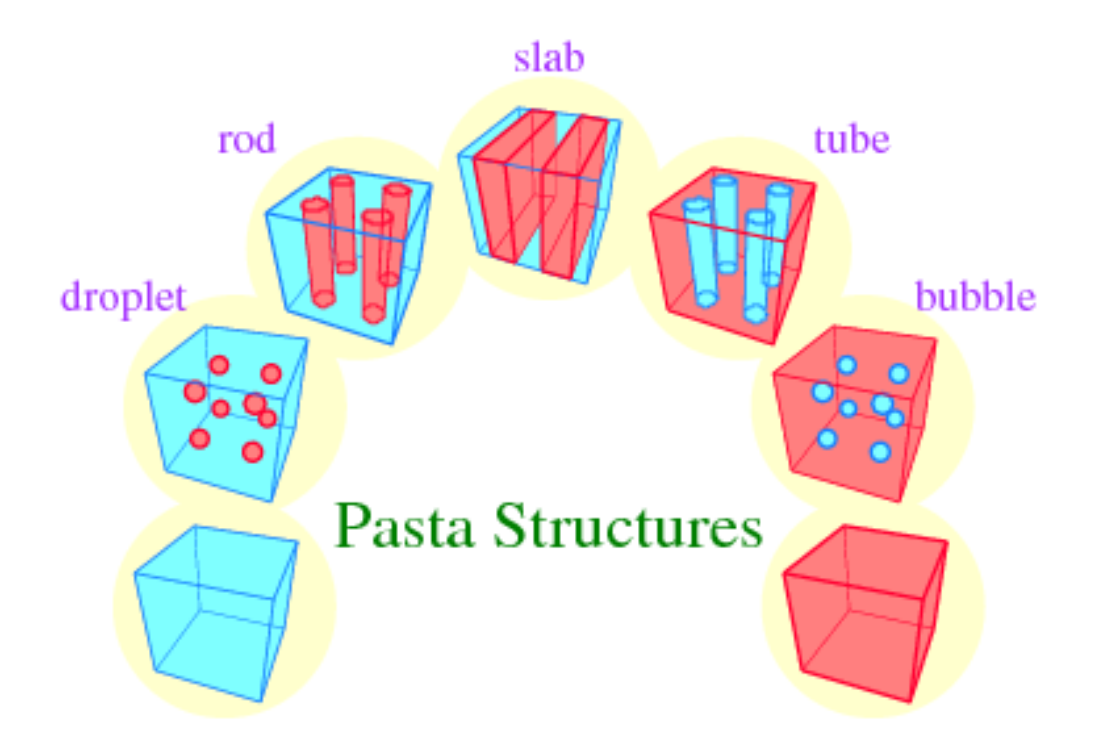

<span id="page-185-1"></span>Figura A.3: Pasta nuclear na transição quark-hadron [\(Yasutake et al., 2009\)](#page-176-0).

primeiro desses fenômenos são os denominados *glitches*. Um *glitch* é o fenômeno no qual ocorre um aumento repentino, de duração irregular, do período de um pulsar, seguido de um decréscimo que retorna o valor original do período. O período de tempo entre os glitches varia de meses a anos e tal fenômeno possui características muito específicas para cada objeto em particular. No estudo de [Espinoza et al. \(2011\)](#page-167-0) são citadas a existência de medidas de cerca de 315 *glitches* em 102 pulsares e a causa para tal fenômeno permanece um tópico em aberto. Existem estudos [\(Glendenning e Pei \(1995\)](#page-168-1); [Bejger et al. \(2005\)](#page-165-0); [Endo](#page-167-1)  $(2011)$  que relacionam as estruturas da fase mista a esse fenômeno através do argumento de que as estruturas das diferentes fases presentes ao longo da estrela possuem momenta de inércia distintos que, uma vez em interação, podem gerar um *glitch*. Os tempos medidos nos glitches indicam um acoplamento variável de alguma componente superfluida, porém não indica que a pasta nuclear tenha alguma influência no efeito.

A fase mista, oriunda do fato de assumirmos uma transição de fase de primeira ordem, também possui implicações para o estudo de ondas gravitacionais. As descontinuidades oriundas do início e final da transição podem afetar o espectro de frequência dos modos de oscilação não-radiais, que são utilizadas nos cálculos de sinais detectáveis de ondas gravitacionais [\(Miniutti et al. \(2003\)](#page-171-0)).

# Apêndice  $B$ .

# Equação de Lane-Emden Perturbada

# B.1 Dedução da equação de Lane-Emden perturbada

Em [Bertolami et al. \(2009\)](#page-165-1), os autores do paper propõem um potencial gravitacional corrigido, dado por

$$
V(r) = -\frac{GM}{2r} \left[ 1 + \left(\frac{R_G}{r}\right)^{2d_u - 2} \right]
$$
 (B.1)

Este potencial, através da relação  $\vec{F} = -\nabla V(r)$ , nos leva a uma equação de equilíbrio hidrostático perturbada, dada por

$$
\frac{r^2}{\rho} \frac{dP(r)}{dr} = -\frac{GM}{2r} \left[ 1 + (2d_u - 1) \left( \frac{R_G}{r} \right)^{2d_u - 2} \right]
$$
(B.2)

que após algumas manipulações algébricas, chega-se em

$$
\frac{1}{\xi^2} \frac{d}{d\xi} \left(\xi^2 \frac{d\theta}{d\xi}\right) = \frac{-\theta^n}{2} \left[1 + (2d_U - 1)\left(\frac{\xi_G}{\xi}\right)^{2d_U - 2}\right] - (2d_U - 1)(d_U - 1)\frac{1}{\xi} \frac{d\theta}{d\xi} \left(\frac{\xi_G}{\xi}\right)^{2d_U - 2}
$$
\n(B.3)

## B.2 Soluções numéricas para o modelo de unparticles

Neste apêndice, são mostrados os comportamentos da equação de Lane-Emden perturbada para n= $3/2$ . Conforme visto no capítulo [9,](#page-142-0) não existem soluções analíticas para índice politrópico n=3/2, o que nos leva a procurar soluções numéricas. Através da utilização do software Mathematica, buscou-se dois tipos de solução: A solução perturbada variando o parâmetro  $D_U$ , mantendo  $\xi_G$  fixo, e o inverso, fixando  $D_U$  e variando o parâmetro  $\xi_G$ .

Na Fig. [B.1,](#page-190-0) vemos as soluções da equação perturbada, onde o parâmetro  $D_U$  variou de 0.5 a 1.5, e o parâmetro  $\xi_G$  foi mantido fixo em  $\xi_G = 0.1$ . Neste momento do estudo, os valores dos parˆametros ainda n˜ao tem significado f´ısico, sendo fixados nestes n´umeros específicos apenas para estudo do comportamento da função.

Na Fig. [B.2,](#page-191-0) vemos as soluções da equação perturbada, agora fixando o parâmetro  $D_U$  em 0.9, e o parâmetro  $\xi_G$  foi variando de 1 a 101. Variações menores não alteraram significativamente o valor do raio adimensional  $\xi_1$ .

Uma primeira análise pode ser feita a respeito dos zeros  $\xi_1$ , observando a variação dos parâmetros. Pode-se ver que uma grande variação em  $\xi_G$  não altera significativamente a solução da equação, porém uma alteração em  $D_U$  o faz. Na Tab. [B.2,](#page-190-1) pode-se verificar a variação no raio adimensional da superfície da estrela  $\xi_1$  em função da variação de  $D_U$ , com  $\xi_G$  fixo. Como foi visto na Eq.  $(9.13)$  $(9.13)$  $(9.13)$ <sup>1</sup>, os valores da Tab. [B.2](#page-190-1) determinam o raio da estrela.

Tabela B.1 - Valores de  $\xi_1$ , ou seja, o valor onde a curva intercepta o eixo  $\xi$ , que fornece o raio na superfície da estrela, bem como sua temperatura e pressão, para um polítropo perturbado com  $n=3/2$  e parâmetro  $\xi = 0.1$  e  $D_U$  variando de 0.5 a 1.5

| $D_U$   | $\xi_1$ |  |  |
|---------|---------|--|--|
| 0,5     | 5,16715 |  |  |
| 0,7     | 2,59617 |  |  |
| 0,9     | 3,21017 |  |  |
| 1,1     | 4,08593 |  |  |
| $1{,}3$ | 4,72957 |  |  |
| $1{,}5$ | 5,01918 |  |  |

Para efeitos deste trabalho, como verificado anteriormente, a variação do parâmetro  $\xi_G$ não muda significativamente a solução para uma variação de  $D_U$ . Assim, fixando  $\xi_G = 1$ , calculou-se as soluções com variação de  $D_U$ , tal que  $0.5 \leq D_U \leq 1.5$ , conforme mostra a Tab. [B.2.](#page-190-1)

<span id="page-189-0"></span> $1$  Seç. [9.1.2](#page-143-0)

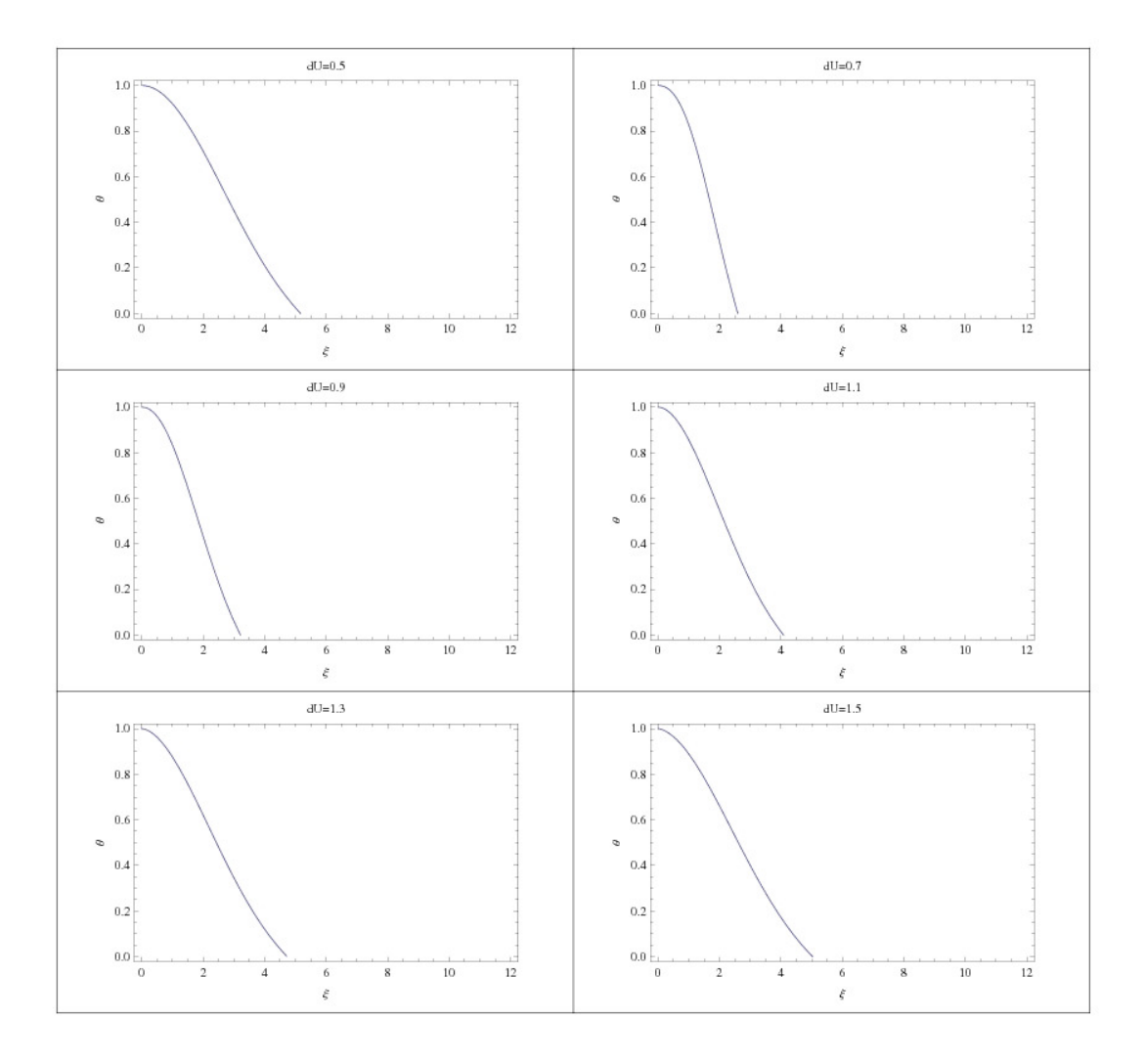

<span id="page-190-0"></span>Figura B.1: Variação de $D_U$ para n=3/2

<span id="page-190-1"></span>Tabela B.2 - Soluções para a equação de Lane-Emden perturbada com  $n = 3/2$ , com os valores de  $\xi_*$  e  $\theta(\xi_*),$ com o parâmetro fixo $\xi_G=1$  e  $D_U$ variando de 0.5 a 1.5

| $D_U$   | $\xi_1$ | $\theta(\xi_*)$ |
|---------|---------|-----------------|
| 0.5     | 5.16711 | $-0.143760$     |
| 0.55    | 4.54784 | $-0.189476$     |
| $0.6\,$ | 4.23030 | -0.215755       |
| 0.63    | 4.09523 | $-0.226387$     |
| 0.65    | 4.02212 | $-0.231621$     |
| $0.7\,$ | 3.88193 | $-0.239447$     |
| 0.75    | 3.78298 | $-0.241607$     |
| 0.8     | 3.88193 | $-0.221160$     |
| 0.9     | 3.65429 | $-0.224529$     |
| 1.0     | 3.65374 | $-0.203303$     |
| 1.1     | 3.70446 | $-0.179718$     |
| 1.2     | 3.79715 | $-0.157419$     |
| 1.3     | 3.91983 | $-0.139016$     |
| 1.4     | 4.05821 | -0.125441       |
| 1.5     | 4.20321 | $-0.116013$     |

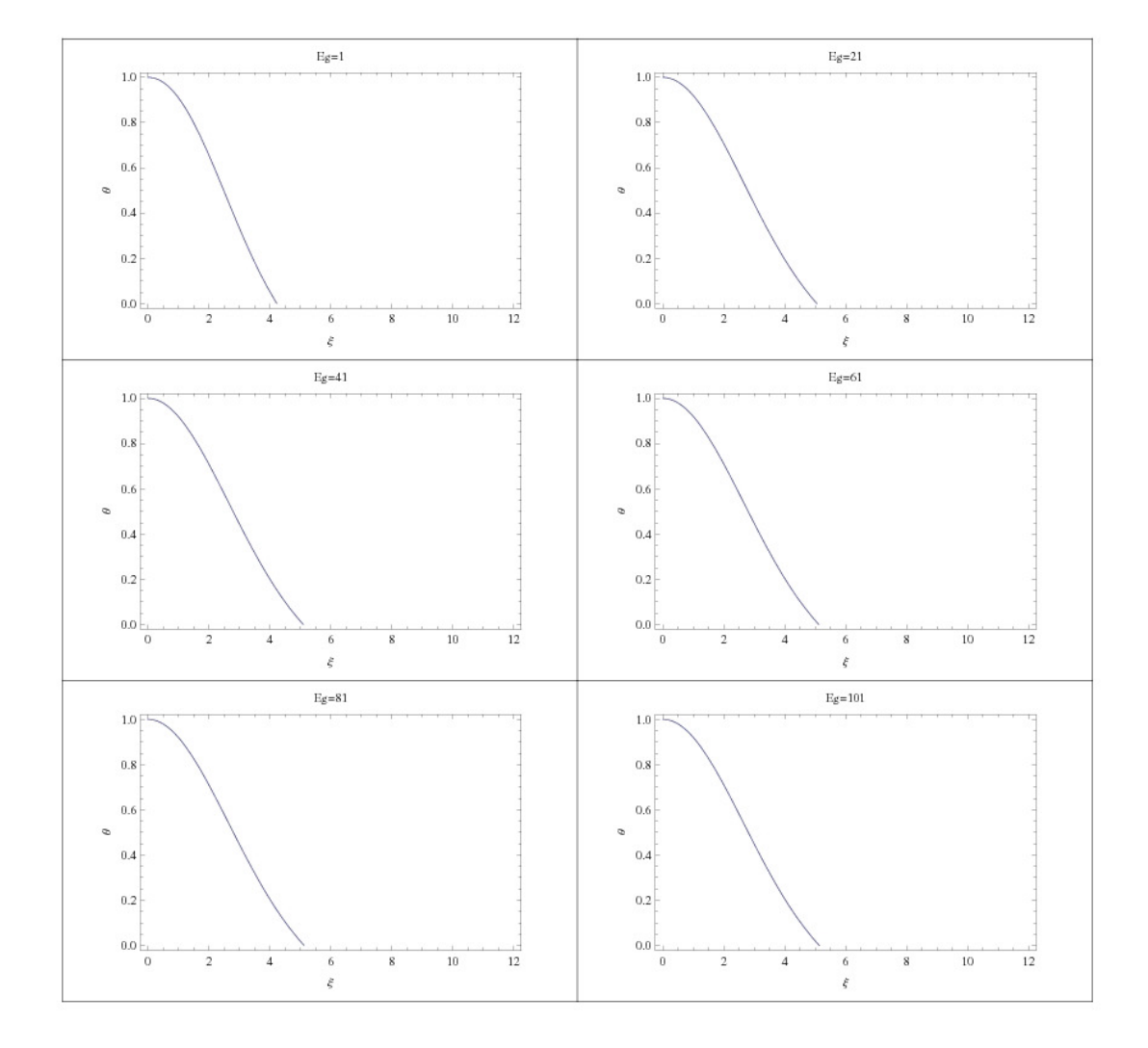

<span id="page-191-0"></span> ${\it Figure~B.2:}$ Variação de $\xi_G$ para n=3/2

Apêndice  $C$ 

# Artigos Publicados

Contribuições publicadas no período de pós-graduação.

Reducing the parameter space for Unparticle models using white dwarf masses.

Paper publicado na revista Physical Review D, Volume 86, Issue 2, 2012.

### Reducing the parameter space for unparticle-inspired models using white dwarf masses

Rodrigo Alvares de Souza\* and J. E. Horvath†

Instituto de Astronomia, Geofísica e Ciências Atmosféricas da USP Rua do Matão 1226, Cidade Universitária, 05508-090, São Paulo, Brazil

(Received 27 March 2012; published 6 July 2012)

Based on astrophysical constraints derived from Chandrasekhar's mass limit for white dwarfs, we study the effects of the model on the parameters of unparticle-inspired gravity, on scales  $\Lambda_U > 1$  TeV and  $d_U \approx 1$ .

DOI: 10.1103/PhysRevD.86.027502 PACS numbers: 04.20.Fy, 04.80.Cc, 04.25.Nx

## I. INTRODUCTION

Many proposals for explaining the apparent shortcomings of the standard model have been advanced. The unparticle model proposed by Georgi [1] aimed to include in the standard model massive but scale-invariant particles, sharing the same physics of the scale-dependent counterparts. These objects, called ''unparticles,'' could play an important role in low-energy physics [2], since the model implies that unparticles can be exchanged between massive particles, leading to a new force called ''ungravity.'' This ''fifth'' force would add a perturbation term to the Newtonian gravitational potential, although the exact potential cannot be obtained because the distance at which the perturbed potential matches the Newtonian expression needs to be known. In order to bypass this limitation, the perturbed potential has been assumed to be of the form [2]

$$
V(r) = -\frac{GM}{2r} \left[ 1 + \left(\frac{R_G}{r}\right)^{2d_U - 2} \right],
$$
 (1)

where  $d_U$  (the scaling dimension of the unparticles operator  $O_{U}$ ) is  $\approx 1$ , as a reasonable approximation, and  $R_G$  is the characteristic length scale of ungravity, given by

$$
R_G = \frac{1}{\pi \Lambda_U} \left(\frac{M_{Pl}}{M_*}\right)^{1/(d_U - 1)} \times \left[\frac{2(2 - \alpha)}{\pi} \frac{\Gamma(d_U + 1/2)\Gamma(d_U - 1/2)}{\Gamma(2d_U)}\right]^{1/(d_U - 1)}, \quad (2)
$$

where  $\Lambda_U$  is the energy scale of the unparticle interactions,<br> $M_{\text{N}} = 2.4 \times 10^{18}$  GeV is the Planck mass, and  $\alpha$  is a  $M_{Pl} = 2.4 \times 10^{18}$  GeV is the Planck mass, and  $\alpha$  is a constant dependent on the type of propagator considered constant dependent on the type of propagator considered.

The problem addressed in this work is to determine the bounds of the mass of the interaction (un)particle  $M_*$  with  $d_U \approx 1$ . For this purpose, a suitable quasi-Newtonian gravitational system needs to be studied and compared with the pure Newtonian results. A first study of this regime by Bertolami, Páramos, and Santos [3] has addressed the stellar equilibrium problem, deriving a perturbed Lane-Emden equation further applied to the Sun. They explored the well-known similarity of the full stellar

structure to an  $n = 3$  polytropic model, and derived limits from the maximum allowed uncertainty in the central temperature  $\Delta T_c/T_c=0.06$ .

In spite of the successful derivation of meaningful limits to the unparticle parameters, it is known that the detailed structure of the Sun is actually quite complicated, and many physical factors have to be considered beyond the simplest Chandrasekhar's polytropic model [4]. Therefore, it is worth considering another very well-known system to which the Chandrasekhar theory gives an even better representation: the white dwarf sequence. We shall show below that an important feature of these sequences (the maximum mass) is sensitive to the unparticle quantities and allows us to impose strong limits on them.

### II. STELLAR EQUILIBRIUM AND WHITE DWARFS

Since Chandrasekhar's polytropic model is widely known, we briefly recall how the unparticle theory modifies it, as first shown by Bertolami, Páramos, and Santos [3]. The equations of stellar hydrostatic equilibrium and mass conservation can be reduced to a second order differential equation, if a polytropic equation of state of the form  $P = K \rho^{1+1/n}$  is assumed to hold. If the density is written as  $\rho = \rho_c \theta^n$ , and the radius as  $r = \beta \xi$ , one can easily obtain the original Lane-Emden equation

$$
\frac{1}{\xi^2} \frac{d}{d\xi} \left( \xi^2 \frac{d\theta}{d\xi} \right) = -\theta^n,\tag{3}
$$

where *n* is the polytropic index,  $\xi$  is the dimensionless radius, and  $\beta$  is given by

$$
\beta = \left[\frac{(n+1)K}{4\pi G} \rho_c^{(1/n)-1}\right]^{1/2},\tag{4}
$$

K being the polytropic constant dependent on the specific value of  $n$ . This equation is subject to the usual boundary conditions:  $\rho(r = 0) = \rho_c$  and  $dP/dr = 0$  for  $r = 0$ , which translates to  $\theta(\xi = 0) = 1$  and  $\theta'(\xi = 0) \equiv d\theta/d\xi = 0$  The detailed derivation of the Lane-Emden  $d\theta/d\xi=0$ . The detailed derivation of the Lane-Emden equation can be consulted in the classical reference [4]. These results can be used to derive the mass-radius relation, given by Eq.  $(5)$ :

<sup>\*</sup>rodrigo.souza@usp.br

<sup>†</sup> foton@astro.iag.usp.br

$$
m(r) = 4\pi \left(\frac{r}{\xi_*}\right)^{(3-n)/(1-n)} \left(\frac{(n+1)K}{4\pi G}\right)^{n/(n-1)} \xi_*^2 |\theta'(\xi_*)|.
$$
\n(5)

Considering that white dwarfs are small stars composed by electron-degenerate matter, in which the core material no longer undergoes fusion reactions, the Lane-Emden equation describes very well their behavior as a result of the proximity of the electronic component to a polytropic form. As is well known, in the nonrelativistic limit the white dwarf matter can be represented by a  $n = 3/2$ polytrope and in the relativistic case the  $n = 3$  is quite accurate.

The same technique employed by Chandrasekhar can be used to obtain the perturbed Lane-Emden equation. From the perturbed potential given by Eq.  $(1)$ , the perturbed gravitational acceleration can be obtained via  $\vec{F} = -\vec{\nabla}V$ [5], used to determine the hydrostatic equilibrium equation, as seen in Eq.  $(6)$ :

$$
\frac{dP}{dr} = -\frac{GM\rho}{2r^2} \bigg[ 1 + (2d_U - 1) \bigg( \frac{R_G}{r} \bigg)^{2d_U - 2} \bigg].
$$
 (6)

Then, from this hydrostatic equilibrium equation, Bertolami, Páramos, and Santos derived a perturbed Lane-Emden equation

$$
\frac{1}{\xi^2} \frac{d}{d\xi} \left( \xi^2 \frac{d\theta}{d\xi} \right) = \frac{-\theta^n}{2} \left[ 1 + (2d_U - 1) \left( \frac{\xi_G}{\xi} \right)^{2d_U - 2} \right] - (2d_U - 1)(d_U - 1) \frac{1}{\xi} \frac{d\theta}{d\xi} \left( \frac{\xi_G}{\xi} \right)^{2d_U - 2} \tag{7}
$$

in order to examine meaningful bounds on the parameters  $R_G$  in Eq. (2), from which one can obtain the bounds of the mass of the interaction (un)particle  $M_*$  based on astrophysical constraints (the parameter  $\xi_G = R_G/\beta$  has been defined here to simplify the expressions). We have corrected a slight misprint in the paper [3] which would preclude the derivation of Eq. (7), related to the definition of the variable  $\beta$  as given by (4).

Once these matters are settled, the perturbed massradius relation can be obtained in the usual manner, being formally identical to the analogous mass-radius relation given by Chandrasekhar [Eq. (5)], but with the perturbative effects present through the solutions of the perturbed Lane-Emden equation and its derivative  $(\theta(\xi_1))$  and  $\theta'(\xi_1)$ ), respectively, both evaluated at the first zero as in Ref. [4]. This modification sets the stage for an analysis leading to novel bounds on the unparticle parameters. Since we are interested on the maximum possible mass for a white dwarf, we set the parameters related to the Lane-Emden model to the relativistic limit (polytropic index  $n = 3$ ), and the white dwarf mass-radius relation becomes

BRIEF REPORTS PHYSICAL REVIEW D 86, 027502 (2012)

$$
M = 4\pi \left(\frac{K}{\pi G}\right)^{3/2} \xi_*^2 |\theta'(\xi_*)| \tag{8}
$$

losing any dependence on the radius, as expected.

The key feature pointed out above, related to the explicit dependence of the maximum mass through the zero of the Lane-Emden function and its slope, leads to quite a strong dependence of the maximum mass with  $d_U$  and  $R_G$ , which can be substantially different from the ''canonical''  $M_{Ch} = 1.457(2/\mu_e)^2 M_{\odot}$  [4,6].

### III. OBSERVATIONS AND ANALYSIS

Following the framework presented by Bertolami, Páramos, and Santos, we obtained the numerical solutions of Eq. (7) varying both parameters  $\xi_G$  and  $d_U$ , and used these solutions on Eq. (8) to determine the masses associated to the combination of  $d_U$  and  $\xi_G$ . It is important to note that the combination  $\xi_G$  and  $d_U$  generated a broad range of masses, spanning from  $M \approx 1.291 M_{\odot}$  to  $M \approx 1.874 M_{\odot}$ . This in turn means that it is possible to constrain the parameters based on the maximum mass for white dwarfs, because this mass must comply with the values obtained by observational data. Following this reasoning, we assumed three reasonable values for the maximum mass

- (i) the maximum observed masses in a large white dwarf sample, from the recent work by Kepler and collaborators [7], is  $M = 1.33M_{\odot}$ . Nevertheless, in order to effectively constrain the values of  $d_U$  near 1, we had to consider masses of at least  $M = 1.36M_{\odot}$ , otherwise  $d_U$  would be far from 1 and the gravitational corrections in Eq. (1) would be too large;
- (ii) the "canonical" limit,  $M_{Ch} = 1.457 M_{\odot}$  for carbontype white dwarfs; in spite of the fact that this widely accepted value is still beyond the actual observed maximum, its use seems very reasonable;
- (iii) an even larger value, above the former "Chandrasekhar's" limit,  $M = 1.60 M_{\odot}$ , arbitrarily chosen to represent an extreme limit allowed in nature. If true, the number of objects between the actually observed maximum  $M = 1.33M_{\odot}$  and this proposed extreme value of  $M = 1.60 M_{\odot}$  must be substantial in a large sample such as the one analyzed by Kepler et al. [7], although none has been actually reported.

From the data above mentioned, we constructed the contour plots where the combination of  $d_U$  and  $\xi_G$  generates the desired maximum mass. This plots are depicted in Fig. 1 for ranges larger than the radius of the star  $(\xi_G > 1, d_U \le 1)$  and in Fig. 2 for ranges smaller the radius of the star ( $\xi_G$  < 1,  $d_U \ge 1$ ). One should note that for  $d_U \ge 1$ , only masses of  $M = 1.36M_{\odot}$  and  $M = 1.457M_{\odot}$  are obtained, while a mass of  $M = 1.6M_{\odot}$ can be imposed for  $d_U \leq 1$  only.

The connection with the (un)particle mass follows by solving equation Eq. (2), for the ratio  $M_*/M_{Pl}$ , namely

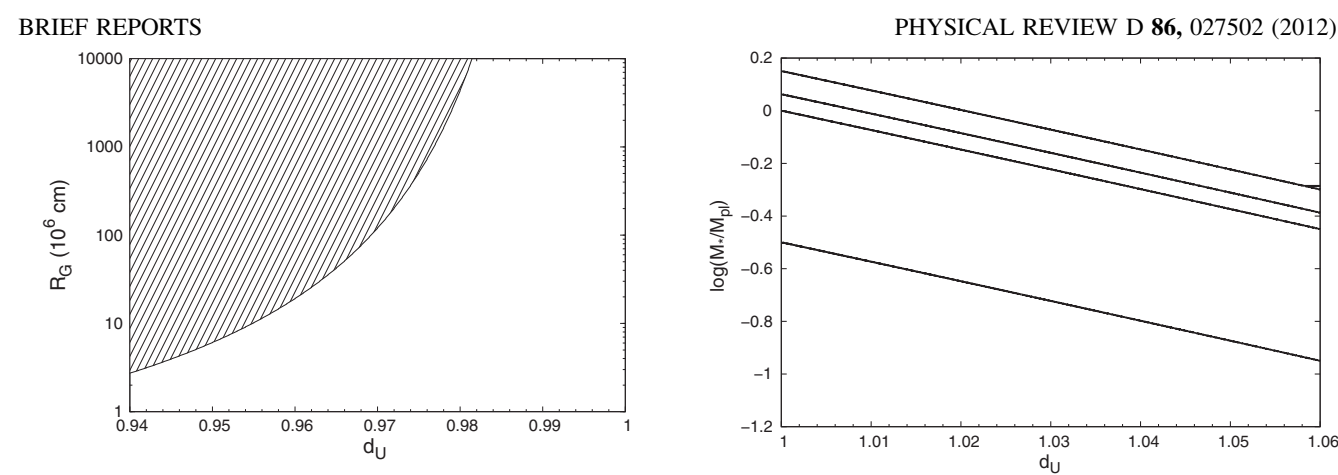

FIG. 1. Contour plot (locus) of maximum mass ( $M = 1.6M_{\odot}$ ) in the  $R_G-d_U$  plane, for an interaction range larger than the radius of the star. The dashed area gives masses bigger than  $M = 1.6M_{\odot}$ , and should be considered as forbidden.

$$
\frac{M_{*}}{M_{Pl}} = \left[\pi \Lambda_{U} R_{G}(d_{U})\right]^{1-d_{U}} \times \left[\frac{2(2-\alpha)}{\pi} \frac{\Gamma(d_{U}+1/2)\Gamma(d_{U}-1/2)}{\Gamma(2d_{U})}\right]^{1/2}, \quad (9)
$$

which, by using  $R_G(d_U)$  defined in the plots above, it is possible to infer the mass of the interaction (un)particle  $M_{\ast}$ . We point out that this procedure differs significantly from the method used by Bertolami, Páramos, and Santos [3], where the 6% uncertainty leads to terms  $R_{-}(d_U)$  and  $R_{+}(d_{U})$ , because we use exact values for the maximum

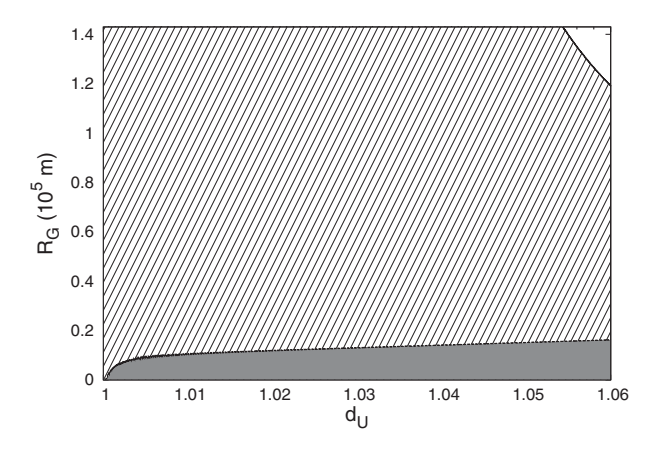

FIG. 2. Contour plot (locus) of maximum masses  $M =$ 1.36 $M_{\odot}$  and  $M = 1.457M_{\odot}$  in the  $R_G-d_U$  plane, for an interaction range smaller than the radius of the star. The curve spanning from  $1.055 < d_U < 1.06$  (upper right corner of the graphic) produces a maximum mass of  $M = 1.36M_{\odot}$  and the curve between  $1 < d_U < 1.06$  (lower side of the graphic) the mass of  $M = 1.457M_{\odot}$ . The upper white area gives maximum masses lower than  $M = 1.36M_{\odot}$ , the dashed area yields masses in the range  $1.36M_{\odot} < M < 1.457M_{\odot}$ , and the lower area produces masses bigger than  $1.457M_{\odot}$ . If one accepts the latter value as the maximum allowed, the dark area is forbidden.

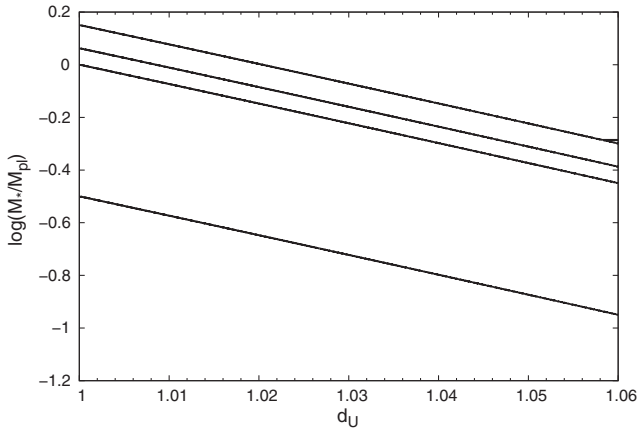

FIG. 3. Lower bounds on  $log(M_*/M_{pl})$ , for  $\alpha = 0$ ,  $\alpha = 2/3$ ,  $\alpha = 1$ ,  $\alpha = 1.9$  from top to bottom respectively. The fixed  $\alpha = 1$ ,  $\alpha = 1.9$ , from top to bottom respectively. The fixed values are  $\Lambda_{\nu} = 1$  TeV and  $M = 1.457M$ . values are  $\Lambda_U = 1$  TeV and  $M = 1.457 M_{\odot}$ .

masses. Nevertheless, it is clear that the ratio must be interpreted as a lower bound to the ratio  $M_{*}/M_{Pl}$ , considering that lower maximum masses (which would be in conflict with observations, as stated before) would result in even lower ratios. Plotting the ratio as a function of  $d_U$  and fixing the parameters  $\alpha$  and  $\Lambda_U$  in the same way<br>as Bertolami. Páramos, and Santos, we obtain the ranges as Bertolami, Páramos, and Santos, we obtain the ranges for the mass of the interaction (un)particle depicted in Figs. 3 and 4 for the case of the ''canonical'' mass and two different choices of  $\Lambda_U$ .

Analyzing the data for  $M = 1.36M_{\odot}$ ,  $d_U$ s fall in the range  $1.055 < d<sub>U</sub> < 1.060$ . Therefore, this maximum mass yields a lower bound to  $M_*$  in the range  $(0.03-0.50)M_{Pl}$ . For  $M = 1.457M_{\odot}$ ,  $d_U$  lies in the range  $1 < d_U < 1.06$ , yielding a lower bound to  $M_*$  in the range  $(0.1-1.6)M_{pl}$ . In the last case, with an assumed maximum mass  $M = 1.6M_{\odot}$  and the interaction range larger than the star radius, the only allowed values for

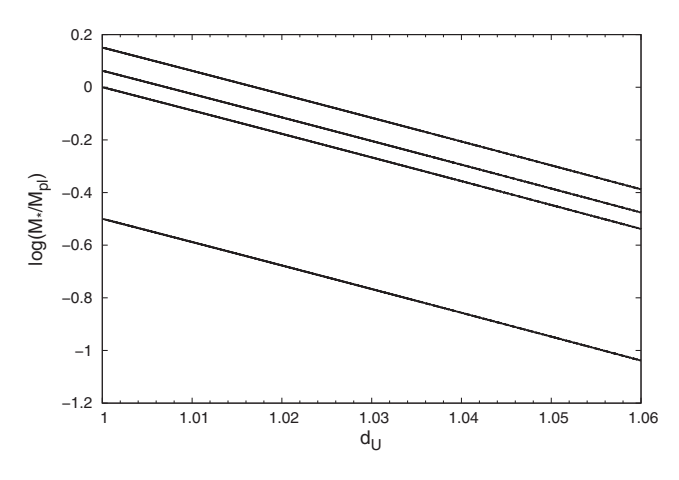

FIG. 4. Lower bounds on  $log(M_*/M_{Pl})$ , for  $\alpha = 0$ ,  $\alpha = 2/3$ ,  $\alpha = 1$ ,  $\alpha = 1.9$  from top to bottom respectively. The fixed  $\alpha = 1$ ,  $\alpha = 1.9$  from top to bottom respectively. The fixed values are  $\Lambda_{\text{U}} = 10^3$  TeV and  $M = 1.457M$ . values are  $\Lambda_U = 10^3$  TeV and  $M = 1.457 M_{\odot}$ .

 $d_U$ 's are in the range  $0.94 < d_U < 0.982$ , and lower bounds to  $M_*$  in the range  $(0.5–6.3)M_{pl}$ .

### IV. CONCLUSIONS

We have shown in this work that quite strong limits to the unparticle parameters can be obtained by using a simple form of the polytropic theory of Chandrasekhar adding a perturbation to the Lane-Emden equation, as first obtained by Bertolami, Páramos, and Santos [3], and applying it to the white dwarf sequences.

The key point elaborated here is that a change on the unparticle parameters would affect the maximum mass allowed to white dwarfs, and thereby we explored this characteristic in order to limit the values of such parameters.

The requirement that the maximum mass cannot be too small (because it would conflict with a few massive stars [7] or too big (because it would lead to unobserved supermassive white dwarfs) limit the values of  $M_*$  to a confidence range of  $0.1M_{Pl} < M_* < 1.6M_{Pl}$  from this analysis alone for the case  $d_U \ge 1$ . For the case  $d_U \le 1$ , the massradius relation gives only masses bigger than the canonical value. Considering that until today there is no observation of white dwarfs with such high masses, this analysis may be interpreted to mean that values of  $d_U < 1$  are not allowed.

Following a different approach, based on a cosmological scenario, Bertolami and Santos [8] considered the variation of the gravitational coupling at the time of big bang nucleosynthesis, tensor exchange, and the scaling dimension  $d_U = 1.1$ , and found  $M_*$  to be  $> 0.05 M_{Pl}$ , which is very close to the bounds found for  $1 \le d_U \le 1.06$ . Other works studying complementary bounds  $[3,9-13]$  could be combined to address the viability of a general unparticle model, unless one can manage to evade the bounds altogether. Even if so, a general argument to constrain the admissible perturbations to the Newtonian potential can be made via the perturbed Lane-Emden equation, resorting to the observed massive white dwarfs.

### ACKNOWLEDGMENTS

We wish to acknowledge the CNPq and FAPESP Agencies for financial support.

- [1] H. Georgi, *Phys. Rev. Lett.* **98**, 22160198 (2007).
- [2] H. Goldberg and P. Nath, Phys. Rev. Lett. 100, 031803 (2008).
- [3] O. Bertolami, J. Páramos, and P. Santos, *Phys. Rev. D* 80, 022001 (2009).
- [4] S. Chandrasekhar, *Introduction to the Study of Stellar* Structure (Dover, New York, 1967), 3rd ed.
- [5] D. A. Ostlie and B. W. Carrol, Modern Stellar Astrophysics (Addison-Wesley, Reading, MA, 1996).
- [6] L. Landau, Collected Papers of L. D. Landau (Pergamon, New York, 1965).
- [7] S. O. Kepler, S. J. Kleinman, A. Nitta, D. Koester, B. G. Castanheira, O. Giovannini, A. F. M. Costa, and L. Althaus, Mon. Not. R. Astron. Soc. 375, 1315 (2007).
- [8] O. Bertolami and N.M.C. Santos, *Phys. Rev. D* 79, 127702 (2009).
- [9] H. Davoudiasl, *Phys. Rev. Lett.* **99**, 141301 (2007).
- [10] A. Freitas and D. Wyler, J. High Energy Phys. 12 (2007) 033.
- [11] N. Deshpande, S. D. Hsu, and J. Jiang, *Phys. Lett. B* 659, 888 (2008).
- [12] J. R. Mureika, *Phys. Lett. B* 660, 561 (2008).
- [13] J. McDonald, J. Cosmol. Astropart. Phys. 03 (2009) 019.

Statistical measure of complexity in compact stars with global charge neutrality.

Contribuição no Compact Stars in the QCD Phase Diagram III (CSQCD III), Dezembro 2012.

# Statistical measure of complexity in compact stars with global charge neutrality

Rodrigo A de Souza <sup>1</sup> Marcio G B de Avellar <sup>2</sup> Jorge E Horvath <sup>3</sup> Instituto de Astronomia, Geofísica e Ciências Atmosféricas Universidade de S˜ao Paulo 05570-010 Cidade Universitária S˜ao Paulo, SP Brazil Email: rodrigo.souza@usp.br  $1$ marcavel@astro.iag.usp.br 2 foton@astro.iag.usp.br  $3$ 

# 1 Introduction

In the past three decades, information theoretic methods have been applied to many different systems, from molecular biology to quantum mechanical systems, and even to linguistics. Specifically speaking about quantum systems, these methods can reveal the presence of interactions, correlations of experimentally measured quantities, universal relations and much more.

The basic concept of information theory is the Shannon Information, also known as Shannon Entropy or Information Entropy. But the question arises: what exactly is information? Information, in a general sense, is whatever we get about the occurrence of a given event: for exemple, how surprising or unexpected results. Shannon defined [1], in 1948, an expression that measures the information (or randomness, or uncertainty, or ignorance) about a system. Obeying a set of mathematical properties defined by him (and even if subject to a certain reductionism), the information content of a system in terms of probabilities of a event to occur is:

$$
H = -K \sum_{i} p_i log_b[p_i] \quad or \quad H = -K \int p(x) log_b[p(x)] dx,
$$
 (1)

respectively for the discrete and continuous cases.

From this, people started thinking about how complex a system can be and how to measure this complexity calculating it from a mathematical definition. Thus, the statistical measure of complexity introduced by Lopez-Ruiz, Mancini and Calbet [2] relates the complexity of a system to the information stored in it and the distance to a situation in which all possible states of the system are equiprobable. This definition encodes the concepts of order and disorder of a given arrangement of the system.

To illustrate these concepts we may think about two ideal systems frequently used in physics: the ideal gas and the perfect crystal, extremes in all aspects and opposites as well. Because they both are idealized systems, they should be thought as minimally complex systems. However, while the latter is totally ordered, the former is totally disordered; i.e. while for the perfect crystal one state is more probable than the others, in the ideal gas all states are equiprobable. Summarizing this intuitive view:

- Perfect crystal: This system has zero complexity by definition; its strict symmetry rules implies probability density centered around the prevailing state of perfect symmetry which result in minimal information. The system is completely ordered.
- Ideal gas: Ideal gases have also zero complexity by definition; Their accessible states are equiprobable resulting in maximal information. The system is totally disordered.

The intuitive behavior/relation among complexity, information entropy and disequilibrium is expected to be the one shown in Figure 1.

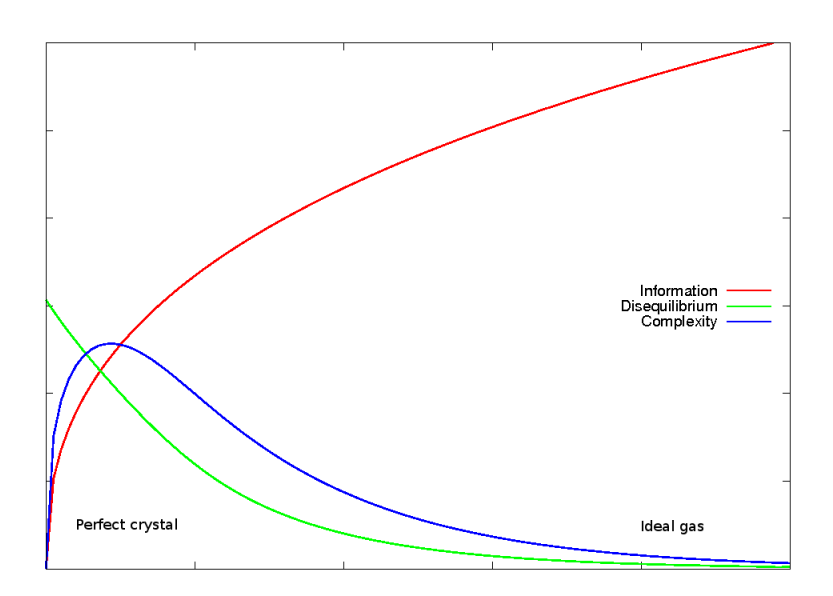

Figure 1: Intuition of what should be complexity, at least asymptotically.

At this stage an suitable expression for complexity arises:

$$
C \equiv H \times D \quad or \quad C \equiv e^H \times D,\tag{2}
$$

where

$$
D = \sum_{i} \left[ p_i - \frac{1}{N} \right]^2 \quad or \quad D = \int p^2(x) dx
$$

is the distance to the (equilibrium) equiprobability of states.

In this work, we used the measure of complexity given by  $C = e^{H}D$  to study the effect of the global charge neutrality developed by Rotondo et al [3] on neutron star structure following the work by de Avellar and Horvath [4] who compared the complexity of sequences of stars with different equations of state using the "standard" local charge neutrality.

The standard approach to the neutron star structure assumes the relativistic hydrostatic equilibrium condition and a (realistic) equation of state. Hidden in this scheme is, by construction, the assumption of local charge neutrality leading to no global electric field inside the star. However, recent theoretical developments [5] concluded that the insurgence of a critical electrical field during the gravitational collapse leads to the necessity of a full reexamination of the gravito-electrodynamical properties of neutron stars. If this is true, then one needs to consider an extension of the  $\beta$ -equilibrium condition consistently within, for example, a relativistic Thomas-Fermi equation, otherwise there could not be an equilibrium on microphysical scales.

Thus, when constructing the mathematical equations for the structure of these compact objects one needs to couple the relativistic Thomas-Fermi equation with the equilibrium condition governed by the Einstein-Maxwell equations.

In an extension of the work quoted in [3], Belvedere et al [6] included the strong interaction making the coupled set of equations even more difficult to solve analytically.

Here we intend to study first the effects of the global charge neutrality in the order of the system and then to study the effects of the inclusion of the strong interaction. Our study potentially leads to the construction of a hierarchy of equations of state to be realized in nature from the informational theoretic methods.

# 2 Results and Conclusions

Our results show the preliminary calculations for the two density profiles from reference [6] (Table 1). It seems that the global charge neutrality and the presence of strong interactions actually lower the disequilibrium of the star sequence in a way that the star tend to the ideal gas case in our intuition plot.

If our full calculations validate this results to the entire sequence of stars, we could have a direct measure of the effects of the global charge neutrality via information

| Neutrality                                 | $M[M_{\odot}]$ | R[km]   | H[nats]  |        |        |  |  |  |
|--------------------------------------------|----------------|---------|----------|--------|--------|--|--|--|
| $\rho_{crust} = 10^{10} g/cm^3$            |                |         |          |        |        |  |  |  |
| Global                                     | 2.0356         | 12.3386 | $-0.586$ | 30.441 | 16.947 |  |  |  |
| Local                                      | 2.2354         | 13.4787 | $-0.840$ | 36.611 | 15.583 |  |  |  |
| $\rho_{crust} = 4.3 \times 10^{11} q/cm^3$ |                |         |          |        |        |  |  |  |
| Global                                     | 1.8707         | 12.5156 | $-0.488$ | 23.583 | 14.474 |  |  |  |
| Local                                      | 1.9794         | 13.3375 | $-0.768$ | 29.866 | 13.858 |  |  |  |

Table 1: Statistical measures of the information content, disequilibrium and complexity for two density profiles from ref. [6].

theoretic methods on the structure of neutron stars making these interactions and conditions more probable to be realized in nature.

# 3 Perspectives and further developments

Besides the total implementation of the code to solve the structure of neutron stars with local and global charge neutrality in order to study the information content of the different equations of state, we are developing the theory to further validate the use of the density profile as a probability-like distribution to be used in the calculation of the information content of a system, avoiding the "negative" information as done so far. In particular, we defined a new density profile satisfying two important features of probability functions:

- 1.  $p(x) \in [0:1] \forall x$ ,
- 2.  $\int p(x)dx = 1$ .

Using a exact density profile from a well-known exact solution of the Einstein equations we could match these conditions, yielding the results shown in Figure [?].

However, the consistency conditions alone are not enough. It is very necessary to understand better the meaning of what we want to calculate. The results for complexity shown in Figure 2 are at odds with the conclusion by de Avellar and Horvath [4] and by Chatzisavvas et al. [7], who stated that "neutron stars are ordered systems that cannot grow in complexity as its mass increases". The reason behind this difference lies in the rate at which  $e^H$  increases or decreases relatively to the disequilibrium  $D$  and this, in turn, is related to the signal of  $H$ . Thus, further studies along these lines are required to characterize how these quantities behave for self-gravitating stars.

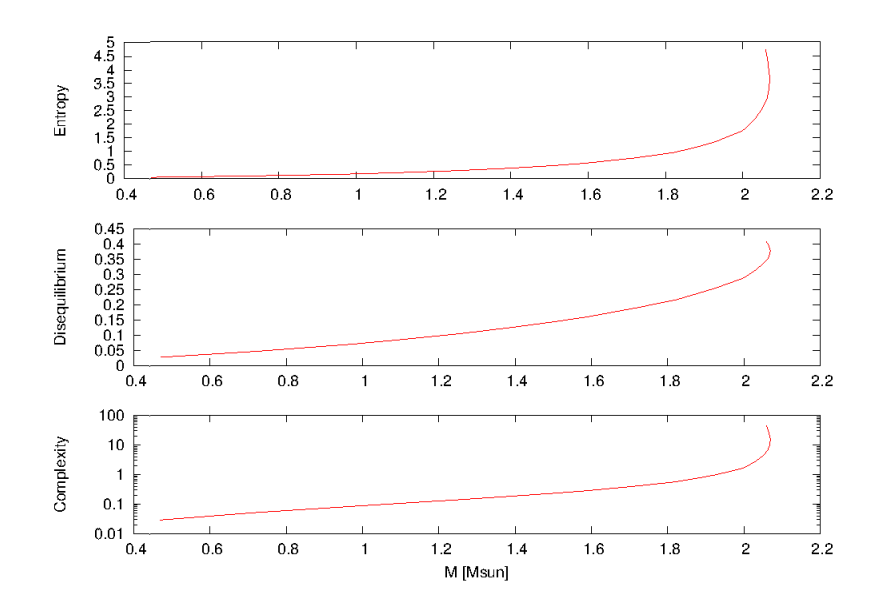

Figure 2: Information content, disequilibrium and complexity of the sequence of stars from the exact solution of the TOV equations taking into account anisotropy in pressure and MIT Bag Model equation of state [and local charge neutrality]

# References

- [1] Shannon, C. E., Bell System Technical Journal, 27, 379-424, 623-656, 1948.
- [2] López-Ruiz, R.; Mancini, H. L. and Calbet, X., *Physics Letters A*, 1995, 209, 321-326
- [3] Rotondo, M., Rueda, J. A., Ruffini, R., Xue, S.-S. Physics Letters B, 2011, 701, 667-771
- [4] de Avellar, M. G. B., Horvath, J. E., Physics Letters A, 2012, 376, 1085-1089
- [5] Ruffini, R., Vereshchagin, G. V., Xue, S.-S., Physics Reports, 2010, 487, 1-4, 1-140
- [6] Belvedere, R., Pugliese, D., Rueda, J. A., Ruffini, R., Xue, S.-S., Nuclear Physics A 2012, 883, 1-24
- [7] Chatzisavvas, K. Ch.; Psonis, V. P., Panos, C. P. and Moustakidis, Ch. C., Physics Letters A 2009, 373, 3901-3909

# Evolution of stellar entropy.

Paper publicado na revista Astronomische Nachrichten 336(8-9), 2015.

# **Evolution of stellar entropy**

## **R. A. de Souza<sup>1,**  $\star$ **</sup>, M.G.B. de Avellar<sup>2</sup>, and <b>J.E. Horvath**<sup>2</sup>

Instituto de Astronomia, Geofísica e Ciências Atmosféricas Universidade de São Paulo

<sup>2</sup> R. do Matão 1226, São Paulo, Brazil

Received 2015 Sep 21, accepted 2015 Sep 26 Published online 2015 Nov 20

**Key words** black hole physics – stars: evolution – stars: neutron – white dwarfs

An appraisal of the behavior of stellar entropy along stellar evolution is made. It is shown that the entropy per baryon of a star of a fixed baryon number decreases monotonically with increasing compactness of the star. The same entropy per baryon increases only whenever an irreversible collapse of the star happens. The recent proposals for a gravitational entropy related to curvature may justify the huge increase of the entropy in the ultimate collapse to a black hole.

�c 2015 WILEY-VCH Verlag GmbH & Co. KGaA, Weinheim

## **1 Introduction**

Entropy is a celebrated concept started in the 19th century by Clausius and contemporaries (Müller 2007), later extended and reworked to link its content to information theory (Shannon &Weaver 1949), well beyond its pure original thermodynamic meaning. Entropy has played an important role in the classification and understanding of spontaneous physical processes, in particular, we shall be interested here in the stellar astrophysics case. Stars are basic structures bearing an entropy evolution which is the result of the combined action of microphysical and gravitational effects. In fact, it may be stated that the gravitational field is the main agent behind the microphysical changes in the state of matter, and the latter not only store different entropies but also drive entropy fluxes carrying away a fraction of the total entropy for a given stage.

The purpose of this work is to assess these entropy changes and sketch how entropy as a whole can be ultimately give an overview of the whole stellar evolution. One of the goals would be to show how the entropy per baryon *decreases* along the stellar evolution if objects with a fixed number of baryons are considered. Since many stellar stages lead to a change in the latter quantity (i.e. envelope ejection, etc.) it is quite difficult to keep track of all these changes for a single star. Instead, one should consider the fate of different stars that evolve into progressively more compact remnants of the same baryon number. Therefore, it is more convenient to compare initial and final states instead of calculating the temporal evolution of entropy, as discussed below. As a relevant related result, we shall construct a *T* vs. ρ diagram in which the dominant contribution of each of the stellar components dominates the balance.

## **2 Timescales and equilibria in stellar evolution**

Stars are self-gravitating systems held by their internal pressure against collapse. The extremely long lifetime of stars is another form to state that they live almost all their lives in stationary states in which the virial equilibrium relation  $E_{pot} + 2E_{kin} = 0$  holds relating potential  $E_{pot}$  and kinetic *E*kin energy. During most of their lives stars generate energy through nuclear reactions, first in its simplest version (hydrogen to helium conversion) or advanced ones (helium to carbon and beyond). A few time-scales describe how the structural, thermal, and energetic adjustments can be defined, namely

- $\tau_{\rm ff} \sim \left(\frac{3}{8\pi G\rho}\right)^{1/2}$ , the free-fall time-scale, related to the velocity of propagation of perturbation;
- **−**  $\tau_{\text{th}} \sim \frac{R^2}{D_{th}}$  where  $D_{th}$  is the thermal diffusion coefficient (ratio of the conductivity to thermal capacity), is the time the star takes to establish a stationary distribution of the temperature when a small perturbation happens;
- **–**  $τ<sub>KH</sub> ~  $\frac{GM^2}{RL}$ , the Kelvin-Helmholtz timescale, describes$ the time for the star to radiate of a significant fraction of its available energy;
- **–** τnuc ∼ � 1 *X* d*X* d*t* �−1 , the time-scale for the burning of a given nuclear fuel with mass abundance *X*.

In stellar steady state,  $\tau_{\rm ff} < \tau_{\rm th} < \tau_{\rm KH} < \tau_{\rm nuc}$  is satisfied. Now, whenever a nuclear fuel is exhausted, the last inequality is violated, and the star seeks a new equilibrium state by contracting on a Kelvin-Helmholtz time-scale. Because of the high thermal content and the validity of the first inequality, this does *not* actually lead to a collapse. When the new steady state is achieved, gravity gets stronger, and ultimately drives changes in the state of matter inside (for instance, degeneracy of the electrons). We can generally state

<sup>�</sup> Corresponding author: rsouza01@gmail.com

that entropy is produced but also radiated away (to the envelope and later, away from the star), while hydrostatic equilibrium is maintained. In the formation of a star, or late in the final true collapse (supernova stage), this entropy generation and radiation is even more marked, since the contraction is much less "gentle" and out-of-equilibrium, therefore irreversible processes play a major role.

Consider the second law of thermodynamics in its form for the system star + environment, namely

$$
\frac{\mathrm{d} S}{\mathrm{d} t} = \Sigma - \oint \overrightarrow{J_S} \, d\overrightarrow{\Pi} \, .
$$

While it is in principle possible in principle to keep track of all sources and sinks of entropy  $\Sigma$  inside the star and of the entropy currents  $\overrightarrow{J_S}$  throughout the boundary  $\Pi$ , this task suffers from several practical problems in practice. It is much simpler to calculate initial and final states to gauge the importance of the r.h.s. terms. Also, the luminosity equation for a stellar shell to evolve whenever there is a compression or expansion reads (in Lagrangian coordinates)

$$
\frac{\mathrm{d}L}{\mathrm{d}m} = \epsilon - T \frac{\mathrm{d}S}{\mathrm{d}t},
$$

with  $\epsilon$  the nuclear energy generation rate and *S* the entropy per mass unit (entropy loss by neutrinos has been neglected). We see that, if one turns off the term for nuclear energy generation, the virial theorem guarantees that the star will contract releasing part of its gravitational energy to compensate the decrease of the internal energy. However, even without "turning off" the source term, nuclear reactions slowly change the composition and the temperature gradients inside the star and the structure with it, leading it to a steady configuration as the star expands or contracts. Therefore, gravitational work is done on the stellar matter, and an exchange of heat between neighbouring shells occurs. Since stars evolve on a much slower time-scale than  $\tau_{\text{KH}}$ ,  $T dS/dt \approx 0$ , and the condition of local thermal equilibrium is always satisfied. A corollary of this discussion is that one can *not* compute the actual structure of a star without knowing its previous history (Clayton 1968) unless one makes quite strong assumptions on initial and boundary conditions. The term *T*d*S*/d*t* is therefore an important ingredient in the evolution because of these facts.

### **3 The entropy in di**ff**erent stellar stages**

Stars form with a definite baryon number and produce a handful of compact stellar remnants of increasing compactness (white dwarfs, neutrons stars, and black holes). We shall choose for our calculations to evaluate objects with a fixed  $N = 1.6 \times 10^{57}$  throughout this work. This choice is not arbitrary: It corresponds to a mass (for small binding energy) of ~1.35 M<sub>☉</sub>. It represents rather well a solar-type star while hydrogen burning happens, and even beyond, and it is very close to the transition mass between the high-mass

tail of the mass distribution of white dwarfs to the low-toaverage mass tail of the mass distribution of neutron stars as well. We shall calculate the entropy of this baryon number star considering first the formation (molecular cloud stage), main sequence stage and a corresponding white dwarf, neutron star and black hole of the same baryon number. It is quite clear that there can be no such evolution of a single star, it is rather a hierarchy of stages coming from different stars that we are considering.

The basic assumptions for each stage are

- the total energy is  $E_{\text{tot}} = E_{\text{int}} + E_{\text{kin}} + E_{\text{pot}}$ ;
- − the virial condition  $E_{pot} = -2 E_{kin}$  is always satisfied;
- **–** since the thermal timescale remains very short, the components achieve equilibrium particle distributions.

It is also assumed that the entropy is a function of the internal energy, the volume, and the particle number  $S =$  $S(E_{in}, V, N)$ . The stages are then described as follows:

- 1. Molecular cloud. Substantial clumping within molecular clouds occur in stellar forming regions (Caproni, Abraham, & Vilas-Boas 2000). Formation of stars inside these clumps with typical temperatures  $\sim$  20 K, typical masses ~0.2 M<sub>o</sub>, and densities ~10<sup>5</sup> cm<sup>-3</sup> coalesce and eventually merge to form a single star. The radius of each cloud is then  $R_{\text{SMC}} \approx 8.23 \times 10^{16}$  cm  $\approx 0.03$  pc. The clumps are at this stage opaque to radiation, but their entropy is largely dominated by the ideal gas component (neglecting magnetic fields). Thus, the merging of a few clumps will produce a star with the assumed baryon content, in a complex process ultimately driving the star towards the zero-age main sequence (ZAMS), following the ignition of hydrogen and the establishment of the hydrostatic equilibrium condition. We note that the very merging could produce significant entropy not modelled here, therefore our numbers should be considered a lower limit.
- 2. Main-sequence star. We calculate the entropy evolution, dominated by the ideal gas component, using Townsend's MADSTAR online tool<sup>1</sup>. We construct models burning hydrogen to helium featuring  $\simeq$  1.35 M<sub>o</sub> or, equivalently, with  $1.6\times10^{57}$  baryons and solar metallicity. Four ages within the main sequence were calculated: a zero-age (corresponding to the ZAMS locus), 1 Gyr, 3 Gyr, and 4 Gyr. From each solved temperature profile and radius of each stage ( $T_0 \approx 9.53 \times 10^6$  K,  $R_0 \approx$ 1.32 R<sub>o</sub>), ( $T_1 \approx 10.29 \times 10^6$  K,  $R_1 \approx 1.45$  R<sub>o</sub>), ( $T_3 \approx$  $10.85 \times 10^6$  K,  $R_3 \approx 1.83$  R<sub>\opp</sub>) and  $(T_4 \approx 16.48 \times 10^6$  K,  $R_4 \approx 2.85$  R<sub>\operform an average and calculate the</sub> entropy. Note that this crude procedure can contain differences of small factors ∼ 2–3, but are still representative of the actual value of the entropy.
- 3. White dwarf. After achieving the Schönberg-Chandrasekhar condition (Schönberg & Chandrasekhar 1942) hydrogen can no longer burn in the star, and the core contracts under its own gravity maintaining hydrostatic

<sup>1</sup> http://www.astro.wisc.edu/∼townsend/

equilibrium. This is the end of the main sequence stage and the star moves out of it. For a low-mass star like the one we are dealing with, the contraction of the core proceeds until it is eventually halted by the degeneracy pressure of the electron gas, while the conservation of energy plus the virial relation together force the envelope to expand. After a series of structural changes, including the ignition of helium under degenerate conditions in the core (helium flash), the star will eject the outer envelope in a series of thermal pulses of increasing amplitude. Mass loss at this stage is very large and can not be ignored, therefore to hold the baryon number fixed as before we are not considering the actual evolutionary path but rather an ideal model situation for the sake of clarity. This is the end point of the evolution of this star because the remnant cannot generate energy. It will cool down releasing all the thermal energy it had stored.

It is widely accepted that the actual composition of a "typical" white dwarf is mainly a mixture of carbon and oxygen (or slightly heavier if the initial mass is higher), although to conserve the baryon number we had to assume the creation of a very heavy white dwarf with  $\simeq$  1.35 M<sub>o</sub>. In order to calculate the structure of such a star, we assumed the ultra-relativistic regime with a polytrope of index  $n \sim 3$ . This mass is quite near the Chandrasekhar limiting mass. The equation of state is then given by  $P = K \rho^{4/3}$ . The assumed central density is  $1\times10^{10}$  g cm<sup>-3</sup>, from which  $R_{WD} \simeq 0.002$  R<sub>o</sub> (∼1500 km) is obtained.

We calculated the entropy of the WD in two specific moments: the hot initial phase, after the thermal pulses, where the core temperature is  $T_{\text{HWD}} \sim 5 \times 10^8 \text{ K}$  and for a very late and evolved phase, when the core temperature is  $T_{\text{CWD}} \sim 1 \times 10^5 \text{ K.}$ 

4. Neutron star. The next stage of compactness in stellar evolution is the formation of a neutron star. Neutron stars in nature are formed by the collapse of a massive star 8–25  $M_{\odot}$ , or even more, resulting in a compact object of  $≥ 1.2 M<sub>o</sub>$  and  $R \sim 10$  km. Another possible way to form a neutron star is via the accretion-induced collapse of a white dwarf (van den Heuvel 2011). In our discussion, we envisage a compression (*P*d*V*) from the outside at fixed baryon number, forcing the collapse to the denser neutron star state through electron capture.

We calculated the entropy in three distinct moments: the hot proto-neutron star phase whose temperature was assumed to be  $T \sim 5 \times 10^{11}$ K and  $R_{PNS} \sim 55.75$  km (this is about five times the radius of the forthcoming neutron star, due entirely to the "hot phase"); a later "stationary" phase with temperature of  $T = 1 \times 10^9$  K and  $R_{\text{NS}} \approx 11.15$  km, which settles a few hours after the formation at most; and a final cold "stationary" phase with temperature of  $T = 1 \times 10^7$  K and  $R_{NS} \approx 11.15$  km representing the cooling of the isolated neutron star after  $\sim$  10<sup>6</sup> yr, approximately.

5. Black hole. We end our calculations with the ultimate state of collapsed matter, the black hole. The actual formation of this extreme compact object is marked by the death of a very massive star ( $\geq$  25 M<sub>o</sub>). Here we imagine the collapse of the  $1.6\times10^{57}$  baryons altogether, much in the same way as the previous discussion we hold the same baryon number fixed, and just assume that the formation of a black hole has occurred by the action of some external mechanism compressing matter inside its Schwarzschild radius. After the formation of the event horizon, the final object emits thermal radiation at a Hawking temperature  $T_{\text{BH}} = \frac{\hbar c^3}{2k_b \pi G(Nm_u)} \approx 1.8 \times 10^{-7} \text{ K}.$ The celebrated proportionality between the entropy and the area (Bekenstein 1973, 1974) now applies, since all forms of matter have disappeared beyond the horizon.

We show in Table 1 the dominant entropy contribution inside each compact object with a fixed number  $1.6\times10^{57}$ baryons indicating how entropy is stored in the final configurations at different states of matter, and the evolutionary path of the stars through their lives. Graphically, we display in Fig. 1 the thermodynamic entropy *per baryon* in units of  $k<sub>b</sub>$  as a function of the central density at each stage of the evolution (notice that for a black hole we assumed an effective average central density of  $10^{18}$  g cm<sup>-3</sup>).

An important comparison can be between the progenitor main sequence stars of 7  $M_{\odot}$ , 11  $M_{\odot}$ , and 25  $M_{\odot}$ , and the "initial" (hot) final configurations hot white dwarf, hot

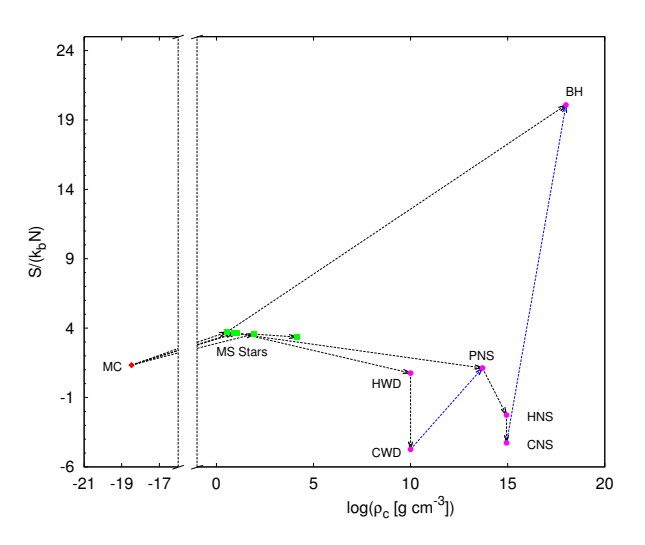

**Fig. 1** Entropy *per baryon* in units of  $k<sub>b</sub>$  vs. central density of the objects in each stage of evolution. The diamonds are the four molecular clouds; the squares are the four main sequence stars (note that there are five squares, but one of them represents an evolved version of the same 1.35  $M<sub>o</sub>$  star); and the circles represent the compact stars (white dwarf, neutron star, and black hole plus the protoneutron star). The arrows show the changes (evolution) of the entropy as stellar evolution proceeds. The two arrows going from the cold white dwarf to the protoneutron star and from the cold neutron star to the black hole correspond to the special case of externally induced collapse.

**Table 1** Entropy components [erg K<sup>−</sup>1] of each compact object with  $1.6\times10^{57}$  baryons in the stages of a molecular cloud (MC), main sequence with different masses (star(i), see text), white dwarf (WD), proto-neutron star (PNS), neutron star (NS), and black hole (BH).

| Radiation       | Ideal<br><b>Baryons</b> | Ideal<br>Electrons | Degenerate<br>Electrons |
|-----------------|-------------------------|--------------------|-------------------------|
| $\sim 10^{37}$  | $\sim 10^{42}$          |                    | $\sim 10^{40}$          |
| $\sim 10^{26}$  |                         |                    | $\sim 10^{36}$          |
| $\sim 10^{42}$  | $\sim 10^{42}$          |                    | $\sim 10^{42}$          |
| $\sim 10^{32}$  |                         |                    |                         |
| $\sim 10^{26}$  |                         |                    |                         |
| $\sim 10^{-17}$ |                         |                    |                         |
|                 |                         |                    |                         |

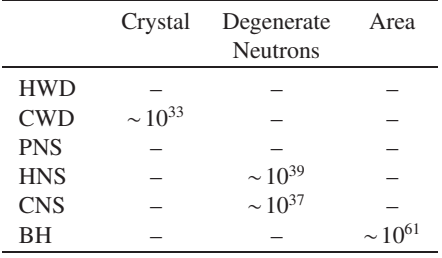

neutron star (passing through the proto-neutron star phase), and black hole. We clearly see a trend to *lower* the entropy per baryon from earlier stages until the final configurations. It is also worth noting that looking at the 7  $M_{\odot}$  and 11  $M_{\odot}$ main-sequence stars, the entropy jump to a state of lower entropy is higher from the star of 11  $M_{\odot}$  to the neutron star than from the star of 7  $M_{\odot}$  to the white dwarf. Thus, for the same number of baryons, the more compact object has the lower entropy, and this difference is due to the structural changes of matter, from ordinary matter in white dwarfs to very neutron-rich matter in neutron stars. The entropy of the protoneutron star is in fact very similar to the entropy of the hot white dwarf, since in general terms, the protoneutron stars is a kind of iron white dwarf, with matter in a state that resembles the state of white dwarf.

Gravity is the ultimate force driving the entropy changes and stellar evolution. Then one can wonder why the most compact object, the black hole, has a entropy that is so many orders of magnitude higher than the other compact objects with the same number of baryons, apparently contradicting the very conclusion we stated in the previous paragraph. The answer may be linked to the gravity field itself and its putative entropy content. We shall se below that the latter could nicely explain the big difference of the entropy content between low and high curvature stars.

Sofar we have considered the entropy content of stellar stages, but it is also important to point out how the entropy behaves in different regions of the same star, namely of a massive  $>8$  M<sub> $\odot$ </sub> object along its evolution. The convection is known to play an increasingly important role in the cores of massive stars if progressively larger masses are considered. Whenever convection is active, the entropy distribution is flat for the same reason as for the temperature.

Now, the virial relation (satisfied at all stationary states of the star) states that, in equilibrium, the gravitational and thermal energies satisfy  $\frac{3}{5} \frac{GM^2}{R} = 2 \frac{3}{2} NkT = 3 \frac{M}{\mu m_H} kT$ , where *N* is the total number of particles,  $\mu$  is the mean molecular weight of the gas, and  $m_\text{H}$  is the hydrogen mass. For an idealized constant value of the density, a simple manipulation of the former relation yields  $T \sim \frac{G\mu m_H}{k} M^{\frac{2}{3}} \rho^{1/3}$ . In such a case, the expression of the ideal gas shows that the entropy *decreases* with *increasing* temperature, in complete agreement with the second law of thermodynamics *when subject* to the virial equilibrium condition. It is sometimes said that the star "digs an entropy hole" along its evolutionary path by transferring entropy to the envelope, but this behavior ceases as long as some other component (i.e. the degenerate electrons) dominates the entropy balance.

### **4 Conclusions**

We have discussed how the increasing gravitational compactification of stellar matter makes the thermodynamic entropy of matter to *decrease* from the main sequence stages to their correspondent compact end states in an ordered, monotonic sequence. This decrease of the thermodynamic entropy of matter is not in contradiction with the econd law of thermodynamics since the gravitational contraction releases high-entropy radiation (and neutrinos) to the envelope and beyond which more than compensates the decrease of the entropy of the object. Thus, it is the ability to radiate away entropy what keeps the entropy of stars of a fixed baryon number decreasing. In other words, the entropy decrease of matter with the gravitational contraction happens at the expense of an increase in the entropy of the immediate environment due to the release of very high-entropy radiation/neutrinos during the life of stars on the main sequence and beyond, in addition to the change of the state of matter induced by the compression.

It was stated above that gravity plays a major role in all these stages and entropy changes, driving stellar evolution towards its end. Gravity is responsible, again, for the formation of a black hole. As seen above, collapse under gravity causes entropy to increase enormously; however, here the black hole itself "cools down" to a very low Hawking temperature (for a solar-mass or so black hole), much smaller than the external temperature while its entropy increases astonishingly. Because black holes have negative heat capacity, they absorb radiation faster than they can emit by the Hawking mechanism. We face a very special case: the environment is *cooled* by the collapse (differently than in normal stars) while the entropy of the matter in the black hole becomes very high (Wallace 2010).

A solution of this puzzle may be that the gravitational field itself carries and stores entropy. This entropy has been tentatively related to the curvature inside the stars, hence it is negligible for Newtonian objects like the molecular clouds, main sequence stars, and white dwarfs. For a neutron star, constructed under the framework of General Relativity, the entropy of gravity is expected to comprise a larger fraction of the total, but still does not alter significantly the entropy budget of this very compact star.

However, things change considerably when a massive main sequence star collapses to form a black hole. Black holes are, in turn, "pure gravity", in which the curvature term goes to infinity. If curvature is a proxy for the gravitational field entropy, that is why this collapse actually *increases* the entropy stored in this object. A definite recent suggestion for the entropy of the gravitational field has been published by Clifton, Ellis, & Tavakol (2013) based on the Bel-Robinson tensor which makes use of the Weyl part of the curvature tensor *Cabcd* (see Sussman & Larena 2014, for applications). Thus, an increasing entropy to the gravitation related to the increasing curvature value results. It is also important that in this particular proposal, the gravitational entropy reduces to the Bekenstein-Hawking value in the case of a Schwarzschild black hole. Therefore, the origin of the black hole's huge entropy could be thought as the limiting case of the action of gravity in stars. not only by forcing the change of state of the matter (as discussed above), but also leading to the highest available value found in nature.

We have seen in this work that entropy in its various forms plays an important role in stellar evolution theory. We discussed how the gravitational contraction, although irreversible in nature, *lowers* the entropy of matter relatively to its former state. However, we still have a long journey towards complete understanding of the role of entropy in the fate of stars. We conjecture, however, that there is an ample synthesis yet to be made from the study of entropy in stars from a totally general point of view.

*Acknowledgements.* We acknowledge the financial support received from the Fundação de Amparo à Pesquisa do Estado de São Paulo. J.E.H. wishes to acknowledge the CNPq Agency (Brazil) for partial financial support.

### **References**

- Bekenstein, J. D. 1973, Phys. Rev. D, 7, 2333
- Bekenstein, J. D. 1974, Phys. Rev. D, 9, 3292
- Caproni, A., Abraham, Z., & Vilas-Boas, J. W. S. 2000, A&A, 361, 685
- Clayton, D. D. 1968, Principles of Stellar Evolution and Nucleosynthesis, (New York: McGraw-Hill)
- Clifton, . T., Ellis, G.F., & Tavakol, R. 2013, Class. Quant. Grav., 30, 125009
- Müller, I. 2007, A History of Thermodynamics, the Doctrine of Energy and Entropy, (Springer Verlag: Heidelberg)
- Schönberg, M., & Chandrasekhar, S. 1942, ApJ, 96, 161.
- Shannon, C. E., & Weaver, W. 1949, The Mathematical Theory of Communication, (Urbana: University of Illinois Press)
- Sussman, R. A., & Larena, J. 2014, Class. Quant. Grav., 30, 075021
- van den Heuvel, E. P. J. 2011, Bull. Astron. Soc. of India, 39, 1
- Wallace, D. 2010, British Jour. Phil. Sci., 61, 513

# Trends of stellar entropy along stellar evolution.

Paper publicado online no Research in Astronomy and Astrophysics (RAA), Vol.16, 2,  $2016$  .

Research in Astron. Astrophys. **2012** Vol. **X** No. **XX**, 000–000 *http://www.raa-journal.org http://www.iop.org/journals/raa*

Research in Astronomy and **A**strophysics

# **Trends of stellar entropy along stellar evolution**

Marcio G. B. de Avellar<sup>1</sup>, Rodrigo A. Souza<sup>1</sup> and J. E. Horvath<sup>1</sup>

Instituto de Astronomia, Geofísica e Ciências Atmosféricas - Universidade de São Paulo, Rua do Matão, 1226, 05508-900, Cidade Universitária, São Paulo SP, Brazil; *mgb.avellar@iag.usp.br* and *rodrigo.souza@usp.br* and *foton@iag.usp.br (JEH)*

Received 2012 June 12; accepted 2012 July 27

**Abstract** This paper is devoted to discuss the difference in the thermodynamic entropy budget *per baryon* in each type of stellar object found in Universe. We track and discuss the actual *decrease* of the stored baryonic thermodynamic entropy from the most primitive molecular cloud up to the final fate of matter in the black holes, passing through evolved states of matter as found in white dwarfs and neutron stars. We then discuss the case of actual stars of different masses throughout their *evolution*, clarifying the role of virial equilibrium condition for the decrease of the entropy and related issues. Finally, we discuss how gravity ultimately drives composition, hence structural changes along the stellar evolution all the way until the ultimate collapse to black holes, which may increase dramatically their entropy because of the gravitational contribution itself.

**Key words:** stars: formation — stars: neutron —black holes

#### **1 INTRODUCTION**

Entropy, as defined by physicists, is a mathematical function that encodes the thermodynamic macrostate of a physical system constructed from the statistical description of that system, thus a thermodynamic potential from which all the physical quantities may be computed. The classical works of Gibbs and Boltzmann (see a review by Müller 2007) clarified the meaning of entropy and suggested that it is also related to the degree of disorder of a system, although only in a very restricted sense, then mainly related to the heat capacity analogies with solids, liquids and gases<sup>1</sup>. Entropy drives the thermodynamic evolution of a system in time; and it is related to the amount of energy, including heat, that is available to do work according to Clausius and other contemporaries (Müller 2007). See also a discussion about the minimization of energy and the maximization of entropy and the relation to the available free energy in Müller (2008).

It is often stated that entropy plays a key role in any process in Universe, and by means of its study that we can achieve a better understanding of the fate of the Universe and its contents. The Universe contains several differentiated structures from the largest to the smallest scales, and it is precisely among the latter that we are going to study the relations of entropy in various evolutionary states of the most fundamental astrophysical objects in Nature: stars, beginning with molecular clouds all the way down to the (ultimate) formation of black holes. The features of the thermodynamic entropy of a star along its main evolutionary phases will be addressed in Section 2. We present and discuss the results of entropy calculations in Section 3. We conclude in Section 4 by discussing how the whole stellar evolution is seen from the point of view of entropy considerations.

Metals have lower heat capacities and lower entropies than liquids. At the same time, metals have less ways to spread out some injected energy through their internal structures which makes them more orderly than liquids.

### **2 BASIC HYPOTHESES AND MODELS**

Stars are essentially self-gravitating systems held by some internal pressure against collapse. The stability of stars is due to the fact that they spend almost all their lives in stationary states, in which the virial equilibrium relation  $E_{pot} + 2E_{kin} = 0$  among the various forms of potential  $E_{pot}$  and kinetic  $E_{kin}$ energy terms hold. During most of their "active" lives stars generate energy through nuclear reactions, either in its simplest form (hydrogen to helium conversion) or advanced versions (helium to carbon and beyond). A set of time-scales describing how the structural, thermal and energetic adjustments are made can be defined, including

**–** τf f ∼  $\left(\frac{3}{8\pi G\bar{\rho}}\right)$  $\setminus$ <sup>1/2</sup> is the free-fall time-scale, an upper limit to the maximum velocity of propagation of any perturbation;

- **−**  $\tau_{th} \sim \frac{R^2}{D_{tj}}$  $\frac{R^2}{D_{th}}$  where  $D_{th}$  is the thermal diffusion coefficient (ratio of the conductivity to thermal capacity), characterizing the time the star takes to establish a stationary distribution of the temperature when the latter is perturbed;
- $-\tau_{KH} \sim \frac{GM^2}{RL}$  is the Kelvin-Helmholtz time-scale, related to the time it takes for the star to radiate of a significant fraction of the available energy;

- 
$$
\tau_{nuc} \sim \left(\frac{1}{X}\frac{dX}{dt}\right)^{-1}
$$
 related to the burning of a given nuclear fuel with mass abundance X.

Stars in steady state satisfy  $\tau_{ff}$  <  $\tau_{th}$  <  $\tau_{KH}$  <  $\tau_{nuc}$ . Whenever a nuclear fuel is exhausted, the last inequality is violated, and the star seeks a new equilibrium state by contracting on a Kelvin-Helmholtz time-scale. Note that, because of the high thermal content and the first inequality, this is *not* actually a collapse. However, in each of the stages gravity gets stronger, and ultimately drives changes in the state of matter inside (i.e. degeneracy). Therefore, we can state that entropy should be produced but also radiated away (to the envelope and later away from the star), while hydrostatic equilibrium is maintained. In the formation of a star, or late in the final true collapse (supernova stage), this entropy generation and radiation is even more marked, since the contraction is much less "gentle" and out-ofequilibrium, therefore irreversible processes play a major role.

We are thus lead to consider the Second Law of Thermodynamics in a familiar form for the system star + environment, namely the equation 1

$$
\frac{dS}{dt} = \Sigma - \oint \overrightarrow{J_S} \, d\overrightarrow{\Pi} \tag{1}
$$

In principle, tracking all the sources of entropy inside the star  $(\Sigma)$  and the flux of the entropy currents  $\overrightarrow{J_S}$  throughout the boundary  $\Pi$  we could calculate the increase or decrease of entropy for each stage *of evolution of a given star of a given mass*. Instead of that, one can just calculate initial and final states, thus "weighting" the relative importance of both terms on the right hand side of the above equation. Note that there could be ejection of mass (and entropy with it) in some explosive stages, although we shall not discuss the details of this complication in the remaining of the discussion, since we will compare just the entropy content in the final configurations of the objects under study (these final configurations will have the same number of baryons, for the reasons explained later). Besides, as we shall see later in Figure 1, a considerable amount of entropy is lost with the processes that lead to the explosive stages. In addition, the luminosity equation for a differential shell to evolve whenever there is a compression or expansion reads (in Lagrangian coordinates)

$$
\frac{dL}{dm} = \epsilon - T \frac{dS}{dt} \tag{2}
$$

with  $\epsilon$  the nuclear energy generation rate and S the entropy per mass unit and we have neglected the energy loss in the form of neutrinos. As we see, there could be luminosity generation even without

#### Entropy in stellar evolution 3

nuclear reactions, provided there is enough temporal variation of the enclosed entropy. Processes like ionization driven by compression, for example, contribute to the second term in some stages in between steady burning stages. The second term of Equation 2, also known as the thermal term, is more important for giant branch stars, not discussed here.

A couple of comments are necessary regarding the above equation since it bears a very important meaning when one has to compute the structure of a star. If one turns off the term for nuclear energy generation, the virial theorem guarantees that the star will contract somewhat releasing part of its gravitational energy to compensate the decrease of its internal energy. However, even if one does not "turn off" the source term, nuclear reactions slowly change the composition and the temperature gradients inside the star and then the structure, leading it to a new gravitational configuration as the star expands or contracts (depending on the internal energy balance).

These gravitational adjustments imply that a gravitational work is done on the stellar matter which, in turn (due to the energy sources) drives an exchange of heat between adjacent shells of stellar matter. In this way, the above equation is a direct consequence of the principle of conservation of energy:  $dQ/dt = dU/dt + P dV/dt$ . Thus, the change of entropy with time is a consequence of the very process of evolution of the star, i.e., the attempt of gravity to sustain the star in a state of (quasi) hydrostatic equilibrium, a heat-exchange process among matter shells (that is why some authors call this term, not very precisely, the "gravitational energy source"). Therefore, this term is related to  $\tau_{KH}$ , and since the stars evolve on a much slower time-scale than  $\tau_{KH}$ , except for the star on the Hertzprung gap,  $TdS/dt \simeq 0$ and the condition of (local) thermal equilibrium is satisfied. Any complete and realistic model including transient adjustments must take into account the  $TdS/dt$  term. However, when computing the structure of a star we realize that we have to make some assumptions about the initial and boundary conditions and, in the case of a collapsing or expanding phase, the models may depend on these conditions, sometimes quite strongly. Here we meet the real physical meaning of the equation just described: one cannot compute the structure of a star without knowing its previous history as stated in Clayton (1968).

As a matter of fact, it should be remembered that the above eq. 2 does *not* determine the luminosity of a star as seen by a distant observer. That equation is prescription of what the luminosity should be in order to maintain the energy balance, e.g., the nuclear fusion and gravitational adjustments balance the energy losses, and is valid in any differential shell inside the star . The energy outflow from the star is ultimately determined by the radiation transport mechanisms such as diffusion, convection and conduction, all dependent on the shape and value of the temperature gradient, to be determined as a solution of the full set of structure equations.

After all these considerations we shall, in order to be able of compare the different evolutionary phases of our model stars, first set a conserved quantity. The baryon number is precisely tailored for such a purpose, and we shall fix it to the value  $N = 1.61 \times 10^{57}$  throughout this work, unless explicitly stated. This is not an arbitrary choice: the number corresponds to a mass (for small binding energy) of about  $\sim 1.35 M_{\odot}$ . It corresponds rather well to a solar-type example while hydrogen burning is considered, and even beyond, and is very close to the critical transition mass between the "evolutionary phases" from the high-mass tail of the mass distribution of white dwarfs to the low-to-average mass tail of the mass distribution of neutron stars as well.

Our program to discuss the whole changes of the entropy will be the following: taking into account that a star will end up as one of the three kinds of compact objects (a white dwarf, a neutron star or a black hole), $^2$  we set these final configurations as having the the same number of baryons (our conserved quantity),  $N = 1.61 \times 10^{57}$ , and we calculate the thermodynamic entropy of each compact object. After that we track back what would be the progenitor of each of our compact objects, e.g., what is the mass of the main sequence star that produced the compact objects with  $1.61 \times 10^{57}$  baryons. We calculate the entropy of these stars in some chosen epoch of their lives during the Main Sequence. And then, we track back the entropy of the primordial clouds that produced these stars in the main sequence.

<sup>&</sup>lt;sup>2</sup> Because the fate of a star depends on the mass it has at the moment it enters in the main sequence, the progenitors of the compact objects must have different initial masses. Roughly, a white dwarf has a progenitor with  $1 - 7.5 M_{\odot}$ , a neutron star has progenitor with  $8 - 25 M_{\odot}$  and a black hole has progenitor with  $\geq 25 M_{\odot}$ .

Our assumptions on the stellar state at each stage are:

- the total energy is given by  $E_{tot} = E_{int} + E_{kin} + E_{pot}$ ;
- the virial condition  $E_{pot} = -2 \times E_{kin}$  is satisfied;
- **–** the components have equilibrium particle distributions, for example, equipartition of energy holds for ideal gases,  $E_{kin} \sim kT$ . This is a justified as long as the thermal timescale remains very short, as is usually the case.

In general, the entropy is a function of the (internal) energy, the volume and the number of particles of a system:  $S = S(E_{in}, V, N)$ . Thus, we must properly choose the physical models that yield the energy and volume in each stage for a fixed number of baryons. The evolutionary stages we will discuss are:

1. **White dwarf:** White dwarfs are the endpoint of the evolution of ordinary stars with ∼ 1 to ∼ 7 M⊙. From the point of view of stellar evolution, things depart considerably from the previous stages of the lives of ordinary stars. At this stage hydrogen can no longer burn in the star and the core contracts under its own gravity after achieving the Schönberg-Chandrasekhar condition (Schönberg & Chandrasekhar 1942) changing the hydrostatic equilibrium. This is the end of the Main Sequence stage (see below) and the star moves out of it entering into a completely new path in the H-R diagram. For a low- to intermediate mass star like the one we are dealing with, the contraction of the core proceeds until the point it is eventually halted by the degeneracy pressure of the electron gas, while the conservation of energy plus the virial relation together force the envelope to expand. After a series of structural changes, including the ignition of helium in degenerate conditions in the core (helium flash), the star will eject the outer envelope in a series of thermal pulses of increasing amplitude. Mass loss at this stage is very large and can not be ignored, therefore to hold the baryon number fixed as before we are not considering the actual evolutionary path but rather an ideal model situation for the sake of clarity. This is the end point of the evolution of this star because the remnant cannot generate energy. It will cool down releasing all the thermal energy it had stored.

It is widely known that the actual composition of a "typical" white dwarf is mainly carbon-oxygen (C-O) and they have typical masses of about 0.6  $M_{\odot}$ . However, in order to conserve the baryon number of  $1.6 \times 10^{57}$  we had to assume the creation of a very heavy white dwarf with  $\simeq 1.35 M_{\odot}$ well to the tail of the mass distributions of these stars. The composition is then different: it is probably oxygen-magnesium-neon (O-Mg-Ne) white dwarf. To produce such a heavy white dwarf, the progenitor star was chosen to have mass of 7  $M_{\odot}$ , roughly 8.3 × 10<sup>57</sup> baryons, which lose  $6.7 \times 10^{57}$  baryons during the mass loss phase, which is a reasonable assumption.

Thus, in order to calculate the structure of this star we assumed the ultra-relativistic regime with a polytrope of index  $n \sim 3$ , since the mass of this object is quite near the Chandrasekhar limiting mass (Chandrasekhar 1931). The equation of state is then given by  $P = K \rho^{4/3}$ . The assumed central density is  $1 \times 10^{10} g/cm^3$  from which  $R_{WD} \simeq 0.002 R_{\odot}$  ( $\sim 1500 km$ ) is obtained.

We calculated the entropy of the WD in two specific moments: the hot initial phase, after the thermal pulses, where the core temperature is  $T_{HWD} \sim 5 \times 10^8 K$  and for a very late and evolved phase, when the core temperature is  $T_{CWD} \sim 1 \times 10^5 K$ .

2. **Neutron star:** Neutron stars are are formed by the collapse of a massive star 8 − 25M<sup>⊙</sup> resulting in a compact object of  $\geq 1.2M_{\odot}$  and  $R \sim 10km^3$ . Neutron stars are supposed to have all the same composition since the burning stages of the evolution reach the limit of the iron, from where no more exothermic processes are possible. So, with iron as the starting point for further evolution, the core contracts to a completely new phase of (dense) matter.

Neutrons stars also have a mass distribution, possibly two peaked (Valentim et al. 2011), and the different masses are possibly due to the masses of the progenitor stars and the mass loss processes during earlier stages of evolution during the post main sequence phase. Thus, in order to produce a neutron star with  $1.6 \times 10^{57}$  baryons, near to the lighter part of the mass distribution, we assumed

<sup>3</sup> Another possible way to form a neutron star is via the accretion-induced collapse of a white dwarf (van den Heuvel 2011).

a progenitor with 11  $M_{\odot}$  that lose something about  $11.5 \times 10^{57}$  baryons in the ultimate supernova explosion.

We calculated the entropy of our neutron star in three distinct moments: the hot proto-neutron star phase whose temperature was assumed to be  $T \sim 5 \times 10^{11} K$  and  $R_{PNS} \sim 55.75 km$  (this is about five times the radius of the forthcoming neutron star, due entirely to the "hot phase"); a later "stationary" hot phase with temperature of  $T = 1 \times 10^9 K$  and  $R_{NS} \simeq 11.15 km$ , which settles a few hours after the formation at most; and a final cold "stationary" phase with temperature of  $T = 1 \times 10^{7} K$  and  $R_{NS} \simeq 11.15 km$  representing the cooling of the isolated neutron star after  $\sim 10^6 yr$  approximately.

- 3. **Black hole:** We end our calculations with the ultimate state of the collapsed matter, the black hole. The actual formation of this extreme compact object is marked by the death of a very massive star  $(\geq 25M_{\odot})$ . In a similar way as with the neutron star formation, we assumed a progenitor with  $25M_{\odot}$  that, after its normal evolution, ejects  $28.1 \times 10^{57}$  baryons ending with the formation of a  $1.6 \times 10^{57}$  baryons black hole. After the formation of the event horizon, the final object emits thermal radiation at a Hawking temperature  $T_{BH} = \frac{\hbar c^3}{2k_b \pi G(Nm_u)} \simeq 1.8 \times 10^{-7} K$ . The celebrated proportionality between the entropy and the area (Bekenstein 1973, 1974) now applies, since all forms of matter have disappeared beyond the horizon.
- 4. **Main sequence star:** We follow the entropy evolution, dominated by the ideal gas component, using Townsend's MadStar online tool (http://www.astro.wisc.edu/∼townsend/) to create ordinary main sequence star models, burning hydrogen to helium and solar metallicity. We created four main sequence stars: one with 1.35  $M_{\odot}$  that will evolve in some 4 billions of years into an old ordinary star (it will evolve further to a C-O white dwarf that we will NOT study here); one with  $7 M_{\odot}$  that will evolve in some hundreds of millions of years to a O-Mg-Ne white dwarf; one with 11  $M_{\odot}$  that will evolve in some dozens of millions of years to a neutron star; and one with 25  $M_{\odot}$  that will evolve in some hundreds of thousands of years to a black hole. The MadStar is a online tool based upon an approach by Bill Paxton on the famous Eggleton code. Although some limitations exist, none of them have strong influence to our purposes.
- 5. **Molecular cloud:** Modern determinations of stellar forming conditions (Caproni et al. 2000) have shown the occurrence of substantial clumping within molecular clouds. We consider the formation of stars inside these clumps which have typical temperatures  $\sim 20K$ , typical masses  $\sim 0.2M_{\odot}$  and typical densities  $\sim 10^5 cm^{-3}$  that merge together to form a single star. The radius of each small cloud is then  $R_{SMC} \simeq 8.23 \times 10^{16} cm \simeq 0.03 pc$ . Thus, each small cloud amounts to 1.19  $\times$  $10^{56}$  baryons. The clumps at the immediate stage of star formation are opaque to radiation, but their entropy is largely dominated by the ideal gas component (we neglect magnetic fields in this discussion). The merging of a few of these small clumps will produce a star with the assumed baryon content, in a complex process driving the star towards the Zero-Age Main Sequence (ZAMS) immediately following the ignition of hydrogen and the establishment of the hydrostatic equilibrium condition.

Recalling, we want to study, at the same time, the thermodynamic entropy of a given  $1.6 \times 10^{57}$ baryons in different states of matter, i.e., in different degrees of compactification and the changes of the entropy content along the the evolution of the objects that originated these final compacted baryons in the first place. As mentioned above, we have three compact stars representing three different exotic states of matter. We need then four original molecular clouds: three for the three compact stars and another one to account for  $1.6 \times 10^{57}$  baryons enclosed in a ordinary star in "normal" state.

Clumping of small molecular clouds add up to form four molecular clouds, with  $1.6 \times 10^{57}$  baryons,  $8.3 \times 10^{57}$  baryons,  $13.1 \times 10^{57}$  baryons and  $29.7 \times 10^{57}$  baryons, respectively, that will form the four main sequence stars that, in turn, will form our final four objects whose entropy will be studied.

It is important to check for each stage of evolution the state of degeneracy, since degenerate gases follow a different entropy expression than ideal gases. In Table 1 we give the Fermi temperature in each stage, remembering that the degeneracy occurs if  $T_{object} \ll T_F$ .

**Table 1** Fermi temperatures [K] of each evolutionary stage given by our hypotheses: molecular cloud (MC), ordinary Main Sequence (MS) star, white dwarf (WD), proto-neutron star (PNS), and neutron star (NS). It is important to notice that in the table below we calculated an average Fermi temperature employing the average density of each object. The Fermi temperature is given by  $T_F = \frac{1}{k_b} \frac{\hbar^2}{2m}$  $2m_u$  $\left(3\pi^2\eta\right)^{2/3}$ , where  $\eta = \frac{N}{V}$ , generally a function of the radial coordinate r.

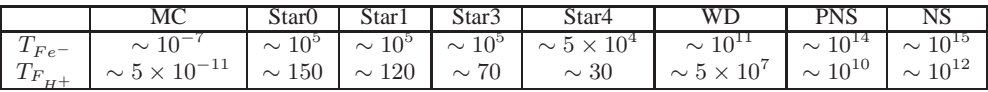

Employing the values in Table 1 we can calculate the entropies in all the stages.

#### **3 RESULTS AND DISCUSSION**

In each subsection below we discuss how we calculate the components of the entropy and its total value in each evolutionary stage. Then, in Table 2 we show which term of the entropy is dominant. This is of course impossible for a black hole, which does not have any ordinary component left and needs a separate consideration.

A comparison with other known entropy sources in the Universe is interesting, as discussed by Frampton et al. (2009). It is important to remark that stars giving rise to neutron stars/black holes represent <sup>∼</sup> 1% of the <sup>10</sup><sup>22</sup> stars present in the visible universe. In any case, the entropy content of all the stellar populations is tiny compared to other known components (i.e. CMB photons) and thus irrelevant for the whole budget.

#### **3.1 Molecular cloud**

Giant molecular clouds are the main cradle of stars. Fragmentation of a giant cloud and further clumping and collapse of smaller units form the main blocks, as discussed above. These are composed mainly by neutral molecular hydrogen, being described roughly by the ideal gas law. Here we assume that the small clouds described in Section 2 clump together to amount the determined number of baryons as described in the previous section and that each is in equilibrium just before the clumping and collapse to form the stars in the zero-age main sequence (ZAMS). Because the temperature is  $T_{MC} = 20K \gg T_{Fe−/ions}$ there is no degeneracy. Then, the entropy can be calculated by the expression for an ideal gas:

$$
S_{MC} = \sum S_{SMCharyons} = \sum N_{SMC,b} k_b \left( ln \left( \frac{V_{SMC}}{N_{SMC,b}} \right) + \frac{3}{2} ln \left( \frac{E_{inSMC}}{N_{SMC,b}} \right) + const \right), \tag{3}
$$

where  $const = \frac{3}{2}ln\left(\frac{4\pi m_u}{3h^2}\right)$  $+ \frac{5}{2}$ ,  $k_b$  is the Boltzmann constant,  $V_{SMC}$  is the volume of each small cloud and  $m_u$  is the atomic mass unit. The important assumption here is that the clouds are composed by molecular hydrogen only.

The total entropy in each of our four cases is the sum of the entropy of a certain number of small clouds that add up to a specific number of baryons. So, for our first object, 6.73 small clouds add up  $1.6 \times 10^{57}$ ; for the second, 34.98 small clouds add up  $8.3 \times 10^{57}$ ; for the third, 54.97 small clouds add up  $13.1 \times 10^{57}$ ; and for the fourth, 124.93 small clouds add up  $29.7 \times 10^{57}$ . Recall that each small cloud has  $1.19 \times 10^{56}$  baryons, as described in the previous section.

From our assumptions:  $E_{tot} = 0$ ,  $E_{pot} = -2E_{kin}$  and  $E_{kin} = \frac{3}{2}Nk_bT_{cl}$ , we finally find

$$
S_{MC1} = 4.77 \times 10^{42} \text{erg/K} \quad \text{or} \quad S \to \frac{S}{k_b N} = 21.47;
$$
$$
S_{MC2} = 24.8 \times 10^{42} erg/K
$$
 or  $S \to \frac{S}{k_b N} = 21.65;$   
 $S_{MC3} = 39.0 \times 10^{42} erg/K$  or  $S \to \frac{S}{k_b N} = 21.57;$ 

and

$$
S_{MC4} = 88.6 \times 10^{42} erg/K \quad or \quad S \to \frac{S}{k_b N} = 21.62.
$$

The calculation of the entropy of a molecular cloud in an earlier stage is tricky and requires a careful consideration (not attempted here). In the transparent stages of the cloud, the radiation is not effectively coupled to matter and it is not clear whether it should be included. Nevertheless, this stage happens well before any actual condensation stage and is not important for our considerations.

#### **3.2 Main Sequence stars**

The second evolutionary stage encompass the Main Sequence (MS) stars, the region in the Hertzprung-Russell (HR) diagram where the stars stay most of their lives. For stars in the range of masses worked out here, 1.35  $M_{\odot}$  to 25  $M_{\odot}$ , the period of residence in the MS is ~  $1/M^{2.5-1/3}$ , while the energy generation is mainly due to the so-called  $p - p$  chain for star with masses up to 2  $M_{\odot}$  and due to the CNO cycle for masses above 2  $M_{\odot}$ . In our case, this is roughly 4 Gyr. As stated, typical temperatures of our four models are  $\geq 10^7 K$  while the Fermi temperature is  $\sim 10^5 K$  for electrons and  $\sim 10^2 K$  for ions of hydrogen  $(H^+)$ . Therefore, there is essentially no degeneracy along the Main Sequence, except maybe for a small degree of degeneracy in the inner core.

The four molecular clouds collapsed to form four models of Main Sequence stars with ZAMS masses 1.35  $M_{\odot}$ , 7  $M_{\odot}$ , 11  $M_{\odot}$ , and 25  $M_{\odot}$ . The MadStar evolutionary code calculates the entropy of the structure in a way that the entropy of each star at Main Sequence is:

$$
S_{1.35M_{\odot}} = 8.26 \times 10^{44} erg/K \text{ or } S \rightarrow \frac{S}{k_bN} = 3718;
$$
  
\n
$$
S_{7M_{\odot}} = 53.5 \times 10^{44} erg/K \text{ or } S \rightarrow \frac{S}{k_bN} = 4671;
$$
  
\n
$$
S_{11M_{\odot}} = 78.3 \times 10^{44} erg/K \text{ or } S \rightarrow \frac{S}{k_bN} = 4331;
$$
  
\n
$$
S_{25M_{\odot}} = 212 \times 10^{44} erg/K \text{ or } S \rightarrow \frac{S}{k_bN} = 5173.
$$

The general behaviour of entropy with ageing inside the MS is to get smaller and smaller, as illustrated with the example of the star with 1.35  $M_{\odot}$ :

$$
S_{ZAMS} = 8.26 \times 10^{44} erg/K \text{ or } S \to \frac{S}{k_b N} = 3718;
$$
  

$$
S_{t=0.8 \text{ Gyr}} = 8.13 \times 10^{44} erg/K \text{ or } S \to \frac{S}{k_b N} = 3659;
$$
  

$$
S_{t=2 \text{ Gyr}} = 7.70 \times 10^{44} erg/K \text{ or } S \to \frac{S}{k_b N} = 3466;
$$

and

# 8 M.G.B. de Avellar, R.A. de Souza & J.E. Horvath

$$
S_{t=4\ Gyr} = 5.10 \times 10^{44} erg/K
$$
 or  $S \to \frac{S}{k_b N} = 2295$ .

A more general consideration of the behaviour of the entropy inside the Main Sequence for several masses and in the Post-Main Sequence stages will be given in section 3.7.

# **3.3 White dwarf**

The condition of matter inside a white dwarf is fairly different in the two stages we considered. In the hot phase, the electrons are degenerate, but the ions constitute basically a Boltzmann gas. Therefore we have three components for the total entropy. While we can still use the same terms in the expression 3 for the ions and use the expression  $S_{rad} = \frac{4}{45}$  $\frac{\pi^2 k_b^4}{c^3 \hbar^3} V T^3$  for the radiation, we need a new expression for the entropy of the degenerate matter:

$$
S_{WDe^{-}} = \frac{1}{2} \frac{\pi^2 (x_e^2 + 1)^{1/2} N k_b \left(\frac{k_b T_{WD}}{m_e c^2}\right)}{x_e^2},\tag{4}
$$

where  $x_e \equiv \frac{p_{fe} - p_{ee}}{m_e c}$  $m_{e}e^{rt_{e}-}$  and  $p_{fe-}$  is the Fermi momentum of the electron sea. The factor 1/2 comes from the supposition that  $N_p = N_p = N_e$ , that is reasonable for a white dwarf. From our calculation  $S_{e-} \sim$  $10^{40} erg/K$  and  $S_{ions} \sim 10^{42} erg/K$ .

Thus, for the hot initial state we obtain

$$
S_{WDhot} \simeq 1.27 \times 10^{42} erg/K \quad or \quad S \to \frac{S}{k_b N} = 5.72.
$$

However, as the star cools down the electrons remain degenerate, but the ions suffer a phase transition to form a *Coulomb lattice* (Mestel & Ruderman 1967). The Debye temperature marking the crossover of these regimes is for our model  $\theta_D \simeq 1.8 \times 10^8 K$ . Because we chose a final "stationary" state with a temperature  $\sim 10^5 K << \theta_D$ , we are well inside the regime where the heat capacity goes with  $\sim T^3$  corresponding to phonon lattice excitations. The entropy is given then by

$$
S_{WDcold-ions} = \frac{16N\pi^4k_b}{15} \left(\frac{T}{\theta_D}\right)^3 \sim 10^{33} erg/K\tag{5}
$$

while for the degenerate electrons  $S_{e^-} \sim 10^{36} erg/K$ .

For the cold final state we then obtain

$$
S_{WDcold} \simeq 4.14 \times 10^{36} erg/K
$$
 or  $S \to \frac{S}{k_bN} = 1.86 \times 10^{-5}$ .

We see that the entropy budget changes along the cooling age of a white dwarf. At first, in the hot WD state, most of the entropy is stored in the ions. In the cold WD state, the degenerate electrons eventually hold the largest fraction of entropy, being the excess of entropy carried away by the photons.

# **3.4 Neutron star**

Again, the state of matter inside the star differs radically in these phases. In the proto-neutron star phase the assumed temperature is  $5 \times 10^{11} K$  resulting in electrons which are still degenerate (the Fermi temperature in this configuration is  $T_{Fe^-} \sim 10^{13} K$ ), but the neutrons can still be considered a nondegenerate gas with some degeneracy correction (the Fermi temperature in this state is  $T_{Fions} \sim 5 \times$  $10^{10}K$ ).

Then, the entropy of a proto-neutron<sup>4</sup> star is given by the entropy of degenerate electrons plus the entropy of a neutron Boltzmann gas:

$$
S_{PNS} \simeq 2.96 \times 10^{42} erg/K
$$
 or  $S \to \frac{S}{k_b N} = 13.32$ .

After the proto-neutron star phase, the neutron star settles and quickly cools down via neutrino emission. Our model for cold neutron stars results from solving the Tolman-Oppenheimer-Volkoff equations (Weber 1999) complemented by the SLy4 equation of state (Douchin & Haensel 2001), a particularly suitable choice for a compact star composed by very neutron rich matter with interactions. We selected the star with  $N = 1.6 \times 10^{57}$  baryons which correspond to a (gravitational) mass  $M \simeq 1.23 M_{\odot}$  and radius  $R = 11.15km$ , showing the effects of stronger gravity in these objects through a lower total mass (larger binding).

Assuming a temperature of  $T_{NS} \sim 1 \times 10^9 K$  in this later stage, the neutrons become degenerate and support the star against further collapse. Then the stellar entropy is given by the entropy of degenerate neutrons (we have neglected the small fraction of electrons/protons enforced by beta equilibrium):

$$
S_{NS} = \frac{\pi^2 (x_n^2 + 1)^{1/2} N k_b \left( \frac{k_b T_{NS}}{m_n c^2} \right)}{x_n^2},\tag{6}
$$

where  $x_n \equiv \frac{p_{fn}}{m_n a}$  $\frac{p_{fn}}{m_nc}$  and  $p_{fn}$  is the Fermi momentum of the neutron sea. The entropy is then

$$
S_{NShot} \simeq 1.21 \times 10^{39} erg/K
$$
 or  $S \to \frac{S}{k_bN} = 5.45 \times 10^{-3}$ .

As the neutron star cools down, eventually reaching a temperature of  $T_{NS} \sim 1 \times 10^7 K$  in the core, its entropy decreases further to

$$
S_{NScold} \simeq 1.21 \times 10^{37} erg/K
$$
 or  $S \to \frac{S}{k_b N} = 5.45 \times 10^{-5}$ .

At this stage, the entropy decrease is mainly due to photon emission.

#### **3.5 Black hole**

A black hole is a region in space-time in which an event horizon has been formed and enclosed all the matter of the progenitor, and ultimately it does not matter which kind of particles contributed to it. Because there is no access to the interior content of a black hole, a thermodynamic description of the collapse cannot be based on the entropy of the contents since these are lost from the observable universe.

The black hole entropy depends solely on the observable properties of the black hole: mass, electric charge and angular momentum. Because of the area theorem (Bekenstein 1973, 1974), these three parameters appear in a combination defining the area. The expression for the entropy of a Schwarzschild (non-rotating, uncharged) black hole is given by:

$$
S_{BH} = \frac{k_b A}{4G\hbar} = \frac{4k_b \pi G (N m_u)^2}{\hbar c},
$$
\n(7)

where we used the fact that  $A = 4\pi R_H^2 = 16\pi (GM/c^2)^2$  with  $R_H = 2GM/c^2$ .

The numeric value of the entropy of  $1.6 \times 10^{57}$  baryons enclosed by the event horizon is then

$$
S_{BH} \simeq 2.63 \times 10^{61} erg/K
$$
 or  $S \to \frac{S}{k_b N} = 1.2 \times 10^{20}$ .

<sup>&</sup>lt;sup>4</sup> Here we used a radius  $R_{PNS} = 5R_{NS}$ , where  $R_{NS} = 11.15km$ ; which mimics the hot stage before cooling

That is many orders of magnitude larger than the preceding states of matter. This can be considered a measure of the degree of irreversibility of the ultimate collapse to form black holes out of known matter and energy, that is, the entropy currents are quickly stopped from flowing out the black hole because of the horizon formation and the highly irreversible collapse generates huge amounts of entropy. This qualitative picture, however, cannot be taken too seriously, since it is not clear yet how exactly the entropy is located in the area (making  $S$  a non-extensive quantity), a subject of much discussion and calculations for string theorists and loop quantum gravity researchers (Ghosh & Perez 2011; Jacobson et al. 2005) beyond the scope of our work.

# **3.6 Thermodynamic entropy summary**

In Table 2 we show the dominant entropy contribution in each compact object with  $1.6 \times 10^{57}$  baryons reflecting, *at the same time*, how entropy end up stored in the final configurations at different states of matter and the evolutionary path as the stars go through their lives. In Figure 1 we show the thermodynamic entropy *per baryon* in units of  $k<sub>b</sub>$  as a function of the central density at each stage of the evolution (notice that for a black hole we assumed an effective central density of  $10^{18} g/cm^3$  for plotting purposes).

It is most important to realize that in stellar evolution gravity drives ultimately the changes in the energetic processes in the interior of stars and the final states of matter in the compact objects accordingly to the mass of each progenitor star.

The important comparison is then between the progenitor main sequence stars of 7  $M_{\odot}$ , 11  $M_{\odot}$ and 25  $M_{\odot}$ , and the "initial" final configurations hot white dwarf, hot neutron star (passing through the proto-neutron star phase), and black hole. We clearly see a trend in lowering the entropy from earlier stages until the final configurations.

From the point of view of the baryon content in relation to the state of matter inside the compact objects, we see that although the main sequence star of 7  $M_{\odot}$  has lower entropy than the 11  $M_{\odot}$  star, the entropy jump to a state of lower entropy is higher from the star of 11  $M_{\odot}$  to the neutron star than from the star of 7  $M_{\odot}$  to the white dwarf. Thus, for the same number of baryons, the more compact object has the lower entropy and this difference is due to the structural changes of matter, from ordinary matter in white dwarfs to very neutron-rich matter in neutron stars. In this respect the entropy of the proto-neutron star is very similar to the entropy of the hot white dwarf, since in broad terms, the proto-neutron stars is a kind of iron white dwarf, with matter in a state that resembles the state of white dwarf.

Gravity is the ultimate force driving the entropy changes and stellar evolution. Then one can wonder why the most compact object, the black hole, has a entropy that is so many orders of magnitude higher than the other compact objects with the same number of baryons, apparently contradicting the very conclusion we stated in the previous paragraph. The answer lays in the gravity field itself and its putative entropy content. We shall see below that the latter could nicely explain the big difference of entropy content between low and high curvature stars.

**Table 2** Entropy components [erg/K] of each compact object with  $1.6 \times 10^{57}$  baryons given by our hypotheses: white dwarf (WD), proto-neutron star (PNS), neutron star (NS), and black hole (BH).

|            | Radiation       | Ideal baryons  | Ideal electrons | Degenerate $e^{\pi}$ | Crystal        | Degenerate $n$ | Area           |
|------------|-----------------|----------------|-----------------|----------------------|----------------|----------------|----------------|
| <b>HWD</b> | $\sim 10^{37}$  | $\sim 10^{42}$ |                 | $\sim 10^{40}$       |                |                |                |
| <b>CWD</b> | $\sim 10^{26}$  |                |                 | $\sim 10^{36}$       | $\sim 10^{33}$ |                |                |
| <b>PNS</b> | $\sim 10^{42}$  | $\sim 10^{42}$ |                 | $\sim 10^{42}$       |                |                |                |
| <b>HNS</b> | $\sim 10^{32}$  |                |                 |                      |                | $\sim 10^{39}$ |                |
| <b>CNS</b> | $\sim 10^{26}$  |                |                 |                      |                | $\sim 10^{37}$ |                |
| <b>BH</b>  | $\sim 10^{-17}$ |                |                 |                      |                |                | $\sim 10^{61}$ |

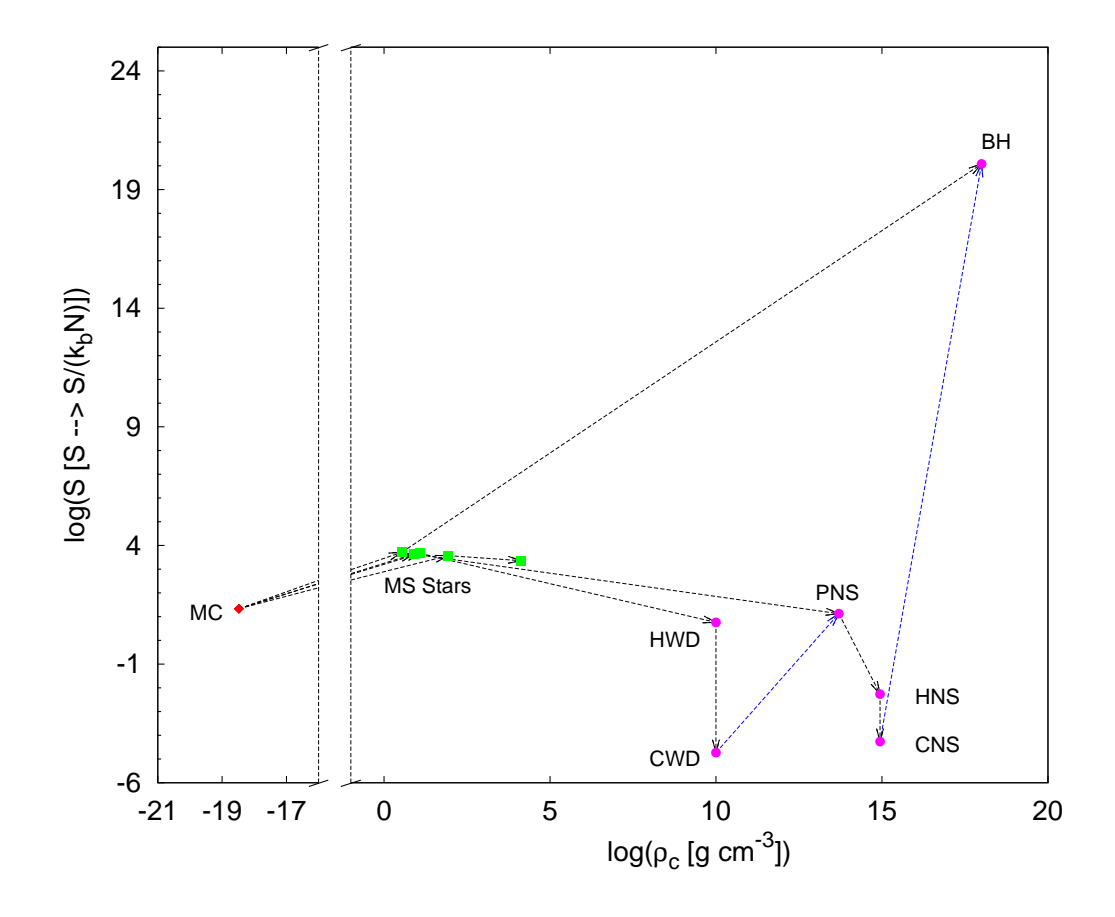

**Fig. 1** Thermodynamic entropy *per baryon* in units of  $k_b$  *versus* the central density of the objects in each stage of evolution. The (red) diamonds are the four molecular clouds; the (green) squares are the four main sequence stars (note that there are five squares, but one of them represents an evolved version of the same 1.35  $M_{\odot}$  star); and the (pink) circles represents the compact stars (white dwarf, neutron star and black holes plus the proto-neutron star). The (black) arrows show the changes (or "evolution") of the entropy as stellar evolution proceeds. The two (blue) arrows going from the cold white dwarf to the proto-neutron star and from the cold neutron star to the black hole are the special case of induced collapse. Notice that for a black hole we assumed an effective central density of  $10^{18} g/cm^3$  for plotting purposes

To finish the thermodynamic entropy summary, we show in Figure 2 regions in the plane *T vs* ρ which entropy regime is dominant in the typical density and temperature range corresponding to the models studied here. We also show the well-known dominant pressure regimes for comparison.

We see that the entropy regimes are *not* directly connected to the pressure regimes, although they overlap in many situations. This can be seen in the specific case of a white dwarf case: while the electron degeneracy pressure is dominant through the whole range of densities of white dwarfs, the entropy of the degenerate electrons is dominant only in the regime of low temperatures and high densities (the

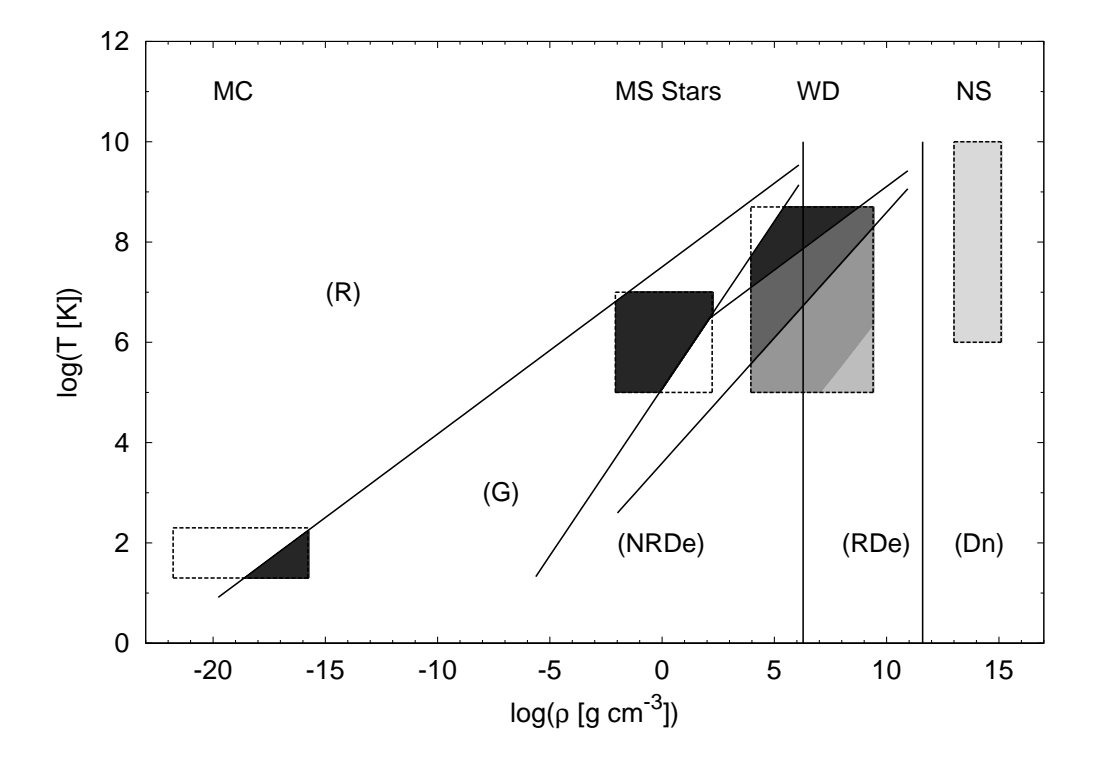

**Fig. 2** The region above the first left line (R) is radiation pressure-dominated; the region between the first left line and the second line (G) is gas pressure-dominated; the pressure of non-relativistic degenerate electrons (NRDe−) is dominant in the region between the second line and the first vertical line; the region between the two vertical lines is dominated by the pressure of the relativistic degenerate electrons (RDe−); the region to the right of the second vertical line is dominated by the pressure of degenerate neutrons (Dn). The other two lines, the ones crossing the first vertical line, define a change in the regime of the specific heats of the ions inside white dwarfs due to crystallization. Regarding entropy, in the darkest regions the entropy is dominated by the entropy of the Boltzmann gas; in the second darker region the entropy is dominated by the entropy of a hot lattice of ions; in the third darker region the entropy is dominated by the entropy of cold crystallized ions lattice; in the lightest grey region of the WD box the entropy is dominated by the entropy of degenerate electrons; and finally, in the region of the NS box the entropy is dominated by the entropy of degenerate neutrons.

lighter grey region of the WD box of Figure 2). This change is directly related to the evolution of the white dwarfs, more specifically to the cooling and to the fact that there is no energy generation inside the core of these objects. A similar behaviour may occur for the degenerate neutron composition case, and it is worth further study.

# **3.7 Actual Main Sequence stars and beyond**

The considerations made above about the entropy of an idealized path for a fixed baryon number were intended to show how this quantity evolves as successive stellar equilibrium states arise. However, it is clear that actual stars do *not* complete the whole evolution, and therefore it is important to discuss how the entropy behaves for the whole range of stellar masses in actual stars.

It is currently agreed that nuclear reactions start for the central conditions of stars with mass above  $0.08M_{\odot}$  (for solar composition). Besides, the stellar structure is stable up to a high mass limit of at least 90 $M_{\odot}$  and possibly of  $\sim 130M_{\odot}$ . Within these two extremes, the stellar structure varies and the entropy characterizing the star is subject to a quite different behaviour. Generally speaking, it is well-known that a stellar core or shell may transport energy in the *radiative* mode (diffusion of photons driven by a small temperature gradient, the so-called local thermodynamic equilibrium condition, LTE) or, when the stability criterion formulated in terms of the size of the temperature gradient  $\frac{dT}{dr}$  is violated, in the *convective* mode, in which large-scale motions of the fluid itself are involved (Kippenhahn & Weigert 1994). The latter regime is difficult to model since a variety of scales and complex phenomena (i.e. turbulence) play a crucial role. Therefore, simple approaches ignoring the multi-scale dimension in favour of a representative "bubble" are employed, the most popular being the mixing length theory which parametrizes a number of physical effects with a single dimensionless quantity  $\alpha$ , expected to be  $O(1)$ . Even the plain substitution of the true temperature gradient by the adiabatic temperature gradient  $\frac{d\vec{T}}{dr}\Big|_{ad}^{d}$  is many times employed for calculations based on the fact that the actual value of the gradient cannot be large on physical grounds, since convection is very efficient and there is little room for a large value build-up of temperature differences (see the textbooks in Carroll & Ostlie (2006); Kippenhahn & Weigert (1994)).

The behaviour of entropy in both cases (diffusive vs. convective) is very different, and an additional condition, that of virial equilibrium, is determinant for its value, at least as long as the balance is dominated by the ideal gas component and not by degenerate electrons or radiation, as we shall see in a moment.

The virial relation states that, in equilibrium, the gravitational and thermal energies satisfy  $\frac{3}{5} \frac{GM^2}{R}$  =  $2\frac{3}{2}NkT = 3\frac{M}{\mu m_H}kT$ , where N is the total number of particles,  $\mu$  is the mean molecular weight of the gas and  $m_H$  is the hydrogen mass. If we assume a constant value of the density, a simple manipulation of the relation yields  $T \sim \frac{G\mu m_H}{k} M^{2/3} \rho^{1/3}$ . In such case, the expression of the ideal gas shows that the entropy decreases with increasing temperature, in complete agreement with the Second Law *when subject* to the virial equilibrium condition. It is said sometimes that the star "digs an entropy hole" along its evolutionary path, but this behaviour ceases as long as some other component (i.e. degenerate electrons) dominates the entropy balance.

The observation that large-scale motion of the fluid is the dominating transport mechanism beyond a certain value of the temperature gradient (the convective regime) leads to a variety of situations along the stellar evolution for a given mass, and also to different configurations for stars with different masses. But another important feature of the stellar interior will be relevant for an overview of the entropy. It is related to the condition in which nuclear energy is released by fusion reactions. Simple calculations show that around ∼ 2M<sup>⊙</sup> the main reactions from *CNO* catalytic cycle overcome the so-called *p-p* channel, and therefore the heavier stars burn hydrogen in a much more dramatic way, since the latter is *very* dependent on the temperature (in contrast with the former which is very mildly dependent on T).

Thus, stars below this "great divide" threshold develop a steep gradient only at the outer layers, whereas above it the steep gradient is present in the core. Therefore, the structure of stars in the first regime (termed *Lower Main Sequence*) is radiative on the inside, and convective outside, all the way to the photosphere. Those in the *Upper Main Sequence*, in turn, become convective inside and keep a radiative envelope.

If we consider stars of lower and higher masses away from the threshold, there are two important boundaries to be noticed in the mass parameter: stars below  $\sim 0.3 M_{\odot}$  are totally convective as the result of the systematic inwards advance of the convective envelope from  $\sim 2M_{\odot}$  solar mass towards the lowest values. In addition, the convective core *grows* with mass at the other end, i.e.,  $M_{convective}/M_{total}$ grows from  $\sim 50\%$  for a 20  $M_{\odot}$  star up to  $\sim 80\%$  for a 100  $M_{\odot}$  star. Those stars in between present both convective and radiative regions, as discussed above.

Given these features and considering the homogenization provided by convection, the entropy profile of any star residing in the Main Sequence can be depicted as in Figure 3. The first extreme (below  $\sim 0.3 M_{\odot}$ ) corresponds to a constant value of the entropy, as showed in the upper left panel of Figure 3. More massive stars, of the solar type, and up to around  $\sim 2M_{\odot}$  are represented by the upper right panel of the same Figure, featuring a radiative core and a convective envelope. Still more massive ones, up to  $\sim 20 M_{\odot}$  or so, correspond to the profile shown in the lower left panel; and those stars above this value are again represented by a constant value of S (upper left panel).

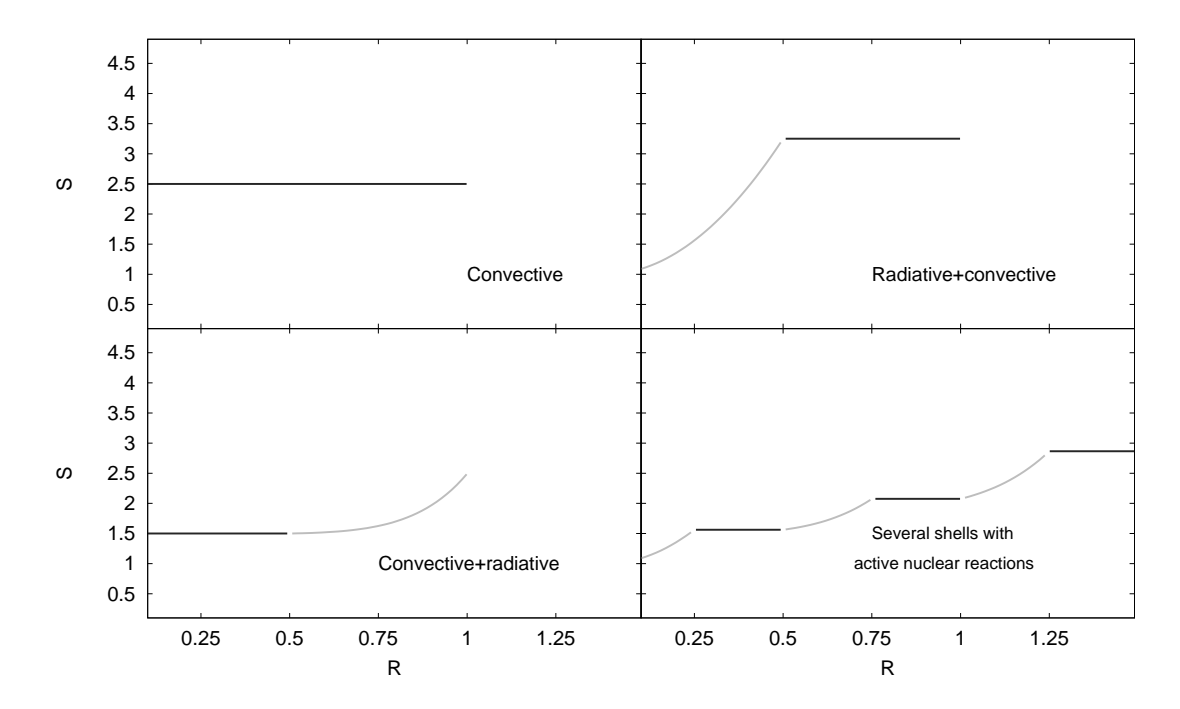

**Fig. 3** Entropy regimes (arbitrary units). For plotting purposes we used the same scale for all plots.

From the point of view of the entropy, similar behaviour occurs when stars leave the Main Sequence evolving towards the right of the HR diagram. Low-mass stars develop an increasingly massive helium core, mostly degenerate for solar-mass stars and below. The envelope expands and becomes convective inwards (the reverse of the Hayashi track in the stellar formation process...), and the entropy distribution resembles the one in Figure 3 (lower right panel). Note that degenerate cores, by their own nature, do *not* diminish their entropies with increasing temperature. In contrast, upper main sequence stars develop normal, non-degenerate cores and depending on their exact value, end their lives as white dwarfs (those up to around  $8M_{\odot}$ ) or ignite further nuclear reactions. The full sequence of available nuclear cycles (including true fusion reactions and photo-disintegration rearrangements, yielding net energy) is achieved for masses beyond  $\sim 10M_{\odot}$ . For the range 8 –  $10M_{\odot}$  it is expected that a degenerate O –  $Mg - Ne$  core is formed, but the conditions would not be enough to go beyond the carbon cycle. Since when each of the combustion cycles are no longer possible, the inert core contracts and the reactions formerly at the center migrate to a shell around it, the so-called "onion structure" develops for the more massive stars, in particular, in those with  $M > 10 M_{\odot}$  which would complete the ignition of all available nuclear reactions. The entropy, in turn, adopts a constant value inside convective cores, but given that the virial condition must be maintained, its value *decreases* for each new cycle. Meanwhile, the radiative

#### Entropy in stellar evolution 15

shells adopt the entropy distribution growing from the inner to the outer edge of the shell in each case. Thus, the entropy distribution for any given stage of massive stars is qualitatively similar to that shown in the lower right panel of Fig. 3. This process of decreasing the entropy per baryon at the center is more pronounced for the lighter range of massive stars, since the relation  $T \sim \frac{G\mu m_H}{k} M^{2/3} \rho^{1/3}$  leads to  $\frac{T^3}{a}$  $\frac{p}{\rho} \propto M^2$ , and the ideal gas entropy then increases with increasing mass, being much higher for the range  $15 - 20M_{\odot}$  and beyond. Since the end of these stars as core collapse supernovae depend on the binding energy of the core, directly related to the entropy per baryon, the low entropy per baryon in the  $\sim 10M_{\odot}$  range was considered as a favourable condition for the explosions to succeed, although many other factors seem to be at play in this process (Murphy et al. 2013).

At last, a remark should be made regarding actual stars and systems of stars. Binary evolution channels are very important for the formation and evolution of compact objects, but introduce new complications to the entropy considerations which lie beyond the scope of the present approach. For comprehensive considerations of a possible common envelope phase we refer to Ge et al. (2010a,b).

### **4 CONCLUSIONS**

We have seen that the gravitational compactification of stellar matter makes the thermodynamic entropy of matter to *decrease* from the main sequence stars to their correspondent compact stars in an ordered, monotonic sequence. This decrease of the thermodynamic entropy of matter is not at all in contradiction with the Second Law since the gravitational contraction releases high-entropy radiation (and even neutrinos) in a way that more than compensates the decrease in the matter entropy of the object. Thus, it is the ability to radiate away entropy what keeps the entropy of stars decreasing.

Starting with the condensations in a molecular cloud, as the collapses goes on, the core of the object is heated by the contraction up to the point the fusion reactions of protons into helium begins. At this moment, the processes in the core balance gravity and the contraction halts, but the thermodynamic entropy of matter remains lower than that it was in its initial state. Later on, as the nuclear fuel of the star is exhausted, a new contraction begins, being halted only when the heat capacity becomes positive again when a phase transition of matter occurs. After a few billion years, a white dwarf is formed with a still lower thermodynamic entropy.

In other words, the entropy decrease of matter with the gravitational contraction is at the expense of an increase in the entropy of the immediate environment due to the release of very high-entropy radiation/neutrinos during the life of stars in the Main Sequence and beyond. There is a delicate balance of two processes. The fusion reactions *per se* can be thought to lower the entropy because the number of particles diminishes. However, this process is highly exothermic, and increases the local entropy due to local heating. Which effect dominates depends on the local temperature: at low temperature (relative to nuclear scales), the entropy gain from the exothermic reactions is favoured. When the temperature of the core reaches some threshold, the reactions become entropically unfavoured and stop. This coincides with the jump to the next stage of the evolution of the objects. In the white dwarf and neutron star stages, the entropy budget suffers a stronger influence from cooling processes, since the structure of these objects will remain unchanged for time-scales which are infinite in practice. However, the injection of entropy in the environment is never too extreme, for example, a (type II) massive star supernova will produce around  $3\times10^{42}$  erg/K of entropy mainly in neutrinos. A hundred times this figure will be injected due to the dissipation of the massive ejecta, ultimately leading to dust heating of the interstellar medium. These numbers are still lower than the total entropy introduced by the heating of dust due to the absorption of ordinary radiation of stars (Bousso et al. 2007; Frampton et al. 2009).

Gravity plays a major role in all these contractions and entropy changes, driving stellar evolution towards its end. Gravity is responsible, again, for the formation of a black hole. As seen above, collapse under gravity causes entropy to increase enormously; however here the black hole itself "cools down" to a very low Hawking temperature (for a solar-mass or so black hole), much smaller than the external temperature while its entropy increases astonishingly. Because black holes have negative heat capacity, they absorb radiation faster than they can emit by the Hawking mechanism. We face a very special case:

the environment is *cooled* by the collapse (differently than in normal stars) while the entropy of the matter in the black hole is very high (Wallace 2010).

As mentioned earlier, the gravitational field itself may carry and store entropy. This entropy has been related to the curvature inside the stars, but it is negligible from Newtonian objects like the molecular clouds, main sequence stars and white dwarfs. For neutron star, constructed under the framework of General Relativity, the entropy of gravity is expected to be larger, but still does not alter significantly the entropy budget of this very compact star. However, things change considerably when a massive main sequence star collapses to form a black hole. Black holes are "pure gravity", a singular point in the metric that in which the curvature term goes to infinity, forming an object from which no matter can ever escape. That is why this collapse actually *increases* the entropy stored in this object. There is considerable activity in the community to construct and characterize a gravitational entropy. A definite recent example is the proposal of Clifton et al. (2013) in which a "gravitational entropy" has been suggested based on the Bel-Robinson tensor which makes use of the Weyl part of the curvature tensor  $C_{abcd}$  (see Sussman & Larena (2014) for applications). Thus, such a proposal attaches an increasing entropy to the gravitation which is related to the increasing curvature value. As a particular example, the gravitational entropy reduces to the Bekenstein-Hawking value for the case of a Schwartzchild black hole. Therefore, if this proposal stands, the origin of the black hole huge entropy could be thought as the limiting case of action of gravity in stars. not only by forcing the change of state of the matter (discussed above), but also leading to the highest available found in nature.

The evolution of black hole in a cosmological environment has been considered before. At some point the background becomes as cool as the black hole itself, driven by the expansion of the Universe, but further evolution can not preserve the thermal equilibrium (Custódio & Horvath 2003). Rather, the black hole begins to evaporate and eventually disappears (Hawking 1975) or leaves a tiny quantum residual, meaning that most of its entropy returns eventually to the environment.

We have seen in this work that entropy in its multifarious forms plays an important role in Stellar Evolution theory. We discussed how the gravitational contraction/collapse, although irreversible in nature *lowers* the entropy of matter relatively to its initial state. However, we still have a long journey towards complete understanding of the role of entropy in the fate of stars. We conjecture, however, that there is a synthesis to be made from the study of entropy in stars from a totally general point of view.

Acknowledgements We acknowledge the financial support received from the Fundação de Amparo à Pesquisa do Estado de S˜ao Paulo. J.E.H. wishes to acknowledge the CNPq Agency (Brazil) for partial financial support.

# **References**

Bekenstein, J. D. 1973, Phys. Rev. D, 7, 2333 5, 9

- Bekenstein, J. D. 1974, Phys. Rev. D, 9, 3292 5, 9
- Bousso, R., Harnik, R., Kribs, G. D., & Perez, G. 2007, Phys. Rev. D, 76, 043513 15
- Caproni, A., Abraham, Z., & Vilas-Boas, J. W. S. 2000, A&A, 361, 685 5
- Carroll, B. W., & Ostlie, D. A. 2006, An introduction to modern astrophysics and cosmology 13
- Chandrasekhar, S. 1931, ApJ, 74, 81 4
- Clayton, D. D. 1968, Principles of stellar evolution and nucleosynthesis 3
- Clifton, T., Ellis, G. F. R., & Tavakol, R. 2013, Classical and Quantum Gravity, 30, 125009 16
- Custódio, P. S., & Horvath, J. E. 2003, American Journal of Physics, 71, 1237 16
- Douchin, F., & Haensel, P. 2001, A&A, 380, 151 9
- Frampton, P. H., Hsu, S. D. H., Kephart, T. W., & Reeb, D. 2009, Classical and Quantum Gravity, 26, 145005 6, 15

Ge, H., Hjellming, M. S., Webbink, R. F., Chen, X., & Han, Z. 2010a, ApJ, 717, 724 15

Ge, H., Webbink, R. F., Han, Z., & Chen, X. 2010b, Ap&SS, 329, 243 15

Ghosh, A., & Perez, A. 2011, Physical Review Letters, 107, 241301 10

Hawking, S. W. 1975, Communications in Mathematical Physics, 43, 199 16

Jacobson, T., Marolf, D., & Rovelli, C. 2005, International Journal of Theoretical Physics, 44, 1807 10 Kippenhahn, R., & Weigert, A. 1994, Stellar Structure and Evolution 13

Mestel, L., & Ruderman, M. A. 1967, MNRAS, 136, 27 8

Müller, I. 2007, A History of Thermodynamics, the Doctrine of Energy and Entropy 1

Müller, I. 2008, Entropy, 10, 462 1

Murphy, J. W., Dolence, J. C., & Burrows, A. 2013, ApJ, 771, 52 15

Schönberg, M., & Chandrasekhar, S. 1942, ApJ, 96, 161 4

Sussman, R. A., & Larena, J. 2014, Classical and Quantum Gravity, 31, 075021 16

Valentim, R., Rangel, E., & Horvath, J. E. 2011, MNRAS, 414, 1427 4

van den Heuvel, E. P. J. 2011, Bulletin of the Astronomical Society of India, 39, 1 4

Wallace, D. 2010, British Journal for Philosophy of Science, Volume 61, Issue 3, pp. 513-540, 61, 513 16

Weber, F., ed. 1999, Pulsars as astrophysical laboratories for nuclear and particle physics (Series in High Energy Physics, Cosmology and Gravitation) 9

# Apêndice  $D$

# Fontes de Programas

# D.1 tovsolver

O programa  $TOVSolution$  é um toolchain de shell scripts e executáveis, cuja atribuição é a integração das equações de estrutura TOV e extração dos dados para geração de gráficos. A versão atualizada dos fontes pode ser encontrada no endereço [https://github.com/](https://github.com/rsouza01/tovsolver) [rsouza01/tovsolver](https://github.com/rsouza01/tovsolver). Nas seções seguintes são listados os fontes dos scripts e da aplicação.

Programas em Shell

```
1 \frac{1}{\#! / \text{bin}/\text{bash}}#
3 #
 \downarrow \# tovsolver-chain.sh − Runs a sequence of commands in order to solve the star profile.
   ####
 7 \neq \text{Author:} Rodrigo Alvares de Souza<br>
\neq rsouza01@gmail.com
 \frac{9 \#}{4}11 \frac{11}{#} History:<br>\frac{11}{#} Version
   # Version 0.1: 2015/05/12 (rsouza) – Creating the file.
13|# Version 0.2: 2015/06/09 (rsouza) − Minor bug fixes.
\frac{1}{15} ##
17 \text{ cm} -\text{f} ./output/*.csv && rm -\text{f} ./output/*.txt && ./scripts/tovsolver-batch.sh && ./scripts/
         tovsolver-genoutput.sh
```
./programs/tovsolver/src/scripts/tovsolver–chain.sh

```
1 \neq / bin/bash
 \frac{1}{3} #
 \downarrow \# tovsolver-batch sh − Executes the TOV solver for a batch of central<br>5 \# densities, found in the EoS file.
  \frac{4}{4}7 # Author : Rodrigo Al v a r e s de Souza
# rsouza01@gmail . com
 \frac{9}{6} #
11 \n# History:
   # Version 0.4: 2014/04/05 (rsouza) – Improving legibility, adding coments, etc.
13 \# Version 0.5: 2014/04/14 (rsouza) – Update regarding the tov-parameters sh.
   # Version 0.6: 2014/04/16 (rsouza) − Added error treatment, sanity checks and some colors
        : −) .
15 \# Version 0.7: 2015/05/11 (rsouza) – New name, minor improvements.
\frac{17}{4} DO NOT EDIT THIS FILE.
# MODEL RELATED PARAMETERS SHOULD BE ENTERED VIA COMMAND LINE PARAMETERS.
19 # IN PRINCIPLE, THESE PARAMETERS DO NOT NEED TO BE CHANGED.
21
   #FUNCTIONS DEFINITIONS
23
   print2stringslncolor\left(\begin{array}{c} 0 \\ 0 \end{array}\right)25 echo −e " \e [0 \text{ m}\$1\$e [1;34 \text{ m}\$2\$e [0m\$n"}
27
^{29} print 2 strings lncolor \text{ERROR} () {
              echo −e "\e [0m$1\e [1;91m$2\e [0m\n"
31<sup>1</sup>
\frac{33}{2} printlncolor () \frac{1}{3}echo −e "\e [1;34m$1\e [0m\n"
35 }
37 printlncolorERROR () {
              echo −e "\e [1;91m$1\e [0m\n"
39 }
#END FUNCTIONS DEFINITIONS
41
   #MAIN PROGRAM
43 CONFIG_FILE=" ./tov_solver.conf"
    OUTPUT DIR=" . / output /"
45 EXECUTABLE=" . . / t o v s o l v e r "
47 USE_MESSAGE="
   Usage: % (basename "0") [OPTIONS]
49
   OPTIONS:<br>-c, --config<br>-o, --outputdir
51 −c, −−config . Sets the TOV Solver config file , '${ CONFIG FILE}' by default .
     −o, −−outputdir Sets the Output directory, '${ OUTPUT DIR}' by default.
53| −e, −−executable Sets the TOV Solver executable, '${EXECUTABLE}' by default.
55 −h, −−help Show this help screen and exits<br>
−V, −−version Show program version and exits
57 "
59 VERSION=\$(\text{green} \rightarrow \# \text{Version} \rightarrow \#) n \$(\text{red} \rightarrow \#) i \{1, -1, -1, -d \} \rightarrow \#)61 #Command line arguments
   while test -n "\$1"63 do
             case "$1" in
65
        -c | -c on fig)
\begin{array}{c|c}\n67 & \circ \circ \circ \circ \circ \circ \circ \circ \\
\hline\n\end{array} shift
                                  CONFIG FILE=$1
69 ; ;
71 -o | --outputdir)
                                  s h i f t
73 OUTPUT DIR=$1
                        \ddot{\phantom{a}}; ;
75
        −e | −−e x e c u t a bl e )
77 shift
                                  EXECUTABLE=$1
79 \vert ;;
81 −−help)<br>echo "$USE_MESSAGE"<br>exit 0
        ; ;
```

```
85
          -V | -version)
             echo -n $(basename "$0")<br>echo " ${-VERSION}"
 87
             ext 089
           \pm91\ast)
            \int \underset{\text{exit}}{\text{echo}} Invalid option: $1
 QQ95
        esac97
        shift
 QQdone
101#Lets find out which EoS file we should use...<br>while read LINE; do
103
                #Ignoring comments...<br>
[ \% (echo $LINE | cut -c1)" = '#' ] & continue
105
                #Ignoring white lines...<br>[ "$LINE" ] || continue
107
109#Splits the config file line<br>arrIN=(${LINE//=/})
111
113
                 #Taking the key value but converting to lower case first.
                 key=$(echo ${arrIN[0]} | tr A-Z a-z)
115
                #Taking the value.<br>value=\$(arrIN[1]\}117
119
                 case "$key" in
                            121esac
123 done < "${_CONFIG_FILE}"
    printlncolor \sqrt[n]{n}125
          \frac{n}{n} = - - - - - - - - -
    printlncolor "-
                                                                       - TOV Solver Shell Script ${_VERSION}
    printlncolor "
127
          \frac{1}{2} = = = = = = = = = =
129 # Replaces the INTERNAL FIELD SEPARATOR, but storing a copy first
    OLD_IFS=$IFS
_{131} IFS=',
133 print2stringslncolor "EoS file: " "'${_EOS_FILE_NAME}'."<br>print2stringslncolor "Batch config file: " "'${_CONFIG_FILE}'."<br>135 print2stringslncolor "Output folder: " "${_OUTPUT_DIR}'."
\begin{array}{c|c} \n 137 & \# \text{ Does the EoS file exist?} \n  \text{if} & \text{!} -\text{f} \text{ $EOS-FILE-NAME} \n  \text{139} & \text{then} \n\end{array}printlncolorERROR "EoS file '${_EOS_FILE_NAME}' not found."
141
        \overline{exit} -1
     f14.5<sup>145</sup><br>
# Does the output dir exist?<br>
145 if [! -d "$-OUTPUT-DIR"]; then<br>
echo "Folder '${-OUTPUT-DIR}' not found, creating..."
       mkdir $_OUTPUT_DIR
147
     f_i149# Does the Executable file exist?
then
      printlncolorERROR "Executable file '${EXECUTABLE}' not found."
153
       exit -1fi155
157 #Is the executable executable?<br>
if [ -x ${EXECUTABLE} ]<br>
159 then
      printlncolorERROR "'${EXECUTABLE}' does not have execution permission.\nRun 'sudo chmod a+x ${EXECUTABLE}'."<br>exit -1
161
    fi
163
    echo "
```

```
165\text{declace} -i secondsProcessing=0
167
     while read line; do
169
       arr = ($\mathit{line})-r ho -0= \{ arr [0] \}#Ignores lines beginning with '#'<br>if [[ $_rho_0 != '#'* ]];<br>then
171173
          echo "Processing rho_0=${_rho_0}..."
175beginProcessing='date +\%s\%N | cut -b1-13'
177
          commandLine="{\;}{=}\n% \{EXECTTABLE\} -rho = \{ rho_0 = -\\{-rho_0\} - config = \{ (100 - 0) (100 - 0) (100 - 0) (100 - 0) (100 - 0) (100 - 0) (100 - 0) (100 - 0) (100 - 0) (100 - 0) (100 - 0) (100 - 0) (100 - 0) (100 - 0) (100 - 0) (100 - 0) (100 - 0) (100 - 0) (100 - 0) (100 - 0) (100 - 0) (100 - 0)179
          out_ {f_rho_0}. \dot{t}xt"
                           echo $commandLine
181
                           #Next command is a possible flaw in hands of ill-intentioned users.<br>#Please do not execute this script as a root.
183
185
                           eval $commandLine
          if [ $? -ne 0 ]; then
187
                                       print2stringslncolorERROR "Return status: " "ERROR!"
          else
189
                                       print2stringslncolor "Return status: " "OK!"
          f_i191
          endProcessing='date +\%s\%N | cut -b1-13'
193
          secondsProcessing=endProcessing-beginProcessing
195echo "Processing time: $secondsProcessing ms."
197
          \#Return code = 0 ? 'GREAT SUCCESS!!' : 'NAUGHTY, NAUGHTY!'
199
          echo "
201
                                                        f_i20<sup>°</sup>done < "$_EOS_FILE_NAME"
205#Restoring the INTERNAL FIELD SEPARATOR<br>IFS=$OLD_IFS
207
    printlncolor "Done."
209
```
./programs/tovsolver/src/scripts/tovsolver-batch.sh

```
1 \neq / bin/bash
 \frac{1}{3} #
 |# tovsolver-genoutput sh - Process the output files generated by TOV_Solver and<br>5|# generates a file with mass, radius, pressure, etc.
   #
 7 \# Author: Rodrigo Alvares de Souza
              rsouza01@gmail.com
\frac{4}{9}#
\begin{array}{c}\n\frac{11}{\#} \text{ History:} \\
\# \text{ Version}\n\end{array}# Version 0.4: 2014/04/04 (rsouza) – improving legibility, adding coments, etc.
13|# Version 0.5: 2014/04/18 (rsouza) − Added error treatment, sanity checks and some colors
         : −) .
   \frac{\text{#}}{\text{#}} Version 0.6: 2015/05/11 (rsouza) – New name, minor improvements.
\frac{1}{15} #
17 #FUNCTIONS DEFINITIONS
19 \mid \text{print2string} \text{sln} \text{color}()echo −e "\e [0m$1\e [1;34m$2\e [0m"
21 }
23\text{print2} \text{string} \text{shcolor} \text{ERROR} () {
25 \Big\} echo −e "\e [0m$1\e [1;91m$2\e [0m\n"
   }
27
    printlncolor () {
29 echo −e "\e [1;34m$1\e [0m\n"
   }
31
    printlncolorERROR<sub>(</sub>() {
33 echo −e "\e [1;91 m$1\e [0m\n"
35 #END FUNCTIONS DEFINITIONS
37 \# \text{F} olders and files
    INPUT DIR=" . / output /"
39 OUTPUT DIR=" . / output /"
    \mathrm{MASS\_RADIUS\_FILE}\text{=}\{\texttt{\_OUTPUT\_DIR}\} \text{ 'starStructureOutput.csv }\text{ '}}41
43
45 USE MESSAGE="
   Usage: % (basename "0") [OPTIONS]
47
   OPTIONS:<br>
-0, ---outputfile<br>
-h, ---help<br>
-V, ---version
49 -0, --outputfile Sets the Output file, '${_MASS_RADIUS_FILE}' by default.<br>-h, --help Show this help screen and exits.<br>51, -V, --version Show program version and exits.
    "
53
   VERSION=*(\text{~green} ''# Version ' "*0" | tail -1 | cut -d : -f 1 | tr -d \#)
55
   #Command line arguments
57 case $1 in
59 –o | —output file)
                                       s h i f t
61 MASS RADIUS FILE=${_OUTPUT_DIR}$1
                           ; ;
63
         −h | −−h el p )
65 echo "$ USE MESSAGE"
e x i t 0
67 ;;
\begin{array}{c|c} 69 & -V & -\text{version} \\ \end{array}echo −n $ ( basename "$0" )
\begin{bmatrix} 71 \end{bmatrix} echo " \{\text{VERSION}\}"
            ext{ } 073 ; ;
   e s a c
75
   # \text{Patterns}<br>rhoPattern=" RHO_0"
77 rhoPattern=" RHO_0"<br>pressurePattern="P_0"
79 radius Pattern=" Star Radius (km)"
sı| massPattern=" Star Mass (Solar Units)"<br>| infoEntropyPattern=" Information Entropy"<br>| diseqPattern=" Disequilibrium"<br>| complexityPattern=" Complexity"
85
```

```
printlncolor "\\n\n
     printlncolor "-
 87 printlncolor "–––––––––––––––––––––––––––––– TOV Solver Mass/Radius Extractor ${ VERSION}
      printlncolor "
            "
 89
 91 print2stringslncolor "Output folder: " "'${-OUTPUT_DIR}'."
      print2stringslncolor "Output file : " "'${_MASS_RADIUS_FILE}'."
 93
     #Replaces the INTERNAL FIELD SEPARATOR, but storing a copy first
 95 OLD_IFS=$IFS
     IFS =:
Q'echo "#central density, central pressure, radius, mass, information entropy,
            disequilibrium , complexity" > $_MASS_RADIUS_FILE
 99
     for \text{FILE.NAME} in {\{\text{INPUT}.DIR\}}*.txt; do
101
print2stringslncolor "Processing file " "'$_FILE_NAME'";<br>while read line; do
105 # TODO: improve these snippet of code.<br>
# The fields must be in that order,<br>
\frac{107}{7} # otherwise the parser won't work.
             \inf [[ "\text{\$line}\lim" = *\text{\$rho}( * \text{\$rho} * \text{\$rho} = *
109 then
               arr = ( $ l i n e )111 rho 0 = \frac{2}{3} \{ \arr[1] \}<br>elif \left[ \begin{array}{c} \text{r} \\ \text{r} \end{array} \right]\stackrel{\sim}{=} *$pressurePattern* ]]
113 then
               arr = ($line}
115 p 0=${ a r r [ 1 ] }
                                      = * $r \, \text{adiusPattern} * 1]117 then
               arr = ( $ l i n e )
119 \left\{\text{radius} = \frac{1}{2} \left\{ \arctan \left[ 1 \right] \right\} \right\}elif [[ "$\lim" = *$massPattern* ]]
121 then
               arr = ( $ l i n e )
123 \begin{bmatrix} \text{mass} = \frac{1}{3} \{ \ar{r} [1] \} \\ \text{elif} \; [[ \; \text{``$8 line''} \end{bmatrix}e' = *\$infoEntropyPattern* ]
125 then
               arr = ($line)127 \left[\text{inf} \sum_{n=1}^{\infty} \frac{1}{n} \sum_{n=1}^{\infty} \frac{1}{n} \right]elif [[ "\text{\$line{\textbf{line}}$}"] = \text{\#}\text{\$diseqPattern*} ]
129 then
               arr = ($line)_{131} disequilibrium=\{ \arctan [1] \}elif [[ "\frac{\text{line}}{\text{line}}" = \frac{\text{cos}}{\text{cos}} = \frac{\text{cos}}{\text{cos}} + \frac{\text{cos}}{\text{cos}} + \frac{\text{cos}}{\text{cos}} + \frac{\text{cos}}{\text{cos}} + \frac{\text{cos}}{\text{cos}} + \frac{\text{cos}}{\text{cos}} + \frac{\text{cos}}{\text{cos}} + \frac{\text{cos}}{\text{cos}} + \frac{\text{cos}}{\text{cos}} + \frac{\text{cos}}{\text{cos}} + \frac{\text{cos}}{\text133 then
               arr = ($line)\begin{bmatrix} 135 \\ -1 \end{bmatrix} complexity=${\text{arr}[1]}
                echo "{r_{\rm no.}} ${{\rm p.0}} ${{\rm m.3} ${{\rm m.3}} ${{\rm m.3}} ${{\rm m.3}} ${{\rm m.3}} ${{\rm m.3}} ${
            _{\rm c} complexity}" >> $_MASS_RADIUS_FILE
137 fi
        done < "$ FILE NAME"
139
     done
141
143 \# Restoring the INTERNAL FIELD SEPARATOR
      IFS=$OLD IFS
145
     echo "End of processing."
147
echo " Processing output figure with Gnuplot ..."<br>
149 gnuplot massaRaio .gnuplot
     echo "Done.
151
     #evince massaRaio.eps
```
./programs/tovsolver/src/scripts/tovsolver–genoutput.sh

Arquivo de configuração

```
# TOV solver parameters2 \# File generated by config generator . py.
 4
 Henrich parameters, units-system independent.<br>6 output_summary_only=false
    verbose_eos=false
8 verbose_interpolation_coeficients=false<br>max_rk_steps=40000000<br>10 diff_eq_step=0.00005
| output_gnuplot_style=false<br>12  eos_file_provides_baryonic_density=false
14 interpolation_tolerance=0.00001<br>max_diff_eq_step=0.00025
16 min_diff_eq_step=0.00005
18 #accepted parameters: cubic_spline, linear<br>|interpolation_method=cubic_spline
20
#eos_file_name expected to be COMMA separated values<br>22 eos_file_name=EOS.csv
24
#Parameters dependent on units.<br>26 RHO 0=0.10460E−07
28 \# \text{cutoff\_RHO} = 200030 cut of f-density =3.47712e-10
32|#UNIT_SYSTEM = (CGS=1, NUCLEAR=2, SI=3, NUN=4, OUTRO=5)<br>|#If UNIT_SYSTEM = 5 were chosen, G and C must be provided. TODO<br>34|UNIT_SYSTEM=2
36 K_entropy=8.89e-7
```
./programs/tovsolver/src/scripts/tovsolver–template.conf

Programas em Fortran

```
1 !−−−−−−−−−−−−−−−−−−−−−−−−−−−−−−−−−−−−−−−−−−−−−−−−−−−−−−−−−−−−−−−−−−−−−−−
   !
    RAdS Jan12
 |! Copyright (C) 2011−2014 by Rodrigo Alvares de Souza.<br>5|! Mail: <rsouza01@gmail.com>. Web: "http://www.astro.iag.usp.br/~rsouza/".
   ! This program may be copied and/or distributed freely. See the
 7!! terms and conditions in the files in the doc/ subdirectory.
   !
<sup>9</sup>
    PROGRAM: TOV_Solver
11 !
    MODULE: stellar_structure_solver
13 !
   !> @author
15 \frac{15}{20} Rodrigo Souza
   !
17 ! DESCRIPTION:
   > Implements a generic framework for a TOV system.
19 !
   !
21 | !─────── stellar_structure_solver
23
   use config_module
25 use solver module
27 implicit none
29 type (ConfigParameters) :: parameters
       type (CommandLineParameters) :: cl_{\text{parameters}}31 integer : error
33 parameters%RHO<sub>-0</sub> = 0
       cl-parameters%RHO_0 = 035 parameters%P<sub>-0-bar</sub> = 0.
37 call get_command_line_parameters (cl_parameters, error)
39 | Exits the program returning the error
       if (error /= 0) then
41 call exit (error)<br>end if
43
       parameters\%RHO_0 = c1-parameters%RHO-0
45
       call read_config ( cl_parameters, parameters, error)
47 | Exits the program returning the error
       if (error /= 0) then
49 call exit (error)<br>end if
51
       call print-init ( cl-parameters , parameters , error )
53
       call process_calculations (parameters, error)
55
       ! call process_calculations_variable_step_size (parameters, error)
57
       ! Exits the program returning the error
59 if (error /= 0) then
\begin{array}{c|c} \hline \text{1} & \text{call exit (error)} \end{array}63 call unload_eos_table(cl_parameters, parameters)
65 end program stellar_structure_solver
```
./programs/tovsolver/src/tovsolver/stellar structure solver.f90

```
!−−−−−−−−−−−−−−−−−−−−−−−−−−−−−−−−−−−−−−−−−−−−−−−−−−−−−−−−−−−−−−−−−−−−−−−
 \overline{2}RAdS Jan12
 4|! Copyright (C) 2011−2014 by Rodrigo Alvares de Souza.<br>|! Mail: <rsouza01@gmail.com>. Web: "http://www.astro.iag.usp.br/~rsouza/".
 6|! This program may be copied and/or distributed freely. See the
      . terms and conditions in the files in the doc/ subdirectory.
 \mathcal{R}MODULE: config_module
10 !
    !> @author
12 !> Rodrigo Souza
    !
14 ! DESCRIPTION·
       \overline{\text{Configuration related routines}}16 !
    !−−−−−−−−−−−−−−−−−−−−−−−−−−−−−−−−−−−−−−−−−−−−−−−−−−−−−−−−−−−−−−−−−−−−−−−
18
20 module config_module
_{22}\left| \begin{array}{l} \text{use} \quad \text{global} \text{-} \text{constants} \ \text{use} \quad \text{types} \end{array} \right.use output_module
<sup>24</sup> use cubic_spline_module<br>use linked_list_module
26implicit none
28
         c o n t ai n s
30
         !−−−−−−−−−−−−−−−−−−−−−−−−−−−−−−−−−−−−−−−−−−−−−−−−−−−−−−−−−−−−−−−−−−−−−−−−−−−
32 ! DESCRIPTION:
         !> Get command line parameters
34 !−−−−−−−−−−−−−−−−−−−−−−−−−−−−−−−−−−−−−−−−−−−−−−−−−−−−−−−−−−−−−−−−−−−−−−−−−−−
s u b r o u ti n e g e t c omm a n d li n e p a r am e t e r s ( cl p a r am e t e r s , e r r o r )
36 i m p l i c i t none
38 type (CommandLineParameters) :: cl_parameters
| integer, intent(out):: error<br>| integer :: countArgs
character (len=32) :: argument<br>logical :: has_config_file= .false.
44 write (*, ' (A)')#−−−−−−−−−−−−−−−−−−−−−−−−−−−−−−−−−−−−−−−−−−−−−−−−−−−−−−−−−−−−−−−−−−−−−−−−−−−−−−−−−−−−−−−−−−−−−
         '
              write (*, ' (A)') '# TOV Solver'
46
               ! if (i\arg c() < 1) then
48 | write (*,'(A)') 'Usage mode: tov_solver <-config=config_file_name -rho_0=9.9D
         +9>\begin{array}{lll} \text{1} & \text{1} & \text! write (*, ' (A)') 'Using default config file = tov_solver.conf'
52
              ! e l s e
54 do countArgs = 1, iargc()
56 call getarg (countArgs, argument)
58 if (argument(1:7) = '-config') then
\begin{array}{rcl} 60 \mid \\ 60 \mid \end{array} cl_parameters%parameter_file = argument (9:)
                          has\_config\_file = .true.62
                    else if (\text{argument} (1:6) == '-\text{rho}_0') then
64
                          read(argument(8:),*) cl_parameters%RHO_0
66
                    end i f
68 end do
              ! end if
70
              if ( has\_config\_file . eqv. . false.) then<sup>72</sup> cl_parameters%parameter_file = 'tov_solver.conf'<br>
end if
74
              error = 076
        end subroutine get_command_line_parameters
78
80 !−−−−−−−−−−−−−−−−−−−−−−−−−−−−−−−−−−−−−−−−−−−−−−−−−−−−−−−−−−−−−−−−−−−−−−−−−−−
           ! DESCRIPTION:
|82| !> Print in the screen the initialization of the system
         !−−−−−−−−−−−−−−−−−−−−−−−−−−−−−−−−−−−−−−−−−−−−−−−−−−−−−−−−−−−−−−−−−−−−−−−−−−−
```

```
\begin{array}{c|c} \text{subroutine } \text{print}\text{-init (cl}\text{-parameters } \text{, } \text{ parameters } \text{, } \text{ error}) \\ \text{implicit none} \end{array}86
             type (ConfigParameters), intent(in) :: parameters
88 \qquad \qquad \text{type}(\text{CommandLineParameters}), \text{ intent (in)} :: \text{clparameters}integer, intent (out) : error
90
             call print_config (cl_parameters, parameters)
92
             error = 094
        end subroutine print_init
96
\alphas
          !−−−−−−−−−−−−−−−−−−−−−−−−−−−−−−−−−−−−−−−−−−−−−−−−−−−−−−−−−−−−−−−−−−−−−−−−−−−
100 ! DESCRIPTION:
        !> Read the config from the file specified in the command line
102 !−−−−−−−−−−−−−−−−−−−−−−−−−−−−−−−−−−−−−−−−−−−−−−−−−−−−−−−−−−−−−−−−−−−−−−−−−−−
s u b r o u ti n e r e a d c o n f i g ( cl p a r am e t e r s , parameters , e r r o r )
104 i m p l i c i t none
106 type (CommandLineParameters) :: cl_parameters
             type ( ConfigParameters ) :: parameters
108 integer, intent (out) :: error
110 | Input related variables
             {\tt character} ({\tt len=100}) :: buffer, label, interpolation_method
112 integer : pos
\begin{array}{c|c|c|c} \text{integer} & \text{parameter} & \text{:} & \text{fh} = 15 \\ \text{integer} & \text{:} & \text{ios} = 0 \\ & & \text{integer} & \text{:} & \text{line} = 0 \end{array}116 logical :: eos_file_exists
118 error = 0_{120} open (fh, file = cl_parameters%parameter_file)
122 ! ios is negative if an end of record condition is encountered or if
an end file condition was detected. It is positive if an error was ! detected. ios is zero otherwise.
_{126} do while (ios = 0)
                  \mathrm{read}\left(\mathrm{fh}\;,\^{-\prime}\left(\mathrm{A}\right){}^{\,\prime}\;,\;\;\mathrm{iostat=ios}\,\right)\;\;\mathrm{buffer}128 if (ios = 0) then
                      line = line + 1130
                      ! Find the first instance of =. Split label and data.
|132| pos = scan ( buffer , '=')
                      label = buffer(1: pos)\text{buffer} = \text{buffer} (\text{pos} + 1:136 select case (label)
                           \mathtt{case} ('diff_eq_step=')
138 read (buffer, *, iostat=ios) parameters%diff_eq_step
                           case ('max_r k\_steps=')140 read (buffer, ∗, iostat=ios) parameters%max_rk_steps<br>case ('interpolation_tolerance=')
142 read (buffer, *, iostat=ios) parameters%interpolation_tolerance
                           case ( 'max\_diff\_eq\_step=')144 read (buffer, ∗, iostat=ios) parameters%max_diff_eq_step<br>case ('min_diff_eq_step=')
146 read (buffer, *, iostat=ios) parameters%min_diff_eq_step
148 case ('verbose_eos=')
                              read ( buffer, *, iostat=ios) parameters%verbose_eos
150 case ('output_summary_only=')
                              read (buffer, *, iostat=ios) parameters%output_summary_only
152 case ('output_gnuplot_style=
read(buffer, ∗, iostat=ios) parameters%output_gnuplot_style<br>case ('verbose_interpolation_coeficients=')
                              \text{read}(\text{buffer}, *, \text{is} \text{data} = \text{ios}) parameters%
        verbose_interpolation_coeficients
156
                           case ('RHO___')158
                               if (parameters%RHO_0 \leq 0.0) then
\text{160} read (buffer, *, iostat=ios) parameters%RHO.0
                               end if
162
                           case ('interpolation_method=')
164 read (buffer, *, iostat=ios) interpolation_method
166 if (interpolation_method == 'cubic_spline') then
                                   parameters % \n<b>INTERPOLATION METHOD</b> = <math>IDX/CUBIC\_SPLINE</math>;168 else if (interpolation_method = 'linear') then
```
 $\texttt{parameters}\% \textbf{INTERPOLATION}\_\textbf{METHOD}\ =\ \textbf{IDX}\_\textbf{LINEAR}\,;$ 170 end if  $\begin{array}{c} \text{172} \\ \text{172} \end{array}$  ('RHO\_ADIM=')  $read$  ( buffer, \*, iostat=ios) parameters%RHO\_ADIM 174 case  $('cutoff_RHO_0=')$ 176 read (buffer, \*, iostat=ios) parameters%cutoff\_RHO\_0 178  $\case('cutoff\_density=')$ read (buffer, \*, iostat=ios) parameters%cutoff\_density 180 case  $('K_{\text{-entropy}}')$ 182 read (buffer, \*, iostat=ios) parameters%K\_entropy  $184$  case ('eos\_file\_name=') read ( buffer, \*, iostat=ios) parameters%eos\_file\_name 186 case ('UNIT\_SYSTEM=') 188 read (buffer, \*, iostat=ios) parameters%UNIT\_SYSTEM 190 case ('eos\_file\_provides\_baryonic\_density=') read(buffer, \*, iostat=ios) parameters%<br>eos\_file\_provides\_baryonic\_density 192 case  $('log\_base\_calc\_informtry =')$ 194 read (buffer, \*, iostat=ios) parameters%log\_base\_calc\_infor\_entropy 196 end select 198 end if 200 end do 202 if (parameters%RHO $_0 \leq 0.0$ ) then write  $(*, ' (A)')$ #−−−−−−−−−−−−−−−−−−−−−−−−−−−−−−−−−−−−−−−−−−−−−−−−−−−−−−−−−−−−−−−−−−−−−−−−−−−−−−−−−−−−−−−−−−−−− ' ou and the varite (\*,'(A)') '# ERROR: An initial RHO.0 must be provided, either by command<br>and line parameters or via config file.' write  $(\ast, \ '(\mathrm{A})\ ')$  '# SOLUTION: Set the RHO 0 parameter in the file ',  $cl$ -parameters%parameter-file, & 206 <sup>'</sup> or in the command line, and try again.' 208 write  $(*, ' (A) ')$ #−−−−−−−−−−−−−−−−−−−−−−−−−−−−−−−−−−−−−−−−−−−−−−−−−−−−−−−−−−−−−−−−−−−−−−−−−−−−−−−−−−−−−−−−−−−−− ' 210 **error** =  $-2$ return.  $212$  end if 214 ! Checks for EoS File inquire (file=parameters%eos\_file\_name, exist=eos\_file\_exists) 216 if (eos\_file\_exists .eqv. .false.) then w ri t e ( ∗ , ' (A) ' ) ' #−−−−−−−−−−−−−−−−−−−−−−−−−−−−−−−−−−−−−−−−−−−−−−−−−−−−−−−−−−−−−−−−−−−−−−−−−−−−−−−−−−−−−−−−−−−−− ' 218 write  $(*, ' (A) ')$   $*\#$  ERROR: EoS file not found. write  $(*, '({\mathcal A})$ ,  $'$  + SOLUTION: Set the correct eos\_file\_name parameter in the file ', cl\_parameters%parameter\_file, &<br>
or in the command line, and try again.' 222 write  $(*, ' (A)')$ #−−−−−−−−−−−−−−−−−−−−−−−−−−−−−−−−−−−−−−−−−−−−−−−−−−−−−−−−−−−−−−−−−−−−−−−−−−−−−−−−−−−−−−−−−−−−− '  $224$  error =  $-3$ r e turn  $226$  end if 228 if (parameters  $RHOADIM \leq 0.0$ ) then  $parameters%  $RHOADIM = parameters%  $RHO_0$$$ 230 end  $232$  parameters%s cale\_radius = ((LIGHT\_SPEED\_SCALE(parameters%UNIT\_SYSTEM) \*\* 2.) /(4. \*  $const$ -pi \*  $\&$ GRAVITATIONAL CONSTANT( parameter s%UNIT SYSTEM) \* parameter s%RHO ADIM) ) \*\* (.5) 234 parameters%scale\_mass = 4. \* const\_pi \* parameters%RHO\_ADIM \* parameters%  $scale\_radius**3.$ 236 call load\_eos\_table(cl\_parameters, parameters); 238 !DEBUG Purposes only  $|240|$  ! call print\_eos\_table (cl\_parameters, parameters);

```
242 call generate_interpolation_values (cl_parameters, parameters)
244 parameters%ENERGY_DENSITY_0 = parameters%RHO_ADIM * LIGHT_SPEED(parameters%
        UNIT SYSTEM) ** 2.
246 parameters%BARYONIC DENSITY 0 bar = barionic density from eos table (parameters,
        parameters%RHO_0 / parameters%RHO_ADIM);
248 parameters%cutoff_density_bar = parameters%cutoff_density / parameters%RHO_ADIM;
<sup>250</sup> !DEBUG<br>! write
             !write (*,*) 'parameters%RHOADIM => ', parameters%RHOADIM<br>!write (*,*) 'cutoff_density => ', parameters%cutoff_density
252 ! write (*,*) 'cutoff_density \Rightarrow ', parameters%cutoff_density<br>! write (*,*) 'cutoff_density_bar \Rightarrow ', parameters%cutoff_den
                          {\tt 'cutoff\_density\_bar} \Rightarrow, parameters%cutoff_density_bar
254
            parameters%P_0_bar = pressure_from_eos_table(parameters, parameters%RHO_0 /
        parameters%RHO_ADIM):
256
            parameters\%P_0 = parameters\%P_0\_bar * k258 parameters%RHO.0 * LIGHT_SPEED(parameters%UNIT_SYSTEM) ** 2;
260 end subroutine read configured
262 !> \ brief Load in memory the values from the EoS Table.
        ! !
264 !! \param cl_parameters
           \param parameters
266subroutine load_eos_table(cl_parameters, parameters)
268 implicit none
270 type (CommandLineParameters), intent (in) :: cl_parameters
            {type} (ConfigParameters), intent (inout) :: parameters
272
              Input related variables
274 character (len=50) :: eosFileName
             {\rm character\ } (\, {\rm len=}{100}) \; \; :: \; \; {\rm buffer}276 integer :: pos_1, pos_2
\begin{array}{lll} \text{278} \ \text{278} \ \text{38} \ \text{39} \ \text{30} \ \text{311} \ \text{280} \ \text{3280} \ \text{331} \ \text{341} \ \text{351} \ \text{361} \ \text{371} \ \text{382} \ \text{383} \ \text{391} \ \text{301} \ \text{302} \ \text{313} \ \text{313} \ \text{321} \ \text{331} \ \text{331} \ \text{342} \ \text{343} \ \text{351} \ \text{362282 double precision :: rho = 0., pressure = 0., baryon_density = 0.
284 Type (Equation Of State Value), pointer :: eos_element
286 eosFileName = trim (parameters%eos_file_name)
288 call ll_allocate (parameters%first_element)
290 parameters%curr_element => parameters%first_element
292 eos_element \Rightarrow parameters%first_element
294 open (fh, file = eosFileName)
296 do while (ios = 0)
298 read (fh, '(A), iostat=ios) buffer
300 if (ios = 0) then
302 if sharp : if (buffer (1:1) /= "#" .and . buffer (1:1) /= "") then
304 ! Find the first instance of ','. Split pressure and rho.
                          pos_1 = scan(buffer, ' ', ')306
                          read(buffer(1:pos_1), *, 'lostat=ios)rho308
                          if (parameters%eos_file_provides_baryonic_density) then
310 pos 2 = \text{scan}(\text{buffer}(\text{pos}_-1 + 1:), \dots, \dots)312 read ( buffer ( pos_1 + 1: pos_1 + pos_2 ), *, i ostat=ios ) pressure
314 read ( buffer ( pos_1 + pos_2 + 1 : ), *, i ostat=ios ) baryon_density
                          e l s e
316 read (buffer (pos_1 + 1 :), *, iostat=ios) pressure
318 baryon_density = 0.
                          end i f
320
                          !DEBUG
322 ! write (*,*) 'rho, pressure, baryon_density \Rightarrow ', rho, ', ', pressure,
           ,', baryon_density
```
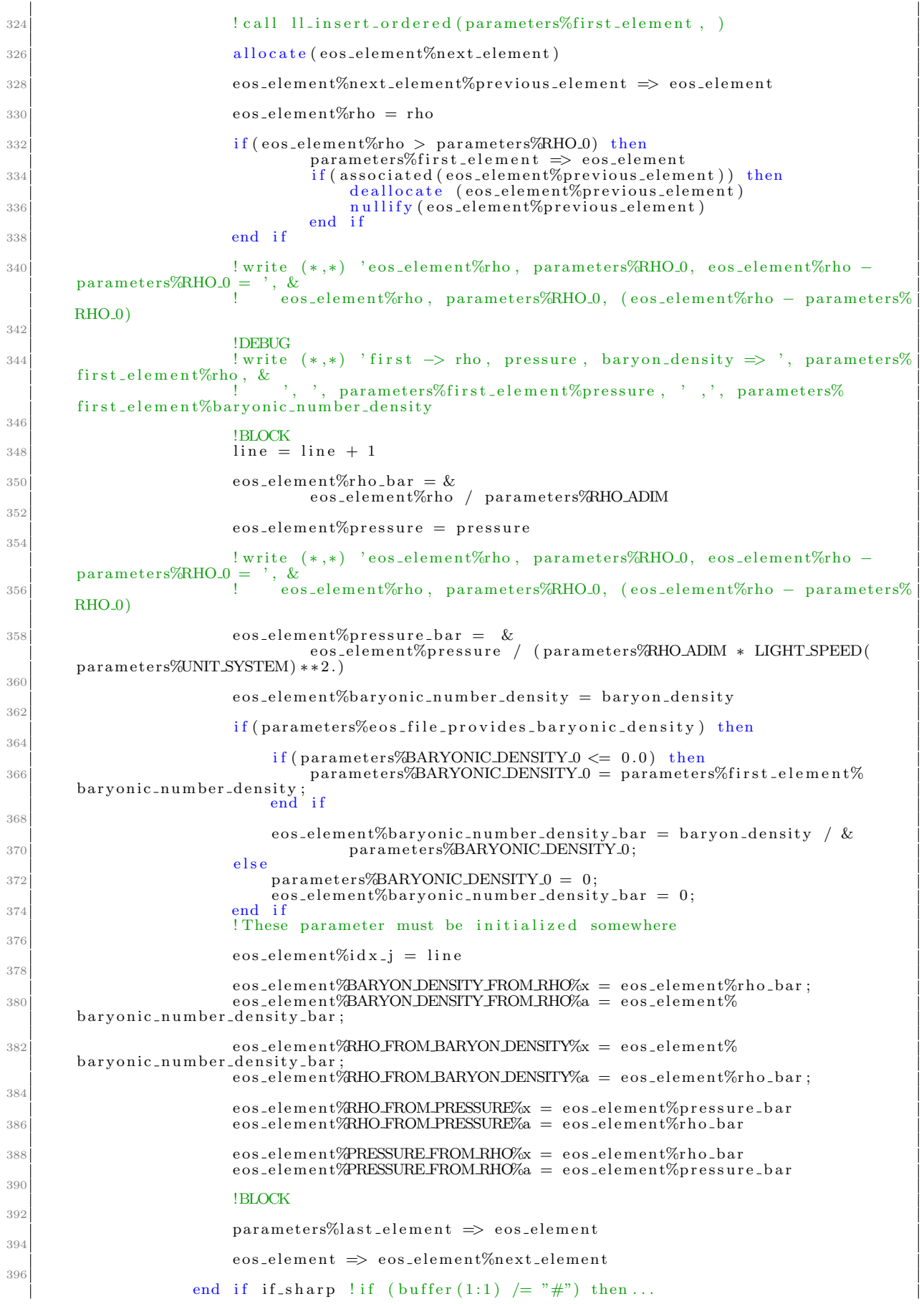

```
398 end if ! if (ios = 0) then ...
400 end do
402 nullify (parameters%first_element%previous_element)
404 end subroutine load_eos_table
|406| !> \brief Free the memory allocated
          \geq<br>\geq<br>\geq<br>\geq408 !! \param cl_parameters
          \prod_{1} \param parameters
410subroutine unload_eos_table(cl_parameters, parameters)<br>
412type (CommandLineParameters), intent (in) :: cl_parameters
414 \text{type}(\text{ConfigParameters}), intent(in) : parameters
416 Type (EquationOfStateValue), pointer :: eos_element, temp_element
418 eos_element \Rightarrow parameters%first_element
420 do while (associated (eos_element))
_{422} temp_element \Rightarrow eos_element
                     \frac{m}{\cos \theta} = \frac{m}{\cos \theta} = \frac{m}{\cos \theta} = \frac{m}{\cos \theta} = \frac{m}{\cos \theta} = \frac{m}{\cos \theta} = \frac{m}{\cos \theta} = \frac{m}{\cos \theta} = \frac{m}{\cos \theta} = \frac{m}{\cos \theta} = \frac{m}{\cos \theta} = \frac{m}{\cos \theta} = \frac{m}{\cos \theta} = \frac{m}{\cos \theta} = \frac{m}{\cos \theta}424 deallocate (temp_element)
426 end do
          end subroutine unload_eos_table
428
430
    end module config_module
```
./programs/tovsolver/src/tovsolver/config module.f90

```
1 !−−−−−−−−−−−−−−−−−−−−−−−−−−−−−−−−−−−−−−−−−−−−−−−−−−−−−−−−−−−−−−−−−−−−−−−
   !
3 ! RAdS Jan12
 |! Copyright (C) 2011−2014 by Rodrigo Alvares de Souza.<br>5|! Mail: <rsouza01@gmail.com>. Web: "http://www.astro.iag.usp.br/~rsouza/".
   ! This program may be copied and/or distributed freely. See the
7 ! terms and conditions in the files in the doc/ subdirectory.
   !
\overline{9}MODULE: cubic_spline_module
11 !
   !> @author
13 !> Rodrigo Souza
   !
15 ! DESCRIPTION:
   > Interpolation related routines
17
!−−−−−−−−−−−−−−−−−−−−−−−−−−−−−−−−−−−−−−−−−−−−−−−−−−−−−−−−−−−−−−−−−−−−−−−
19 module c u bi c s pli n e m o d ul e
_{21} use global_constants
23 implicit none
25contains
27
      \geq \brief Evaluates the 3rd order polynomial to interpolate \rho(P)
29 ! !
       !! \param e os element
31 !! \n{\text{param pressure-bar}}\sqrt{r} et urn
22double precision function interpolation pressure from eos (parameters, eos element,
      rho_bar)
35 type (ConfigParameters), intent (in) :: parameters
           type (EquationOfStateValue), pointer, intent (in) :: eos_element
37 double precision, intent(in) :: rho_bar
39 double precision :: delta_x_bar
41 type (InterpolationStepValue), pointer :: isv
43 is v \Rightarrow e os element %PRESSURE FROM RHO
45 if (parameters%INTERPOLATION METHOD == IDX_CUBIC_SPLINE) then
47 delta_x_bar = rho_bar - is v%x
49 interpolation pressure from eos = is \sqrt[n]{a} + i s \sqrt[n]{b} * \text{ delta} - x \text{ bar } + \&is v\%c * delta_x_bar**2. +is v\%d * delta_x_bar**3.51
           else if (\text{parameters} MTERPOLATION METHOD = IDX LINEAR) then
53
               interpolation-pressure\_from\_eos = is v\%a*(rho\_bar - eos\_element\%rho\_bar) + is v\%b
55
           end i f
57
[59] ! write (*, *) '(interpolation_pressure_from_eos ) = (',
       interpolation_pressure_from_eos,
61 end function interpolation_pressure_from_eos
63 !> \brief Evaluates the 3rd order polynomial to interpolate \rho(P)
       ! !
65 | !! \param e os _ element
          \param pressure_bar
67 !! \ return
       ! !
69 double precision function interpolation_baryonic_density_from_eos(parameters,
       eos_element, rho_bar)
           type (ConfigParameters), intent (in) :: parameters
71 type (EquationOfStateValue), pointer, intent (in) :: eos_element \frac{1}{2}double precision, intent(in) :: rho_bar<br>double precision :: delta_x_bar
75 type (InterpolationStepValue), pointer :: isv
77 is v \Rightarrow e os -element%BARYON DENSITY FROM RHO
79 if (parameters%INTERPOLATION METHOD == IDX_CUBIC_SPLINE) then
81 delta_x_bar = rho_bar - is v%x
```

```
interpolation_baryonic_density_from_eos = isv%a + isv%b * delta_x_bar + &
                                            isv\%c * delta_x-bar**2. +isv\%d * delta_x-bar**3.else if (parameters%NTERPOLATION.METHOD = IDX.LINEAR) then
          interpolation_baryonic_density_from_eos = isv%a*(rho_bar - eos_element%rho_bar
)+i s v\%end if
     ! write (*, *) '(interpolation_pressure_from_eos ) = (',
interpolation_{\text{pressure}\_\text{from}\_\text{eos}, \quad}, \quad \text{''};end function interpolation_baryonic_density_from_eos
  DESCRIPTION·
> Evaluates the baryonic number density at a given energy density
!> Compute \{f\ P \} f \double precision function barionic_density_from_eos_table(parameters, dimless_rho)
implicit none<br>type(ConfigParameters), intent(in) : parameters
     double precision, intent(in) :: dimless_rho
     type (Equation Of State Value), pointer :: eos_value<br>double precision :: bar_density_bar
     eos_value \Rightarrow parameters%first_element
     !DEBUG
              (*,*) '(dimless_rho, eos_value%rho_bar) = ', '(', &
      write
           dimless-rho, , , , &<br>eos-value%rho, , , , , &
     do while
                 (associated (eos_value%next_element) .and. .not. (dimless_rho \leq\cos_2value%rho_bar.and. &
          dimless_rho \geq cos_rvalue\%next-element\%rho_bar)! write (*,*) '(dimless_rho, eos_value%rho_bar) = ', '(', &
                \mathbf{I}\cos_1value \Rightarrow eos_value%next_element
     end do
     bar_density_bar = interpolation_baryonic_density_from_eos(parameters, eos_value,
dimless_rho)
     barionic_density_from_eos_table = bar_density_bar
end function barionic_density_from_eos_table
 DESCRIPTION:
!> Evaluates the pressure P at a given density
!> Compute \frac{1}{s} P \frac{1}{s}double precision function pressure_from_eos_table(parameters, dimless_rho) implicit none
     type (ConfigParameters), intent (in): parameters
     double precision, int (in): dimless_rho
     type (EquationOfStateValue), pointer :: eos_value
     double precision : pressure_bar
     eos_value \Rightarrow parameters%first_element
     IDEBUG
     \frac{1}{2}<br>
\frac{1}{2} write (*,*) '(dimless_rho, eos_value%rho_bar) = ', '(', &<br>
! dimless_rho, ', ', &
                                 \begin{array}{c} \n\stackrel{3}{\cdot} + \stackrel{1}{\cdot} \\ \n\stackrel{1}{\cdot} \n\end{array}, \begin{array}{c} \n\stackrel{3}{\cdot} \\ \n\stackrel{1}{\cdot} \n\end{array}, \begin{array}{c} \n\stackrel{1}{\cdot} \\ \n\end{array}dimless<sub>rh</sub>,
           \frac{1}{100} \frac{1}{100} \frac{1}{100} \frac{1}{100} \frac{1}{100} \frac{1}{100} \frac{1}{100} \frac{1}{100}(.not. (dimless_rho \leq eos_value%rho_bar .and. &
     do while
           dimless_rho >= eos_value%next_element%rho_bar))
          \cos_1value \Rightarrow eos_value%next_element
     end do
```
83

85

87

 $_{\mathcal{R}}$ C

91

93

95

97

99

 $101$ 

103

105

 $107$  $100$ 

 $111$ 

113

 $115$ 

117

119

121

123

 $125$ 

127

 $12S$ 

131

133 135

137

130

1.41

143

 $1.45$ 

 $147$ 

149

 $1.51$ 

153

 $155$ 

157

150

161

```
pressure_bar = interpolation_pressure_from_eos (parameters, eos_value, dimless_rho
163
        \lambda165
             pressure\_from\_eos\_table = pressure\_bar167
        end function pressure_from_eos_table
169
        double precision function cs_h(current, next)
        implicit none
17
        type (InterpolationStepValue), intent (in) :: current, next
173cs_ -h = next\%x - current\%x175
        end function cs_h
175double precision function linear_a(x1, y1, x2, y2)<br>implicit none
179
        double precision, intent(in) :: x1, x2, y1, y2;
18<sup>1</sup>linear_a = (y2 - y1)/(x2 - x1);183
        end function linear_a
185
187
        double precision function linear b(x1, y1, x2, y2)implicit none
189
        double precision, int (in): x1, x2, y1, y2;
19<sup>°</sup>linear_b = y1193
        end function linear_b
195
197
        double precision function cs_alpha(previous, current, next)
        implicit none
        type (InterpolationStepValue), intent (in) :: previous, current, next<br>double precision :: alpha
19020<sup>2</sup>if (current%h /= 0. .and. previous%h /= 0.) then<br>alpha = (3. / current\%) * (next%a - current%a) - (3. / percent\%) * (current
20<sup>c</sup>\%a - previous\%a);
             elsealpha = 0.
20<sup>5</sup>end if
20<sup>′</sup>! write (*,*) '(alpha) = ', '(', alpha, ')';
200cs_alpha = alpha;211end function cs_alpha
215215double precision function cs_l(previous, next)
        implicit none
        type(InterpolationStepValue), intent(in) :: previous, next
217
                  cs_l = 2. * (next%x - previous%x) - previous%h * previous%mu;
219
221
        end function cs_l
223
        double precision function cs_mu(current)<br>implicit none
225type (InterpolationStepValue), intent (in) :: current
225if (current%h /= 0.) then<br>
cs_mu = current%h - current%l;
220else\cos_m u = 0<br>end if
231
233end function cs_mu
235Ţ
237
        double precision function cs_z (previous, current)
        implicit none
        type (InterpolationStepValue), intent (in) :: previous, current
239
             if (current%h /= 0.) then
241
                 cs_z = (current\%alpha - previous\%h * previous\%z)/current\%l;else243
                  cs_z = 0end if
245
247
        end function cs_z
```

```
249 !−−−−−−−−−−−−−−−−−−−−−−−−−−−−−−−−−−−−−−−−−−−−−−−−−−−−−−−−−−−−−−−−−−−−−−−−−−−
d ouble p r e c i s i o n f u n c ti o n c s c o e f i c i e n t c ( c u r r e n t , next )
251 implicit none
         type (InterpolationStepValue), intent (in) :: current, next
              if ( current%h /= 0.) then
255 cs_coeficient_c = current%z - current%mu * next%c;
              e l s e
257 c s c o e f i c i e n t c = 0 ;
              end if
        end function cs_coeficient_c
!−−−−−−−−−−−−−−−−−−−−−−−−−−−−−−−−−−−−−−−−−−−−−−−−−−−−−−−−−−−−−−−−−−−−−−−−−−−
263 d ouble p r e c i s i o n f u n c ti o n c s c o e f i c i e n t b ( c u r r e n t , next )
         implicit none
265 type (Interpolation Step Value), intent (in) :: current, next
267 if ( current%h /= .0) then
269 cs_coeficient_b = (next\%a - current\%a) / current\n - &
                       current%h * (\text{next\%c} + 2. * current%c)/3.
271 else
                   cs coeficient b = 0273 end if
        end function cs_coeficient_b
277 double precision function cs_coeficient_d (current, next)<br>
implicit none
279 type (InterpolationStepValue), intent (in) :: current, next
281 if ( current%h \neq 0.) then
                  \text{cs-coefficient} \cdot \text{d} = (\text{next\%c - current\%c}) / (3. * current\%h)283 e l s e l s e l s e l s e l s e l s e l s e l s e l s e l s e l s e l s e l s e l s e l s e l s e l s e l s e l s e l s e l s e l s e l s e l s e l s e l s e l s e l s e l s e l s e l s e l s e l s e l s e l s e l s e
                   cs \_ coefficient \_ d = 0285 end if
         end function cs_coeficient_d
         !−−−−−−−−−−−−−−−−−−−−−−−−−−−−−−−−−−−−−−−−−−−−−−−−−−−−−−−−−−−−−−−−−−−−−−−−−−−
289 ! DESCRIPTION:
         \geq Maybe later
291 !−−−−−−−−−−−−−−−−−−−−−−−−−−−−−−−−−−−−−−−−−−−−−−−−−−−−−−−−−−−−−−−−−−−−−−−−−−−
s u b r o u ti n e g e n e r a t e i n t e r p o l a t i o n v a l u e s ( cl p a r am e t e r s , p a r ame te r s )
293 i m p l i c i t none
              type (CommandLineParameters), intent(in) :: cl_parameters
295 type (ConfigParameters), intent (in) :: parameters
297 if (parameters%INTERPOLATION METHOD = IDX_CUBIC_SPLINE) then
299 call generate_cubic_spline_interpolation_values(cl_parameters, parameters)
301 else if (parameters%INTERPOLATION METHOD == IDX LINEAR) then
303 call generate_linear_interpolation_values(cl_parameters, parameters)
305 end if
307 end subroutine generate_interpolation_values
         !−−−−−−−−−−−−−−−−−−−−−−−−−−−−−−−−−−−−−−−−−−−−−−−−−−−−−−−−−−−−−−−−−−−−−−−−−−−
311 ! DESCRIPTION:
         ! > Maybe later.
subroutine generate_cubic_spline_interpolation_values(cl_parameters, parameters)<br>315 subroutine generate_cubic_spline_interpolation_values(cl_parameters, parameters)
317 type (CommandLineParameters), intent (in) :: cl_parameters
              type (ConfigParameters), intent (in) : : parameters
             Type (Equation Of State Value), pointer :: eos_element
              ! STEP 1 - OK!323 eos_element \Rightarrow parameters%first_element
325 do while (associated (eos_element%next_element%next_element))
327 eos_element%RHO_FROM_PRESSURE%h = &
                       cs_h ( eos_element%RHO_FROM_PRESSURE,  eos_element%next_element%
        RHO FROM PRESSURE)
                  e o s _e l e m e n t%PRESSURE FROM RHO%h = \&331 cs_h (eos_element%PRESSURE_FROM_RHO, eos_element%next_element%
        PRESSURE FROM RHO)
```
253

 $259$ 

261

275

 $287$ 

309

319

32<sup>-</sup>

320

```
eos_element%RHO_FROM_BARYON_DENSITY%h = &
333
                     cs_h(eos_element%RHO_FROM_BARYON_DENSITY, eos_element%next_element%
       RHO_FROM_BARYON_DENSITY)
335
                eos_element%BARYON_DENSITY_FROM_RHO%h = \&cs-h(eos-element%BARYONDENSITY_FROM_RHO, eos-element%next-element%
331
       BARYON DENSITY FROM RHO)
                 IDERLIG
330\frac{1}{2} write (*,*) '(i, RHOFROM_PRESSURE%h, PRESSURE_FROM_RHO%h) = ', '(', &
                      34^{\circ}\cos-element%PRESSURE_FROM_RHO%h, ')';
34^{\circ}eos_element => eos_element%next_element
34
            end do
34'!STEP 2
349
            eos_element => parameters%first_element%next_element
            do while (associated (eos_element%next_element%next_element))
351
353
                eos_element%RHO_FROM_PRESSURE%alpha = \&cs_alpha(eos_element%previous_element%RHO_FROM_PRESSURE, &
                          eos_element%RHO_FROM_PRESSURE, &
355
                          eos_element%next_element%RHO_FROM_PRESSURE)
35
                eos_element%PRESSURE_FROM_RHO%alpha = \&cs_alpha (eos_element%previous_element%PRESSURE_FROM_RHO, &<br>eos_element%PRESSURE_FROM_RHO, &
359eos_element%next_element%PRESSURE_FROM_RHO)
36^{\circ}eos_element%RHO_FROM_BARYON_DENSITY%alpha = &
363
                     cs_alpha(eos_element%previous_element%RHO_FROM_BARYON_DENSITY, &
                          eos_element%RHO_FROM_BARYON_DENSITY, &
365
                          eos_element%next_element%RHO_FROM_BARYON_DENSITY)
367
                 eos_element%BARYON_DENSITY_FROM_RHO%alpha = &cs_alpha(eos_element%previous_element%BARYON_DENSITY_FROM_RHO, &
369
                         eos_element%BARYON_DENSITY_FROM_RHO, &
                          eos_element%next_element%BARYON_DENSITY_FROM_RHO)
27IDEBUG
375
                 !write (*,*) '(j, RFROMP%alpha, PFROMR%alpha) = ', '(', &<br>! eos_element%idx_j, ', ', &
375
                      eos_element%RHO_FROM_PRESSURE%alpha,
                                                                  ^{\prime} , &
                                                               \rightarrow \rightarrow \rightarroweos_element%PRESSURE_FROM_RHO%alpha,
37
                 eos_element \Rightarrow eos_element%next_element
370
            end do
38^{\circ}385
            ISTEP<sub>3</sub>
            parameters%first_element%RHO_FROM_PRESSURE%l = 1.
            parameters%first_element%PRESSURE_FROM_RHO%l = 1.
385
            parameters%first_element%RHO_FROM_PRESSURE%z = 0.
38
            parameters%first_element%PRESSURE_FROM_RHO%z = 0.
389
            \verb|parameters\%first_elemen\texttt{t@RHO-FROM.PRESSURE\%c| = 0.}301
            \bar{p}arameters%first_element%PRESSURE_FROM_RHO%c = 0.
            parameters%first_element%RHOFROM_BARYON_DENSITY%l = 1.
393
            parameters%first_element%BARYON_DENSITY_FROM_RHO%l = 1.
            parameters\% first_e element\% HOP FROM BARYON DENSTTY\%z = 0.395
            parameters%first_element%BARYON_DENSITY_FROM_RHO%z = 0.
            parameters\% first_e element\% RHO FROM BARYON DENSTTY\%c = 0.397
            parameters%first_element%BARYON_DENSITY_FROM_RHO%c = 0.
300!STEP 4 - OKeos_element => parameters%first_element%next_element
401
403
            do while (associated (eos_element%next_element%next_element))
40<sup>5</sup>! Let's calculate
                                    \rightarrow 1
                eos_element%RHO_FROM_PRESSURE%l = \&407
                     cs_l(eos_element%previous_element%RHO_FROM_PRESSURE, eos_element%
        next_element%RHO_FROM_PRESSURE)
                eos_element%PRESSURE_FROM_RHO%l = &40<sup>c</sup>cs_l(eos_element%previous_element%PRESSURE_FROM_RHO, eos_element%
        next_element%PRESSURE_FROM_RHO)
411
```

```
cs.l(eos.element%previous.element%RHO.FROM.BARYON.DENSITY, eos.element%
413
          next_element%RHO_FROM_BARYON_DENSITY)
                    eos_element%BARYON_DENSITY_FROM_RHO%l = \&cs_l(eos_element%previous_element%BARYON_DENSITY_FROM_RHO, eos_element%
         next_element%BARYON_DENSITY_FROM_RHO)
                     IDERLIC
                     :\text{bFDOG}<br>
:\text{write}(*,*) '(j, R.FROM.P%l, P.FROM.R%l) = ', '(', &<br>
:\text{eos-element}\%idx_j, ', ', &<br>
:\text{eos-element}\%RHO_FROM\_PRESSURE\%l, ', ', ', \&<br>
:\text{eos-element}\%PRESSURE_FROM\_RHO\%l, '')';eos_element%PRESSURE_FROM_RHO%l,
                     ! Now calculate 'mu
                     eos_element%RHO_FROM_PRESSURE%mu = cs_mu(eos_element%RHO_FROM_PRESSURE)
                     \cos-element%PRESSURE-FROM_RHO%mu = \cos-mu\cos-element%PRESSURE-FROM_RHO)
                     eos_element%RHO_FROM_BARYON_DENSITY%mu = cs_mu(eos_element%
         RHO FROM BARYON DENSITY
                     \frac{1}{2} eos_element%BARYON_DENSITY_FROM_RHO%mu = cs_mu(eos_element%
429
         BARYON DENSITY FROM RHO)
                     !DEBUG
                    \frac{1 \text{write}}{\text{write}} (*,*) '(j, R.FROM.P%mu, P.FROM.R%mu) = ', '(', & \frac{1}{2} eos_element%idx_j, ', ', & \frac{1}{2} eos_element%RHO.FROM.PRESSURE%mu, ', ', & \frac{1}{2} eos_element%RHO.FROM.RHO%mu, ') ';
                     ! And now 'z'eos_element%RHO_FROM_PRESSURE%z = &
                          cs_z(eos_element%previous_element%RHO_FROM_PRESSURE, eos_element%
         RHO_FROM_PRESSURE)
                     eos_element%PRESSURE_FROM_RHO%z = &
                          cs_z(eos_element%previous_element%PRESSURE_FROM_RHO, eos_element%
         PRESSURE FROM RHO)
                     eos_element%RHO_FROM_BARYON_DENSITY%z = &
                          cs_z(eos_element%previous_element%RHO_FROM_BARYON_DENSITY, eos_element%
         RHO_FROM_BARYON_DENSITY)
                     eos_element%BARYON_DENSITY_FROM_RHO%z = &
                          cs_z(eos_element%previous_element%BARYON_DENSITY_FROM_RHO, eos_element%
         BARYON DENSITY FROM RHO)
                     !DEBUG
                     \begin{array}{lll} \text{P,} & \text{P,} \\ \text{I write } (*, *) & \text{'(j, R-FROM.P\%z, P-FROM.R\%z)} = ', & \text{'('} , & \text{M} \\ \text{I} & \text{eos\_element\%didx\_j,} & \text{',} & \text{M} \\ \text{I} & \text{eos\_element\%RHO\_FROM\_PRESSURE\%z,} & \text{',} & \text{',} & \text{M} \\ \text{I} & \text{eos\_element\%PRESSURE\_FROM\_RHO\%z,} & \text{',} & \text{';} & \text{M} \end{array}\cos-element \Rightarrow eos-element%next-element
               end do
               !STEP 5 - OKeos_element%RHO_FROM_PRESSURE%l = 1.
               \cos\text{-element}\% \text{PRESSURE} \text{FROM} \text{RHO}\% 1 \ = \ 1 \,.eos-element%RHOFROM_PRESSURE%z = 0.
               \cos\text{-element}\%\text{PRESSUREFROM.RHO}\%z\ =\ 0\,.\texttt{eos\_element}\% \texttt{RHO\_FROM\_PRESSURE}\% \texttt{c} \ = \ 0 \,.eos_element%PRESSURE_FROM_RHO%c = 0.
               eos element%RHO FROM BARYON DENSITY%l = 1.
               \cos_2element%BARYON_DENSITY_FROM_RHO%l = 1.
               \cos-element%RHO_FROM_BARYON_DENSITY%z = 0.
               \cos-element%BARYON_DENSITY_FROM_RHO%z = 0.
               cos_element%RHOFROM_BARYON_DENSITY%c = 0.
               cos_element%BARYON_DENSITY_FROM_RHO%c = 0.
               ! STEP 6 - OK
               eos_element => eos_element%previous_element
               do while (associated (eos_element))
                     ! Coeficient
                     eos_element%RHO_FROM_PRESSURE%c = \&cs_coeficient_c(eos_element%RHO_FROM_PRESSURE, eos_element%next_element%
         RHO FROM PRESSURE)
                     eos_element%PRESSURE_FROM_RHO%c = &
                          cs_coeficient_c(eos_element%PRESSURE_FROM_RHO, eos_element%next_element%
         PRESSURE FROM RHO)
                     ! Coeficient b
                     \cos-element%RHO_FROM_PRESSURE%b = &
```
 $41.5$ 

 $41'$ 

 $41s$ 

 $101$ 423

425

 $427$ 

431

433 435 437

439

441

 $44.5$ 

 $44!$ 

 $44<sup>5</sup>$ 

449

451 453  $455$ 

 $45'$ 

450

461

463

465

467

469

471

473

475

477

470

481

483

485

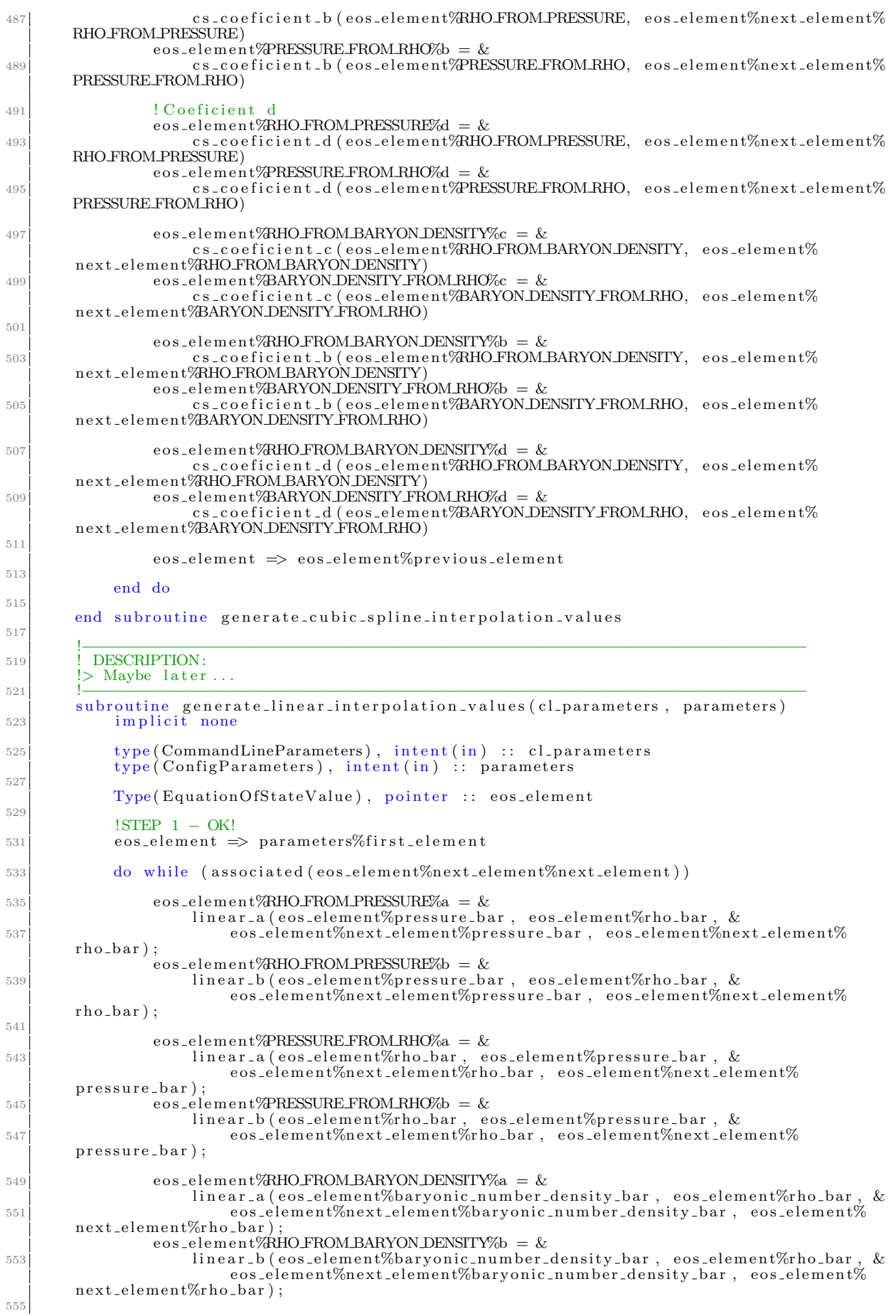

```
eos_element%BARYON_DENSITY_FROM_RHO%a = \&linear-a (eos-element%rho-bar, eos-element%baryonic-number-density-bar, & eos-element%rho-bar, eos-element%baryonic-number-density-bar, &
557baryonic_number_density_bar)
                   eos_element%BARYON_DENSITY_FROM_RHO%b = \&550
                        linear_b(eos_element%rho_bar, eos_element%baryonic_number_density_bar, & eos_element%next_element%rho_bar, eos_element%next_element%
561
         barv-number-density-bar);
563
                   \cos-element \Rightarrow eos-element%next-element
565
              end do
56'end subroutine generate_linear_interpolation_values
569
            \brief Function that interpolate the energy density from a given pressure
5711\geq573
         \mathbf{H}\param parameters
             \gamma\mathbf{H}\param Y
575
             \param V
577!! \return
         double precision function energy_density_from_eos(parameters, t, Y, V)
579
         implicit none
              type (ConfigParameters), intent (in) :: parameters
58double precision, intent(in) :: t<br>double precision, intent(in) :: t<br>double precision, intent(in) :: Y(N\text{DIFF-EQUATIONS})<br>double precision, intent(in) :: V(N\text{_VVARIABLES})583
585
              !double precision :: BAG_CONSTANT = 9.23D+034587
589
              !< Must find in the table the correct density
591
593
              if (Y(IDX_PRESSURE_BAR) < parameters%last_element%pressure_bar) then
595
                   \text{energy-density\_from\_eos} = 0.597
              else
                   energy_density_from_eos = density_from_eos_table(parameters, Y(IDX.PRESSUREBAR)590end if
              ! Analytic expressions for DEBUG purposes only.<br>! Uncomment if you are testing
601
603
              lnho = P/c<sup>2</sup>
605
              l energy d ensity from eos = V(IDX PRESSURE BAR)
              :rho = RHO<sub>-0</sub>
607
              l energy_density_from_eos = 1
609! MIT BAG MODEL
              l energy-density-from-eos = 3. * V(IDX-PRESSURE-BAR) + 4. * &
611
                    BAG.CONSTANT /(parameters%RHO.0 * LIGHT.SPEED(parameters%UNIT.SYSTEM) ** 2.)
613
         end function energy_density_from_eos
615!> \brief Evaluates the 3rd order polynomial to interpolate \rho(P)
617
         11619
            \param eos_element
             \param pressure_bar
621
         11\chireturn
623
         double precision function interpolation_rho_from_eos(parameters, eos_element,
         pressure_bar)
              survive (ConfigParameters), intent(in) :: parameters<br>type (ConfigParameters), pointer, intent(in) :: eos_element<br>double precision, intent(in) :: pressure_bar
625
627
              double precision :: delta_x_bar
620
              type (InterpolationStepValue), pointer :: isv
631
              double precision :: rho_bar = 0.
633
              isv => eos_element%RHO_FROM_PRESSURE
635
              if (parameters%NTERPOLATION_METHOD = IDX_CUBIC_SPLINE) then
637
```

```
delta_x = pressure_b = x - b639
                 rho_bar = isv%a + isv%b * delta_x_bar + &
                                                isv\%c * delta_x_bar**2. +isv\%d * delta_x_bar**3.641
             else if (parameters%INTERPOLATION_METHOD = IDX_LINEAR) then
643
                 rho_bbar = isv\%a * (pressure_bar - eos_element\%pressure_bar) + isv\%b645end if
64
649
             interpolation\_rho\_from\_eos = rho\_bar651
        end function interpolation_rho_from_eos
659
655
          DESCRIPTION:
        \geq Evaluates the pressure P at a given density
657
        !> Compute \{f\ P \} f \659
        double precision function density_from_eos_table(parameters, dimless_pressure)
661
        implicit
                  nonetype(ConfigParameters), intent(in) :: parameters<br>double precision, intent(in) :: dimless_pressure
663
665
             double precision :: rho_bar
661
             type (EquationOfStateValue), pointer :: eos_value
669
             double precision currentPressure, nextPressure
67
             ! write (*,*) '(dimless_pressure) = (', dimless_pressure, ')'
673
             \begin{array}{l} \text{if (dimless-pressure}\ \texttt{\texttt{<=}\ 0.})\ \text{then}\\ \text{rho\_bar=}\ 0. \end{array}675
             else
67
                 !Da pra otimizar isso aqui..
                 eos_value \Rightarrow parameters%first_element
679
681
                 currentPressure = parameters%first_element%pressure_bar
                 nextPressure = parameters%first_element%next_element%pressure_bar
683
                            ( . not. (currentPressure >= dimless-pressure .and. &do while
                      nextPressure \leq dimless-pressure))
685
                      \vert write (*,*) '(current Pressure, next Pressure) = (', current Pressure, ', ',
681
         nextPressure, 'if (associated (eos_value%next_element)) then
689
                           \cos_4value \Rightarrow eos_value%next_element
691
                           currentPressure = eos_value%pressure_bar693
695
                           if (associated (eos_value%next_element)) then
                                nextPressure = eos_value%next_element%pressure_bar
697
                               nextPressure = 0.end if
699
                      end if
701end do
70.3rho_bar = interpolation_rho_from_eos (parameters, eos_value, dimless_pressure)
705! write (*,*) '(pressure_bar, rho_bar) = (', dimless_pressure, ', ', rho_bar,
707
        , \cdot),
             end if
709
             density\_from\_eos\_table = rho\_bar711
        end function density_from_eos_table
715
   end module cubic_spline_module
715
```
 $./$ programs/tovsolver/src/tovsolver/cubic\_spline\_module.f90

```
1 !−−−−−−−−−−−−−−−−−−−−−−−−−−−−−−−−−−−−−−−−−−−−−−−−−−−−−−−−−−−−−−−−−−−−−−−
    !
 3 ! RAdS Jan12
 |! Copyright (C) 2011−2014 by Rodrigo Alvares de Souza.<br>5|! Mail: <rsouza01@gmail.com>. Web: "http://www.astro.iag.usp.br/~rsouza/".
    ! This program may be copied and/or distributed freely. See the
 7! : terms and conditions in the files in the doc/ subdirectory.
    !
 ^{\circ}MODULE: cgs_constants
11 !
    .<br>!> @author
13 !> Rodrigo Souza
    !
15 ! DESCRIPTION:
    > Math and physical constants not defined in the language
17
!−−−−−−−−−−−−−−−−−−−−−−−−−−−−−−−−−−−−−−−−−−−−−−−−−−−−−−−−−−−−−−−−−−−−−−−
19 module g l o b a l c o n s t a n t s
         implicit none
21
23 INUMBER OF DIFFERENTIAL EQUATIONS
         integer, parameter :: N_DIFF_EQUATIONS = 2
25
\begin{array}{lll} \text{integer, parameter} & \text{: IDX.EQN-DM\_DN} = 1 \ \text{integer, parameter} & \text{: IDX.EQN\_DP\_DN} = 2 \end{array}29
         !INDEXES
31 integer, parameter :: N_VARIABLES = 9
33 integer, parameter :: IDX_MASS_BAR = 1
| integer, parameter :: IDX_PRESSURE_BAR = 2<br>35| integer, parameter :: IDX_ENERGY_DENSITY_BAR = 3
37 integer, parameter :: IDX.RADIUS.BAR = 4<br>
integer, parameter :: IDX.RHO.BAR = 5<br>
integer, parameter :: IDX.BARYON.NUMBER = 6<br>
integer, parameter :: IDX.DISEQUILIBRIUM = 8<br>
integer, parameter :: IDX.DISEQUILIBRIUM = 8<br>
i
43
         double precision, public, parameter :: const-pi = 355./113.
45
         !UNITS RELATIVE TO INTERPOLATION METHOD
47 integer, parameter :: IDX_TOTAL_INTERPOLATION_METHODS = 2
49 integer, parameter :: IDX_CUBIC_SPLINE = 1<br>integer, parameter :: IDX_LINEAR = 2
51
         character, parameter, dimension (IDX_TOTAL_INTERPOLATION_METHODS) :: &
53 INTERPOLATION METHODS DESCR(IDX TOTAL INTERPOLATION METHODS) ∗6 = &
               \left(\frac{\ }{\ } \right) \left(\frac{\ }{\ } \right) \left(\frac{\ }{\ } \right) \left(\frac{\ }{\ } \right) \left(\frac{\ }{\ } \right) \left(\frac{\ }{\ } \right) \left(\frac{\ }{\ } \right) \left(\frac{\ }{\ } \right) \left(\frac{\ }{\ } \right) \left(\frac{\ }{\ } \right) \left(\frac{\ }{\ } \right) \left(\frac{\ }{\ } \right) \left(\frac{\ }{\ }{\ } \right)55
57 !UNITS RELATIVE TO THE SYSTEM USED
         integer, parameter :: DXX-TOTAL SYSTEMS = 459 integer, parameter :: IDX_CGS = 1<br>integer, parameter :: IDX_NUCLEAR = 2<br>integer, parameter :: IDX_SI = 3
         integer, parameter :: \overline{DX OTHER} = 463
          character, parameter, dimension(IDX_TOTAL_SYSTEMS) :: UNIT_SYSTEM_DESCR(
\begin{array}{lll} \text{IDX\_TOTAL_S}\text{NSTEMS} & *3 = \& \text{ } & \text{(}/ \text{ 'CGS'}, \text{ 'NUC'}, \text{ 'SI'}, \text{ 'OTH'}) \end{array}67 double precision, parameter, dimension(IDX_TOTAL_SYSTEMS) :: LIGHT_SPEED = &
                ( / 2.998D10, 1.0D0, 2.998D8, 0D0 / )69
          double precision , parameter , dimension (IDX.TOTAL.SYSTEMS) :: LIGHT.SPEED.SCALE = \&( / 2.998D10, 2.998D23, 2.998D8, 0D0 / )73 double precision, parameter, dimension (IDX.TOTAL.SYSTEMS) :: GRAVITATIONAL.CONSTANT =
           &
               ( / 6.674D-8, 1.18994D+5, 6.674D-11, 0D0 / )75
          double precision , parameter , dimension (IDX_TOTAL_SYSTEMS) :: SOLAR_MASS = \, &
77 \left(\frac{1.9891D+33}{1.9891D+33, 1.116D+60, 1.9891D+30, 0D0}\right)79 double precision , parameter , dimension (IDX_TOTAL_SYSTEMS) :: SOLAR_RADIUS = &
                ( / 6.955D+10, 6.955D+23, 6.955D+8, 0D0 / )81
          double precision , parameter , dimension (IDX_TOTAL_SYSTEMS) :: CONVERSION_LENGTH = \,\,\&83 ( / 1.0D−5, 1.0D−18, 1.0D−3, 0D0 /)
```
$\rm 85$ end module global\_constants

 $./programs/tovsolver/src/tovsolver/global\_constants.f90$ 

```
!−−−−−−−−−−−−−−−−−−−−−−−−−−−−−−−−−−−−−−−−−−−−−−−−−−−−−−−−−−−−−−−−−−−−−−−
 2 !
     RAdS Jan12.
 4|! Copyright (C) 2011−2014 by Rodrigo Alvares de Souza.<br>|! Mail: <rsouza01@gmail.com>. Web: "http://www.astro.iag.usp.br/~rsouza/".
 6|! This program may be copied and/or distributed freely. See the
   ! \_ terms and conditions in the files in the doc/ subdirectory.
 8 !
   !
_{10} ! MODULE: linked_list_module
!
12 !> @author
!> Rodrigo Souza
14
     ! DESCRIPTION:
16 \geq Linked list related stuff
   !
18 !−−−−−−−−−−−−−−−−−−−−−−−−−−−−−−−−−−−−−−−−−−−−−−−−−−−−−−−−−−−−−−−−−−−−−−−
module l i n k e d l i s t m o d u l e
20 use types
   use <sub>global-constant</sub> s22
|24| implicit none
26 contains
|28| subroutine ll_allocate(list)
        implicit none
30 Type (EquationOfStateValue), pointer, intent (inout) :: list
32 allocate (list)
34 end subroutine ll_allocate
36
        subroutine ll_insert_ordered(list, node)
38 implicit none
             \operatorname{Type}\left( \operatorname{EquationOfStateValue}\right) ,\ \ \text{pointer}\ \ \colon \ \ \text{list}_{40} Type (EquationOfStateValue), pointer : node
42 allocate (list)
44 end subroutine ll_insert_ordered
46
   end module linked_list_module
```
./programs/tovsolver/src/tovsolver/linked list module.f90

```
1 !−−−−−−−−−−−−−−−−−−−−−−−−−−−−−−−−−−−−−−−−−−−−−−−−−−−−−−−−−−−−−−−−−−−−−−−
   !
3 ! RAdS Jan12
 |! Copyright (C) 2011−2014 by Rodrigo Alvares de Souza.<br>5|! Mail: <rsouza01@gmail.com>. Web: "http://www.astro.iag.usp.br/~rsouza/".
   ! This program may be copied and/or distributed freely. See the
 7 ! terms and conditions in the files in the doc/ subdirectory.
   !
\overline{9}MODULE: output_module
11 !
    !> @author
13 \frac{1}{2} Rodrigo Souza
   !
15 ! DESCRIPTION:
    > Output related routines
17
   !−−−−−−−−−−−−−−−−−−−−−−−−−−−−−−−−−−−−−−−−−−−−−−−−−−−−−−−−−−−−−−−−−−−−−−−
19 module output module
21 use types
   use global_constants
23
        implicit none
25
        contains
27
        ! \ brief Prints the formated output (header).
29 \begin{array}{|c|c|c|c|}\n\hline\n& 11\n\end{array}!! \nvert \frac{1}{\text{normal}}\begin{array}{c|c|c|c} \n 31 & \text{!} & \text{!} \\ \n & 11 & \text{.} \n\end{array}\param V
\overline{33} \overline{11}subroutine print_header_output (parameters, t, V)
35 type (ConfigParameters), intent (in) :: parameters
             \text{double precision}, \text{ intent (in)} :: t37 double precision, intent(in) :: V(N_VARIABLES)
39 write (*, ' (A) ')#−−−−−−−−−−−−−−−−−−−−−−−−−−−−−−−−−−−−−−−−−−−−−−−−−−−−−−−−−−−−−−−−−−−−−−−−−−−−−−−−−−−−−−−−−−−−−−−
        '
             write (*, '({\bf A})')' # PROFILES
41 write (*, ' (A) ')#−−−−−−−−−−−−−−−−−−−−−−−−−−−−−−−−−−−−−−−−−−−−−−−−−−−−−−−−−−−−−−−−−−−−−−−−−−−−−−−−−−−−−−−−−−−−−−−
        '
            write (*, ' (A) ') '# t mass_bar rho_bar<br>P_bar c,
               P_bar c '
43 w ri t e ( ∗ , ' (A) ' ) '#−−−−−−−−−−−−−−− −−−−−−−−−−−−−−−−−−− −−−−−−−−−−−−−−−−−−−
       −−−−−−−−−−−−−−−−−−− −−−−−−−−−−−−−−−−−−− '
45
       end subroutine print_header_output
47
           \ brief Prints the formated output (footer).
\begin{array}{c|c}\n & & \text{!} \\
\hline\n\text{49} & & \text{!} \\
\end{array}!! \nvert \frac{1}{\text{normal}}\begin{array}{c|c|c|c} 51 & 1! & \text{param} & \text{trans} \\ \hline & 11 & \text{param} & \text{S} \end{array}!! \param V
53subroutine print_footer_output (parameters, t, V)
55 type (ConfigParameters) :: parameters
             double precision : t
57 double precision :: V(N_VARIABLES)
59 write (*, ' (A)')#−−−−−−−−−−−−−−−−−−−−−−−−−−−−−−−−−−−−−−−−−−−−−−−−−−−−−−−−−−−−−−−−−−−−−−−−−−−−−−−−−−−−−−−−−−−−−−−
        '
             write (*, ' (A) ') '# t mass_bar rho_bar<br>P_bar c '
61 write (*, ' (A) ') <sup>+</sup>#
       −−−−−−−−−−−−−−−−−−− −−−−−−−−−−−−−−−−−−− '
63
        end subroutine print_footer_output
65\gg \brief Prints formated output to the screen.
\begin{array}{c|c} 67 & & 11 \\ & & 11 \end{array}!! \nvert \frac{1}{\text{param}} t
69 !! \gammaparam t
           \param V
71 !!
        subroutine print_formated_output (parameters, t, V)
73 type ( ConfigP arameters ), intent (in ) :: parameters
             \mathtt{double\,\,\,precision\,\,},\,\,\, \text{intent}\,(\text{in})\,\,::\,\, \text{t}75 double precision, intent (in) :: V(N_VARIABLES)
```

```
77 double precision :: radius
79 c h a r a c t e r ( l e n =50) : : e o sD a t a Li n e = " (A, F15 . 5 , E20 . 1 0 , E20 . 1 0 , E20 . 1 0 , E20
       .10)|81| radius = t
 83 write (*, eosData_Line) ' ', t, &<br>V(IDX_MASS_BAR), &
 V(DX.RHO.BAR), &
                    V(IDX_PRESSURÉ_BAR), &
87 V(IDX_SPEED_OF_SOUND)
 89 ! w ri t e ( ∗ , ∗ ) ' ( t , mass , d e n si t y , p r e s s u r e ) = ( ' , t , ' , ' , V(IDX MASS BAR) , ' , ' , &
! V(IDX RHO BAR) , ' , ' , V(IDX PRESSURE BAR) , ' ) '
91
       end subroutine print_formated_output
93
 | | > \brief Prints the summary at the end of the execution.<br>
|<br>
|<br>
|!! \nvert \{ \} \nvert  \nvert  \nvert97 !! \param 1
          \param V
99 !!
       subroutine print_summary (parameters, t, V)
101 type (ConfigParameters) :: parameters
           double precision :: t
103 double precision :: V(N_VARIABLES)
105 double precision : radiusUnitSystem
107 radiusUnitSystem = V(IDX.RADIUS.BAR) * parameters%scale_radius
109 write (*, ' (A) ')#−−−−−−−−−−−−−−−−−−−−−−−−−−−−−−−−−−−−−−−−−−−−−−−−−−−−−−−−−−−−−−−−−−−−−−−−−−−−−−−−−−−−−−−−−−−−−
        '
            write (*, ' (A) ') '# SUMMARY'
111 write (*, ' (A) ')#−−−−−−−−−−−−−−−−−−−−−−−−−−−−−−−−−−−−−−−−−−−−−−−−−−−−−−−−−−−−−−−−−−−−−−−−−−−−−−−−−−−−−−−−−−−−−
        '
113 write (*, '(A, E20.10)') '# Pressure : ', V(IDX_PRESSURE_BAR)
115 \vert write (*,*) '# Pressure : ', V(IDX_PRESSURE_BAR)
117 write (*, ' (A) ') #'
119 write (*, '({A, {E20, 10})}'), *\ Star Radius (dimensionless) : ', V(IDX RADIUS BAR)
            write (*,*) '# Star Radius (', UNIT.SYSTEM_DESCR(parameters%UNIT.SYSTEM), ')<br>∶', &
121 radiusUnitSystem
123 write (*,*) '# Star Radius (Solar Units) : '
                r adiu sUni tS y s tem /SOLAR RADIUS( p a r ame te r s%UNIT SYSTEM)
125
127 write (*,*) '# Star Radius (km) : ', &
               radiusUnitSystem * CONVERSION LENGTH(parameters%UNIT_SYSTEM)
129
           write (*,*) '#'
131
            write (*,*) '# Star Mass (dimensionless) : ', V(IDX_MASS_BAR)
133 write (*,*) '# Star Mass (', UNIT SYSTEM DESCR(parameters%UNIT SYSTEM),')
           : ', &<br>V(IDX_MASS_BAR) * parameters%scale_mass<br>write (*,*) '# Star Mass (Solar Units)
135 write (*,*) '# Star Mass (Solar Units) : ', &
                (V(IDX_MASS_BAR) * parameters%scale_mass) / (SOLAR_MASS(parameters%UNIT_SYSTEM
       ) )
137
           if (parameters%eos_file_provides_baryonic_density) then
139 write (*\, , * ) '#'
\begin{array}{c} \text{write} \ (\ast\,,\ast) \ \ \text{``\#} \text{ Baryon Number} \ \text{...} \ \ \text{...} \ \text{and} \ \ \text{if} \ \end{array}143 write (*,*) '#'
145 write (*,*) \frac{145}{11} Information Entropy : ', V(IDX INFORENTROPY)
            write (*,*) '# Disequilibrium : ', V(IDX_DISEQUILIBRIUM)
\begin{array}{lll} \text{147} & \text{write} & \text{#} \\ \text{147} & \text{write} & \text{#} \\ \text{148} & \text{#} & \text{#} \end{array}IDX DISEQUILIBRIUM )
149 write (*,*) '#'
            write (*, ' (A) ')#−−−−−−−−−−−−−−−−−−−−−−−−−−−−−−−−−−−−−−−−−−−−−−−−−−−−−−−−−−−−−−−−−−−−−−−−−−−−−−−−−−−−−−−−−−−−−
        '
```
151 end subroutine print\_summary 159 !> \brief Print in the screen the parameters of the system. 155  $\mathbf{1}$ \param cl\_parameters 157  $11$ param parameters 159 subroutine print\_config(cl\_parameters, parameters) implicit none 161 type (CommandLineParameters) :: cl\_parameters 163 type (ConfigParameters) :: parameters 165 write  $(*, ' (A) )$ write  $(*, ' (A, A)')$   $'\#$  Config File: ', cl\_parameters%parameter\_file<br>write  $(*, ' (A, A)')$   $'\#$  EoS File: ', parameters%eos\_file\_name 167 169  $\begin{array}{c} (* \text{ } , \text{ } \backslash \text{(A, } \text{ } \text{ } 13 \text{ } ) \text{ } ) \\ (* \text{ } , \text{ } \backslash \text{(A, } \text{ } \text{ } 58 \text{ } .5 \text{ } ) \text{ } ) \\ (* \text{ } , \text{ } \backslash \text{(A, } \text{ } 58 \text{ } .5 \text{ } ) \text{ } ) \end{array}$ # max\_rk\_steps : ', parameters%max\_rk\_steps<br>'# diff\_eq\_step : ', parameters%diff\_eq\_step write "# diff\_eq\_step : ', parameters%diff\_eq\_step<br>
"# interpolation\_tolerance : ', parameters% write 171 write interpolation\_tolerance write (\*, '(A, f8.5)') '# max\_diff\_eq\_step : ', parameters%max\_diff\_eq\_step<br>write (\*, '(A, f8.5)') '# min\_diff\_eq\_step : ', parameters%min\_diff\_eq\_step 173  $175$ # output\_summary\_only: ', parameters%output\_summary\_only<br>'# verbose\_eos: ', parameters%verbose\_eos  $(A)$  $write$  $\begin{pmatrix} * & , & (A, 1) \\ * & , (A, 1) \\ * & , (A, 1) \end{pmatrix}$  $\frac{m}{\#}$  verbose\_eos: , parameters%verbose\_eos<br> $\frac{m}{\#}$  verbose\_interpolation\_coeficients: ', 177 write ', parameters% write verbose\_interpolation\_coeficients write  $(*, (A, 1)')$   $*\#$  output\_gnuplot\_style: ', parameters%output\_gnuplot\_style<br>write  $(*, (A, 1)')$   $*\#$  eos\_file\_provides\_baryonic\_density: ', parameters% 179 eos\_file\_provides\_baryonic\_density 1.91  $\cdot$  (A.  $(A)$ <sup>'</sup>)  $'$ # INTERPOLATION METHOD: ', INTERPOLATION METHODS DESCR( write  $(*)$ parameters%NTERPOLATION\_METHOD); 183 write  $(* \t, (A, A)')$  # UNIT SYSTEM: , UNIT SYSTEM\_DESCR(parameters%UNIT SYSTEM);  $185$ write  $(*, '(A, e10.5)')$  # RHO.0 : ', parameters%RHO.0<br>write  $(*, '(A, e10.5)')$  # RHO.ADIM : ', parameters%RHO.ADIM<br>write  $(*, '(A, e10.5)')$  # cutoff.RHO.0 : ', parameters%cutoff.RHO.0<br>write  $(*, '(A, e10.5)')$  # cutoff.density : ', param  $185$ , parameters%cutoff\_density 189 write  $(*, '(A, e10.5)')]$  # P\_0 : ', parameters%P\_0; 191 if (parameters%eos\_file\_provides\_baryonic\_density) then 193 write  $(*, '({\bf A}, 'e10.5)')$  # BARYONIC DENSITY 0 : ', parameters%<br>BARYONIC DENSITY 0 : ', parameters% end if  $195$ write  $(*, '(A, e10.5)')$  # SCALE RADIUS : ', parameters%scale\_radius<br>write  $(*, '(A, e10.5)')$  # SCALE MASS : ', parameters%scale\_mass 197 199 write  $(*, ' (A, e10.5)')$  #  $log\_base\_calc\_informopy : '$ , parameters%<br>log\_base\_calc\_infor\_entropy<br>write  $(*, ' (A, e10.5)')$  # K\_entropy : ', parameters%K\_entropy 201 if (parameters%verbose\_eos eqv true.) then<br>call print\_eos\_table(cl\_parameters, parameters)<br>end if  $203$  $205$ 207 write  $(*, ' (A) ')$  $200$ if (parameters%verbose\_interpolation\_coeficients .eqv. .true.) then call print\_interpolation\_table(cl\_parameters, parameters) end if  $21$  $213$ end subroutine print\_config 215  $217$ !> \brief Load in memory the values from the EoS Table. 219  $11$ \param cl parameters *<u><u>Nparam</u>* parameters</u> 221  $\mathbf{H}$ subroutine print\_eos\_table(cl\_parameters, parameters) implicit none 223 225 type (CommandLineParameters) :: cl parameters

```
type (ConfigParameters) :: parameters
227
                Type (Equation Of State Value), pointer :: eos_element
220character (len=50) :: eosData_Line
                                                                         = "(A, i3, E15.5, E15.5, E15.5, E15.5, E15
231
          .5, E15.5)
233
                eos_element => parameters%first_element
23.write (*, ' (A)')H EoS Table
                write (*, '(A)')<br>write (*, '(A))237
                write (*, '({\mathbf A})')''# j<br>rho_baryon rho_baryon_bar<br>write (*, '({\mathbf A})')''# -
                                                       pressure
                                                                                  P_bar
                                                                                                          rho
                                                                                                                           rho_bar
239
241
                do while (associated (eos_element%next_element))
24swrite (*, eosDataLine)`#`
                                                              \&eos_element%idx_j, &
245eos_eiement%idx_j, &<br>eos_element%pressure_bar, &<br>eos_element%pressure_bar, &<br>eos_element%rho, &<br>eos_element%rho_bar, &
247249
                                 eos_element%baryonic_number_density, &
                                 eos_element%baryonic_number_density_bar
251
                      eos_element => eos_element%next_element
253
                end do
255
          end subroutine print_eos_table
257!> \brief Prints in the screen the coeficients calculated by the cubic spline
          interpolation.
259
          1.1\param cl_parameters
              \param parameters
261
          πĭ
          subroutine print_interpolation_table(cl_parameters, parameters)
263implicit none
265
                type (CommandLineParameters) :: cl_parameters
                type (ConfigParameters) :: parameters
267
                Type (Equation Of State Value), pointer :: eos_element
269
                character (len=50) :: eosData_Line
                                                                         = "(A, i3, E15.5, E15.5, E15.5, E15.5, E15
271
          .5, E15.5)<sup>:</sup>
                write (*, ' (A) ')273
                                       '# Cubic Spline Coeficients - RHO_FROM_PRESSURE Table'
                         \begin{pmatrix} * \\ * \end{pmatrix}, \begin{pmatrix} A \\ A \end{pmatrix}, \begin{pmatrix} A \\ A \end{pmatrix}write
27.5write
                                                                                   P_bar
                             ^{\prime }(A) ') '#
                                                          rho_bar
                                                                                                                                    \mathbf{h}write (*.
                                           -i<sub>a</sub>
                                                  \mathbf{d},
                write (*, (A)') \rightarrow \#27'\texttt{eos\_element} \implies \texttt{parameters}\% \texttt{first\_element}270
                do while (associated (eos_element%next_element))
                                 :, eosData_Line) '#', eos_element%idx_j, &<br>eos_element%rho_bar, eos_element%pressure_
                      write (*, eosDataLine)281
                                 cos-element%rho-bar, cos-element%rhessure-bar, &<br>eos-element%rho-bar, cos-element%rhessure-bar, &<br>eos-element%RHO-FROM-PRESSURE%a, & ! ',', &
                                                                                       \frac{1}{2}, \frac{1}{2}, &
283
                                  eos_element%RHO_FROM_PRESSURE%b, &
                                                                                              \mathcal{R}\left| \cdot \right| &
                                  eos_element%RHO_FROM_PRESSURE%c, & !
285
                                  eos_element%RHO_FROM_PRESSURE%d
287eos_element => eos_element%next_element
                end do
289
                write (*, ' (A) ') #
                write (*, '(A)') '#
                                                          rho_bar
                                                                                  P<sub>-bar</sub>
                                                                                                                                    \mathbf b291
                                                                                                              ă
                                           \blacksquare\mathbf{d},
                write (*, (A)^{\prime})
```

| 293<br>#   | write $(*, ' (A) ')$                                                                                                    |  |
|------------|----------------------------------------------------------------------------------------------------|--|
| 295<br>#   | write $(*, ' (A) ')$ $''#$ Cubic Spline Coeficients - PRESSURE FROM RHO Table'<br>write $(*, ' (A) ')$                                                                                                    |  |
| 297        | b<br>a                                                                                                    |  |
| 299        | $\cos$ -element $\Rightarrow$ parameters%first-element<br>do while (associated (eos_element%next_element))                                                                                                    |  |
| 301<br>303 | write $(*, eosDataLine)$ $'\#$ , $eos-element\%idx_j$ , &<br>eos_element%rho_bar, eos_element%pressure_bar, &<br>eos_element%PRESSURE_FROM_RHO%a, & !',',                & eos_element%PRESSURE_FROM_RHO%b, & !',',                 & |  |
| 305<br>307 | eos_element%PRESSURE_FROM_RHO%c, & ! ',', &<br>eos_element%PRESSURE_FROM_RHO%d                                                                                                    |  |
| 309<br>311 | $\cos$ -element $\Rightarrow$ eos-element%next-element<br>end do<br>write $(*, '(A)')$ '#                                                                                                    |  |
|            | write $(*, ' (A)')' \# j$<br>c $d'$ , $* h_0$ -bar<br>e $P$ -bar<br>b<br>a<br>write $(*, ' (A) ')$                                                                                                    |  |
| 313<br>#   |                                                                                                    |  |
| 315        | end subroutine print_interpolation_table                                                                                                    |  |
| 317        | end module output_module                                                                                                    |  |

 $./programs/tovsolver/src/tovsolver/output\_module.f90$ 

```
!−−−−−−−−−−−−−−−−−−−−−−−−−−−−−−−−−−−−−−−−−−−−−−−−−−−−−−−−−−−−−−−−−−−−−−−
 2 !
     RAdS Jan12
 4|! Copyright (C) 2011−2014 by Rodrigo Alvares de Souza.<br>|! Mail: <rsouza01@gmail.com>. Web: "http://www.astro.iag.usp.br/~rsouza/".
 6|! This program may be copied and/or distributed freely. See the
     . terms and conditions in the files in the doc/ subdirectory.
\mathcal{L}!
10 ! MODULE: prototypes
\begin{array}{c} 1 \ 12 \end{array} = 0.18 \bullet 0.18 \bullet 0.18 \bullet 1.18 \bullet 1.18 \bullet 1.18 \bullet 1.18 \bullet 1.18 \bullet 1.18 \bullet 1.18 \bullet 1.18 \bullet 1.18 \bullet 1.18 \bullet 1.18 \bullet 1.18 \bullet 1.18 \bullet 1.18 \bullet 1.18 \bullet 1.18 \bullet 1.18 \bullet!> Rodrigo Souza
14
     ! DESCRIPTION:
16 !> Function prototypes
   !
18 !−−−−−−−−−−−−−−−−−−−−−−−−−−−−−−−−−−−−−−−−−−−−−−−−−−−−−−−−−−−−−−−−−−−−−−−
   module prototypes
20
       implicit none
22
       interface
24
            subroutine set_initial_conditions (parameters, Y, V)
26 use types
a implicit none<br>
a simplicit none
30 type (ConfigParameters) :: parameters
                  double precision :: Y(N_DIFF_EQUATIONS)
32 double precision : V(N_VARIABLES)34 end subroutine set initial conditions
36 subroutine process_specific_calculations (parameters, t, Y, V)
            use types
38 use global_constants<br>implicit none
40 type (ConfigParameters) :: parameters<br>double precision :: t
42 double precision :: Y(N_DIFF_EQUATIONS)
                  double precision :: V(N_VARIABLES)
44
            end subroutine process_specific_calculations
46
            double precision function derivative (parameters, t, Y, V, equationNumber)
48 use types<br>use global_constants
50 implicit none
                  type (ConfigParameters) :: parameters
52 double precision : t
                  double precision :: Y(N_DIFF_EQUATIONS)
54 double precision : V(N_VARIABLES)double precision \therefore V(N-V)<br>integer \therefore equationNumber
56
58 end function derivative
60
            logical function can-stop (parameters, t, Y, V)62 use types
a implicit none<br>
a implicit none
                 type (ConfigParameters) :: parameters
66 double precision : t
                  double precision :: Y(N_DIFF_EQUATIONS)
68 double precision :: V(N_VARIABLES)70 end function can_stop
72 end interface
74 end module prototypes
```
./programs/tovsolver/src/tovsolver/prototypes.f90

```
!−−−−−−−−−−−−−−−−−−−−−−−−−−−−−−−−−−−−−−−−−−−−−−−−−−−−−−−−−−−−−−−−−−−−−−−
\overline{2}RAdS Jan12
 4|! Copyright (C) 2011−2014 by Rodrigo Alvares de Souza.<br>|! Mail: <rsouza01@gmail.com>. Web: "http://www.astro.iag.usp.br/~rsouza/".
 6|! This program may be copied and/or distributed freely. See the
     . terms and conditions in the files in the doc/ subdirectory.
\mathcal{Q}!
10 ! MODULE: solver_module
\begin{array}{c} 1 \ 12 \end{array} = 0.18 \bullet 0.18 \bullet 0.18 \bullet 1.18 \bullet 1.18 \bullet 1.18 \bullet 1.18 \bullet 1.18 \bullet 1.18 \bullet 1.18 \bullet 1.18 \bullet 1.18 \bullet 1.18 \bullet 1.18 \bullet 1.18 \bullet 1.18 \bullet 1.18 \bullet 1.18 \bullet 1.18 \bullet 1.18 \bullet!> Rodrigo Souza
14
     ! DESCRIPTION:
16 !> Runge-kutta related routines
   !
18 \frac{1 - 1}{1 - 1}module solver-module
_{20} use global_constants
  use config-module
22 use tov_module
|24| implicit none
26 contains
28 \left| \frac{1-\frac{1}{2}}{\sqrt{1-\frac{1}{2}} \cdot \frac{1}{2}} \right|! DESCRIPTION:
30 !> The hard work
        !−−−−−−−−−−−−−−−−−−−−−−−−−−−−−−−−−−−−−−−−−−−−−−−−−−−−−−−−−−−−−−−−−−−−−−−−−−−
32
        subroutine process_calculations (parameters, error)
34 implicit none
             ! Parameters
36 type (ConfigParameters) :: parameters
             integer : error
38
\begin{array}{ccccc} \text{integer} & : & \text{j} = 0 \ \text{double precision} & : & \text{t} = 0 \end{array}42 ! Variables that hold the integrations values for a single call to Runge–Kutta
             double\ precision :: Y(N_\text{DIFF}\_\text{EQUATIONS})\overline{A}A! Variables that hold the physical relevant values
46 double precision :: V(N_VARIABLES)
48 t = j * parameter s \% diff_eq_s step50 call set_initial_conditions (parameters, Y, V)
52 if (.not. parameters%output_summary_only) then
\begin{array}{c|c} \hline \text{call print-header-output} (\text{parameters}, \text{ t, V}) \ \text{end if} \end{array}\begin{bmatrix} 56 \end{bmatrix} do while ( j < parameters%max_rk_steps .and. (.not. can_stop(parameters, t, Y, V))
        )
58 ! In the first iteration, it must show the initial conditions.<br>if (.not. parameters%output_summary_only) then
                  if (.not. parameters%output_summary_only) then
60 call print_formated_output (parameters, t, V) and if
62
                  c all runge_kutta_4 (parameters, t, Y, V)
64
                  call process_specific_calculations (parameters, t, Y, V)
66
                  j = j + 168
                  t = j * parameter s \% diff_eq_s step70
             end do
72
             if (.not. parameters%output_summary_only) then
\begin{bmatrix} 74 \\ 74 \end{bmatrix} call print_footer_output (parameters, t, V)
             end if
76
             call print_summary (parameters, t, V)
78
        end subroutine process_calculations
80
82 !−−−−−−−−−−−−−−−−−−−−−−−−−−−−−−−−−−−−−−−−−−−−−−−−−−−−−−−−−−−−−−−−−−−−−−−−−−−
          ! DESCRIPTION:
84 > The hard work
        !−−−−−−−−−−−−−−−−−−−−−−−−−−−−−−−−−−−−−−−−−−−−−−−−−−−−−−−−−−−−−−−−−−−−−−−−−−−
```

```
86
         subroutine process_calculations_variable_step_size (parameters, error)
88 implicit none
              ! Parameters
90 type (ConfigParameters) :: parameters
              integer :: error92
              integer : i = 094 double precision : t = 096 96 ! Variables that hold the integrations values for a single call to Runge Kutta
               \texttt{double precision} \ :: \ \text{Y(N\_DIFF\_EQUATIONS)}98
               ! Variables that hold the physical relevant values
100 double precision :: V(N_VARIABLES)
102 logical :: flag = .true.
104 double precision : calculated h = 0.
106 calculated h = parameters%max_diff_eq_step
108 t = j * calculated_h
110 call set_initial_conditions (parameters, Y, V)
112 if (.not. parameters%output_summary_only) then
                   call print-header-output (parameters, t, V) if
114 end
116 do while (flag .eqv. .true. .and. j < parameters%max_rk_steps .and. (.not.
         \texttt{can\_stop}(\texttt{parameters} \, , \, t \, , \, Y, \, V))118 !In the first iteration, it must show the initial conditions.
                    if (. not. parameters%output_summary_only) then
\begin{bmatrix} 120 \\ 120 \end{bmatrix} call print_formated_output (parameters, t, V)
                    end i f
122
                    call runge_kutta_fehlberg (parameters, t, Y, V, calculated_h, flag)
124
                   call process_specific_calculations (parameters, t, Y, V)
126
                   i = i + 1128
                   t = j * calculated_h130
              end do
132
              if (.not. parameters%output_summary_only) then<br>call print_footer_output (parameters, t, V
134 call print_footer_output (parameters, t, V)
              end i f
136
              call print summary ( parameters , t, V)
138
         end subroutine process_calculations_variable_step_size
140
142 \frac{1}{\sqrt{P_{\text{C}}}\sqrt{P_{\text{C}}}\sqrt{P_{\text{C! DESCRIPTION:
144 \Rightarrow runge_kutta_fehlberg
!−−−−−−−−−−−−−−−−−−−−−−−−−−−−−−−−−−−−−−−−−−−−−−−−−−−−−−−−−−−−−−−−−−−−−−−−−−−
146 s u b r o u ti n e r u n g e k u t t a f e h l b e r g ( parameters , t , Y, V, c al c ul a t e d h , f l a g )
         implicit none
148
               type ( ConfigParameters ) :: parameters
150 double precision :: t, Y(N_DIFF_EQUATIONS), V(N_VARIABLES)<br>logical :: flag
152
               double precision :: k1(N_DIFF_EQUATIONS), k2(N_DIFF_EQUATIONS), \&154 k3 (N_DIFF_EQUATIONS), k4 (N_DIFF_EQUATIONS), &
                                         k5 (N DIFF EQUATIONS), k6 (N DIFF EQUATIONS)
156
integer :: equationNumber<br>
double precision :: t_linha, calculated_h<br>
logical :: Rs_leq_TOL = .true. !R's < TOL
160 double precision :: R(N_DIFF_EQUATIONS), delta, average_R
162 t linha = t
164 ! Small adjustment for t=0 in order to avoid the singularity
166 \begin{array}{c} \text{if } (\text{t} = 0.) \text{ then} \\ \text{t} \cdot \text{t} \cdot \text{in} \text{ha} = \text{t} + \text{calculated} \cdot \text{h} \ * \ 0.001 \end{array}end if
168
               ! write (*, ' (A) ') '-
170 ! 1st step
              ! \text{ write } (\ast, ' (A) '), ' \text{Eq}. K1'
```

```
172 ! w ri t e ( ∗ , ' (A) ' ) '−−− −−−−−−−−−−−−−−'
do equationNumber = 1 , N DIFF EQUATIONS, 1
174 k1 ( equation Number ) = calculated _h * derivative ( parameters, t_linha, Y, V,
         equationNumber )
                      write (*,'(i3, f15.7)'), equationNumber, k1 (equationNumber)
176 end do
178 ! 2nd step
                !\text{write } (*, '(A), ', 'Eq. K2'
180 ! w ri t e ( ∗ , ' (A) ' ) '−−− −−−−−−−−−−−−−−'
do equationNumber = 1 , N DIFF EQUATIONS, 1
182 k2(equationNumber) = calculated_h * derivative(parameters, t_linha + calculated_h /4., Y + k1 /4., V, equationNumber)
184 lund do lund (*,'(13, f15.7)'), equationNumber, k2(equationNumber)<br>
184 end do
186 \overline{\phantom{a}} \overline{\phantom{a}}\frac{1 \text{ write } (\ast, \cdot \langle A \rangle)}{\text{write } (\ast, \cdot \langle A \rangle)}, 'Eq. K3'
188 ! w ri t e ( ∗ , ' (A) ' ) '−−− −−−−−−−−−−−−−−'
do equationNumber = 1 , N DIFF EQUATIONS, 1
190 k3 ( equation Number ) = calculated h * d derivative ( parameters , &
                           t linha + 3.* calculated -h/8., &
192 Y + 3.*k1/32. + 9.*k2/32., &
                          V, equationNumber )
194 | write (*,'(i3, f15.7)'), equationNumber, k3(equationNumber)
               end do
196
               ! 4th step
198 \vert write (*, ' (A) '), Eq. K4'
! w ri t e ( ∗ , ' (A) ' ) '−−− −−−−−−−−−−−−−−'
200 do equationNumber = 1 , N DIFF EQUATIONS, 1
                     k4 ( equation Number ) = calculated -h * derivative ( parameters , &
202 t linha + (12. / 13.) * calculated-h , \&<br>X_1 + (12.88) / (12.7) + (7.28) / (7.28) / (7.28)Y + (1932./2197) * k1 - (7200./2197) * k2 + (7296./2197.) * k3, &[204] V, equationNumber)
                      w, equation. The equation Number, k4 (equation Number) write (*, ' (i3, f15.7)), equation Number, k4 (equation Number)
206 end do
208 !5th step
               \frac{1 \text{ write } (\ast, \cdot \langle A \rangle)}{\text{write } (\ast, \cdot \langle A \rangle)}, \frac{\text{Eq.}}{\text{---}} \frac{\text{K4'}}{\text{---}}210 ! w ri t e ( ∗ , ' (A) ' ) '−−− −−−−−−−−−−−−−−'
do equationNumber = 1 , N DIFF EQUATIONS, 1
212 k5 \text{ (equationNumber)} = \text{calculated}\_h * derivative \text{ (parameters }, \&t_linha + calculated_h , &
214 Y + (439. / 216.)*k1 - 8.*k2 + (3680. / 513)*k3 - (845. / 4104.)*k4, &V, equationNumber )
216 \begin{bmatrix} 1 & 0 \\ 0 & 1 \end{bmatrix} write (*, '(13, f15.7)'), equationNumber, k5(equationNumber)
               end do
218
               !6th step
220 \vert write (*, '\text{A})', Eq. K4'
! w ri t e ( ∗ , ' (A) ' ) '−−− −−−−−−−−−−−−−−'
222 do equationNumber = 1 , N DIFF EQUATIONS, 1
                     k6 (equationNumber) = calculated_h * derivative (parameters, &
\begin{array}{c|c|c|c|c|c} \hline t & \text{1inh } a + 0.5 * \text{calculated-h} & \& \& \end{array}Y - (8./27.) * k1 - 2.*k2 - (3544./2565.) * k3 - (1859./4104.) * k4 - (11./40.) *k5 , &
226 V, equationNumber )
                      write (*,'(13, 15.7)'), equationNumber, k6(equationNumber)
228 end do
|_{230}| ! Calculations
                \frac{d}{d\omega} equationNumber = 1, N_DIFF_EQUATIONS, 1
232 R( equation Number ) = (1./\text{ calculated h}) * abs ( &
                           (1./360.)*k1 (equationNumber) – &
234 ( 128 / 4275.) * k2 ( equation Number ) – &
                           (2197. / 75240.) * k4(equationNumber) + &
236 (1./50.) * k5(\text{equationNumber}) + \&(2./55.) * k6 (equationNumber));238
1 write (*,*) 'R(', equationNumber, ') = ', R(equationNumber)<br>if (R(equationNumber) > parameters%interpolation_tolerance) then<br>Rs_leq_TOL = .false.
242 end i f
244 \vert average_R = R(equationNumber) / N_DIFF_EQUATIONS
246 end do
<sup>248</sup> if (Rs_leq_TOL .eqv. .true.) then<br>do equationNumber = 1, N_DIFF_EQUATIONS, 1
250 Y(equationNumber) = Y(equationNumber) + &
                                (25./216.) * k1 (equationNumber) + &252 (1408. / 2565.) * k3 (equation Number) + &(2197./4104.) * k4 (equationNumber) + &
```

```
254 ( 1 . / 5 . ) * k5 ( equation Number )
                end do
                calculated_ -h = parameters\%diff_ -eq_ -stepend i f
           delta = 0.84 * (parameters%interpolation_tolerance / average_R)** (1./4.)
           if (delta < 0.1) then264 calculated_h = 0.1 * calculated_h elseif (delta >= 4.) then
266 calculated h = 4. * calculatedh
            else
268 calculated_h = delta * calculated_h
           end i f
            \inf\, ( <code>calculated_h > parameters\%max_diff_eq_step)</code> then
272 calculated_h = parameters%max_diff_eq_step
           end i f
           if (calculated_h < parameters\%min\_diff_eq\_step) then
276 f lag = . f a l s e .
           end i f
       end subroutine runge_kutta_fehlberg
        !−−−−−−−−−−−−−−−−−−−−−−−−−−−−−−−−−−−−−−−−−−−−−−−−−−−−−−−−−−−−−−−−−−−−−−−−−−−
282 ! DESCRIPTION:
        > runge_kutta_4
284 !−−−−−−−−−−−−−−−−−−−−−−−−−−−−−−−−−−−−−−−−−−−−−−−−−−−−−−−−−−−−−−−−−−−−−−−−−−−
s u b r o u ti n e r u n g e k u t t a 4 ( parameters , t , Y, V)
286 implicit none
288 type (ConfigParameters) :: parameters
            double precision :: t, Y(N_DIFF_EQUATIONS), V(N_VARIABLES)
            double precision :: k1(N_DIFF_EQUATIONS), k2(N_DIFF_EQUATIONS), \&292 k3 (N_DIFF_EQUATIONS), k4 (N_DIFF_EQUATIONS)
294 integer :: equationNumber
           double precision : t_linha, h
           h = parameters%diff_eq_step
298 t-linha = t
300 ! Small adjustment for t=0 in order to avoid the singularity
           if (t = 0.) then
302 t_linha = t + parameters%diff_eq_step * 0.001
           end i f
             write (*, ' (A) ') '-
306 ! 1st step
           ! w ri t e ( ∗ , ' (A) ' ) , 'Eq . K1'
308 ! w ri t e ( ∗ , ' (A) ' ) '−−− −−−−−−−−−−−−−−'
do equationNumber = 1 , N DIFF EQUATIONS, 1
310 k1 ( equation Number ) = h * derivative ( parameters , t linha , Y, V, equation Number )
            ! write (*, '(i3, f15.7)'), equationNumber, k1(equationNumber)
312 end do
314 ! 2nd step
           ! w ri t e ( ∗ , ' (A) ' ) , 'Eq . K2'
316 ! w ri t e ( ∗ , ' (A) ' ) '−−− −−−−−−−−−−−−−−'
do equationNumber = 1 , N DIFF EQUATIONS, 1
318 x^2 ( equation Number ) = h * derivative ( parameters , t linha + h /2 ., Y + k1 /2 ., V,
       equationNumber )
                 write (*,'(i3, f15.7)'), equationNumber, k2(equationNumber)
320 end do
322 !3rd step
           ! w ri t e ( ∗ , ' (A) ' ) , 'Eq . K3'
324 ! w ri t e ( ∗ , ' (A) ' ) '−−− −−−−−−−−−−−−−−'
do equationNumber = 1 , N DIFF EQUATIONS, 1
326 k3 ( equation Number ) = h * derivative ( parameters, t linha + h /2, Y + k2 /2, V,
        equationNumber )
                 write (*,'(13, f15.7)'), equationNumber, k3(equationNumber)
328 end do
330 ! 4th step
            !\text{ write } (*, '\text{A}) ', 'Eq. K4'
332 ! w ri t e ( ∗ , ' (A) ' ) '−−− −−−−−−−−−−−−−−'
           do equationNumber = 1, N_DIFF_EQUATIONS, 1
\overline{k4} ( equation Number ) = h * derivative (parameters, t_linha + h, Y + k3, V,
       equationNumber )
                 write (*,'(i3, f15.7)'), equationNumber, k4 (equationNumber)
336 end do
```
256

258

260

262

270

274

278

280

 $2900$ 

296

304

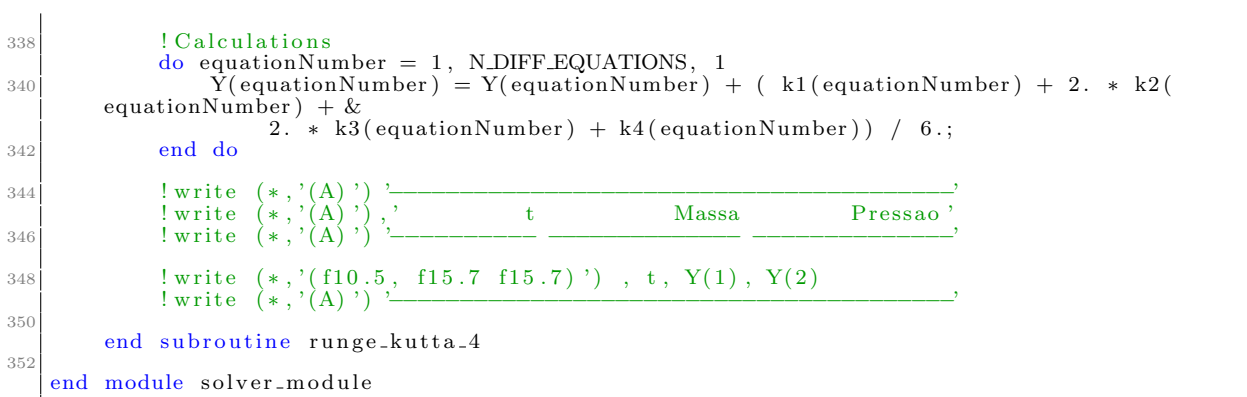

 $./programs/tovsolver/src/tovsolver/solver\_module.f90$ 

```
1 !−−−−−−−−−−−−−−−−−−−−−−−−−−−−−−−−−−−−−−−−−−−−−−−−−−−−−−−−−−−−−−−−−−−−−−−
   !
3 ! RAdS Jan12
 |! Copyright (C) 2011−2014 by Rodrigo Alvares de Souza.<br>5|! Mail: <rsouza01@gmail.com>. Web: "http://www.astro.iag.usp.br/~rsouza/".
   ! This program may be copied and/or distributed freely. See the
7! : terms and conditions in the files in the doc/ subdirectory.
   !
\alphaMODULE: stat_module
11 !
   !> @author
13 \frac{1}{2} Rodrigo Souza
   !
15 ! DESCRIPTION:
    > Information theory related stuff
17
   !−−−−−−−−−−−−−−−−−−−−−−−−−−−−−−−−−−−−−−−−−−−−−−−−−−−−−−−−−−−−−−−−−−−−−−−
19 module stat-module
   use types
21 use global_constants
   use config_module
23 use util
25 implicit none
27 contains
29 double precision function calc_infor_entropy (parameters, t, Y, V)
         implicit none
31 type (ConfigParameters) :: parameters<br>double precision :: t
33 double precision : Y(N_DIFF_EQUATIONS)
              double precision :: V(N_VARIABLES)
35
double precision :: delta_radius<br>
double precision :: rho<br>
double precision :: radius
39
              calc_infor_entropy = 0.41
              if (V(IDX. ENERGY. DENSITY. BAR) > 0.) then
43
                   r a di u s = ( p a r ame ters % s c a l e _ r a di u s * t )
45 CONVERSION LENGTH( p a r ame te r s%UNIT SYSTEM)
47 d e l t a r a d i u s = ( p a r ame te r s%s c a l e r a d i u s ∗ p a r ame te r s%d i f f e q s t e p ) ∗ &
CONVERSION LENGTH( p a r ame te r s%UNIT SYSTEM)
49 ! write (*,*) " (radius, delta_radius) = (*,*) adius, ", ", delta_radius, ")"
51 rho = V(DX \text{ENERGY} \text{DENSITY} \text{BAR}) * parameters W(RHOM) = W write (***) " (rho) = \binom{n}{1}, rho, ")"
                   ! \text{ write } (*, *) " (rho) = (", rho,
53
                   ! write (*,*) radius, ",", rho
55calc\_informatory = - parameters\%K</u> .entropy * &57 rho ∗ log_n (rho, parameters%log_base_calc_infor_entropy) * &<br>4 * const_pi * radius ** 2. * delta_radius
59
! w ri t e ( ∗ , ∗ ) " ( c o o r d r a d i a l , den sid ade , d e l t a r a i o , I p a r c i a l ) = ( " , &
61 ! r a di u s , " , " , rho , " , " , d e l t a r a d i u s , " , " , c a l c i n f o r e n t r o p y , " ) "
63 end if
65 | lwrite(*,*) "(infor_entropy, radius, delta_eta, rho) = (", calc_infor_entropy, ",<br>", radius, ", ", delta_eta, ", ", rho, ")"
67 end function calc informent room
69
        double precision function calc_infor_disequilibrium (parameters, t, Y, V)
71 implicit none
\begin{array}{c} \text{type (Config Parameters)}\\ \text{double precision }::\text{ }t\end{array}\texttt{double precision} \ :: \ \text{Y(N\_DIFF\_EQUATIONS)}75 double precision : V(N_VARIABLES)77 double precision :: radius<br>double precision :: delta_radius<br>double precision :: rho
81| delta_radius = (parameters%scale_radius * parameters%diff_eq_step) * &<br>| CONVERSION_LENGTH(parameters%UNIT_SYSTEM)
83
              radius = (parameters%scale_radius * t) * &
85 CONVERSION LENGTH (parameters %UNIT SYSTEM)
```

| 87         | $rho = V(IDX\_ENERGY\_DENSITY\_BAR) * parameters%RHO_0$                                                                                                  |
|------------|----------------------------------------------------------------------------------------------------|
| 89         | calc_infor_disequilibrium = parameters%K_entropy * rho**2 * 4. * const_pi * radius<br>**2. * delta_radius                                                |
| 91         | end function calc_infor_disequilibrium                                                                                                    |
| 93         |                                                                                                    |
| 95         | double precision function calc_baryon_number(parameters, t, Y, V)<br>implicit none                                                                       |
| 97         | type (ConfigParameters) :: parameters<br>double precision : t                                                                                            |
| 99         | double precision :: Y(N_DIFF_EQUATIONS)<br>double precision :: V(N_VARIABLES)                                                                            |
| 101        | double precision :: delta_eta                                                                                                    |
| 103        | double precision :: metric_term<br>double precision :: barionic_density                                                                                  |
| 105        | double precision : radius<br>double precision : mass                                                                                                    |
| 107        | double precision : scale_radius<br>double precision : scale_mass                                                                                         |
| 109        | $scale\_radius = parameters\% scale\_radius$                                                                                                    |
| 111        | $scale\_mass = parameters\% scale\_mass$                                                                                                    |
| 113        | $delta = scale_radius * parameters\%diff_e q_s step$                                                                                                    |
| 115        | $radius = scale\_radius * t$                                                                                                    |
| 117        | $mass = scale \text{-}mass * V(IDX \text{-}MASS-BAR)$                                                                                                    |
| 119        | barionic_density = parameters%BARYONIC_DENSITY_0 $*$ &<br>barionic_density_from_eos_table(parameters, V(IDX_ENERGY_DENSITY_BAR))                         |
| 121<br>123 | metric_term = 1. - 2. * GRAVITATIONAL_CONSTANT(parameters%UNIT_SYSTEM) * mass / &<br>$(LIGHT\_SPEED\_SCALE$ (parameters %UNIT_SYSTEM) $**2.$ $*$ radius) |
| 125        | calc_baryon_number = 4. * const_pi * (metric_term) ** (-0.5) * &<br>radius** 2. * barionic_density * delta_eta                                           |
| 127<br>129 | ! write $(*, *)$ "(radius, barionic_density, calc_baryon_number) = $(", radius, &$<br>! ", ", barionic_density, ", ", calc_baryon_number, ")"            |
| 131        | $!\text{ write } (*,*)$ "(metric_term, calc_baryon_number) = ", metric_term,<br>calc_baryon_number                                                       |
| 133        | end function calc_baryon_number                                                                                                    |
| 135        |                                                                                                    |
|            | 137 end module stat_module                                                                                                    |

 $./\mathrm{progress}/\mathrm{to}$ vsolver/src/tovsolver/stat\_module.f90

```
1 !−−−−−−−−−−−−−−−−−−−−−−−−−−−−−−−−−−−−−−−−−−−−−−−−−−−−−−−−−−−−−−−−−−−−−−−
    !
3 ! RAdS Jan12
 |! Copyright (C) 2011−2014 by Rodrigo Alvares de Souza.<br>5|! Mail: <rsouza01@gmail.com>. Web: "http://www.astro.iag.usp.br/~rsouza/".
    ! This program may be copied and/or distributed freely. See the
7! : terms and conditions in the files in the doc/ subdirectory.
    !
^{\circ}MODULE: tov_module
11!> @author
13 \frac{1}{2} Rodrigo Souza
    !
15 ! DESCRIPTION:
   ! > TOV related types and functions (EDO's and stuff)
17
    !−−−−−−−−−−−−−−−−−−−−−−−−−−−−−−−−−−−−−−−−−−−−−−−−−−−−−−−−−−−−−−−−−−−−−−−
19 module tov_module
21 use types
   use global_constants
23 use config_module
   use output_module
25 use cubic spline module
   use stat_module
27
        implicit none
29c ontains
31
33 \Rightarrow \Rightarrow \ brief Set initial conditions
         ! !
\begin{array}{c|c|c|c} \n 35 & \n 11 & \text{param} & \n 12 & \text{normal} & \n \end{array}\frac{1!}{\text{param}} \overline{Y}37 !! \param V
        ! !
39 subroutine set_initial_conditions (parameters, Y, V)
        implicit none
41
              type ( ConfigParameters ) :: parameters
43 double precision : Y(N_DIFF_EQUATIONS)
              double precision :: V(N_VARIABLES)
45
              ! Initial conditions
47
              \ln = R bar = 0V(IDX.RADIUS_BAR) = 0.[M_bar(0) = 0V(IDX \text{.} MASS-BAR) = 0.53
              \text{Rho-bar}(0) = \text{RHO.0} / \text{RHO.ADIM}V(IDX.RHÔBAR) = parameters%RHO_0 / parameters%RHOADIM57 \text{P-bar}(0) = \text{P}_0 / (\text{Rho}_0 * c^2)V(IDX.PRESSURE BAR) = parameters\%P_0-bar59
             V(IDX. ENERGY. DENSITY.BAR) = V(IDX.RHO.BAR)61
             V(\text{IDX}\text{BARYON}|\text{NUMBER}) = 0.63
              V(IDX_INFOR\_ENTROPY) = 0.V(IDX.DISEQUILIBRIUM) = 0.67 Y(IDX \nEqN.DM DN) = 0.Y(IDX \_EQN \_DP \_DN) = V(IDX \_PRESSURE \_BAR)69
71 ! w ri t e ( ∗ , ∗ ) &
! ' ( IDX MASS BAR, IDX PRESSURE BAR, IDX ENERGY DENSITY BAR, IDX RADIUS BAR,
        IDX.RHO.BAR) = (', &
V(1) = \begin{pmatrix} 0 & 0 & 0 \\ 0 & 1 & 0 \\ 0 & 0 & 0 \\ 0 & 0 & 0 \end{pmatrix}, \begin{pmatrix} 1 & 0 & 0 \\ 0 & 0 & 0 \\ 0 & 0 & 0 \end{pmatrix} , \begin{pmatrix} 0 & 0 & 0 \\ 0 & 0 & 0 \\ 0 & 0 & 0 \end{pmatrix}, \begin{pmatrix} 0 & 0 & 0 \\ 0 & 0 & 0 \\ 0 & 0 & 0 \end{pmatrix}, \begin{pmatrix} 0 & 0 & 0 \\ 0 & 0 & 0 \\ 0 & 0 & 0 \end{pmatrix}, 
          \frac{1}{\sqrt{2}}V(IDX.RADIUS.BAR), ',', V(IDX.RHO.BAR), ')'
75
77 end subroutine set-initial-conditions
79 :> \brief The calculations that should be performed after the runge-kutta.<br>1. Conversions and other values that should be calculated go here
81!! \param parameters
|83| !! \param t
```

```
!! \nvert Y<br>|| \nvert Y85 !! \param V
        ! !
 \ket{\text{sq}} subroutine process_specific_calculations(parameters, t, Y, V)
            type (ConfigParameters) : : parameters
 89 double precision :: t
             \texttt{double precision} \ :: \ \text{Y(N\_DIFF\_EQUATIONS)}91 double precision : V(N_VARIABLES)\overline{93} \overline{10K}! w ri t e ( ∗ , ∗ ) &
95 ! ' ( IDX MASS BAR, IDX PRESSURE BAR, IDX ENERGY DENSITY BAR, IDX RADIUS BAR,
        IDX.RHO_BAR) = ('', \&! V(IDX MASS BAR) , ' , ' , V(IDX PRESSURE BAR) , ' , ' , V(IDX ENERGY DENSITY BAR) ,
        ' , ' , &
97 \begin{bmatrix} 1 & V(ID X. RADIUS. BAR) , ' , V(ID X. RHO. BAR) , ' \end{bmatrix}99 V(IDX_RADIUS_BAR) = t;101 V(IDX_PRESSURE_BAR) = Y(IDX_EQN_DP_DN);
V(IDX. ENERGY. DENSITY. BAR) = energy-density-from.eos (parameters, t, Y, V);105 V(IDX_RHO_BAR) = V(IDX_ENERGY_DENSITY_BAR);
107 V(IDX_MASS_BAR) = Y(IDX_EQN_DM_DN);
V(\text{IDX} \text{INFOR} \text{ENTROPY}) = V(\text{IDX} \text{INFOR} \text{ENTROPY}) + \text{calc}\text{info} \text{rentropy} (\text{parameters}, t, Y, \text{Y}))V) ;
            \rm V(\hbox{IDX\_DISEQUILIBRIUM})\ =\ V(\hbox{IDX\_DISEQUILIBRIUM})\ +\ ca\,lc\_info\,r\_d\,is\,e\,quilibrium\,parameters, t, Y, V);
111
            V(DX,\text{SPEED-OF-SOUND}) = \text{SQRT}((\text{parameters}\%P_{-0} * V(DX,\text{PRESSURE-BAR}))/k113 ( p a r ame te r s % ENERGY DENSITY 0 * V(IDX RHO BAR) ) ) * &
                 LIGHT SPEED SCALE(parameters%UNIT SYSTEM)
115
            if (parameters%eos_file_provides_baryonic_density) then
V(V|DX) V(IDX BARYON NUMBER) = V(IDX BARYON NUMBER) + calc baryon number (parameters, t
        , Y, V) ;
            end if
119
121| !write (*,**) V(IDX_ENERGY_DENSITY_BAR) * (parameters%RHO_ADIM * LIGHT_SPEED(
        parameters%UNIT_SYSTEM) **2.), &
             !', ', ', V(IDX_PRESSURE_BAR)* (parameters%RHO_ADIM * LIGHT_SPEED(parameters%
        UNIT SYSTEM) **2.)
123
125 end subroutine process_specific_calculations
127 !−−−−−−−−−−−−−−−−−−−−−−−−−−−−−−−−−−−−−−−−−−−−−−−−−−−−−−−−−−−−−−−−−−−−−−−−−−−
         ! DESCRIPTION:
129 \Rightarrow Evaluates derivatives at a point
!−−−−−−−−−−−−−−−−−−−−−−−−−−−−−−−−−−−−−−−−−−−−−−−−−−−−−−−−−−−−−−−−−−−−−−−−−−−
131 d ouble p r e c i s i o n f u n c ti o n d e r i v a t i v e ( parameters , t , Y, V, equationNumber )
        implicit none
133 type (ConfigParameters) :: parameters
             double precision :: t, Y(N_DIFF_EQUATIONS), V(N_VARIABLES)
135 double precision :: t Y<br>
135 integer :: equationNumber
137 double precision :: returnValue
139 ! w ri t e ( ∗ , ∗ ) &
! ' ( IDX MASS BAR, IDX PRESSURE BAR, IDX ENERGY DENSITY BAR, IDX RADIUS BAR,
       \text{IDX.RHO-BAR}) = (', &
141 141 141 141 141 141 141 141 141 141 141 141 141 141 141 141 141 141 141 141 141 141 141 141 141 141 141 141 141 141 141 141 141 141 141 141 141\mathcal{R}.
                  V(IDX.RADIUS-BAR), ', V(IDX.RHO-BAR), ')'
143
             s e lect case (equation Number)
145 case (IDX_EQN_DM_DN)
                        returnValue = dM/dn (parameters, t, Y, V);
147
                 case (IDX_EQN_DP_DN)
149
                           if (parameters%RHO_0 <= parameters%cutoff_RHO_0) then
151 returnValue = dP_dN_Newtonian (parameters , t , Y, V);
                          e l s e
153 returnValue = dP_d-dn_Relativistic (parameters, t, Y, V);
                          end i f
155
                 case default
r = 157 returnValue = 0.;
159 end select
```

```
161 derivative = returnValue
\vert 163 end function derivative
165 !−−−−−−−−−−−−−−−−−−−−−−−−−−−−−−−−−−−−−−−−−−−−−−−−−−−−−−−−−−−−−−−−−−−−−−−−−−−
          ! DESCRIPTION:
167 | |> Evaluates the pressure P at a point
         !
169 \vert > Compute \f\$ P \f\$
171 double precision function dM_dn(parameters, t, Y, V)
        implicit none
173 type (ConfigParameters) :: parameters<br>double precision :: t
175 double precision : Y(N_DIFF_EQUATIONS)
             double precision :: V(N_VARIABLES)177
             double precision :: energy_density_bar
179
             ! \text{ write } (*, *) \text{ } '(t, \text{ energy density}) = (', t, ', ' , ' (IDX. ENERGY. DENSTIY. BAR) , ' )'181
             !V(IDX. ENERGY. DENSITY. BAR) = energy-density-from.eos(parameters, t, Y, V)183 energy_density_bar = energy_density_from_eos(parameters, t, Y, V);
185 dM_dn = energy_density_bar * t**2.
187 end function dM_dn
189
191 \frac{1}{\sqrt{P_{\text{C}}}\sqrt{P_{\text{C}}}\sqrt{P_{\text{C! DESCRIPTION:
193 !> Evaluates the pressure P at a point (TOV)
         !
195 ! > Compute \f\$\peq \text{ P \f\$
\begin{array}{|l|l|} & ! \hline & ! \hline \end{array} double precision function dP_dn_Relativistic(parameters, t, Y, V)
         implicit none
199 type (ConfigParameters) :: parameters
             double precision : t
201 double precision : Y(N_DIFF_EQUATIONS)
             double precision :: V(N_VARIABLES)203
             double precision : numerator, denominator
205
double precision :: energy_density_bar double precision :: pressure_bar
209 energy_density_bar = energy_density_from_eos(parameters, t, Y, V);
             pressure\_bar = Y(ID\text{LPRESSURE-BAR});211
              write (*,*)213 ! ! ! (t, MASS, PRESSURE, ENERGY, RADIUS, RHO) = (, t, , , \mu! V(IDX_MASS_BAR), ',',V(IDX_PRESSURE_BAR), ',',V(IDX_ENERGY_DENSITY_BAR),
               \&215 [ V(IDX.RADIUS.BAR), V(IDX.RHO.BAR), V'217 numerator = - (energy_density_bar + pressure_bar)*(pressure_bar*(t**3.) + V(
        IDX_MASS_BAR) ) ;
219 denominator = (t * * 2.)* (1. - 2. * V(IDX\_Mass\_BAR) / t);221 ! write (*,*) '(t, numerator, denominator)', t, ', ', numerator, ', ', denominator,
          , \overline{\ },
223 dP_dn_Relativistic = numerator / denominator;
        end function dP_dn_Relativistic
225!−−−−−−−−−−−−−−−−−−−−−−−−−−−−−−−−−−−−−−−−−−−−−−−−−−−−−−−−−−−−−−−−−−−−−−−−−−−
227 ! DESCRIPTION:
         \geq Evaluates the pressure P at a point (Newtonian)
229
        !> Compute \{ \ \} \}231 !−−−−−−−−−−−−−−−−−−−−−−−−−−−−−−−−−−−−−−−−−−−−−−−−−−−−−−−−−−−−−−−−−−−−−−−−−−−
d ouble p r e c i s i o n f u n c ti o n dP dn Newtonian ( parameters , t , Y, V)
233 i m p l i c i t none
             type ( ConfigParameters ) :: parameters
235 double precision :: t, Y(N_DIFF_EQUATIONS), V(N_VARIABLES)
237 dP_dn_Newtonian = - (V(IDX_MASS_BAR) * V(IDX_ENERGY_DENSITY_BAR) / (t **2.))
        end function dP_dn_Newtonian
239
           \ brief Function that decides whether the program must stop.
241!! \param parameters
243 !! \gamma : \gamma
```

```
\frac{1!}{1!} \quad \text{param} \quad \text{Y}245 !! \param V
\begin{array}{c|c|c} & & 1 & \text{return} \ \hline\n & & 1 & \text{return} \end{array}l o g i c a l f u n c ti o n c a n s t o p ( parameters , t , Y, V)
249 i m p l i c i t none
type (ConfigParameters) :: parameters<br>
251 double precision :: t
                \texttt{double precision} \ :: \ \text{Y(N\_DIFF\_EQUATIONS)}253 double precision :: V(N_VARIABLES)
255 \vert \vert can_stop = (V(IDX_PRESSURE_BAR) <= 0.0 .OR. V(IDX_ENERGY_DENSITY_BAR) <= 0.0);
                \text{can\_stop} \ = \ (\text{V}(\text{IDX.RHO-BAR}) \ \texttt{<=} \ \text{parameters}\% \text{cutoff\_density\_bar} \ \ \text{.OR.} \ \ \&V(IDX\_PRESSURE\_BAR) \leq 0.0;
259 !DEBUG
          !write (*,*) 'cutoff_density_bar, V(IDX_RHO_BAR) => ', parameters%<br>cutoff_density_bar, &
261 | ',', V(IDX_RHO_BAR)
263
          end function can_stop
265
    end module tov_module
```
./programs/tovsolver/src/tovsolver/tov module.f90

```
!−−−−−−−−−−−−−−−−−−−−−−−−−−−−−−−−−−−−−−−−−−−−−−−−−−−−−−−−−−−−−−−−−−−−−−−
 2 !
      RAdS Jan12
 4|! Copyright (C) 2011−2014 by Rodrigo Alvares de Souza.<br>|! Mail: <rsouza01@gmail.com>. Web: "http://www.astro.iag.usp.br/~rsouza/".
 6|! This program may be copied and/or distributed freely. See the
      . terms and conditions in the files in the doc/ subdirectory.
 \mathcal{L}10 | MODULE: types
\begin{array}{c} 1 \ 12 \end{array} = 0.18 \bullet 0.18 \bullet 0.18 \bullet 1.18 \bullet 1.18 \bullet 1.18 \bullet 1.18 \bullet 1.18 \bullet 1.18 \bullet 1.18 \bullet 1.18 \bullet 1.18 \bullet 1.18 \bullet 1.18 \bullet 1.18 \bullet 1.18 \bullet 1.18 \bullet 1.18 \bullet 1.18 \bullet 1.18 \bullet!> Rodrigo Souza
14
      ! DESCRIPTION:
16 !> Types used all over the souce code.
    !
18 !−−−−−−−−−−−−−−−−−−−−−−−−−−−−−−−−−−−−−−−−−−−−−−−−−−−−−−−−−−−−−−−−−−−−−−−
module t y p e s
20 u se g l o b a l c o n s t a n t s
22 implicit none
24
              !−−−−−−−−−−−−−−−−−−−−−−−−−−−−−−−−−−−−−−−−−−−−−−−−−−−−−−−−−−−−−−−−−−−−−−−−−−−
26 ! DESCRIPTION:
          \geq Derived type, initialization parameters
28 !−−−−−−−−−−−−−−−−−−−−−−−−−−−−−−−−−−−−−−−−−−−−−−−−−−−−−−−−−−−−−−−−−−−−−−−−−−−
type : : I n t e r p ol a ti o n S t e p V al u e
30
32 Interpolation related stuff<br>The values related to interpolation will be calculated!
34 ! during the EoS table loading.
36
               double precision : a = 0, b = 0.
28double precision :: x = 0., h = 0.<br>
double precision :: c = 0., d = 0., alpha = 0.<br>
double precision :: l = 0., mu = 0., z = 0.
42
         end type InterpolationStepValue
44
         ! > \hbox{brief}46
         type :: EquationOfStateValue
48 integer :: idx<sub>-</sub>j<br>
double precision :: rho = 0.<br>
double precision :: pressure = 0.
52 double precision :: rho_bar = 0.<br>double precision :: pressure_bar = 0.
54
double precision :: baryonic_number_density = 0.<br>
56 double precision :: baryonic_number_density_bar = 0.
58|     type(InterpolationStepValue) :: RHO_FROM_PRESSURE, PRESSURE_FROM_RHO
                type (InterpolationStepValue) :: BARYON.DENSITY_FROM_RHO, RHO_FROM_BARYON_DENSITY
60
                !Linked list related stuff
62 type (EquationOfStateValue), pointer :: previous_element => null(), next_element =>
           n u l l ( )
64 end type EquationOfStateValue
66 type : ConfigParameters
68 double precision :: diff_eq_step = 1.
integer :: max_rk_steps = 1000<br>double precision :: interpolation_tolerance<br>double precision :: max_diff_eq_step<br>double precision :: min_diff_eq_step
74 character (len=50) :: eos_file_name
76 double precision :: cutoff_RHO_0 = 0.0
\begin{array}{c} \text{double precision} : \text{cutoff-density} = 0.0 \\ \text{double precision} : \text{cutoff-density-bar} = 0.0 \end{array}80 double precision :: RHO_0 = 0.0<br>double precision :: RHO_ADIM = 0.0
82<br>double precision :: P_0_bar = 0.0<br>double precision :: BARYONIC_DENSITY_0 = 0.0
               double\,\,\,precision\,\, :: BARYONIC DENSITY 0 bar = 0.0
|86| double precision : ENERGY_DENSITY_0 = 0.0
```

```
double precision :: scale_radius = 0.0<br>double precision :: scale_mass = 0.0<br>double precision :: K_entropy = 0.0<br>double precision :: log_base_calc_infor_entropy = 2.0D+0
 92 l o g i c a l : : v e r b o s e e o s
l o g i c a l : : output summary only
94 l o g i c a l : : o u t p u t g n u p l o t s t y l e
l o g i c a l : : v e r b o s e i n t e r p o l a t i o n c o e f i c i e n t s
96 l o g i c a l : : e o s f i l e p r o v i d e s b a r y o n i c d e n s i t y
 98 integer :: INTERPOLATION_METHOD<br>integer :: UNIT_SYSTEM
100
                  type (EquationOfStateValue), pointer :: first_element
102 type (EquationOfStateValue), pointer :: last_element
104 | !VARIABLE CREATED FOR PERFORMANCE PURPOSES
                 type (EquationOfStateValue), pointer :: curr_element
106
108 end type ConfigParameters
110
           type :: CommandLineParameters
112 character (len=32) :: parameter_file<br>double precision :: RHO_0 = 0.0
114 end type CommandLineParameters
116 type : FunctionParameters
                  type ( ConfigParameters ) :: parameters
118 double precision :: Y(N_DIFF_EQUATIONS)
double precision :: V(N_VARIABLES)<br>
120 end type FunctionParameters
122 contains
124 end module types
```
./programs/tovsolver/src/tovsolver/types.f90

```
!−−−−−−−−−−−−−−−−−−−−−−−−−−−−−−−−−−−−−−−−−−−−−−−−−−−−−−−−−−−−−−−−−−−−−−−
 2 !
      RAdS Jan12.
 4|! Copyright (C) 2011−2014 by Rodrigo Alvares de Souza.<br>|! Mail: <rsouza01@gmail.com>. Web: "http://www.astro.iag.usp.br/~rsouza/".
 6|! This program may be copied and/or distributed freely. See the
    ! \_ terms and conditions in the files in the doc/ subdirectory.
 8 !
    !
_{10} ! MODULE: util
!
12 !> @author
!> Rodrigo Souza
14
      ! DESCRIPTION:
16 \rightarrow Utility routines
    !
18 \frac{1 - 1}{1 - 1}module util
_{20} use global_constants
22 implicit none
24 contains
26   |  |> \brief Evaluates the logarithm of 'argument' to the given 'base', calculated as log<br>| (x)/log(base).
          ! !
28 | \qquad | \qquad | \qquad | \qquad | \qquad | \qquad | \qquad | \qquad | \qquad | \qquad | \qquad | \qquad | \qquad | \qquad | \qquad | \qquad | \qquad | \qquad | \qquad | \qquad | \qquad | \qquad | \qquad | \qquad | \qquad | \qquad | \qquad 
          !! \param base
30 | | \return the logarithm
          ! !
32 double precision function log_n (argument, base)<br>
implicit none<br>
double precision :: argument<br>
double precision :: base
36
               log_{1} n = log (argument) / log ( base)38 end function
40
    end module util
```
./programs/tovsolver/src/tovsolver/util.f90

## D.2 eos.maxwell.construction

O programa eos.maxwell.construction é um toolchain de shell scripts e executáveis, responsável pela geração de uma equação de estado híbrida a partir de duas equações de estado, definidas em um arquivo de configuração. A versão atualizada dos fontes pode ser encontrada no endereço <https://github.com/rsouza01/eos.maxwell.construction>. Nas seções seguintes são listados os fontes dos scripts e da aplicação.

Programas em Shell

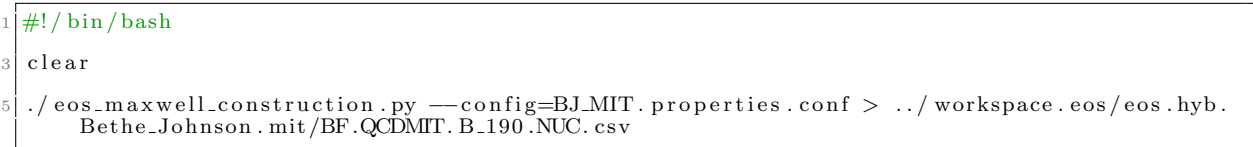

./programs/eos.maxwell.construction/src/eos.maxwell.construction/eos maxwell construction.sh

## Arquivo de configuração

```
eos.maxwell.construction ]
  bin\_size =10003
5 [EOS_Hadrons]
  e os file_name = ../workspace/eos.sly4/sly4.dat.NUC.csv
7
  [ EOS_Quarks ]
  e os file_name =../workspace/eos.mft.qcd/MFT.QCD.B_70_XI_0.0075.FULL.NUC.csv
```
./programs/eos.maxwell.construction/src/eos.maxwell.construction/properties.conf

Programas em Python

```
\#!/ usr/bin/python
 2
    # eos. maxwell. construction - EoS merger based on the Maxwell Construction
 4 \times 4 Copyright (C) 2015 Rodrigo Souza <rsouza01@gmail.com>
 \begin{array}{l} 6 \nparallel \# \text{ This program is free software; you can redistribute it and/or } \nparallel \# \text{ modify it under the terms of the GNU General Public License } \nparallel \# \text{ as published by the Free Software Foundation; either version 2} \nend{array}# of the License, or (at your option) any later version.
10
\downarrow This program is distributed in the hope that it will be useful,<br>12 # but WITHOUT ANY WARRANIY; without even the implied warranty of<br># MERCHANTABILITY or FITNESS FOR A PARTICULAR PURPOSE. See the
14 \# GNU General Public License for more details.
16 # You should have received a copy of the GNU General Public License<br>
# along with this program; if not, write to the Free Software<br>
18 # Foundation, Inc., 51 Franklin Street, Fifth Floor, Boston, MA<br>
# 02110-1301, USA.
2022 import s y s
_{24} import config<br>24 import eos
     import os
26 import warnings<br>import string
28 import matplotlib . pyplot as plt
     import numpy as np
30
     from scipy.optimize import fsolve
32
34 def find intersection (pressure hadrons, pressure quarks, mu 0):
<sup>"""</sup><br>
36 Finds the point where the two functions intersect.
            Arguments :
38 pressure_hadrons (function) – pressure from mu, hadrons
                   \frac{1}{\text{pressure} - \text{quarks}}\left(\text{function}\right) –– pressure from mu, quarks
_{40} mu_0(float) — initial guess
42 """
44 \# # HADRONS
\# \# 3181.0392079975 \to 2600.8357501993<br>
46 # chem_pot = 3181.0392079975
           # pressure_real = 2600.835750199348 \begin{array}{rcl}\n\# & \text{pressure} = \text{fHadrons} \text{ (chem-pot)} \\
\# & \text{print} \text{f}\# \text{Hint} \text{f}\# \text{f}\# \text{f}\# \text{f}\# \text{f}\# \text{hadron}\n\end{array}hadron\_eos({\{\}) = {\}, interp = {\}' format (chem pot,
           pressure_real, pressure))
50 \rightarrow \frac{1}{2}\begin{array}{rcl} \text{#} & \# \text{ QCD} \\ \text{#} & \# & 6911.94413912 & \rightarrow & 13932.80346 \\ \text{#} & \# & 6911.94413912 & \text{A4413912} \end{array}\begin{array}{c}\n \text{#} & \text{#} \\
 \text{#} & \text{them\_pot} \\
 \text{#} & \text{pressure\_real} \\
 \text{#} & \text{pressure\_real} \\
 \end{array}54 # pressure_real = 13932.80346
           \# pressure = fQuarks(chem_pot)<br>
\# print("\# \# \# \# \# \# \# \# \#quark
56 \# print("#############" quark_eos({}) = {}, interp = {}". format (chem_pot,
           pressure_real, pressure))
58 # chem_pot = mu_0
           \# \text{ print}(\text{"#$} \text{ hadron.eos}(\{\}) = \{\text{?} \text{ format}(\text{chem-pot,} \text{ presents } \text{adrons}(\text{chem-pot}))\}\begin{array}{lll} \# & \text{print}(\H*\# & \text{quark}.\text{eos}(\{\}) = \{\} \end{array}. format (chem_pot , pressure_quarks (chem_pot )) <br>
\# mu_0 = 2700
62
            return fsolve ( lambda mu: pressure_quarks (mu) – pressure_hadrons (mu), mu_0)
64
66 def find_range_intersection (range_hadrons, range_quarks):
            \inf\_\text{limit} = \max(\text{range}\_\text{hadrons} \cdot \inf\_\text{limit} \ , \ \text{range}\_\text{quarks} \cdot \inf\_\text{limit})68 sup_limit = min(range_hadrons.sup_limit, range_quarks.sup_limit)
70 return eos. EoSRange (inf-limit, sup-limit)
72
     def main (argv):
74
           \text{conf} = \text{config.get_cl} parameters (argv)
76
            \text{conf} = \text{config.get}-parameters-from-conf(conf)
78
            \text{print}(\textcolor{red}{\text{``}\# \text{''}} \; * \; 80)\begin{array}{lll} \text{point} & \text{with} & \text{confin} \\ & \text{with} & \text{confin} \\ & & \text{in} & \text{in} \end{array} \begin{array}{lll} \text{from} & \text{in} & \text{confin} \\ & \text{in} & \text{in} \end{array}print \begin{pmatrix} n \\ n \end{pmatrix} mu 0 = \{\}" . format (\text{conf. mu.0})|82| print \binom{n}{k} quarks eos file name = \binom{n}{k}. format (conf. quarks eos file name))
```

```
print \binom{n}{k} hadrons eos file name = \binom{n}{k} format (conf. hadrons eos file name))
84
         hadron_eos = eos.EoS(conf.hadrons_eos_file_name, False)
 86 quark_eos = eos.EoS(conf.quarks_eos_file_name, False)
|88| range intersection = find range intersection
             \widetilde{\mathbf{h}} adron_eos.pressure_from_chem_potential().get_range(),
90 quark eos. pressure from chem potential () get range ())
 92 print (\vec{r}\# \vec{r})\texttt{print}(\text{"# Range Quarks - P(mu) = \{\} \text{"}.format-quark.eos.\texttt{pressure}.\texttt{from}.\texttt{chem}.\texttt{potential}(\texttt)) \}.get_range()))
 print ("# Range Hadrons – P(mu) = \{\}" .format (hadron_eos .pressure_from_chem_potential ()
        . get\_range())
        print ("#")
96
        print (\pi^* Range = \{\}" format (range intersection))
\alphas
        # warnings.simplefilter ("ignore")
100
        # TESTE
102 #
        \stackrel{''}{\#} HADRONS<br>\stackrel{''}{\#} 3181.039
104 \frac{4}{\text{\#}} 3181.0392079975 -> 2600.8357501993<br>
\frac{4}{\text{\#}} chem_pot = 3181.0392079975
        # chem_pot = 3181.0392079975<br># pressure = hadron_eos.pres
106 \# pressure = hadron_eos.pressure_from_chem_potential().get_function()(chem_pot)
        \#\ \text{print}(\text{min#1}+\text{min#2}) hadron_eos({}) = {}".format(chem_pot, pressure))
108
\begin{array}{r} \text{# QCD} \\ \text{# } 6911.94413912 \rightarrow 13932.80346 \end{array}# chem_pot = 6911.9441391112 # chem_pot = 6911.94413912
        # p r e s s u r e = q u a r k e o s . p r e s s u r e f r om c h em p o t e n ti al ( ) . g e t f u n c t i o n ( ) ( chem pot )
114 # print("############## quark_eos({}) = {\}". format (chem_pot, pressure))
116 \textrm{try}:
             mu_border = find_intersection(hadron_eos.pressure_from_cchem_potential().
        get_function(),
118 quark eos . pressure from chem potential ().
        get\_function()\text{conf.} \text{mu}_0120 except ValueError:
             print ("# Try another initial guess for the chemical potential.")
122 print (\vec{r}\# \vec{r}) * 80sys. e x i t (-1)124
        pressure_transition_hadron = hadron_eos.pressure_from_chem_potential().get_function()(
        mu border )
126 pressure_transition_quark = quark_eos.pressure_from_chem_potential().get_function()(
        mu border )
128 print (\vec{r}\# \vec{r})print \binom{n}{n+1} Transition pressure (hadrons) = {\frac{1}{2}" format (pressure_transition_hadron))
130 print ("# Transition pressure (quarks) = {}" .format (pressure_transition_quark))<br>print ("#")
132 print ("#" * 80)134 print ("# energy density [MeV fm-3], pressure [MeV fm-3], chem_potential [fm-3]")
136 chem potential bin = np. linspace (range intersection sup limit -1,
                                                range_intersection.inf_limit +1,
138 c o n f . b i n s i z e )
_{140} eos_phase = None
|142| for chem-potential in chem-potential-bin:
144 if chem_potential \lt mu_border:
146 if eos_phase is None or eos_phase = eos. EosPhase quark:
                       \text{print}(\text{"#"} + \text{78}^*\text{"#"})\text{print}(\overrightarrow{H}^* + \overrightarrow{H}) BEGINNING OF HADRON PHASE")
                       print("\#" + 78*"H")\cos_p h \stackrel{\sim}{\text{ase}} = \cos \cos_p h \quad \text{See}.
\text{152} eos function = hadron eos pressure from chem potential() get function()
                  presure = eos_function(chem-potential)154
                  energy = hadron_eos.energy_from_pressure(pressure)
156 # rho = energy / 2.998 e10 ** 2.
158 else:{\rm if\;\; eos\_phase\;\;is\;\;None\;\;or\;\;eos\_phase}=\rm eos\,.EosPhase\,.hadron\,:\;}160 print ("#" + 78∗"Q")<br>print ("#" + " BEGINNING OF QUARK PHASE")
```

```
\begin{array}{lll} \text{{\color{red}162}} & \text{{\color{red}p} r int (\text{"#} " + 78* \text{"Q"} )} \ \text{{\color{red}168.5ex}} & \text{{\color{red}e08.phase = 160} s Phase. quark} \end{array}164
                      \texttt{eos\_function} \ = \ \texttt{quark\_eos} . \texttt{pressure\_from\_chem\_potential}() . \texttt{get\_function}()166 pressure = eos_function (chem_potential)
                      energy = quark_eos.energy_from_pressure(pressure)
168 # rho = energy / 2.998 e10 ** 2.
170
172 \# print (" (mu, epsilon, P) = ({}, {}, {})". format (chem_potential, energy, pressure)
          )
               # CGS174 # print("{}, {}, {}".format(rho, pressure, chem_potential))<br># NUC
\begin{bmatrix} 176 \\ 176 \end{bmatrix} print ("{}, {}, {}" . format (energy, pressure, chem_potential))
178
     if \Boxname\Box == "\Boxmain\Box":
180 main (sys. argv [1:])
```
./programs/eos.maxwell.construction/src/eos.maxwell.construction/eos maxwell construction.py

```
# eos . maxwell . construction – EoS merger based on the Maxwell Construction
 2 \not\parallel \# Copyright (C) 2015 Rodrigo Souza <rsouza01@gmail.com>
 4 \neq 4 This program is free software; you can redistribute it and/or \neq modify it under the terms of the GNU General Public License 6 \neq as published by the Free Software Foundation; either version 2
   # of the License, or (at your option) any later version.
8
10\neq This program is distributed in the hope that it will be useful,<br>10\neq but WITHOUT ANY WARRANTY; without even the implied warranty of<br>\neq MERCHANTABILITY or FITNESS FOR A PARTICULAR PURPOSE. See the<br>12\neq GNU
14 \# You should have received a copy of the GNU General Public License
# along with this program; if not, write to the Free Software<br>16# Foundation, Inc., 51 Franklin Street, Fifth Floor, Boston, MA<br>4 + 02110-1301, USA.
18
20 import csv<br>import numpy
22 from enum import Enum
24 from collections import namedtuple<br>from scipy import interpolate
26 \lim_{\text{propto}} \frac{100 \text{ m/s}}{26} constants as const
2simport matplotlib . pyplot as plt
30
32 MASS DENSITY INDEX = 0
PRESSUREINDER = 1<br>34 BARYONIC NUMBER INDEX = 2
ENERGY DENSITY INDEX = 3<br>36 CHEM POTENTIAL INDEX = 3
38
   class EosPhase (Enum) :
\begin{array}{c} 40 \ \text{} \end{array} hadron = 1<br>quark = 2
42
44 class EoSValue (namedtuple ('EoSValue', 'mass_density pressure baryonic_number energy
         chemical\_potential') ):
"""
46 Named t u pl e t h a t r e p r e s e n t s an EoS v al u e
"""
48 p a s s
50
   class EoSRange(namedtuple('EoSRange', 'inf_limit sup_limit')):
52 \mid \cdots""
         Named tuple that represents an EoS range
54p a s s
56
58 class EoS:
60 def \_init\_ (self, filename, verbose=False):
62 self...filename = filename
_{64} loader = EoSLoader (self...filename)
66 self...eos = loader.loadEoSFile()
68 interp = EoSInterpolation (loader .getEoSList ())
70 self . __energy_from_pressure_function = \
                    interp. interpolate_spline_energy_from_pressure(plotFit=verbose)
72
              # TODO: There's something wrong here, it returns a function array instead of a
         function.
74 self . __pressure_from_energy_function = \
                    interp.interpolate_spline_pressure_from_energy(plotFit=verbose)
76
               self. \_\_pressure\_from\_chem\_potential\_function = \setminus78 interp.interpolate_spline_pressure_from_chem_potential(plotFit=verbose)
|80| def energy_from_pressure (self, pressure):
and the set of the set of the set of the set of the set of the set of the set of the set of the set of the set of the set of the set of the set of the set of the set of the set of the set of the set of the set of the set o
               Arguments :
```

```
86 pressure (float) - the pressure
 88 """
|90| # print ("energy_from_pressure(%f)" % (pressure))
92 return self. __energy_from_pressure_function(pressure)
94 def pressure_from_energy (self, energy):
 """
96 Returns a f u n c ti o n e v al u a t e d a t ' ene r g y '
 TODO: Upgrade this method to work like pressure_from_chem_potential<br>and return a EoSInterpolationFunction object.
           Arguments :
100 energy (float) - the energy density
102 """
_{104} # print (" pressure_from_energy(%f)" % (energy))
106 return self. __pressure_from_energy_function (energy)
108 def pressure_from_chem_potential(self):
110 110 110 mm<br>
Returns a EoSInterpolationFunction object
            ""
112
           return self. __pressure_from_chem_potential_function
114
       def pretty_print (self):
116
           for element in self. ... eos:
118
                print("{}'. format (element))
120
122 class EoSLoader:
           EoS Loader. """
124
       def \ __init__(self, filename):
126
           self._=e os List = []
128
           self...filename = filename
130
           # print (" self . __central_energy_density = \{\}". format (self . __central_energy_density)
       \lambda132
def getEoSList(self):<br>
return self.__eosList
136 def load EoSFile (self):
138 with open(self...filename, 'r') as f:\text{reader} = \text{csv} \cdot \text{reader} (\text{f})140 for row in reader:
                    if not row [0]. starts with (\vec{\pi}):
142
                        \# CGS
\frac{4}{3} mass_density = float (row [MASS_DENSITY_INDEX])
                        \# energy = float (row [MASS_DENSITY_INDEX]) *const.LIGHT_SPEED**2.
146
                        # NUCLEAR
{\rm mass\text{-}density = float(row [MASS DENSITY\_INDEX] } / const\text{ . LIGHT\_SPEED **2.}\text{energy} = \text{float}(\text{row}[\text{MASS} \text{DENSITY}]\text{NDEX}])150 pressure = float (row [PRESSURE INDEX]
                        baryonic_number = float (row [BARYONICNUMBER_INDEX])
152
                        # Is there chemical potential in the file?
154
                        chemical\_potential = float(row[CHEM.POTENTIALINDER])156
                        # chemical_potential = (energy + pressure)/baryonic_number
158
                        eos\_value = EoSValue160 mass_density=mass_density,
                            energy=energy,
162 pressure=pressure
                            baryonic_number=baryonic_number,
164 chemical_potential=chemical_potential]
166 self. ...eosList.append (eos_value)
168 # print (self. . . eosList)
170 # first Column = \lceil \text{row} \rceil for row in self. ... eos List ]
```

```
|172| # print (first Column)
174 return self...gosList
176
     class EoSInterpolation Function:
178
           \underline{\text{...}}INDEX\text{-}X = 0180 INDEX Y = 1182 def \_init\_ (self, xy_values, x_name, y_name):
184 self. -xy_values = xy_values186 # Checking ranges.
                  \texttt{self}\dots\texttt{informarage} \ = \ \texttt{self}\dots\texttt{x}\texttt{y}\_ \texttt{values} \ [\ 0\ ] \ [\ \texttt{self}\dots\texttt{INDEX}\_ \texttt{X} \ ]188 s e l f . s u p e r i o r r a n g e = s e l f . x y v a l u e s [ l e n ( s e l f . x y v a l u e s ) −1][ s e l f . INDEX X ]
190 # Must s o r t the l i s t i n o r d e r t o the i n t e r p o l a t i o n r o u t i n e s work .
i f s e l f . i n f e r i o r r a n g e > s e l f . s u p e r i o r r a n g e :
192
                       self. -xy values .sort()194
                        \texttt{self}\texttt{.}\texttt{-inferior-range} \ = \ \texttt{self}\texttt{.}\texttt{-xy}\texttt{-values} \ [\ 0\ ] \ [\ \texttt{self}\texttt{.}\texttt{-INDEX}\texttt{-X} ]196 s e l f . s u p e r i o r r a n g e = s e l f . x y v a l u e s [ l e n ( s e l f . x y v a l u e s ) −1][ s e l f .
           -INDEX-X\overline{)}198 self. __function = interpolate.interp1d(
                        \text{zip} \left( * \text{self} \dots x \text{ y } \text{.values} \right) \left[ \text{ self} \dots \text{INDEX} \right]200 | zip (* self . __xy_values ) [self . __INDEX_Y ] )
202 # p r i n t("######################################################################")
204 # p r i n t ( " s e l f . i n f e r i o r r a n g e = { } ". forma t ( s e l f . i n f e r i o r r a n g e ) )
                 \# \text{ print("self...superior\_range = \{\}}".format(self...superior_range))
206
\begin{array}{c} \hline + & \text{Sly4} \\ \hline \text{208} & \text{# CGS} \end{array}\begin{array}{rcl} \text{\#} & 5.68218419728234\text{E} + 036 \text{ } \rightarrow & 5.274\text{E} + 036 \ \text{\#} & \text{chem\_pot} & = & 5.68218419728234\text{E} + 036 \ \text{\#} & \text{NUC} \end{array}\begin{array}{rcl} \text{\#} & 3181.0392079975 & \text{\#} \ \text{\#} & \text{chem\_pot} & = & 3181.0392079975 \end{array}214
# Mit Bag Model
216 # 9. 9 2 6 9 9 4 5 4 0 9 9 2 6 4E+035, 4. 0 3 6 5 8E+035
                # chem_pot = 9.92699454099264E+035218
                 # David & Navarra
220 \frac{1}{4} 6911.94413912 -> 13932.80346
                 # chem_pot = 6911.94413912222
                 # try :<br>#
224 \frac{H}{H} print("\frac{H}{H}||\frac{H}{H}||\frac{H}{H}||\frac{H}{H}||\frac{H}{H}||\frac{H}{H}||\frac{H}{H}||\frac{H}{H}||\frac{H}{H}||\frac{H}{H}||\frac{H}{H}||\frac{H}{H}||\frac{H}{H}||\frac{H}{H}||\frac{H}{H}||\frac{H}{H}||\frac{H}{H}||\frac{H}{H}||\# except ValueError:
226 \# print ("Oops! That was no valid number. Try again...")
228
                 # plt. figure ()
230 \frac{1}{20} ht . plot ( zin (* self . __x y _v alues ) [ self . __INDEX_X],
                 \# self . __function ( zip (* self , ___ v v values ) [ self . __ INDEX_X ] ) , \chi ,
232 \frac{4}{\pi} zip (*self.__xy_values) [self.__INDEX_X], zip (*self.__xy_values) [self.
             \mathtt{INDEX} \mathtt{Y} ])# plt .legend(['True', 'Cubic Spline'])
234 \overrightarrow{\#} plt . x label (x_name)
                 # plt . ylabel(y_name)
236 \qquad \qquad \# \text{ plt . title}(\text{``} \P(\text{mu}) \text{''})\frac{1}{\#} plt . show ()
238
                 #
240 # p r i n t("######################################################################")
242 def get_function (self):
_{244} return self. function
246 def get_range(self):
                 return EoSRange ( self . __ inferior_range , self . __ superior_range)
248
250 \text{ class } \text{EoS} interpolation:
              " EoS Interpolation. """
252
           def \sim_{\sim} init \sim (self , eos\_list):
254EoSInterpolation constructor
256
```

```
Args :
258 e os_list (Two-dimensional list of floats): Values read from file.
260
           self. \_\_eos\_\|ist = eos\_\|ist
262
           self. -energyValues = numpy. as array(264 [row energy for row in self . . e os list], dtype=numpy float 32)
266 self. __pressureValues = numpy. as a rray (
               [row. pressure for row in self.]=eos\_list], dtype=number.float32)268
           self. \dotsbaryonicNumberValues = numpy. as array (
270 [row baryonic number for row in self . e os list], dtype=numpy float 32)
272 \# self...chem Potential Values = numpy.asarray (\# frow.chemical potential for row in self
                 [row:chemical\_potential for row in self.]=\cos\_list], dtype=numpy.float 32)
274
            self...chemPotentialValues = [float (eos_value.chemical_potential) for eos_value in
        self. -e 0 s-list]
276
           # print (self...chem Potential Values)
278 \# print (self. __energyValues)
280 def interpolate_spline_energy_from_pressure(self, plotFit=True):
282 fc = interpolate.interp1d(self._pressureValues[::-1], self.__energyValues[::-1])
284 if plot Fit:
               plt.figure()<br>plt.plot(self.__pressureValues,
286 plt.plot(self.__pressureValues)
                         \operatorname{\sf fc} \left( \text{ self }.\right.\text{\sf \_pressureValues} \left) \,,\,\, \left. \right. \right. \times \cdot \,,288 self .__pressureValues , self .__energyValues )
                plt .legend (['True', 'Cubic Spline'])
290 plt.ylabel("Energy")
                plt . xlabel ("Pressure" )
292 plt.title (\text{``} \epsilon \text{ is } n \text{ (P)}plt.show()294 plt.gcf().clear()
296 return fc
298 def interpolate_spline_pressure_from_chem_potential(self, plotFit=False):
300 function = EoSInterpolation Function (
               zip ( self . __chemPotentialValues
302 self . __pressureValues), "mu", "P"
304 return function
306 def interpolate_spline_pressure_from_energy(self, plotFit=False);
308 fc = interpolate.interp1d(self...energyValues[::-1], self...pressureValues[::-1])
310 if plot Fit:
               plt. figure ()312 plt. plot(self. __energyValues
                        fc ( self . __energy Values ), 'o',
314 self.__energyValues, self.__pressureValues)
                plt .legend (['True', 'Cubic Spline'])
316 plt.xlabel("Energy")
                plt . ylabel ("Pressure")
_{318} plt. title (^{9}P(e)")
               plt.show()320 plt .gcf (). clear ()
322 return fc
```
./programs/eos.maxwell.construction/src/eos.maxwell.construction/eos.py

```
# eos . maxwell . construction – EoS merger based on the Maxwell Construction
 2 \# Copyright (C) 2015 Rodrigo Souza <rsouza01@gmail.com>
 4 \neq 4 This program is free software; you can redistribute it and/or \neq modify it under the terms of the GNU General Public License 6 \neq as published by the Free Software Foundation; either version 2
    # of the License, or (at your option) any later version.
 8
10\neq This program is distributed in the hope that it will be useful,<br>10\neq but WITHOUT ANY WARRANTY; without even the implied warranty of<br>\neq MERCHANTABILITY or FITNESS FOR A PARTICULAR PURPOSE. See the<br>12\neq GNU
14 \# You should have received a copy of the GNU General Public License
# along with this program; if not, write to the Free Software<br>16# Foundation, Inc., 51 Franklin Street, Fifth Floor, Boston, MA<br>4 + 02110-1301, USA.
18
20 import sys<br>
import getopt<br>22 import ConfigParser as cp
     from collections import namedtuple
^{24}26 class ConfigParameters (namedtuple ('ConfigParameters',<br>config_file_bin_size_hadrons_eos_file_name'
            quarks<sub>-</sub>eos<sub>-</sub>file<sub>-</sub>name mu<sub>-</sub>0<sup>''</sup>) :
28 " " " " " " "Named tuple that represents the parameters in the file tov_solver.conf
30^{\circ}pass
32
34 def usage ():
            print (
36 \overline{\text{V}} \frac{\text{V}}{\text{V}} \frac{\text{V}}{\text{V}} \overline{\text{V}} \frac{\text{V}}{\text{V}} \frac{\text{V}}{\text{V}} \frac{\text{V}}{\text{V}} \frac{\text{V}}{\text{V}}\text{e} e os_maxwell_construction.py <—config=config_file_name > \n")
38
40 \mid \text{def} \text{ config-section-map (config, section)}:
\begin{array}{rcl} \phantom{i}\text{dict1} & = & \phantom{0} \{ \end{array}<br>
\begin{array}{rcl} \text{dict1} & = & \phantom{0} \{ \end{array} \}44 for option in options:
                   try :
46 dict1 [ option ] = config.get (section, option)
                   \csc{\texttt{ept}}:
48 print ("exception on \%s!" \% option)
                           \det 1 | option | = None
50
            return dict1
52
54 def get_cl_parameters (argv):
<sup>""</sup> Extracts the command line parameters.
            : param argv :
58 : return :
\begin{array}{rcl} \text{...} & \text{...} \\ \text{config_file} & = \text{"properties.comf"} \\ \text{bin_size} & = \text{2000} \end{array}62
            try:
\begin{array}{rcl} \text{64} & \text{or} & \text{66} \\ \text{66} & \text{66} & \text{66} \end{array} , \text{66} \cdot \text{67} , \text{67} \cdot \text{68} , \text{68} \cdot \text{67} , \text{68} \cdot \text{67} , \text{69} \cdot \text{67} , \text{69} \cdot \text{67} , \text{69} \cdot \text{67} , \text{69} \cdot \text{67} , \text{69} \cdot \text\begin{bmatrix} \text{opts} \\ \text{m} \cdot \text{m} \cdot \text{m} \end{bmatrix}except getopt. GetoptError as err :
66 print (err)
                    u s a ge ( )
68 sys.exit (2)
70 for opt, arg in opts:
72 if opt in ("-c", "--config"):
                           \cosh(\sinh(\theta)) = \sinh(\sinh(\theta))74
                    e lif opt = "-quarks":
\begin{array}{r} \text{76} \\ \text{76} \end{array} and \begin{array}{r} \text{511} \\ \text{99} \\ \text{9000} \end{array} are \begin{array}{r} \text{9000} \\ \text{1000} \end{array} and \begin{array}{r} \text{9000} \\ \text{1000} \end{array}78 elif opt = "--hadrons" :
                           hadrons_e cos_f 11e_name = arg80
                    e lif opt = "-mu_0"
|82| mu_0 = float (arg)
|84| elif opt = '-h':
```

```
usage ()
\begin{pmatrix} 86 \\ 0 \end{pmatrix} exit (0)else<sub>e</sub>88 print (opt)<br>assert False, "Unhandled exception."
90
         config = \text{ConfigParameters} (config\_file, bin\_size, hadrons\_eos\_file\_name,quarks<sub>ec</sub> eos_file_name, mu_0)
92
         return config
94
96 def get_parameters_from_conf(config):
""<br>
Read the config file parameters. The precedence is ALWAYS from the command line.<br>
: param config: EosConfig object.<br>
""" updated EosConfig object
102
         \text{config\_parser} = \text{cp.} \text{ConfigParser} ( )
104 config_parser.read(config.config_file)
106 # EOS Parameters
         if config.hadrons_eos_file_name is None:
108 config. hadrons_eos_file_name = config_section_map(config, "EOS_Hadrons")["
         eos_file_name"]
110 if config.quarks_eos_file_name is None:
             \text{config.} quarks_eos_file_name = config_section_map(config, "EOS_Quarks")]"
        eos_file_name" ]
112
         if config.bin_size is None or config.bin_size < 0:
114 config.bin_size = float(config_section_map(config, "eos.maxwell.construction")["
         \binom{\frac{1}{2}}{\frac{1}{2}}116 if config.mu.0 is None or config.mu.0 < 0:
              \text{config . mu\_0 = float (config\_section\_map (config \;,\; \; "eos . maxwell . construction" ) }['mu\_0"\left| \right)118
         return config
```
./programs/eos.maxwell.construction/src/eos.maxwell.construction/config.py

```
1 \neq eos maxwell construction – EoS merger based on the Maxwell Construction
     # Copyright (C) 2015 Rodrigo Souza <rsouza01@gmail.com>
  \left\{\begin{array}{ll} 3 \mid \# \end{array} \right. This program is free software; you can redistribute it and/or 5 \mid \# \mod if under the terms of the GNU General Public License \mid \# \text{ as published by the Free Software Foundation; either version 2} \mid \# \text{ as published by the Free Software Foundation.}7 \nparallel \# \nmid of the License, or (at your option) any later version.
\begin{array}{ll}\n\text{9} & \# \text{ This program is distributed in the hope that it will be useful, } \\
\text{1} & \# \text{ but WITHOUTANTABILY} \\
\text{11} & \# \text{ MERTCHANTABILITY} \\
\text{22} & \# \text{ MERTCHANTABILY} \\
\text{33} & \# \text{ GRVCHANTABILY} \\
\text{44} & \# \text{ GRVCHANTABILY} \\
\text{55} & \text{FOTNESS FOR A PARTICULAR PURPOSE.} \\
\text{56} & \text{Sce the}\\
\text{57} & \text{Sce The}\\
\text{6813
     # You should have received a copy of the GNU General Public License
15 # along with this program; if not, write to the Free Software<br># Foundation, Inc., 51 Franklin Street, Fifth Floor, Boston, MA<br>17 # 02110-1301, USA.
19 LENGTH TO KM = 1e-521 LIGHT_SPEED = 2.998 \text{ e}10GRAVITATIONAL-CONSTANT = 6.67259e-823
\begin{array}{rcl} \mathrm{PLANCK}\text{-}\mathrm{CONSTANT}\text{-}\mathrm{H} & = & 1\\ \mathrm{PLANCK}\text{-}\mathrm{CONSTANT}\text{-}\mathrm{H}\text{-}\mathrm{BAR} & = & 1\\ \mathrm{BOLTZMANN}\text{-}\mathrm{CONSTANT} & = & 1 \end{array}27
     \begin{array}{rcl} \text{SUN}] & = & 1.9891e33 \text{ } \# \text{ grams} \\ \text{SUN.RADIUS} & = & 6.959e10 \text{ } \# \text{ cm} \end{array}29 SUN RADIUS = 6.959e10 \# cm31 QUARK UP MASS = 5 # MeV<br>QUARK DOWN MASS = 7 # MeV<br>33 QUARK STRANGE MASS = 150 # MeV
35 MEV.TO.ERG = 1.6021773e-6<br>
FM.TO.CM = 1e-13<br>
37 FM3.TO.CM3 = 1e-39\begin{array}{rcl} \text{FM\_TO\_CM} & = & 1e-13 \\ \text{FM3\_TO\_CM3} & = & 1e-39 \end{array}39 \begin{array}{l} \text{ERG-TO-MEV} \\ \text{CM.TO-FM} \\ \text{41} \end{array} = 6.24150647996e5<br>41 \begin{array}{l} \text{FM3-TO-CM3} \\ \text{FMS-TO-CM3} \end{array} = 1e39\begin{array}{rcl} \mathrm{CM}.\mathrm{TO\_FM} & = & 1\,\mathrm{e}\,1\,3\ \mathrm{FM3}.\mathrm{TO\_CM3} & = & 1\,\mathrm{e}\,3\,9 \end{array}
```
<sup>./</sup>programs/eos.maxwell.construction/src/eos.maxwell.construction/cgs constants.py